#### **Regulations Compliance Report**

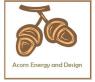

Approved Document L1A, 2013 Edition, England assessed by Stroma FSAP 2012 program, Version: 1.0.5.8 *Printed on 09 October 2020 at 11:49:28* 

Project Information:

Assessed By: Chris Mcdonald (STRO007579) Building Type: Detached House

Dwelling Details:

NEW DWELLING DESIGN STAGE

Total Floor Area: 175.06m<sup>2</sup>

Site Reference: Broome Farm Barn

Plot Reference: Plot 1 LPG

Address: Land West of Broome Farm Barn, Broome, Craven Arms

Client Details:

Name: Neil Homer

Address:

This report covers items included within the SAP calculations.

It is not a complete report of regulations compliance.

1a TER and DER

Fuel for main heating system: Bulk LPG

Fuel factor: 1.06 (lpg)

Target Carbon Dioxide Emission Rate (TER) 15.49 kg/m²
Dwelling Carbon Dioxide Emission Rate (DER) 15.42 kg/m²

15.42 kg/m<sup>2</sup> **OK** 

1b TFEE and DFEE

Target Fabric Energy Efficiency (TFEE) 54.0 kWh/m²
Dwelling Fabric Energy Efficiency (DFEE) 52.5 kWh/m²

OK

2 Fabric U-values

Element **Average Highest** External wall 0.16 (max. 0.30) 0.16 (max. 0.70) OK Floor 0.14 (max. 0.25) 0.14 (max. 0.70) **OK** OK Roof 0.10 (max. 0.20) 0.10 (max. 0.35) **Openings** 1.41 (max. 2.00) 1.60 (max. 3.30) OK

2a Thermal bridging

Thermal bridging calculated from linear thermal transmittances for each junction

3 Air permeability

Air permeability at 50 pascals 5.00 (design value)

Maximum 10.0 **OK** 

4 Heating efficiency

Main Heating system: Boiler systems with radiators or underfloor heating - LPG

Data from manufacturer

Efficiency 90.0 % SEDBUK2009

Minimum 88.0 % OK

Secondary heating system: None

5 Cylinder insulation

Hot water Storage: Measured cylinder loss: 1.79 kWh/day

Permitted by DBSCG: 2.30 kWh/day OK

Primary pipework insulated: Yes OK

# **Regulations Compliance Report**

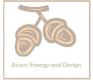

OK

OK

OK

# Space heating controls Hot water controls: Cylinderstat Independent timer for DHW

Boiler interlock: Yes OK

7 Low energy lights

Percentage of fixed lights with low-energy fittings 100.0%
Minimum 75.0%

OK

8 Mechanical ventilation

Not applicable

9 Summertime temperature

Overheating risk (Midlands):

Not significant

OK

Based on:

Overshading: Average or unknown

Windows facing: North9.69m²Windows facing: South21.2m²Windows facing: East2.9m²Windows facing: West1.3m²Ventilation rate:8.00

Blinds/curtains: Dark-coloured curtain or roller blind

Closed 100% of daylight hours

10 Key features

Roofs U-value Photovoltaic array 0.1 W/m<sup>2</sup>K

# **Thermal Bridge Report**

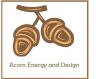

Property Details: Plot 1 LPG

Address: Land West of Broome Farm Barn, Broome, Craven Arms

Located in: England Region: Midlands

Thermal bridges

Thermal bridges: User-defined = UD

Default = D Approved = A

User-defined (individual PSI-values) Y-Value = 0.0895

#### External Junctions Details

| Junction Type                                              | PSI-Value | Length | Reference | Type |
|------------------------------------------------------------|-----------|--------|-----------|------|
| Steel lintel with perforated steel base plate              | 0.5       | 25.88  | E1        | [A]  |
| Sill                                                       | 0.04      | 25.88  | E3        | [A]  |
| Jamb                                                       | 0.05      | 42.3   | E4        | [A]  |
| Ground floor (normal)                                      | 0.16      | 45     | E5        | [A]  |
| Intermediate floor within a dwelling                       | 0.07      | 45     | E6        | [A]  |
| Eaves (insulation at ceiling level)                        | 0.06      | 25.05  | E10       | [A]  |
| Gable (insulation at ceiling level)                        | 0.24      | 20.3   | E12       | [A]  |
| Corner (normal)                                            | 0.09      | 37.06  | E16       | [A]  |
| Corner (inverted internal area greater than external area) | -0.09     | 16.62  | E17       | [A]  |

#### **Code for Sustainable Homes Report**

For use with Nov 2010 addendum 2014 England

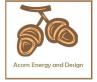

#### **Assessor and House Details**

Assessor Name: Chris Mcdonald Assessor Number: STRO007579

**Property Address:** Land West of Broome Farm Barn

Broome Craven Arms

#### **Building regulation assessment**

**kg/m²/year** 15.49

TER 15.49 DER 15.42

#### **ENE 1 Assessment - Dwelling Emission Rate**

#### Total Energy Type CO<sub>2</sub> Emissions for Codes Levels 1 - 5

|                                                                      | %   | kg/m²/year |       |
|----------------------------------------------------------------------|-----|------------|-------|
| DER from SAP 2012 DER Worksheet                                      |     | 15.42      | (ZC1) |
| TER                                                                  |     | 15.49      |       |
| Residual CO2 emissions offset from biofuel CHP                       |     | 0          | (ZC5) |
| CO2 emissions offset from additional allowable electricty generation |     | 0          | (ZC7) |
| Total CO2 emissions offset from SAP Section 16 allowances            |     | 0          |       |
| DER accounting for SAP Section 16 allowances                         |     | 15.42      |       |
| % improvement DER/TER                                                | 0.5 |            |       |

#### **Total Energy Type CO2 Emissions for Codes Levels 6**

|                                               | kg/m²/year |       |
|-----------------------------------------------|------------|-------|
| DER accounting for SAP Section 16 allowances  | 15.42      | (ZC1) |
| CO2 emissions from appliances, equation (L14) | 11.69      | (ZC2) |
| CO2 emissions from cooking, equation (L16)    | 1.09       | (ZC3) |
| Net CO2 emissions                             | 27.2       | (ZC8) |

#### Result:

Credits awarded for ENE 1 = 0

Code Level = 3

#### **ENE 2 - Fabric energy Efficiency**

Fabric energy Efficiency: 52.46 Credits awarded for ENE 2 = 4.8

#### **ENE 7 - Low or Zero Carbon (LZC) Technologies**

#### **Reduction in CO2 Emissions**

|                             | % | kg/m²/year |
|-----------------------------|---|------------|
| Standard Case CO2 emissions |   | 30.21      |
| Standard DER                |   | 17.43      |
| Actual Case CO2 emissions   |   | 27.17      |
| Actual DER                  |   | 14.39      |

Reduction in CO2 emissions 10.06

#### Credits awarded for ENE 7 = 1

Technologies eligible to contribute to achieving the requirements of this issue must produce energy from renewable sources and meet all other ancillary requirements as defined by Directive 2009/28/EC of the European Parliament and of the Council of 23 April 2009 on the promotion of the use of energy from renewable sources and amending and subsequently repealing Directives 2001/77/EC and 2003/30/EC.

The following requirements must also be met:

- Where not provided by accredited external renewables there must be a direct supply of energy produced to the dwelling under assessment.
- Where covered by the Microgeneration Certification Scheme (MCS), technologies under 50kWe or 300kWth must be certified.
- Combined Heat and Power (CHP) schemes above 50kWe must be certified under the CHPQA standard.
- All technologies must be accounted for by SAP.

CHP schemes fuelled by mains gas are eligible to contribute to performance against this issue. Where these schemes are above 50kWe they must be certified under the CHPQA. It is the responsibly of the Accredited OCDEA and Code Assessor to ensure all technologies use in the calculation are appropriate before awarding credits.

Stroma FSAP 2012 Version: 1.0.5.8 (SAP 9.92) - http://www.stroma.com

#### **Predicted Energy Assessment**

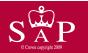

Land West of Broome Farm Barn Broome Craven Arms Dwelling type: Date of assessment: Produced by: Total floor area: Detached House 08 October 2020 Chris Mcdonald 175.06 m<sup>2</sup>

This is a Predicted Energy Assessment for a property which is not yet complete. It includes a predicted energy rating which might not represent the final energy rating of the property on completion. Once the property is completed, an Energy Performance Certificate is required providing information about the energy performance of the completed property.

Energy performance has been assessed using the SAP 2012 methodology and is rated in terms of the energy use per square metre of floor area, energy efficiency based on fuel costs and environmental impact based on carbon dioxide (CO2) emissions.

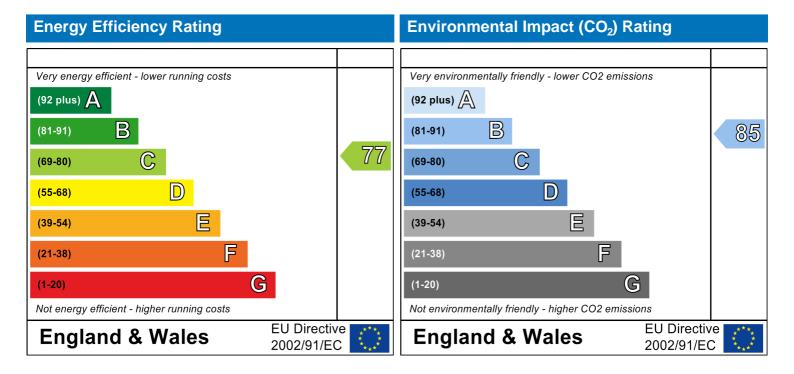

The energy efficiency rating is a measure of the overall efficiency of a home. The higher the rating the more energy efficient the home is and the lower the fuel bills are likely to be.

The environmental impact rating is a measure of a home's impact on the environment in terms of carbon dioxide (CO2) emissions. The higher the rating the less impact it has on the environment.

#### **SAP Input**

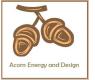

#### Property Details: Plot 1 LPG

Address: Land West of Broome Farm Barn, Broome, Craven Arms

Located in: England Region: Midlands

**UPRN:** 

Date of assessment: 08 October 2020
Date of certificate: 09 October 2020

Assessment type: New dwelling design stage

Transaction type: Marketed sale
Tenure type: Owner-occupied
Related party disclosure: No related party
Thermal Mass Parameter: Indicative Value Medium

Water use <= 125 litres/person/day: True

PCDF Version: 466

#### Property description:

Dwelling type: House
Detachment: Detached
Year Completed: 2020

Floor Location: Floor area:

Storey height:

1.4

1.3

1

Floor 0 92.92 m<sup>2</sup> 2.7 m Floor 1 82.14 m<sup>2</sup> 2.41 m

Living area: 25.81 m<sup>2</sup> (fraction 0.147)

Front of dwelling faces: South

#### Opening types:

West

| Name: | Source:      | Type:   | Glazing:                       | Argon: | Frame: |
|-------|--------------|---------|--------------------------------|--------|--------|
| North | Manufacturer | Solid   |                                |        | Wood   |
| North | Manufacturer | Windows | low-E, $En = 0.05$ , soft coat | No     | Wood   |
| South | Manufacturer | Windows | low-E, $En = 0.05$ , soft coat | No     | Wood   |
| East  | Manufacturer | Windows | low-E, $En = 0.05$ , soft coat | No     | Wood   |
| West  | Manufacturer | Windows | low-E, $En = 0.05$ , soft coat | No     | Wood   |

| Name: | Gap:         | Frame Fa | actor: g-value: | U-value: | Area: | No. of Openings: |
|-------|--------------|----------|-----------------|----------|-------|------------------|
| North | mm           | 0.7      | 0               | 1.6      | 1.9   | 1                |
| North | 16mm or more | 0.7      | 0.63            | 1.4      | 9.69  | 1                |
| South | 16mm or more | 0.7      | 0.63            | 1.4      | 21.2  | 1                |
| East  | 16mm or more | 0.7      | 0.63            | 1.4      | 2.9   | 1                |

0.63

Orient: Width: Height: Name: Type-Name: Location: North External wall North 0 North North 0 External wall 0 0 0 South External wall South 0 East External wall East 0 West External wall West

0.7

Overshading: Average or unknown

16mm or more

#### Onaque Flements:

| Type:           | Gross area: | Openings: | Net area: | U-value: | Ru value: | Curtain wall: | Карра: |
|-----------------|-------------|-----------|-----------|----------|-----------|---------------|--------|
| External Elemer | <u>its</u>  |           |           |          |           |               |        |
| External wall   | 201.48      | 36.99     | 164.49    | 0.16     | 0         | False         | N/A    |
| Flat ceiling    | 92.92       | 0         | 92.92     | 0.1      | 0         |               | N/A    |
| Ground floor    | 92.92       |           |           | 0.14     |           |               | N/A    |

# **SAP Input**

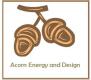

# Internal Elements Party Elements

| <u>Party Elements</u>                    |                                                      |                                                          |                       |                                                            |  |  |  |  |  |  |
|------------------------------------------|------------------------------------------------------|----------------------------------------------------------|-----------------------|------------------------------------------------------------|--|--|--|--|--|--|
| Thermal bridges:                         |                                                      |                                                          |                       |                                                            |  |  |  |  |  |  |
| Thermal bridges:                         | User-define                                          | ed (individual F                                         | PSI-values            | ) Y-Value = 0.0895                                         |  |  |  |  |  |  |
| e.mar z.nagee.                           | Length                                               | Psi-value                                                |                       |                                                            |  |  |  |  |  |  |
| [Approved]                               | 25.88                                                | 0.5                                                      | E1                    | Steel lintel with perforated steel base plate              |  |  |  |  |  |  |
| [Approved]                               | 25.88                                                | 0.04                                                     | E3                    | Sill                                                       |  |  |  |  |  |  |
| [Approved]                               | 42.3                                                 | 0.05                                                     | E4<br>E5<br>E6<br>E10 | Jamb                                                       |  |  |  |  |  |  |
| [Approved]                               | 45                                                   | 0.16                                                     |                       | Ground floor (normal)                                      |  |  |  |  |  |  |
| [Approved]                               | 45                                                   | 0.07                                                     |                       | Intermediate floor within a dwelling                       |  |  |  |  |  |  |
| [Approved]                               | 25.05                                                | 0.06                                                     |                       | Eaves (insulation at ceiling level)                        |  |  |  |  |  |  |
| [Approved]                               | 20.3                                                 | 0.24                                                     | E12                   | Gable (insulation at ceiling level)                        |  |  |  |  |  |  |
| [Approved]                               | 37.06                                                | 0.09                                                     | E16                   | Corner (normal)                                            |  |  |  |  |  |  |
| [Approved]                               | 16.62                                                | -0.09                                                    | E17                   | Corner (inverted internal area greater than external area) |  |  |  |  |  |  |
| Ventilation:                             |                                                      |                                                          |                       |                                                            |  |  |  |  |  |  |
| Pressure test:                           | Yes (As des                                          | signed)                                                  |                       |                                                            |  |  |  |  |  |  |
| Ventilation:                             | Natural ver                                          | ntilation (extra                                         | ct fans)              |                                                            |  |  |  |  |  |  |
| Number of chimneys:                      | 0                                                    |                                                          |                       |                                                            |  |  |  |  |  |  |
| Number of open flues:                    | 1 (main: 0,                                          | secondary: 1,                                            | other: 0)             |                                                            |  |  |  |  |  |  |
| Number of fans:                          | 5                                                    |                                                          |                       |                                                            |  |  |  |  |  |  |
| Number of passive stacks:                | 0                                                    |                                                          |                       |                                                            |  |  |  |  |  |  |
| Number of sides sheltered:               | 0                                                    |                                                          |                       |                                                            |  |  |  |  |  |  |
| Pressure test:                           | 5                                                    |                                                          |                       |                                                            |  |  |  |  |  |  |
| Main heating system:                     |                                                      |                                                          |                       |                                                            |  |  |  |  |  |  |
| Main heating system:                     | Boiler syste                                         | ems with radiat                                          | tors or und           | derfloor heating                                           |  |  |  |  |  |  |
| Wall Hoating System.                     | •                                                    | and oil boilers                                          |                       |                                                            |  |  |  |  |  |  |
|                                          | Fuel: bulk L                                         |                                                          |                       |                                                            |  |  |  |  |  |  |
|                                          |                                                      | e: Manufacture                                           | er Declarat           | ion                                                        |  |  |  |  |  |  |
|                                          | Manufactur                                           |                                                          |                       |                                                            |  |  |  |  |  |  |
|                                          |                                                      | 90.0% (SEDBL                                             | JK2009)               |                                                            |  |  |  |  |  |  |
|                                          | •                                                    | ndensing with                                            |                       | ignition                                                   |  |  |  |  |  |  |
|                                          | Fuel Burnin                                          | -                                                        |                       |                                                            |  |  |  |  |  |  |
|                                          | Underfloor heating, pipes in screed above insulation |                                                          |                       |                                                            |  |  |  |  |  |  |
|                                          | Central hea                                          | ating pump: 20                                           | 013 or late           | er                                                         |  |  |  |  |  |  |
|                                          | Design flow                                          | Design flow temperature: Design flow temperature <= 35°C |                       |                                                            |  |  |  |  |  |  |
|                                          | Room-seale                                           | ed                                                       |                       |                                                            |  |  |  |  |  |  |
| Main heating Control                     | Boiler interl                                        | lock: Yes                                                |                       |                                                            |  |  |  |  |  |  |
| Main heating Control:                    | Time                                                 | o ma m o == 4:                                           | <b>n</b> o e = :: 1   | l hu quitable arrangement of almostic                      |  |  |  |  |  |  |
| Main heating Control:                    |                                                      | emperature zo                                            | ne controi            | by suitable arrangement of plumbing and electrical         |  |  |  |  |  |  |
|                                          | services                                             | I- 0110                                                  |                       |                                                            |  |  |  |  |  |  |
|                                          | Control cod                                          | ie: 2110                                                 |                       |                                                            |  |  |  |  |  |  |
| Secondary heating system:                | None                                                 |                                                          |                       |                                                            |  |  |  |  |  |  |
| Secondary heating system: Water heating: | None                                                 |                                                          |                       |                                                            |  |  |  |  |  |  |
| -                                        | Erom main                                            | hoating custor                                           | m                     |                                                            |  |  |  |  |  |  |
| Water heating:                           |                                                      | heating syster                                           | П                     |                                                            |  |  |  |  |  |  |
|                                          | Water code                                           |                                                          |                       |                                                            |  |  |  |  |  |  |
|                                          | Fuel :bulk L                                         |                                                          |                       |                                                            |  |  |  |  |  |  |
|                                          | Hot water of                                         | -                                                        | 20                    |                                                            |  |  |  |  |  |  |
|                                          | •                                                    | lume: 210 litre                                          |                       | 2                                                          |  |  |  |  |  |  |
|                                          | -                                                    | sulation: Facto                                          | -                     | II                                                         |  |  |  |  |  |  |
|                                          | Cylindersta                                          | ework insulati                                           | on. Hue               |                                                            |  |  |  |  |  |  |

Cylinderstat: True

Cylinder in heated space: True

### **SAP Input**

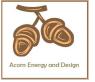

Solar panel: False

Others:

Electricity tariff: Standard Tariff

In Smoke Control Area: No

Conservatory: No conservatory

Low energy lights: 100%
Terrain type: Rural
EPC language: English
Wind turbine: No

Photovoltaics: Photovoltaic 1

Installed Peak power: 1.5 Tilt of collector: 45° Overshading: Modest Collector Orientation: South

Assess Zero Carbon Home: No

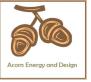

#### User Details

Assessor Name: Chris Mcdonald Stroma Number: STRO007579
Software Name: Stroma FSAP 2012 Software Version: 1.0.5.8

| Software Name:                | Stroma FSAP 2012                                                               | Software                                | n: 1.0.5.8                |               |                       |          |
|-------------------------------|--------------------------------------------------------------------------------|-----------------------------------------|---------------------------|---------------|-----------------------|----------|
|                               | Pro                                                                            | operty Address: Plo                     | ot 1 LPG                  |               |                       |          |
| Address :                     | Land West of Broome Farm B                                                     | Barn, Broome, Cra                       | en Arms                   |               |                       |          |
| 1. Overall dwelling dime      | ensions:                                                                       |                                         |                           |               |                       |          |
| Ground floor                  |                                                                                | Area(m²)                                | Av. Heigl                 | <del></del>   | Volume(m <sup>3</sup> | <u>^</u> |
|                               |                                                                                | 92.92 (1a)                              | X 2.7                     | (2a) =        | 250.88                | (3a)     |
| First floor                   |                                                                                | 82.14 (1b)                              | x 2.41                    | (2b) =        | 197.96                | (3b)     |
| Total floor area TFA = (1     | a)+(1b)+(1c)+(1d)+(1e)+(1n)                                                    | 175.06 (4)                              |                           |               |                       |          |
| Dwelling volume               |                                                                                | (3a                                     | )+(3b)+(3c)+(3d)+(        | (3e)+(3n) =   | 448.84                | (5)      |
| 2. Ventilation rate:          |                                                                                |                                         |                           |               |                       |          |
|                               | main secondary<br>heating heating                                              | other                                   | total                     |               | m³ per hou            | ır       |
| Number of chimneys            | 0 + 0                                                                          | + 0                                     | = 0                       | x 40 =        | 0                     | (6a)     |
| Number of open flues          | 0 + 1                                                                          | + 0                                     | = 1                       | x 20 =        | 20                    | (6b)     |
| Number of intermittent fa     | ns                                                                             |                                         | 5                         | x 10 =        | 50                    | (7a)     |
| Number of passive vents       | :                                                                              |                                         | 0                         | x 10 =        | 0                     | (7b)     |
| Number of flueless gas fi     | res                                                                            |                                         | 0                         | x 40 =        | 0                     | (7c)     |
|                               |                                                                                |                                         |                           |               | ongoo nor he          |          |
| Infilmation due to object     | (Co) (Ch) (70                                                                  | )                                       |                           | _             | nanges per ho         | _        |
|                               | ys, flues and fans = (6a)+(6b)+(7a<br>neen carried out or is intended, proceed |                                         | 70<br>nue from (9) to (16 | ÷ (5) =       | 0.16                  | (8)      |
| Number of storeys in the      |                                                                                | ,,,,,,,,,,,,,,,,,,,,,,,,,,,,,,,,,,,,,,, | (-) (-)                   | ,             | 0                     | (9)      |
| Additional infiltration       |                                                                                |                                         |                           | [(9)-1]x0.1 = | 0                     | (10)     |
| Structural infiltration: 0    | .25 for steel or timber frame or 0                                             | 0.35 for masonry co                     | onstruction               |               | 0                     | (11)     |
|                               | resent, use the value corresponding to t                                       | he greater wall area (af                | ter                       |               |                       |          |
| deducting areas of openii     | floor, enter 0.2 (unsealed) or 0.1                                             | (sealed), else ente                     | er O                      |               | 0                     | (12)     |
| If no draught lobby, en       | ,                                                                              | (000.00), 0.00 0                        |                           |               | 0                     | (13)     |
| •                             | s and doors draught stripped                                                   |                                         |                           |               | 0                     | (14)     |
| Window infiltration           | 0 11                                                                           | 0.25 - [0.2 x (1                        | 4) ÷ 100] =               |               | 0                     | (15)     |
| Infiltration rate             |                                                                                | (8) + (10) + (11                        | 1) + (12) + (13) + (1     | 15) =         | 0                     | (16)     |
| Air permeability value,       | q50, expressed in cubic metres                                                 | per hour per squa                       | re metre of env           | elope area    | 5                     | (17)     |
| If based on air permeabil     | lity value, then $(18) = [(17) \div 20] + (8)$                                 | , otherwise $(18) = (16)$               |                           |               | 0.41                  | (18)     |
| Air permeability value applie | es if a pressurisation test has been done                                      | or a degree air permea                  | ability is being used     | 1             |                       |          |
| Number of sides sheltere      | ed                                                                             | (00) 4 50 0                             | 75 ·· (40)]               |               | 0                     | (19)     |
| Shelter factor                |                                                                                | (20) = 1 - [0.07]                       |                           |               | 1                     | (20)     |
| Infiltration rate incorporate | ting shelter factor                                                            | $(21) = (18) \times (2)$                | 20) =                     |               | 0.41                  | (21)     |

Infiltration rate modified for monthly wind speed

|        | Jan     | Feb     | Mar      | Apr     | May | Jun | Jul | Aug | Sep | Oct | Nov | Dec |
|--------|---------|---------|----------|---------|-----|-----|-----|-----|-----|-----|-----|-----|
| Monthl | y avera | ge wind | speed fr | om Tabl | e 7 |     |     |     |     |     |     |     |
| (22)m= | 5.1     | 5       | 4.9      | 4.4     | 4.3 | 3.8 | 3.8 | 3.7 | 4   | 4.3 | 4.5 | 4.7 |

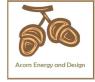

| Wind Factor (22a)                                                                                                    | m = (22)m ÷                                                                                                    | - 4                                                                                                    |                                                         |                                                                                            |                                                                |                                                                                                    |                                                                                                    |                                                                                                   |                                                                                                    |                                 |                          |                                                                      |
|----------------------------------------------------------------------------------------------------|----------------------------------------------------------------------------------------------------|----------------------------------------------------------------------------------------------------|---------------------------------------------------------|--------------------------------------------------------------------------------------------|----------------------------------------------------------------|----------------------------------------------------------------------------------------------------|----------------------------------------------------------------------------------------------------|---------------------------------------------------------------------------------------------------|----------------------------------------------------------------------------------------------------|---------------------------------|--------------------------|----------------------------------------------------------------------|
|                                                                                                    | 25 1.23                                                                                                    | 1.1                                                                                                    | 1.08                                                    | 0.95                                                                                       | 0.95                                                           | 0.92                                                                                                 | 1                                                                                                    | 1.08                                                                                              | 1.12                                                                                                    | 1.18                            |                          |                                                                      |
|                                                                                                    |                                                                                                    |                                                                                                    |                                                         |                                                                                            |                                                                |                                                                                                    |                                                                                                    | <u>!</u>                                                                                          | <u>l</u>                                                                                                    | ļ                               |                          |                                                                      |
| Adjusted infiltration                                                                                                    | <del>`</del>                                                                                                    | <del></del>                                                                                                    |                                                         |                                                                                            | <del>i i</del>                                                 | <del>`</del>                                                                                         | <del>ì ´</del>                                                                                                    |                                                                                                   | 0.40                                                                                                    | 0.40                            |                          |                                                                      |
| 0.52 0.  Calculate effective                                                                                                    |                                                                                                    | 0.45                                                                                                    | 0.44<br>he appli                                        | 0.39<br><b>cable ca</b>                                                                    | 0.39<br>ase                                                    | 0.38                                                                                                 | 0.41                                                                                                    | 0.44                                                                                              | 0.46                                                                                                    | 0.48                            |                          |                                                                      |
| If mechanical ve                                                                                                    | •                                                                                                    |                                                                                                    |                                                         |                                                                                            |                                                                |                                                                                                    |                                                                                                    |                                                                                                   |                                                                                                    |                                 | 0                        | (23a)                                                                |
| If exhaust air heat p                                                                                                    | ump using App                                                                                                    | endix N, (2                                                                                                    | 23b) = (23a                                             | a) × Fmv (e                                                                                | equation (I                                                    | N5)) , othe                                                                                          | rwise (23b                                                                                                    | ) = (23a)                                                                                         |                                                                                                    |                                 | 0                        | (23b)                                                                |
| If balanced with hea                                                                                                    | t recovery: effic                                                                                                    | ciency in %                                                                                                    | allowing f                                              | for in-use f                                                                               | factor (fron                                                   | n Table 4h                                                                                           | ) =                                                                                                    |                                                                                                   |                                                                                                    |                                 | 0                        | (23c)                                                                |
| a) If balanced m                                                                                                    | echanical v                                                                                                    | entilation                                                                                                    | with he                                                 | at recov                                                                                   | ery (MV                                                        | HR) (24a                                                                                             | a)m = (22)                                                                                                    | 2b)m + (                                                                                          | 23b) × [                                                                                                    | 1 – (23c)                       | ÷ 100]                   |                                                                      |
| (24a)m= 0                                                                                                    | 0                                                                                                    | 0                                                                                                    | 0                                                       | 0                                                                                          | 0                                                              | 0                                                                                                    | 0                                                                                                    | 0                                                                                                 | 0                                                                                                    | 0                               |                          | (24a)                                                                |
| b) If balanced m                                                                                                    | echanical v                                                                                                    | entilation                                                                                                    | without                                                 | heat red                                                                                   | covery (I                                                      | MV) (24b                                                                                             | )m = (22                                                                                                    | 2b)m + (                                                                                          | 23b)                                                                                                    |                                 |                          |                                                                      |
| (24b)m= 0                                                                                                    | 0                                                                                                    | 0                                                                                                    | 0                                                       | 0                                                                                          | 0                                                              | 0                                                                                                    | 0                                                                                                    | 0                                                                                                 | 0                                                                                                    | 0                               |                          | (24b)                                                                |
| c) If whole house                                                                                                    |                                                                                                    |                                                                                                    | •                                                       |                                                                                            |                                                                |                                                                                                    |                                                                                                    |                                                                                                   |                                                                                                    |                                 |                          |                                                                      |
| if (22b)m < 0                                                                                                    | <del></del>                                                                                                    | <del>- ` </del>                                                                                                    | ŕ                                                       | <del>i                                     </del>                                          | <del>- `</del>                                                 | <del>ŕ `</del>                                                                                       | <del></del>                                                                                                    | <u> </u>                                                                                          | <del></del>                                                                                                    |                                 | ı                        |                                                                      |
| ( )                                                                                                    | 0                                                                                                    | 0                                                                                                    | 0                                                       | 0                                                                                          | 0                                                              | 0                                                                                                    | 0                                                                                                    | 0                                                                                                 | 0                                                                                                    | 0                               |                          | (24c)                                                                |
| d) If natural vent<br>if (22b)m = 1                                                                                                    |                                                                                                    |                                                                                                    | •                                                       |                                                                                            |                                                                |                                                                                                    |                                                                                                    | 0.51                                                                                              |                                                                                                    |                                 |                          |                                                                      |
|                                                                                                    | 63 0.62                                                                                                    | 1000000000000000000000000000000000000                                                                                                    | 0.6                                                     | 0.57                                                                                       | 0.57                                                           | 0.5 + [(2                                                                                            | 0.58                                                                                                    | 0.5]                                                                                              | 0.6                                                                                                    | 0.61                            |                          | (24d)                                                                |
| Effective air cha                                                                                                    |                                                                                                    |                                                                                                    |                                                         | ļ                                                                                          | <u> </u>                                                       | ļ                                                                                                    |                                                                                                    | 0.0                                                                                               | 0.0                                                                                                    | 0.01                            |                          | ( - 7                                                                |
|                                                                                                    | 63 0.62                                                                                                    | 0.6                                                                                                    | 0.6                                                     | 0.57                                                                                       | 0.57                                                           | 0.57                                                                                                 | 0.58                                                                                                    | 0.6                                                                                               | 0.6                                                                                                    | 0.61                            |                          | (25)                                                                 |
| ` ′                                                                                                    |                                                                                                    | 1                                                                                                    |                                                         | 1                                                                                          | 1                                                              |                                                                                                    |                                                                                                    |                                                                                                   |                                                                                                    | 1                               |                          |                                                                      |
| 3 Heat lesses an                                                                                                    | d boot loca                                                                                                    |                                                                                                    |                                                         |                                                                                            |                                                                |                                                                                                    |                                                                                                    |                                                                                                   |                                                                                                    |                                 |                          |                                                                      |
| 3. Heat losses an                                                                                                    |                                                                                                    |                                                                                                    |                                                         |                                                                                            |                                                                |                                                                                                    |                                                                                                    |                                                                                                   |                                                                                                    |                                 |                          |                                                                      |
| ELEMENT                                                                                                    | Gross<br>area (m²)                                                                                                    | Openin<br>Openin<br>m                                                                                                    | ıgs                                                     | Net Ar<br>A ,r                                                                             |                                                                | U-valı<br>W/m2                                                                                       |                                                                                                    | A X U<br>(W/                                                                                      |                                                                                                    | k-value<br>kJ/m²-l              |                          | X k<br>J/K                                                           |
| ELEMENT                                                                                                    | Gross                                                                                                    | Openin                                                                                                    | ıgs                                                     |                                                                                            |                                                                |                                                                                                    |                                                                                                    |                                                                                                   |                                                                                                    |                                 |                          |                                                                      |
| ELEMENT                                                                                                    | Gross                                                                                                    | Openin                                                                                                    | ıgs                                                     | A ,r                                                                                       | m² x                                                           | W/m2                                                                                                 | 2K = [                                                                                                    | (W/                                                                                               |                                                                                                    |                                 |                          | J/K                                                                  |
| ELEMENT a                                                                                                    | Gross                                                                                                    | Openin                                                                                                    | ıgs                                                     | A ,r                                                                                       | m <sup>2</sup> x                                               | W/m2                                                                                                 | 2K = [<br>0.04] = [                                                                                                    | (W/                                                                                               |                                                                                                    |                                 |                          | J/K<br>(26)                                                          |
| ELEMENT  Doors  Windows Type 1                                                                                                    | Gross                                                                                                    | Openin                                                                                                    | ıgs                                                     | A ,r<br>1.9<br>9.69                                                                        | m² x x1 x1                                                     | W/m2<br>1.6<br>/[1/( 1.4 )+                                                                          | = [<br>0.04] = [<br>0.04] = [                                                                                                    | 3.04<br>12.85                                                                                     |                                                                                                    |                                 |                          | J/K<br>(26)<br>(27)                                                  |
| ELEMENT Doors Windows Type 1 Windows Type 2                                                                                                    | Gross                                                                                                    | Openin                                                                                                    | ıgs                                                     | A ,r 1.9 9.69 21.2                                                                         | m² x x1 x1 x1                                                  | W/m2<br>1.6<br>/[1/( 1.4 )+<br>/[1/( 1.4 )+                                                          | $ \begin{array}{ccc}  & & & \\  & & & \\  & & & \\  & & & \\  & & & \\  & & & \\  & & & \\  & & & \\  & & & \\  & & & \\  & & & \\  & & & \\  & & & \\  & & & \\  & & & \\  & & & \\  & & & \\  & & & \\  & & & \\  & & & \\  & & & \\  & & & \\  & & & \\  & & & \\  & & & \\  & & & \\  & & & \\  & & & \\  & & & \\  & & & \\  & & & \\  & & & \\  & & & \\  & & & \\  & & & \\  & & & \\  & & & \\  & & & \\  & & & \\  & & & \\  & & & \\  & & & \\  & & & \\  & & & \\  & & & \\  & & & \\  & & & \\  & & & \\  & & & \\  & & & \\  & & & \\  & & & \\  & & & \\  & & & \\  & & & \\  & & & \\  & & & \\  & & & \\  & & & \\  & & & \\  & & & \\  & & & \\  & & & &$                                                                                                    | 3.04<br>12.85<br>28.11                                                                            |                                                                                                    |                                 |                          | (26)<br>(27)<br>(27)                                                 |
| Doors Windows Type 1 Windows Type 2 Windows Type 3                                                                                                    | Gross                                                                                                    | Openin                                                                                                    | ıgs                                                     | A ,r 1.9 9.69 21.2 2.9                                                                     | m² x x1 x1 x1                                                  | W/m2 1.6 /[1/( 1.4 )+ /[1/( 1.4 )+ /[1/( 1.4 )+                                                      | $ \begin{array}{ccc}  & & & \\  & & & \\  & & & \\  & & & \\  & & & \\  & & & \\  & & & \\  & & & \\  & & & \\  & & & \\  & & & \\  & & & \\  & & & \\  & & & \\  & & & \\  & & & \\  & & & \\  & & & \\  & & & \\  & & & \\  & & & \\  & & & \\  & & & \\  & & & \\  & & & \\  & & & \\  & & & \\  & & & \\  & & & \\  & & & \\  & & & \\  & & & \\  & & & \\  & & & \\  & & & \\  & & & \\  & & & \\  & & & \\  & & & \\  & & & \\  & & & \\  & & & \\  & & & \\  & & & \\  & & & \\  & & & \\  & & & \\  & & & \\  & & & \\  & & & \\  & & & \\  & & & \\  & & & \\  & & & \\  & & & \\  & & & \\  & & & \\  & & & \\  & & & \\  & & & \\  & & & \\  & & & \\  & & & \\  & & & \\  & & & \\  & & & \\  & & & \\  & & & \\  & & & \\  & & & \\  & & & \\  & & & \\  & & & \\  & & & \\  & & & \\  & & & \\  & & & \\  & & & \\  & & & \\  & & & \\  & & & \\  & & & \\  & & & \\  & & & \\  & & & \\  & & & \\  & & & \\  & & & \\  & & & \\  & & & \\  & & & \\  & & & \\  & & & \\  & & & \\  & & & \\  & & & \\  & & & \\  & & & \\  & & & \\  & & & \\  & & & \\  & & & \\  & & & \\  & & & \\  & & & \\  & & & \\  & & & \\  & & & \\  & & & \\  & & & \\  & & & \\  & & & \\  & & & \\  & & & \\  & & & \\  & & & \\  & & & \\  & & & \\  & & & \\  & & & \\  & & & \\  & & & \\  & & & \\  & & & \\  & & & \\  & & & \\  & & & \\  & & & \\  & & & \\  & & & \\  & & & \\  & & & \\  & & & \\  & & & \\  & & & \\  & & & \\  & & & \\  & & & \\  & & & \\  & & & \\  & & & \\  & & & \\  & & & \\  & & & \\  & & & \\  & & & \\  & & & \\  & & & \\  & & & \\  & & & \\  & & & \\  & & & \\  & & & \\  & & & \\  & & & \\  & & \\  & & & \\  & & & \\  & & & \\  & & & \\  & & & \\  & & & \\  & & & \\  & & & \\  & & & \\  & & & \\  & & & \\  & & & \\  & & & \\  & & & \\  & & & \\  & & & \\  & & & \\  & & & \\  & & & \\  & & & \\  & & & \\  & & & \\  & & & \\  & & & \\  & & & \\  & & & \\  & & & \\  & & & \\  & & & \\  & & & \\  & & & \\  & & & \\  & & & \\  & & & \\  & & & \\  & & & \\  & & & \\  & & & \\  & & & \\  & & & \\  & & & \\  & & & \\  & & & \\  & & & \\  & & & \\  & & & \\  & & & \\  & & & \\  & & & \\  & & \\  & & & \\  & & & \\  & & & \\  & & & \\  & & & \\  & & & \\  & & & \\  & & & \\  & & & \\  & & & \\  & & & \\  & & & \\  & & & \\  & & \\  & & & \\  & & & \\  & & & \\  & & & \\  & & & \\  & & & \\  & & & \\$                           | 3.04<br>12.85<br>28.11<br>3.84                                                                    | K)                                                                                                    |                                 |                          | (26)<br>(27)<br>(27)<br>(27)<br>(27)                                 |
| Doors Windows Type 1 Windows Type 2 Windows Type 3 Windows Type 4                                                                                                    | Gross                                                                                                    | Openin                                                                                                    | ngs<br>n²                                               | A ,r 1.9 9.69 21.2 2.9 1.3                                                                 | m² x x1 x1 x1 x1 x1 x1                                         | W/m2  1.6 /[1/( 1.4 )+ /[1/( 1.4 )+ /[1/( 1.4 )+                                                     | $ \begin{array}{ccc}   & & & & \\   & & & & \\   & & & \\   & & & \\   & & \\   & & \\   & & \\   & & \\   & & \\   & & \\   & & \\   & & \\   & & \\   & & \\   & & \\   & & \\   & & \\   & & \\   & & \\   & & \\   & & \\   & & \\   & & \\   & & \\   & & \\   & & \\   & & \\   & & \\   & & \\   & & \\   & & \\   & & \\   & & \\   & & \\   & & \\   & & \\   & & \\   & & \\   & & \\   & & \\   & & \\   & & \\   & & \\   & & \\   & & \\   & & \\   & & \\   & & \\   & & \\   & & \\   & & \\   & & \\   & & \\   & & \\   & & \\   & & \\   & & \\   & & \\   & & \\   & & \\   & & \\   & & \\   & & \\   & & \\   & & \\   & & \\   & & \\   & & \\   & & \\   & & \\   & & \\   & & \\   & & \\   & & \\   & & \\   & & \\   & & \\   & & \\   & & \\   & & \\   & & \\   & & \\   & & \\   & & \\   & & \\   & & \\   & & \\   & & \\   & & \\   & & \\   & & \\   & & \\   & & \\   & & \\   & & \\   & & \\   & & \\   & & \\   & & \\   & & \\   & & \\   & & \\   & & \\   & & \\   & & \\   & & \\   & & \\   & & \\   & & \\   & & \\   & & \\   & & \\   & & \\   & & \\   & & \\   & & \\   & & \\   & & \\   & & \\   & & \\   & & \\   & & \\   & & \\   & & \\   & & \\   & & \\   & & \\   & & \\   & & \\   & & \\   & & \\   & & \\   & & \\   & & \\   & & \\   & & \\   & & \\   & & \\   & & \\   & & \\   & & \\   & & \\   & & \\   & & \\   & & \\   & & \\   & & \\   & & \\   & & \\   & & \\   & & \\   & & \\   & & \\   & & \\   & & \\   & & \\   & & \\   & & \\   & & \\   & & \\   & & \\   & & \\   & & \\   & & \\   & & \\   & & \\   & & \\   & & \\   & & \\   & & \\   & & \\   & & \\   & & \\   & & \\   & & \\   & & \\   & & \\   & & \\   & & \\   & & \\   & & \\   & & \\   & & \\   & & \\   & & \\   & & \\   & & \\   & & \\   & & \\   & & \\   & & \\   & & \\   & & \\   & & \\   & & \\   & & \\   & & \\   & & \\   & & \\   & & \\   & & \\   & & \\   & & \\   & & \\   & & \\   & & \\   & & \\   & & \\   & & \\   & & \\   & & \\   & & \\   & & \\   & & \\   & & \\   & & \\   & & \\   & & \\   & & \\   & & \\   & & \\   & & \\   & & \\   & & \\   & & \\   & & \\   & & \\   & & \\   & & \\   & & \\   & & \\   & & \\   & & \\   & & \\   & & \\   & & \\   & & \\   & & \\   & & \\   & & \\   & & \\   & & \\   & & \\   & & \\   & & \\   & & \\   & & \\   & & \\   & & \\   & & \\   & & \\   & & \\   & & \\ $ | 3.04<br>12.85<br>28.11<br>3.84<br>1.72                                                            | K)                                                                                                    |                                 |                          | (26)<br>(27)<br>(27)<br>(27)<br>(27)<br>(27)<br>(28)                 |
| Doors Windows Type 1 Windows Type 2 Windows Type 3 Windows Type 4 Floor                                                                                                    | Gross<br>area (m²)                                                                                                    | Openin                                                                                                    | ngs<br>n²                                               | A ,r 1.9 9.69 21.2 2.9 1.3                                                                 | m² x1 x1 x1 2 x                                                | W/m2  1.6 /[1/( 1.4 )+ /[1/( 1.4 )+ /[1/( 1.4 )+ /[1/( 1.4 )+ 0.14  0.16                             | K                                                                                                    | (W/)<br>3.04<br>12.85<br>28.11<br>3.84<br>1.72<br>13.008<br>26.32                                 | K)                                                                                                    |                                 |                          | (26)<br>(27)<br>(27)<br>(27)<br>(27)<br>(27)<br>(28)<br>(29)         |
| Doors Windows Type 1 Windows Type 2 Windows Type 3 Windows Type 4 Floor Walls Roof                                                                                                    | 201.48<br>92.92                                                                                                    | Openin m                                                                                                    | ngs<br>n²                                               | A ,r 1.9 9.69 21.2 2.9 1.3 92.92 164.4                                                     | m² x x1 x1 x1 x1 x2 x x1 9 x x                                 | W/m2  1.6 /[1/( 1.4 )+ /[1/( 1.4 )+ /[1/( 1.4 )+ /[1/( 1.4 )+                                        | K                                                                                                    | 3.04<br>12.85<br>28.11<br>3.84<br>1.72                                                            | K)                                                                                                    |                                 |                          | (26)<br>(27)<br>(27)<br>(27)<br>(27)<br>(27)<br>(28)<br>(29)<br>(30) |
| Doors Windows Type 1 Windows Type 2 Windows Type 3 Windows Type 4 Floor Walls                                                                                                    | 201.48<br>92.92<br>ents, m <sup>2</sup>                                                                                            | Openin m                                                                                                    | ngs<br>n²                                               | A ,r 1.9 9.69 21.2 2.9 1.3 92.92 164.4 92.92 387.3                                         | m² x1 x1 x1 x1 2 x x1 22 x x2 2 x                              | W/m2  1.6 /[1/( 1.4 )+ /[1/( 1.4 )+ /[1/( 1.4 )+ /[1/( 1.4 )+  0.14  0.16                            | EK                                                                                                    | (W//<br>3.04<br>12.85<br>28.11<br>3.84<br>1.72<br>13.008<br>26.32<br>9.29                         | K)                                                                                                    | kJ/m²-l                         |                          | (26)<br>(27)<br>(27)<br>(27)<br>(27)<br>(27)<br>(28)<br>(29)         |
| Doors Windows Type 1 Windows Type 2 Windows Type 3 Windows Type 4 Floor Walls Roof Total area of elem                                                                                                    | 201.48  92.92 ents, m² windows, use                                                                                                | Openin m 36.9 0                                                                                                    | ngs<br>n²<br>9                                          | A ,r 1.9 9.69 21.2 2.9 1.3 92.92 164.4 92.92 387.3 alue calcul                             | m² x1 x1 x1 x1 2 x x1 22 x x2 2 x                              | W/m2  1.6 /[1/( 1.4 )+ /[1/( 1.4 )+ /[1/( 1.4 )+ /[1/( 1.4 )+  0.14  0.16                            | EK                                                                                                    | (W//<br>3.04<br>12.85<br>28.11<br>3.84<br>1.72<br>13.008<br>26.32<br>9.29                         | K)                                                                                                    | kJ/m²-l                         |                          | (26)<br>(27)<br>(27)<br>(27)<br>(27)<br>(27)<br>(28)<br>(29)<br>(30) |
| Doors Windows Type 1 Windows Type 2 Windows Type 3 Windows Type 4 Floor Walls Roof Total area of elem * for windows and roof                                                                                                    | 201.48  92.92  ents, m²  windows, use both sides of i                                                                              | Openin m 36.9 0 effective with the state of the state of | ngs<br>n²<br>9                                          | A ,r 1.9 9.69 21.2 2.9 1.3 92.92 164.4 92.92 387.3 alue calcul                             | m² x1 x1 x1 x1 2 x x1 22 x x2 2 x                              | W/m2  1.6 /[1/( 1.4 )+ /[1/( 1.4 )+ /[1/( 1.4 )+ /[1/( 1.4 )+  0.14  0.16                            | EK                                                                                                    | (W//<br>3.04<br>12.85<br>28.11<br>3.84<br>1.72<br>13.008<br>26.32<br>9.29                         | K)                                                                                                    | kJ/m²-l                         |                          | (26)<br>(27)<br>(27)<br>(27)<br>(27)<br>(27)<br>(28)<br>(29)<br>(30) |
| Doors Windows Type 1 Windows Type 2 Windows Type 3 Windows Type 4 Floor Walls Roof Total area of elem * for windows and roof ** include the areas on                                                                                                    | 201.48  92.92  ents, m²  windows, use both sides of i                                                                              | Openin m 36.9 0 effective with the state of the state of | ngs<br>n²<br>9                                          | A ,r 1.9 9.69 21.2 2.9 1.3 92.92 164.4 92.92 387.3 alue calcul                             | m² x1 x1 x1 x1 2 x x1 22 x x2 2 x                              | W/m2  1.6  /[1/( 1.4 )+ /[1/( 1.4 )+ /[1/( 1.4 )+ /[1/( 1.4 )+  0.14  0.16  0.1                      | $ \begin{array}{ccc} 2K & & & & & \\  & & & & & \\  & & & & & \\  & & & &$                                                                                                    | (W//<br>3.04<br>12.85<br>28.11<br>3.84<br>1.72<br>13.008<br>26.32<br>9.29                         | K)  B  Construction  B  Construction  Construction  Constr | kJ/m²-l                         | 3.2 k                    | (26)<br>(27)<br>(27)<br>(27)<br>(27)<br>(28)<br>(29)<br>(30)<br>(31) |
| Doors Windows Type 1 Windows Type 2 Windows Type 3 Windows Type 4 Floor Walls Roof Total area of elem * for windows and roof ** include the areas on Fabric heat loss, V                                                                                | 201.48  92.92  ents, m² windows, use both sides of it.  J/K = S (A x k)                                                            | 36.9  0  effective with internal walk (U)                                                                                                    | ngs<br>n²<br>9<br>indow U-va                            | A ,r 1.9 9.69 21.2 2.9 1.3 92.92 164.4 92.92 387.3 alue calculatitions                     | x1 x1 x1 x1 x2 x x x2 x x x x x x x x x                        | W/m2  1.6  /[1/( 1.4 )+ /[1/( 1.4 )+ /[1/( 1.4 )+ /[1/( 1.4 )+  0.14  0.16  0.1                      | $ \begin{array}{ccc} 2K & & & & & \\  & & & & & \\  & & & & & \\  & & & &$                                                                                                    | 3.04<br>12.85<br>28.11<br>3.84<br>1.72<br>13.008<br>26.32<br>9.29                                 | K)  3  [ ] as given in  (2) + (32a).                                                                                                    | kJ/m²-l                         | 3.2<br>98.18             | (26)<br>(27)<br>(27)<br>(27)<br>(27)<br>(28)<br>(29)<br>(30)<br>(31) |
| Doors Windows Type 1 Windows Type 2 Windows Type 3 Windows Type 4 Floor Walls Roof Total area of elem * for windows and roof ** include the areas on Fabric heat loss, V Heat capacity Cm                                                               | 201.48  92.92  ents, m²  windows, use both sides of i  V/K = S (A x k )  ameter (TM is where the di                                | 36.9  36.9  0  effective with internal walk (U)  P = Cm - etails of the                                                                                                    | gs<br>n²<br>9<br>indow U-va<br>lls and pan              | A ,r 1.9 9.69 21.2 2.9 1.3 92.92 164.4 92.92 387.3 alue calculatitions                     | m²                                                             | W/m2  1.6 /[1/( 1.4 )+ /[1/( 1.4 )+ /[1/( 1.4 )+ /[1/( 1.4 )+  0.14  0.16  0.1  g formula 1 (26)(30) | $ \begin{array}{ccc}   & & & & & & \\   & & & & & & \\   & & & & & \\   & & & & & \\   & & & & & \\   & & & & \\   & & & & \\   & & & & \\   & & & & \\   & & & & \\   & & & & \\   & & & & \\   & & & & \\   & & & & \\   & & & & \\   & & & & \\   & & & & \\   & & & & \\   & & & & \\   & & & & \\   & & & & \\   & & & & \\   & & & & \\   & & & & \\   & & & & \\   & & & & \\   & & & & \\   & & & & \\   & & & & \\   & & & & \\   & & & & \\   & & & & \\   & & & & \\   & & & & \\   & & & & \\   & & & & \\   & & & & \\   & & & & \\   & & & & \\   & & & & \\   & & & & \\   & & & & \\   & & & & \\   & & & & \\   & & & & \\   & & & & \\   & & & & \\   & & & & \\   & & & & \\   & & & & \\   & & & & \\   & & & & \\   & & & & \\   & & & & \\   & & & & \\   & & & & \\   & & & & \\   & & & & \\   & & & & \\   & & & & \\   & & & & \\   & & & & \\   & & & & \\   & & & & \\   & & & & \\   & & & & \\   & & & & \\   & & & & \\   & & & & \\   & & & & \\   & & & & \\   & & & & \\   & & & & \\   & & & & \\   & & & & \\   & & & & \\   & & & & \\   & & & & \\   & & & & \\   & & & & \\   & & & & \\   & & & & \\   & & & & \\   & & & & \\   & & & & \\   & & & & \\   & & & & \\   & & & & \\   & & & & \\   & & & & \\   & & & & \\   & & & & \\   & & & & \\   & & & & \\   & & & & \\   & & & & \\   & & & & \\   & & & & \\   & & & & \\   & & & & \\   & & & & \\   & & & & \\   & & & & \\   & & & & \\   & & & & \\   & & & & \\   & & & & \\   & & & & \\   & & & & \\   & & & & \\   & & & & \\   & & & & \\   & & & & \\   & & & & \\   & & & & \\   & & & & \\   & & & & \\   & & & & \\   & & & & \\   & & & & \\   & & & & \\   & & & & \\   & & & & \\   & & & & \\   & & & & \\   & & & & \\   & & & & \\   & & & & \\   & & & & \\   & & & & \\   & & & & \\   & & & & \\   & & & & \\   & & & & \\   & & & & \\   & & & & \\   & & & & \\   & & & & \\   & & & & \\   & & & & \\   & & & & \\   & & & & \\   & & & & \\   & & & & \\   & & & & \\   & & & & \\   & & & & \\   & & & & \\   & & & & \\   & & & & \\   & & & & \\   & & & & \\   & & & & \\   & & & & \\   & & & & \\   & & & & \\   & & & & \\   & & & & \\   & & & & \\   & & & & \\   & & & & \\   & & & & \\   & & & & \\   & & & \\   & & & & \\   & & & & \\   & & & & \\   & & & & \\   & & & $                                                                                      | (W/) 3.04 12.85 28.11 3.84 1.72 13.008 26.32 9.29 (e)+0.04] & & & & & & & & & & & & & & & & & & & | K)  3  (as given in 2) + (32a).  (32a).                                                                                                    | kJ/m²·l<br>paragraph<br>(32e) = | 98.18<br>12537.89        | (26) (27) (27) (27) (27) (28) (29) (30) (31)                         |
| Doors Windows Type 1 Windows Type 2 Windows Type 3 Windows Type 4 Floor Walls Roof Total area of elem * for windows and roof ** include the areas on Fabric heat loss, V Heat capacity Cm Thermal mass par For design assessmen                         | 201.48  92.92  ents, m²  windows, use both sides of i  V/K = S (A x k )  ameter (TM is where the di a detailed calc                | Openin m  36.9  0  effective with ternal walk (U)  P = Cm - etails of the culation.                                                                                                    | gs<br>12<br>9<br>indow U-va<br>lls and pan<br>÷ TFA) in | A ,r 1.9 9.69 21.2 2.9 1.3 92.92 164.4 92.92 387.3 alue calculatitions                     | x1 x1 x1 x1 x2 x 2 x 2 x 49 x 40 x 40 x 40 x 40 x 40 x 40 x 40 | W/m2  1.6 /[1/( 1.4 )+ /[1/( 1.4 )+ /[1/( 1.4 )+ /[1/( 1.4 )+  0.14  0.16  0.1  g formula 1 (26)(30) | $ \begin{array}{ccc}   & & & & & & \\   & & & & & & \\   & & & & & \\   & & & & & \\   & & & & & \\   & & & & \\   & & & & \\   & & & & \\   & & & & \\   & & & & \\   & & & & \\   & & & & \\   & & & & \\   & & & & \\   & & & & \\   & & & & \\   & & & & \\   & & & & \\   & & & & \\   & & & & \\   & & & & \\   & & & & \\   & & & & \\   & & & & \\   & & & & \\   & & & & \\   & & & & \\   & & & & \\   & & & & \\   & & & & \\   & & & & \\   & & & & \\   & & & & \\   & & & & \\   & & & & \\   & & & & \\   & & & & \\   & & & & \\   & & & & \\   & & & & \\   & & & & \\   & & & & \\   & & & & \\   & & & & \\   & & & & \\   & & & & \\   & & & & \\   & & & & \\   & & & & \\   & & & & \\   & & & & \\   & & & & \\   & & & & \\   & & & & \\   & & & & \\   & & & & \\   & & & & \\   & & & & \\   & & & & \\   & & & & \\   & & & & \\   & & & & \\   & & & & \\   & & & & \\   & & & & \\   & & & & \\   & & & & \\   & & & & \\   & & & & \\   & & & & \\   & & & & \\   & & & & \\   & & & & \\   & & & & \\   & & & & \\   & & & & \\   & & & & \\   & & & & \\   & & & & \\   & & & & \\   & & & & \\   & & & & \\   & & & & \\   & & & & \\   & & & & \\   & & & & \\   & & & & \\   & & & & \\   & & & & \\   & & & & \\   & & & & \\   & & & & \\   & & & & \\   & & & & \\   & & & & \\   & & & & \\   & & & & \\   & & & & \\   & & & & \\   & & & & \\   & & & & \\   & & & & \\   & & & & \\   & & & & \\   & & & & \\   & & & & \\   & & & & \\   & & & & \\   & & & & \\   & & & & \\   & & & & \\   & & & & \\   & & & & \\   & & & & \\   & & & & \\   & & & & \\   & & & & \\   & & & & \\   & & & & \\   & & & & \\   & & & & \\   & & & & \\   & & & & \\   & & & & \\   & & & & \\   & & & & \\   & & & & \\   & & & & \\   & & & & \\   & & & & \\   & & & & \\   & & & & \\   & & & & \\   & & & & \\   & & & & \\   & & & & \\   & & & & \\   & & & & \\   & & & & \\   & & & & \\   & & & & \\   & & & & \\   & & & & \\   & & & & \\   & & & & \\   & & & & \\   & & & & \\   & & & & \\   & & & & \\   & & & & \\   & & & & \\   & & & & \\   & & & & \\   & & & & \\   & & & & \\   & & & & \\   & & & & \\   & & & & \\   & & & & \\   & & & & \\   & & & & \\   & & & & \\   & & & & \\   & & & \\   & & & & \\   & & & & \\   & & & & \\   & & & & \\   & & & $                                                                                      | (W/) 3.04 12.85 28.11 3.84 1.72 13.008 26.32 9.29 (e)+0.04] & & & & & & & & & & & & & & & & & & & | K)  3  (as given in 2) + (32a).  (32a).                                                                                                    | kJ/m²·l<br>paragraph<br>(32e) = | 98.18<br>12537.89        | (26) (27) (27) (27) (27) (28) (29) (30) (31)                         |
| Doors Windows Type 1 Windows Type 2 Windows Type 3 Windows Type 4 Floor Walls Roof Total area of elem * for windows and roof ** include the areas on Fabric heat loss, V Heat capacity Cm Thermal mass par For design assessment can be used instead of | 201.48  92.92  ents, m²  windows, use both sides of it  V/K = S (A x k )  ameter (TM  ts where the da a detailed calc S (L x Y) ca | 36.9  36.9  0  effective with internal walk (U)  P = Cm - etails of the culation.  Iculated                                                                                                    | gs  9  indow U-va ils and pan e construction            | A ,r  1.9  9.69  21.2  2.9  1.3  92.92  164.4  92.92  387.3  alue calculatitions  n kJ/m²K | x1 x1 x1 x1 x2 x 2 x 2 x 49 x 40 x 40 x 40 x 40 x 40 x 40 x 40 | W/m2  1.6 /[1/( 1.4 )+ /[1/( 1.4 )+ /[1/( 1.4 )+ /[1/( 1.4 )+  0.14  0.16  0.1  g formula 1 (26)(30) | $ \begin{array}{ccc}   & & & & & & \\   & & & & & & \\   & & & & & \\   & & & & & \\   & & & & & \\   & & & & \\   & & & & \\   & & & & \\   & & & & \\   & & & & \\   & & & & \\   & & & & \\   & & & & \\   & & & & \\   & & & & \\   & & & & \\   & & & & \\   & & & & \\   & & & & \\   & & & & \\   & & & & \\   & & & & \\   & & & & \\   & & & & \\   & & & & \\   & & & & \\   & & & & \\   & & & & \\   & & & & \\   & & & & \\   & & & & \\   & & & & \\   & & & & \\   & & & & \\   & & & & \\   & & & & \\   & & & & \\   & & & & \\   & & & & \\   & & & & \\   & & & & \\   & & & & \\   & & & & \\   & & & & \\   & & & & \\   & & & & \\   & & & & \\   & & & & \\   & & & & \\   & & & & \\   & & & & \\   & & & & \\   & & & & \\   & & & & \\   & & & & \\   & & & & \\   & & & & \\   & & & & \\   & & & & \\   & & & & \\   & & & & \\   & & & & \\   & & & & \\   & & & & \\   & & & & \\   & & & & \\   & & & & \\   & & & & \\   & & & & \\   & & & & \\   & & & & \\   & & & & \\   & & & & \\   & & & & \\   & & & & \\   & & & & \\   & & & & \\   & & & & \\   & & & & \\   & & & & \\   & & & & \\   & & & & \\   & & & & \\   & & & & \\   & & & & \\   & & & & \\   & & & & \\   & & & & \\   & & & & \\   & & & & \\   & & & & \\   & & & & \\   & & & & \\   & & & & \\   & & & & \\   & & & & \\   & & & & \\   & & & & \\   & & & & \\   & & & & \\   & & & & \\   & & & & \\   & & & & \\   & & & & \\   & & & & \\   & & & & \\   & & & & \\   & & & & \\   & & & & \\   & & & & \\   & & & & \\   & & & & \\   & & & & \\   & & & & \\   & & & & \\   & & & & \\   & & & & \\   & & & & \\   & & & & \\   & & & & \\   & & & & \\   & & & & \\   & & & & \\   & & & & \\   & & & & \\   & & & & \\   & & & & \\   & & & & \\   & & & & \\   & & & & \\   & & & & \\   & & & & \\   & & & & \\   & & & & \\   & & & & \\   & & & & \\   & & & & \\   & & & & \\   & & & & \\   & & & & \\   & & & & \\   & & & & \\   & & & & \\   & & & & \\   & & & & \\   & & & & \\   & & & & \\   & & & & \\   & & & & \\   & & & & \\   & & & & \\   & & & & \\   & & & & \\   & & & & \\   & & & & \\   & & & & \\   & & & & \\   & & & & \\   & & & & \\   & & & & \\   & & & & \\   & & & & \\   & & & & \\   & & & \\   & & & & \\   & & & & \\   & & & & \\   & & & & \\   & & & $                                                                                      | (W/) 3.04 12.85 28.11 3.84 1.72 13.008 26.32 9.29 (e)+0.04] & & & & & & & & & & & & & & & & & & & | K)  3  (as given in 2) + (32a).  (32a).                                                                                                    | kJ/m²·l<br>paragraph<br>(32e) = | 98.18<br>12537.89<br>250 | (26) (27) (27) (27) (27) (28) (29) (30) (31) (33) (34) (35)          |

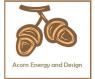

| Ventilat                                | tion hea  | at loss ca            | alculated   | d monthly               | /              |             |            |             | (38)m         | = 0.33 × (  | 25)m x (5)                            |           |         |        |
|-----------------------------------------|-----------|-----------------------|-------------|-------------------------|----------------|-------------|------------|-------------|---------------|-------------|---------------------------------------|-----------|---------|--------|
|                                         | Jan       | Feb                   | Mar         | Apr                     | May            | Jun         | Jul        | Aug         | Sep           | Oct         | Nov                                   | Dec       |         |        |
| (38)m=                                  | 93.9      | 93.13                 | 92.37       | 88.83                   | 88.16          | 85.07       | 85.07      | 84.5        | 86.26         | 88.16       | 89.51                                 | 90.91     |         | (38)   |
| Heat tra                                | ansfer o  | coefficier            | nt, W/K     |                         |                |             |            |             | (39)m         | = (37) + (3 | 38)m                                  |           |         |        |
| (39)m=                                  | 226.73    | 225.96                | 225.21      | 221.66                  | 221            | 217.91      | 217.91     | 217.34      | 219.1         | 221         | 222.34                                | 223.74    |         |        |
|                                         |           |                       | II D) \\    | / 21 <i>C</i>           |                | -           | -          |             |               |             | Sum(39) <sub>1</sub> .                | 12 /12=   | 221.66  | (39)   |
| г                                       | ss para   | 1.29                  | HLP), W/    | 1.27                    | 1.26           | 1.24        | 1.24       | 1.24        | (40)m<br>1.25 | = (39)m ÷   | 1.27                                  | 1.28      |         |        |
| (40)m=                                  | 1.3       | 1.29                  | 1.29        | 1.27                    | 1.20           | 1.24        | 1.24       | 1.24        | <u> </u>      |             | Sum(40) <sub>1</sub> .                | l         | 1.27    | (40)   |
| Numbe                                   | r of day  | /s in moi             | nth (Tab    | le 1a)                  |                |             |            |             |               | tvorage =   | - Cum(40)1.                           | 12712—    | 1.21    | (```   |
|                                         | Jan       | Feb                   | Mar         | Apr                     | May            | Jun         | Jul        | Aug         | Sep           | Oct         | Nov                                   | Dec       |         |        |
| (41)m=                                  | 31        | 28                    | 31          | 30                      | 31             | 30          | 31         | 31          | 30            | 31          | 30                                    | 31        |         | (41)   |
|                                         |           |                       |             |                         |                |             |            |             |               |             |                                       |           |         |        |
| 4. Wa                                   | ter heat  | ting ene              | rgy requi   | irement:                |                |             |            |             |               |             |                                       | kWh/ye    | ear:    |        |
| Assum                                   | ed occu   | ıpancy, l             | N           |                         |                |             |            |             |               |             | 2                                     | 97        |         | (42)   |
| if TF                                   | A > 13.9  | 9, N = 1              |             | [1 - exp                | (-0.0003       | 349 x (TF   | FA -13.9   | )2)] + 0.0  | 0013 x (      | ΓFA -13.    |                                       | <i>51</i> |         | ( .= / |
|                                         | A £ 13.9  | •                     | ator usac   | no in litro             | s par da       | y Vd av     | orago –    | (25 x N)    | ± 36          |             | 40                                    | 4.70      |         | (42)   |
|                                         |           |                       |             |                         |                |             |            | to achieve  |               | se target o |                                       | 4.72      |         | (43)   |
| not more                                | that 125  | litres per p          | person pei  | r day (all w            | ater use, l    | hot and co  | ld)        |             |               |             |                                       |           |         |        |
|                                         | Jan       | Feb                   | Mar         | Apr                     | May            | Jun         | Jul        | Aug         | Sep           | Oct         | Nov                                   | Dec       |         |        |
| Hot wate                                |           | n litres per          |             | ach month               | Vd,m = fa      |             |            | (43)        |               |             |                                       | 1         |         |        |
| (44)m=                                  | 115.19    | 111                   | 106.82      | 102.63                  | 98.44          | 94.25       | 94.25      | 98.44       | 102.63        | 106.82      | 111                                   | 115.19    |         | 7      |
| Energy c                                | ontent of | hot water             | used - cal  | culated mo              | onthly $= 4$ . | 190 x Vd,r  | m x nm x E | OTm / 3600  |               |             | m(44) <sub>112</sub> =<br>ables 1b, 1 |           | 1256.65 | (44)   |
| (45)m=                                  | 170.83    | 149.41                | 154.17      | 134.41                  | 128.97         | 111.29      | 103.13     | 118.34      | 119.76        | 139.56      | 152.35                                | 165.44    |         |        |
|                                         |           | <u> </u>              | <u> </u>    | <u> </u>                |                | <u>!</u>    | !          | <u> </u>    |               | Γotal = Su  | l<br>m(45) <sub>112</sub> =           | =         | 1647.67 | (45)   |
| If instant                              | aneous w  | ater heatii           | ng at point | of use (no              | hot water      | r storage), | enter 0 in | boxes (46   | ) to (61)     |             |                                       | •         |         |        |
| (46)m=                                  | 25.62     | 22.41                 | 23.13       | 20.16                   | 19.35          | 16.69       | 15.47      | 17.75       | 17.96         | 20.93       | 22.85                                 | 24.82     |         | (46)   |
| Water 5                                 | _         |                       | includir    | na anv sa               | olar or M      | /WHRS       | storana    | within sa   | ame ves       | امء         |                                       | 240       |         | (47)   |
| _                                       |           | , ,                   |             | ink in dw               |                |             | _          |             | arric ves     | 301         |                                       | 210       |         | (47)   |
|                                         |           | -                     |             |                         | -              |             |            | mbi boil    | ers) ente     | er '0' in ( | 47)                                   |           |         |        |
| Waters                                  | -         |                       |             |                         |                |             |            |             |               |             |                                       |           |         |        |
| ,                                       |           |                       |             | oss facto               | or is kno      | wn (kWł     | n/day):    |             |               |             |                                       | 0         |         | (48)   |
| •                                       |           |                       | m Table     |                         |                |             |            |             |               |             |                                       | 0         |         | (49)   |
| • • • • • • • • • • • • • • • • • • • • |           |                       | -           | e, kWh/ye<br>cylinder l |                | or is not   |            | (48) x (49) | ) =           |             | 2                                     | 10        |         | (50)   |
| •                                       |           |                       |             | om Tabl                 |                |             |            |             |               |             | 0.                                    | 01        |         | (51)   |
|                                         | •         | _                     | ee secti    | on 4.3                  |                |             |            |             |               |             |                                       |           |         |        |
|                                         |           | from Ta               |             | OI.                     |                |             |            |             |               |             |                                       | 83        |         | (52)   |
| •                                       |           |                       | m Table     |                         |                |             |            |             | . (==> (      | >           |                                       | 54        |         | (53)   |
| •                                       |           | m water<br>(54) in (5 | _           | , kWh/ye                | ear            |             |            | (47) x (51) | ) x (52) x (  | 53) =       |                                       | 97        |         | (54)   |
|                                         |           | . , .                 | ,           | for each                | month          |             |            | ((56)m = (  | 55) × (41)    | m           | 0.                                    | 97        |         | (55)   |
| (56)m=                                  | 30.01     | 27.11                 | 30.01       | 29.05                   | 30.01          | 29.05       | 30.01      | 30.01       | 29.05         | 30.01       | 29.05                                 | 30.01     |         | (56)   |
| (50)111=                                | 55.01     |                       | 1 00.01     | 1                       | 20.01          | 1           | 1 30.01    | 1 30.01     | 1             | 20.01       | 1                                     | 00.01     |         | (55)   |

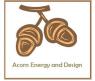

| If cylinder co | ntains dedicate             | d solar sto    | rage, (57)ı | m = (56)m      | x [(50) – ( | H11)] ÷ (5  | 0), else (5  | 7)m = (56)   | m where (    | H11) is fro  | m Append    | lix H         |      |
|----------------|-----------------------------|----------------|-------------|----------------|-------------|-------------|--------------|--------------|--------------|--------------|-------------|---------------|------|
| (57)m= 30      | 0.01 27.11                  | 30.01          | 29.05       | 30.01          | 29.05       | 30.01       | 30.01        | 29.05        | 30.01        | 29.05        | 30.01       |               | (57) |
| Primary ci     | rcuit loss (ar              | nual) fro      | m Table     | e 3            |             |             |              |              |              |              | 0           |               | (58) |
| Primary ci     | rcuit loss cal              | culated t      | for each    | month (        | 59)m = (    | (58) ÷ 36   | 65 × (41)    | m            |              |              |             |               |      |
| (modifie       | ed by factor f              | rom Tab        | le H5 if t  | here is s      | olar wat    | er heatir   | ng and a     | cylinde      | r thermo     | stat)        |             | •             |      |
| (59)m= 23      | 3.26 21.01                  | 23.26          | 22.51       | 23.26          | 22.51       | 23.26       | 23.26        | 22.51        | 23.26        | 22.51        | 23.26       |               | (59) |
| Combi los      | s calculated                | for each       | month (     | (61)m =        | (60) ÷ 36   | 65 × (41)   | )m           |              |              |              |             |               |      |
| (61)m=         | 0 0                         | 0              | 0           | 0              | 0           | 0           | 0            | 0            | 0            | 0            | 0           |               | (61) |
| Total heat     | required for                | water he       | eating ca   | alculated      | l for eacl  | n month     | (62)m =      | 0.85 × (     | (45)m +      | (46)m +      | (57)m +     | (59)m + (61)m |      |
| (62)m= 22      | 24.1 197.53                 | 207.45         | 185.97      | 182.25         | 162.85      | 156.41      | 171.62       | 171.31       | 192.84       | 203.9        | 218.71      |               | (62) |
| Solar DHW i    | nput calculated             | using App      | endix G oı  | Appendix       | H (negati   | ve quantity | /) (enter '0 | ' if no sola | r contribut  | ion to wate  | er heating) | •             |      |
| (add addit     | ional lines if              | FGHRS          | and/or \    | WWHRS          | applies     | , see Ap    | pendix (     | 3)           |              |              |             | _             |      |
| (63)m=         | 0 0                         | 0              | 0           | 0              | 0           | 0           | 0            | 0            | 0            | 0            | 0           |               | (63) |
| Output fro     | m water hea                 | ter            |             |                |             |             |              |              |              |              |             |               |      |
| (64)m= 22      | 24.1 197.53                 | 207.45         | 185.97      | 182.25         | 162.85      | 156.41      | 171.62       | 171.31       | 192.84       | 203.9        | 218.71      |               |      |
|                | •                           |                |             |                |             |             | Outp         | out from wa  | ater heate   | r (annual)₁  | 12          | 2274.95       | (64) |
| Heat gain      | s from water                | heating,       | kWh/m       | onth 0.2       | 5 ´ [0.85   | × (45)m     | + (61)m      | n] + 0.8 x   | ([(46)m      | + (57)m      | + (59)m     | 1             |      |
| · · ·          | 9.42 88.17                  | 93.88          | 85.94       | 85.5           | 78.25       | 76.91       | 81.97        | 81.06        | 89.03        | 91.9         | 97.63       |               | (65) |
| include        | (57)m in cal                | culation of    | of (65)m    | only if c      | vlinder is  | s in the o  | dwelling     | or hot w     | ater is fr   | om com       | munity h    | ı<br>ıeating  |      |
|                | al gains (see               |                |             | •              | ,           |             | <u> </u>     |              |              |              | ,           | <u> </u>      |      |
|                |                             |                |             | ) <del>-</del> |             |             |              |              |              |              |             |               |      |
|                | gains (Table<br>lan Feb     | Mar            | Apr         | May            | Jun         | Jul         | Aug          | Sep          | Oct          | Nov          | Dec         |               |      |
| <u> </u>       | 8.16 178.16                 | 178.16         | 178.16      | 178.16         | 178.16      | 178.16      | 178.16       | 178.16       | 178.16       | 178.16       | 178.16      |               | (66) |
| ` ′            | ains (calcula               |                |             |                |             |             | <u> </u>     |              |              | l            |             |               |      |
| · · ·          | 7.79 69.09                  | 56.19          | 42.54       | 21.8           | 26.85       | 29.01       | 37.71        | 50.61        | 64.26        | 75           | 79.95       | 1             | (67) |
| ` ′            |                             |                |             |                |             |             | <u> </u>     | <u> </u>     |              | 10           | 75.55       |               | (0.) |
|                | s gains (calc<br>7.43 522.8 | 509.27         |             | 444.1          | 409.93      | 387.1       | 381.73       | 395.26       | 424.06       | 460.42       | 494.6       |               | (68) |
| ` ′            |                             |                |             |                |             |             | <u> </u>     |              |              | 460.42       | 494.6       |               | (00) |
|                | ains (calcula               |                |             | <del>' '</del> |             |             | <u> </u>     |              |              | l            |             | ı             | (00) |
| ` '            | 5.79 55.79                  | 55.79          | 55.79       | 55.79          | 55.79       | 55.79       | 55.79        | 55.79        | 55.79        | 55.79        | 55.79       |               | (69) |
| · -            | d fans gains                | r <del>`</del> |             |                |             |             | ·            | г            |              | 1            | г           | •             |      |
| (70)m=         | 3 3                         | 3              | 3           | 3              | 3           | 3           | 3            | 3            | 3            | 3            | 3           |               | (70) |
| Losses e.      | g. evaporation              | n (nega        | tive valu   | es) (Tab       | le 5)       |             |              |              |              |              |             | ī             |      |
| (71)m= -11     | 8.77 -118.77                | -118.77        | -118.77     | -118.77        | -118.77     | -118.77     | -118.77      | -118.77      | -118.77      | -118.77      | -118.77     |               | (71) |
| Water hea      | ating gains (1              | able 5)        |             |                |             |             |              |              |              |              |             | _             |      |
| (72)m= 13      | 3.63 131.21                 | 126.19         | 119.36      | 114.92         | 108.68      | 103.38      | 110.17       | 112.59       | 119.66       | 127.64       | 131.22      |               | (72) |
| Total inte     | rnal gains =                | •              |             |                | (66)        | m + (67)m   | + (68)m +    | + (69)m + (  | (70)m + (7   | 1)m + (72)   | m           |               |      |
| (73)m= 84      | 7.02 841.27                 | 809.82         | 760.53      | 709            | 663.63      | 637.65      | 647.78       | 676.63       | 726.15       | 781.23       | 823.94      |               | (73) |
| 6. Solar       | gains:                      |                |             |                |             |             |              |              |              |              |             |               |      |
| Solar gains    | are calculated              | using sola     | r flux from | Table 6a       | and associ  | ated equa   | tions to co  | nvert to th  | e applicat   | ole orientat | ion.        |               |      |
| Orientatio     | n: Access F                 | actor          | Area        |                | Flu         |             | -            | g_<br>       | <del>-</del> | FF           |             | Gains         |      |

Table 6d

m²

Table 6a

Table 6b

Table 6c

(W)

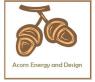

|       | _    |      | _ |      | _ |        | _ |      |   |     | _ |        |      |
|-------|------|------|---|------|---|--------|---|------|---|-----|---|--------|------|
| North | 0.9x | 0.77 | X | 9.69 | X | 10.63  | X | 0.63 | X | 0.7 | = | 31.49  | (74) |
| North | 0.9x | 0.77 | X | 9.69 | X | 20.32  | x | 0.63 | X | 0.7 | = | 60.18  | (74) |
| North | 0.9x | 0.77 | X | 9.69 | X | 34.53  | X | 0.63 | X | 0.7 | = | 102.26 | (74) |
| North | 0.9x | 0.77 | X | 9.69 | x | 55.46  | X | 0.63 | X | 0.7 | = | 164.25 | (74) |
| North | 0.9x | 0.77 | X | 9.69 | x | 74.72  | X | 0.63 | X | 0.7 | = | 221.26 | (74) |
| North | 0.9x | 0.77 | X | 9.69 | x | 79.99  | X | 0.63 | x | 0.7 | = | 236.87 | (74) |
| North | 0.9x | 0.77 | X | 9.69 | x | 74.68  | X | 0.63 | x | 0.7 | = | 221.15 | (74) |
| North | 0.9x | 0.77 | X | 9.69 | x | 59.25  | x | 0.63 | x | 0.7 | = | 175.45 | (74) |
| North | 0.9x | 0.77 | X | 9.69 | x | 41.52  | X | 0.63 | X | 0.7 | = | 122.95 | (74) |
| North | 0.9x | 0.77 | X | 9.69 | x | 24.19  | X | 0.63 | X | 0.7 | = | 71.63  | (74) |
| North | 0.9x | 0.77 | X | 9.69 | X | 13.12  | X | 0.63 | X | 0.7 | = | 38.85  | (74) |
| North | 0.9x | 0.77 | X | 9.69 | X | 8.86   | X | 0.63 | X | 0.7 | = | 26.25  | (74) |
| East  | 0.9x | 0.77 | X | 2.9  | X | 19.64  | X | 0.63 | X | 0.7 | = | 17.41  | (76) |
| East  | 0.9x | 0.77 | X | 2.9  | X | 38.42  | X | 0.63 | X | 0.7 | = | 34.05  | (76) |
| East  | 0.9x | 0.77 | X | 2.9  | x | 63.27  | X | 0.63 | X | 0.7 | = | 56.08  | (76) |
| East  | 0.9x | 0.77 | X | 2.9  | x | 92.28  | X | 0.63 | X | 0.7 | = | 81.79  | (76) |
| East  | 0.9x | 0.77 | X | 2.9  | X | 113.09 | X | 0.63 | X | 0.7 | = | 100.23 | (76) |
| East  | 0.9x | 0.77 | X | 2.9  | X | 115.77 | x | 0.63 | x | 0.7 | = | 102.6  | (76) |
| East  | 0.9x | 0.77 | X | 2.9  | X | 110.22 | X | 0.63 | X | 0.7 | = | 97.68  | (76) |
| East  | 0.9x | 0.77 | X | 2.9  | X | 94.68  | X | 0.63 | X | 0.7 | = | 83.91  | (76) |
| East  | 0.9x | 0.77 | X | 2.9  | X | 73.59  | X | 0.63 | x | 0.7 | = | 65.22  | (76) |
| East  | 0.9x | 0.77 | X | 2.9  | x | 45.59  | X | 0.63 | X | 0.7 | = | 40.4   | (76) |
| East  | 0.9x | 0.77 | X | 2.9  | X | 24.49  | X | 0.63 | X | 0.7 | = | 21.7   | (76) |
| East  | 0.9x | 0.77 | X | 2.9  | X | 16.15  | X | 0.63 | x | 0.7 | = | 14.31  | (76) |
| South | 0.9x | 0.77 | X | 21.2 | X | 46.75  | x | 0.63 | X | 0.7 | = | 302.91 | (78) |
| South | 0.9x | 0.77 | X | 21.2 | x | 76.57  | x | 0.63 | x | 0.7 | = | 496.08 | (78) |
| South | 0.9x | 0.77 | X | 21.2 | x | 97.53  | x | 0.63 | x | 0.7 | = | 631.92 | (78) |
| South | 0.9x | 0.77 | X | 21.2 | x | 110.23 | x | 0.63 | x | 0.7 | = | 714.21 | (78) |
| South | 0.9x | 0.77 | X | 21.2 | X | 114.87 | X | 0.63 | x | 0.7 | = | 744.25 | (78) |
| South | 0.9x | 0.77 | X | 21.2 | X | 110.55 | X | 0.63 | X | 0.7 | = | 716.24 | (78) |
| South | 0.9x | 0.77 | X | 21.2 | X | 108.01 | X | 0.63 | X | 0.7 | = | 699.81 | (78) |
| South | 0.9x | 0.77 | X | 21.2 | X | 104.89 | X | 0.63 | x | 0.7 | = | 679.61 | (78) |
| South | 0.9x | 0.77 | X | 21.2 | X | 101.89 | X | 0.63 | x | 0.7 | = | 660.12 | (78) |
| South | 0.9x | 0.77 | X | 21.2 | x | 82.59  | X | 0.63 | x | 0.7 | = | 535.07 | (78) |
| South | 0.9x | 0.77 | X | 21.2 | X | 55.42  | x | 0.63 | x | 0.7 | = | 359.05 | (78) |
| South | 0.9x | 0.77 | X | 21.2 | x | 40.4   | x | 0.63 | x | 0.7 | = | 261.74 | (78) |
| West  | 0.9x | 0.77 | X | 1.3  | X | 19.64  | X | 0.63 | X | 0.7 | = | 7.8    | (80) |
| West  | 0.9x | 0.77 | X | 1.3  | x | 38.42  | x | 0.63 | x | 0.7 | = | 15.26  | (80) |
| West  | 0.9x | 0.77 | X | 1.3  | x | 63.27  | x | 0.63 | x | 0.7 | = | 25.14  | (80) |
| West  | 0.9x | 0.77 | X | 1.3  | x | 92.28  | x | 0.63 | x | 0.7 | = | 36.66  | (80) |
| West  | 0.9x | 0.77 | X | 1.3  | X | 113.09 | X | 0.63 | X | 0.7 | = | 44.93  | (80) |
|       |      |      |   |      |   |        |   |      |   |     |   |        |      |

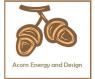

| West     | 0.9x      | 0.77       | х         | 1.                   | 3           | x [              | 11       | 15.77     | x            |        | 0.63             | x         | 0.7         | =          | 46     | (80) |
|----------|-----------|------------|-----------|----------------------|-------------|------------------|----------|-----------|--------------|--------|------------------|-----------|-------------|------------|--------|------|
| West     | 0.9x      | 0.77       | x         | 1.                   | 3           | x [              | 11       | 10.22     | х            |        | 0.63             | x [       | 0.7         | =          | 43.79  | (80) |
| West     | 0.9x      | 0.77       | х         | 1.                   | 3           | х                | 9        | 4.68      | х            |        | 0.63             | x         | 0.7         | =          | 37.61  | (80) |
| West     | 0.9x      | 0.77       | x         | 1.                   | 3           | х                | 7        | 3.59      | х            |        | 0.63             | ×         | 0.7         | =          | 29.24  | (80) |
| West     | 0.9x      | 0.77       | x         | 1.                   | 3           | х                | 4        | 5.59      | x            |        | 0.63             | ×         | 0.7         | =          | 18.11  | (80) |
| West     | 0.9x      | 0.77       | x         | 1.                   | 3           | х                | 2        | 4.49      | x            |        | 0.63             | ×         | 0.7         | =          | 9.73   | (80) |
| West     | 0.9x      | 0.77       | x         | 1.                   | 3           | х                | 1        | 6.15      | х            |        | 0.63             | ×         | 0.7         | =          | 6.42   | (80) |
|          | _         |            |           |                      |             | Ī                |          |           | •            |        |                  |           |             |            |        |      |
| Solar ga | ains in   | watts, ca  | alculated | d for eac            | h month     |                  |          |           | (83)m        | n = Si | um(74)m .        | (82)m     |             |            |        |      |
| (83)m=   | 359.61    | 605.58     | 815.39    | 996.91               | 1110.67     | 110              | 01.71    | 1062.43   | 976          | 5.59   | 877.52           | 665.22    | 429.33      | 308.72     |        | (83) |
| Total ga | ains – ii | nternal a  | nd sola   | r (84)m =            | = (73)m     | + (8             | 3)m ,    | , watts   |              |        |                  |           |             |            | _      |      |
| (84)m=   | 1206.63   | 1446.85    | 1625.21   | 1757.44              | 1819.67     | 176              | 65.33    | 1700.08   | 1624         | 4.36   | 1554.15          | 1391.37   | 1210.56     | 1132.66    |        | (84) |
| 7. Mea   | an inter  | nal temp   | erature   | (heating             | season      | )                |          |           |              |        |                  |           |             |            |        |      |
| Tempe    | erature   | during h   | eating p  | eriods ir            | n the livi  | ng a             | area f   | rom Tab   | ole 9        | , Th   | 1 (°C)           |           |             |            | 21     | (85) |
| Utilisa  | tion fac  | tor for g  | ains for  | living are           | ea, h1,m    | ı (se            | е Та     | ble 9a)   |              |        |                  |           |             |            |        |      |
|          | Jan       | Feb        | Mar       | Apr                  | May         | Ť,               | Jun      | Jul       | А            | ug     | Sep              | Oct       | Nov         | Dec        | ]      |      |
| (86)m=   | 1         | 0.99       | 0.98      | 0.95                 | 0.87        | 0                | .72      | 0.55      | 0.5          | 59     | 0.81             | 0.96      | 0.99        | 1          |        | (86) |
| Mean     | interna   | l tompor   | atura in  | living ar            | oa T1 /f/   | حالم             | w sto    | ns 3 to 7 | l<br>7 in T  | I      | 2 00)            |           | _           | ļ.         | J      |      |
| (87)m=   | 19.93     | 20.08      | 20.28     | 20.54                | 20.76       |                  | 0.89     | 20.93     | 20.          |        | 20.84            | 20.56     | 20.2        | 19.91      | ]      | (87) |
| _        |           |            |           |                      |             | _                |          |           | <u> </u>     | !      |                  |           |             | ļ          | J      |      |
| (88)m=   | 19.84     | 19.85      | 19.85     | periods in           | 19.87       | т —              | 9.88     | 19.88     | 19.          |        | 12 (°C)<br>19.88 | 19.87     | 19.86       | 19.86      | 1      | (88) |
| _        |           |            |           |                      |             |                  |          |           |              | 09     | 19.00            | 19.07     | 19.00       | 19.00      |        | (00) |
| г        |           | Ť          |           | rest of d            |             | т —              | <u> </u> |           | <del>–</del> |        |                  |           | _           | ı          | 1      |      |
| (89)m=   | 1         | 0.99       | 0.97      | 0.93                 | 0.82        | 0                | .62      | 0.42      | 0.4          | 46     | 0.73             | 0.94      | 0.99        | 1          |        | (89) |
| Mean     | interna   | l temper   | ature in  | the rest             | of dwell    | ing <sup>·</sup> | T2 (fc   | ollow ste | ps 3         | 8 to 7 | in Tabl          | e 9c)     |             |            |        |      |
| (90)m=   | 18.42     | 18.64      | 18.94     | 19.32                | 19.6        | 19               | 9.77     | 19.8      | 19           | .8     | 19.72            | 19.36     | 18.83       | 18.4       |        | (90) |
|          |           |            |           | -                    | -           |                  | _        |           | -            |        | f                | LA = Livi | ng area ÷ ( | 4) =       | 0.15   | (91) |
| Mean     | interna   | l temper   | ature (fo | or the wh            | ole dwe     | llinc            | 1) = fl  | A x T1    | + (1         | – fL   | A) x T2          |           |             |            |        |      |
| (92)m=   | 18.65     | 18.85      | 19.14     | 19.5                 | 19.77       | $\overline{}$    | 9.93     | 19.96     | 19.          |        | 19.89            | 19.54     | 19.03       | 18.63      | ]      | (92) |
| Apply    | adjustn   | nent to th | ne mear   | n interna            | l temper    | atur             | re fro   | m Table   | 4e,          | whe    | re appro         | priate    | 1           | <u>!</u>   | ı      |      |
| (93)m=   | 18.65     | 18.85      | 19.14     | 19.5                 | 19.77       | 19               | 9.93     | 19.96     | 19.          | 96     | 19.89            | 19.54     | 19.03       | 18.63      |        | (93) |
| 8. Spa   | ice hea   | ting requ  | uiremen   | t                    |             |                  |          |           |              |        |                  |           | •           |            |        |      |
|          |           |            |           | •                    |             | ned              | at ste   | ep 11 of  | Tabl         | le 9b  | o, so tha        | t Ti,m=   | (76)m an    | d re-cald  | culate |      |
| the util |           |            |           | using Ta             | i           |                  |          |           |              |        |                  |           | 1           |            | 1      |      |
| L        | Jan       | Feb        | Mar       | Apr                  | May         |                  | Jun      | Jul       | A            | ug     | Sep              | Oct       | Nov         | Dec        |        |      |
| Г        |           | tor for g  |           | 1                    | 0.00        | Ι.,              |          | 0.40      |              | 4-7    | 0.70             | 0.00      | 1 000       | 0.00       | 1      | (04) |
| (94)m=   | 0.99      | 0.98       | 0.97      | 0.92                 | 0.82        | 0                | .62      | 0.43      | 0.4          | +7     | 0.73             | 0.93      | 0.99        | 0.99       |        | (94) |
|          |           |            |           | 4)m x (8-<br>1615.36 | <del></del> | 110              | 01 21    | 725       | 762          | 01     | 1136.98          | 1298.4    | 1102 16     | 1126.84    | 1      | (95) |
| L        |           |            |           | perature             | <u> </u>    |                  |          | 723       | 702          | 01     | 1130.90          | 1290.4    | 1193.16     | 1120.04    |        | (33) |
| (96)m=   | 4.3       | 4.9        | 6.5       | 8.9                  | 11.7        | _                | 4.6      | 16.6      | 16           | 4      | 14.1             | 10.6      | 7.1         | 4.2        | 1      | (96) |
| L        |           |            |           | nal tempe            | l .         | <u> </u>         |          |           | l            |        |                  |           |             | L <u>-</u> | J      | (-5) |
|          |           |            |           | 2349.53              |             | _                |          |           | 774          |        | 1267.51          | Ī         | 2653.38     | 3227.75    | ]      | (97) |
| L        |           |            |           | r each n             | <u> </u>    |                  |          |           |              |        |                  |           |             |            | J      | • •  |
|          |           | 1161.52    | 950.24    | 528.6                | 223.69      | T                | 0        | 0         | C            | 1      | 0                | 503.2     | T           | 1563.08    | ]      |      |
| ` ′      |           |            | <u> </u>  | L                    | <u> </u>    | —                |          |           |              |        |                  |           | 1           |            | J      |      |

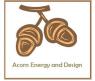

|                                                         |                     |                    |           |          |                                              | Tota          | l per year | (kWh/yeaı  | r) = Sum(9              | 8)15,912 = | 7509.95   | (98)         |
|---------------------------------------------------------|---------------------|--------------------|-----------|----------|----------------------------------------------|---------------|------------|------------|-------------------------|------------|-----------|--------------|
| Space heating require                                   | ement in            | kWh/m²             | /year     |          |                                              |               |            |            |                         | Ī          | 42.9      | (99)         |
| 9a. Energy requiremen                                   | ıts – Indi          | ividual h          | eating sy | ystems i | ncluding                                     | micro-C       | CHP)       |            |                         | _          |           |              |
| Space heating:                                          |                     |                    |           |          |                                              |               |            |            |                         | _          |           | _            |
| Fraction of space hea                                   | t from so           | econdar            | y/supple  | mentary  | system                                       |               |            |            |                         |            | 0         | (201)        |
| Fraction of space hea                                   |                     | -                  | . ,       |          |                                              | (202) = 1 -   | ` '        |            |                         |            | 1         | (202)        |
| Fraction of total heating                               | ·                   | -                  |           |          |                                              | (204) = (204) | 02) × [1 – | (203)] =   |                         | L          | 1         | (204)        |
| Efficiency of main spa                                  |                     |                    |           |          |                                              |               |            |            |                         |            | 90.9      | (206)        |
| Efficiency of secondar                                  | ry/suppl            | ementar            | y heating | g system | າ, %                                         |               |            |            |                         |            | 0         | (208)        |
| Jan Feb                                                 | Mar                 | Apr                | May       | Jun      | Jul                                          | Aug           | Sep        | Oct        | Nov                     | Dec        | kWh/ye    | ar           |
| Space heating require                                   | 950.24              |                    |           |          |                                              | _             |            | 502.2      | 1051 25                 | 1562.00    |           |              |
|                                                         |                     | 528.6              | 223.69    | 0        | 0                                            | 0             | 0          | 503.2      | 1051.35                 | 1563.08    |           | (5.4.1)      |
| $(211)m = \{[(98)m \times (20)] \\ 1681.28  1277.79 \}$ |                     | 00 ÷ (20<br>581.52 | 246.08    | 0        | 0                                            | 0             | 0          | 553.57     | 1156.6                  | 1719.56    |           | (211)        |
| 1001.20 1277.70                                         | 1040.07             | 001.02             | 240.00    |          |                                              |               |            |            | 211) <sub>15.1012</sub> |            | 8261.77   | (211)        |
| Space heating fuel (se                                  | econdar             | v). kWh/           | month     |          |                                              |               |            |            |                         | L          |           | <b>」</b> ` ′ |
| $= \{[(98)m \times (201)]\} \times 10^{-1}$             |                     | • , .              |           |          |                                              |               |            |            |                         |            |           |              |
| (215)m= 0 0                                             | 0                   | 0                  | 0         | 0        | 0                                            | 0             | 0          | 0          | 0                       | 0          |           |              |
|                                                         |                     |                    |           |          |                                              | Tota          | I (kWh/yea | ar) =Sum(2 | 215) <sub>15,1012</sub> | <b>=</b>   | 0         | (215)        |
| Water heating                                           | . , ,               |                    |           |          |                                              |               |            |            |                         |            |           |              |
| Output from water hear                                  | ter (calc<br>207.45 | ulated al          | 182.25    | 162.85   | 156.41                                       | 171.62        | 171.31     | 192.84     | 203.9                   | 218.71     |           |              |
| Efficiency of water hea                                 |                     |                    |           |          |                                              |               |            |            |                         |            | 80.8      | (216)        |
| (217)m= 89.47 89.28                                     | 88.91               | 88.04              | 86.07     | 80.8     | 80.8                                         | 80.8          | 80.8       | 87.86      | 89.09                   | 89.53      |           | (217)        |
| Fuel for water heating,                                 |                     |                    |           |          | <u>.                                    </u> |               |            |            | !                       |            |           |              |
| $(219)m = (64)m \times 100$<br>(219)m = 250.48  221.25  | ÷ (217)<br>233.33   | m<br>211.24        | 211.75    | 201.55   | 193.57                                       | 212.4         | 212.02     | 219.49     | 228.87                  | 244.3      |           |              |
| (219)111= 230.46   221.23                               | 233.33              | 211.24             | 211.75    | 201.55   | 193.57                                       |               | I = Sum(2  | <u> </u>   | 220.07                  | 244.3      | 2640.25   | (219)        |
| Annual totals                                           |                     |                    |           |          |                                              |               | `          |            | Wh/year                 | . L        | kWh/year  |              |
| Space heating fuel use                                  | d, main             | system             | 1         |          |                                              |               |            |            | , cu.                   |            | 8261.77   | 7            |
| Water heating fuel use                                  | d                   |                    |           |          |                                              |               |            |            |                         | Ī          | 2640.25   | Ħ            |
| Electricity for pumps, fa                               | ans and             | electric           | keep-ho   | t        |                                              |               |            |            |                         | L          |           | _            |
| central heating pump:                                   |                     |                    | •         |          |                                              |               |            |            |                         | 30         |           | (230c)       |
| boiler with a fan-assis                                 |                     |                    |           |          |                                              |               |            |            |                         | 45         |           | (230e)       |
| Total electricity for the                               |                     | (Mh/yρa            | r         |          |                                              | sum           | of (230a). | (230a) =   |                         |            | 75        | (231)        |
| •                                                       | above, i            | (VVIII) y Ca       |           |          |                                              | ou            | o. (200a). | (2009)     |                         | L          |           | ╣            |
| Electricity for lighting                                | 5) (                |                    |           |          |                                              |               |            |            |                         | L          | 549.53    | (232)        |
| Electricity generated by                                |                     |                    |           |          |                                              |               |            |            |                         | L          | -1025.35  | (233)        |
| 10a. Fuel costs - indiv                                 | ridual he           | eating sy          | stems:    |          |                                              |               |            |            |                         |            |           |              |
|                                                         |                     |                    |           | Fu       | el<br>/b/voor                                |               |            | Fuel P     | rice                    |            | Fuel Cost |              |

kWh/year

£/year

(Table 12)

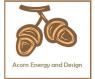

| Space heating - main system 1                                                                                                    | (211) x                                                                                                   | 7.6 x 0.01                                                                                                    | 627.89 (240)                                                                                                    |
|----------------------------------------------------------------------------------------------------|----------------------------------------------------------------------------------------------------|----------------------------------------------------------------------------------------------------|----------------------------------------------------------------------------------------------------|
| Space heating - main system 2                                                                                                    | (213) x                                                                                                   | 0 x 0.01                                                                                                    | 0 (241)                                                                                                    |
| Space heating - secondary                                                                                                    | (215) x                                                                                                   | 13.19 × 0.01                                                                                                    | 0 (242)                                                                                                    |
| Water heating cost (other fuel)                                                                                                    | (219)                                                                                                    | 7.6 × 0.01                                                                                                    | 200.66 (247)                                                                                                    |
| Pumps, fans and electric keep-hot                                                                                                    | (231)                                                                                                    | 13.19 x 0.01                                                                                                    | 9.89 (249)                                                                                                    |
| (if off-peak tariff, list each of (230a) to (230g) so<br>Energy for lighting                                                                                                    | eparately as applicable and (232)                                                                         | d apply fuel price according to                                                                                                    |                                                                                                    |
| Additional standing charges (Table 12)                                                                                                    |                                                                                                    | 10.10                                                                                                    | 70 (251)                                                                                                    |
| The state of the state of the s | and of (222) to (225) v)                                                                                  | V 0.04                                                                                                    |                                                                                                    |
| A                                                                                                    | one of (233) to (235) x)                                                                                  | 13.19 × 0.01                                                                                                    | -135.24 (252)                                                                                                    |
| Appendix Q items: repeat lines (253) and (254) <b>Total energy cost</b> (245)(                                                                                                    | as needed<br>(247) + (250)(254) =                                                                         |                                                                                                    | 845.69 (255)                                                                                                    |
| 11a. SAP rating - individual heating systems                                                                                                    |                                                                                                    |                                                                                                    | ,                                                                                                    |
| Energy cost deflator (Table 12)                                                                                                    |                                                                                                    |                                                                                                    | 0.42 (256)                                                                                                    |
| , ,                                                                                                    | (256)] ÷ [(4) + 45.0] =                                                                                   |                                                                                                    | 1.61 (257)                                                                                                    |
| SAP rating (Section 12)                                                                                                    |                                                                                                    |                                                                                                    | 77.48 (258)                                                                                                    |
| 12a. CO2 emissions – Individual heating syste                                                                                                    | ems including micro-CHP                                                                                   |                                                                                                    |                                                                                                    |
|                                                                                                    | Energy                                                                                                    | Emission factor                                                                                                    | Emissions                                                                                                    |
|                                                                                                    |                                                                                                    |                                                                                                    |                                                                                                    |
|                                                                                                    | kWh/year                                                                                                  | kg CO2/kWh                                                                                                    | kg CO2/year                                                                                                    |
| Space heating (main system 1)                                                                                                    | kWh/year<br>(211) x                                                                                       | kg CO2/kWh  0.241 =                                                                                                    | 1991.09 (261)                                                                                                    |
| Space heating (main system 1) Space heating (secondary)                                                                                                    | •                                                                                                    |                                                                                                    |                                                                                                    |
|                                                                                                    | (211) x                                                                                                   | 0.241 =                                                                                                    | 1991.09 (261)                                                                                                    |
| Space heating (secondary)                                                                                                    | (211) x<br>(215) x                                                                                        | 0.241 = 0.519 = 0.241 =                                                                                                    | 1991.09 (261)                                                                                                    |
| Space heating (secondary) Water heating                                                                                                    | (211) x<br>(215) x<br>(219) x<br>(261) + (262) + (263) + (26                                              | 0.241 = 0.519 = 0.241 =                                                                                                    | 1991.09 (261)<br>0 (263)<br>636.3 (264)                                                                                                    |
| Space heating (secondary) Water heating Space and water heating                                                                                                    | (211) x<br>(215) x<br>(219) x<br>(261) + (262) + (263) + (26                                              | 0.241 = 0.519 = 0.241 = 4) =                                                                                                    | 1991.09 (261)<br>0 (263)<br>636.3 (264)<br>2627.39 (265)                                                                                                    |
| Space heating (secondary)  Water heating  Space and water heating  Electricity for pumps, fans and electric keep-ho  Electricity for lighting  Energy saving/generation technologies                                                                                                    | (211) x<br>(215) x<br>(219) x<br>(261) + (262) + (263) + (26<br>t (231) x                                 | 0.241 = 0.519 = 0.519 = 0.519 =                                                                                                    | 1991.09 (261)  0 (263)  636.3 (264)  2627.39 (265)  38.93 (267)                                                                                                    |
| Space heating (secondary)  Water heating  Space and water heating  Electricity for pumps, fans and electric keep-ho  Electricity for lighting                                                                                                    | (211) x<br>(215) x<br>(219) x<br>(261) + (262) + (263) + (26<br>t (231) x                                 | 0.241 = 0.519 = 0.519 = 0.519 = 0.519 = 0.519                                                                                                    | 1991.09 (261)  0 (263)  636.3 (264)  2627.39 (265)  38.93 (267)                                                                                                    |
| Space heating (secondary)  Water heating  Space and water heating  Electricity for pumps, fans and electric keep-ho  Electricity for lighting  Energy saving/generation technologies  Item 1  Total CO2, kg/year                                                                                                    | (211) x<br>(215) x<br>(219) x<br>(261) + (262) + (263) + (26<br>t (231) x                                 | 0.241 = 0.519 = 0.519 = 0.519 = 0.519 = sum of (265)(271) =                                                                                                    | 1991.09 (261)  0 (263)  636.3 (264)  2627.39 (265)  38.93 (267)  285.21 (268)                                                                                                  |
| Space heating (secondary)  Water heating  Space and water heating  Electricity for pumps, fans and electric keep-ho  Electricity for lighting  Energy saving/generation technologies  Item 1                                                                                                    | (211) x<br>(215) x<br>(219) x<br>(261) + (262) + (263) + (26<br>t (231) x                                 | 0.241 = 0.519 = 0.519 = 0.519 = 0.519 = 0.519                                                                                                    | 1991.09 (261)  0 (263)  636.3 (264)  2627.39 (265)  38.93 (267)  285.21 (268)                                                                                                  |
| Space heating (secondary)  Water heating  Space and water heating  Electricity for pumps, fans and electric keep-ho  Electricity for lighting  Energy saving/generation technologies  Item 1  Total CO2, kg/year                                                                                                    | (211) x<br>(215) x<br>(219) x<br>(261) + (262) + (263) + (26<br>t (231) x                                 | 0.241 = 0.519 = 0.519 = 0.519 = 0.519 = sum of (265)(271) =                                                                                                    | 1991.09 (261)  0 (263)  636.3 (264)  2627.39 (265)  38.93 (267)  285.21 (268)  -532.16 (269)  2419.37 (272)                                                                    |
| Space heating (secondary)  Water heating  Space and water heating  Electricity for pumps, fans and electric keep-ho  Electricity for lighting  Energy saving/generation technologies  Item 1  Total CO2, kg/year  CO2 emissions per m²                                                                                                    | (211) x<br>(215) x<br>(219) x<br>(261) + (262) + (263) + (26<br>t (231) x                                 | 0.241 = 0.519 = 0.519 = 0.519 = 0.519 = sum of (265)(271) =                                                                                                    | 1991.09 (261)  0 (263)  636.3 (264)  2627.39 (265)  38.93 (267)  285.21 (268)  -532.16 (269)  2419.37 (272)  13.82 (273)                                                       |
| Space heating (secondary)  Water heating  Space and water heating  Electricity for pumps, fans and electric keep-ho  Electricity for lighting  Energy saving/generation technologies  Item 1  Total CO2, kg/year  CO2 emissions per m²  El rating (section 14)                                                                                                    | (211) x<br>(215) x<br>(219) x<br>(261) + (262) + (263) + (26<br>t (231) x                                 | 0.241 = 0.519 = 0.519 = 0.519 = 0.519 = sum of (265)(271) =                                                                                                    | 1991.09 (261)  0 (263)  636.3 (264)  2627.39 (265)  38.93 (267)  285.21 (268)  -532.16 (269)  2419.37 (272)  13.82 (273)                                                       |
| Space heating (secondary)  Water heating  Space and water heating  Electricity for pumps, fans and electric keep-ho  Electricity for lighting  Energy saving/generation technologies  Item 1  Total CO2, kg/year  CO2 emissions per m²  El rating (section 14)                                                                                                    | (211) x<br>(215) x<br>(219) x<br>(261) + (262) + (263) + (263) t<br>t (231) x<br>(232) x                  | 0.241 = 0.519 = 0.519 | 1991.09 (261)  0 (263)  636.3 (264)  2627.39 (265)  38.93 (267)  285.21 (268)  -532.16 (269)  2419.37 (272)  13.82 (273)  85 (274)  P. Energy                                  |
| Space heating (secondary)  Water heating  Space and water heating  Electricity for pumps, fans and electric keep-ho  Electricity for lighting  Energy saving/generation technologies  Item 1  Total CO2, kg/year  CO2 emissions per m²  El rating (section 14)  13a. Primary Energy                                                                                                    | (211) x (215) x (219) x (261) + (262) + (263) + (263) t (231) x (232) x  Energy kWh/year                  | 0.241 = 0.519 = 0.519 | 1991.09 (261)  0 (263)  636.3 (264)  2627.39 (265)  38.93 (267)  285.21 (268)  -532.16 (269)  2419.37 (272)  13.82 (273)  85 (274)  P. Energy kWh/year                         |
| Space heating (secondary)  Water heating  Space and water heating  Electricity for pumps, fans and electric keep-ho  Electricity for lighting  Energy saving/generation technologies  Item 1  Total CO2, kg/year  CO2 emissions per m²  El rating (section 14)  13a. Primary Energy  Space heating (main system 1)                                                                                                    | (211) x (215) x (219) x (261) + (262) + (263) + (263) + (263) x (232) x  Energy kWh/year (211) x          | 0.241 = 0.519 = 0.519 | 1991.09 (261)  0 (263)  636.3 (264)  2627.39 (265)  38.93 (267)  285.21 (268)  -532.16 (269)  2419.37 (272)  13.82 (273)  85 (274)  P. Energy kWh/year  9005.33 (261)          |
| Space heating (secondary)  Water heating  Space and water heating  Electricity for pumps, fans and electric keep-ho  Electricity for lighting  Energy saving/generation technologies  Item 1  Total CO2, kg/year  CO2 emissions per m²  El rating (section 14)  13a. Primary Energy  Space heating (main system 1)  Space heating (secondary)                                                                                                    | (211) x (215) x (219) x (261) + (262) + (263) + (263) t (231) x (232) x   Energy kWh/year (211) x (215) x | 0.241 = 0.519 = 0.241 = 0.519 = 0.519 | 1991.09 (261)  0 (263)  636.3 (264)  2627.39 (265)  38.93 (267)  285.21 (268)  -532.16 (269)  2419.37 (272)  13.82 (273)  85 (274)  P. Energy kWh/year  9005.33 (261)  0 (263) |

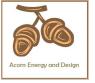

| Primary energy kWh/m²/year                        |         | $(272) \div (4) =$  |     | 60.85    | (273) |
|---------------------------------------------------|---------|---------------------|-----|----------|-------|
| 'Total Primary Energy                             |         | sum of (265)(271) = |     | 10652.71 | (272) |
| Energy saving/generation technologies Item 1      |         | 3.07                | - [ | -3147.82 | (269) |
| Electricity for lighting                          | (232) x | 0 =                 | • [ | 1687.07  | (268) |
| Electricity for pumps, fans and electric keep-hot | (231) x | 3.07                | = [ | 230.25   | (267) |

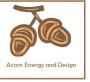

#### User Details:

Assessor Name: Chris Mcdonald Stroma Number: STRO007579
Software Name: Stroma FSAP 2012 Software Version: 1.0.5.8

#### Property Address: Plot 1 LPG Land West of Broome Farm Barn, Broome, Craven Arms Address: 1. Overall dwelling dimensions: Av. Height(m) Volume(m³) Area(m<sup>2</sup>) Ground floor 92.92 (1a) x 2.7 (2a) =250.88 (3a) First floor (1b) x (2b) (3b) 82.14 2.41 197.96 Total floor area TFA = (1a)+(1b)+(1c)+(1d)+(1e)+....(1n)175.06 Dwelling volume (3a)+(3b)+(3c)+(3d)+(3e)+....(3n) =(5) 448.84 2. Ventilation rate: main secondary other total m³ per hour heating heating Number of chimneys x 40 =(6a) 0 0 0 0 0 x 20 =Number of open flues 0 1 0 0 0 (6b) Number of intermittent fans x 10 =(7a) 40 4 Number of passive vents x 10 =(7b)0 0 Number of flueless gas fires x 40 =(7c)0 Air changes per hour Infiltration due to chimneys, flues and fans = (6a)+(6b)+(7a)+(7b)+(7c) = $\div$ (5) = 0.09 (8)If a pressurisation test has been carried out or is intended, proceed to (17), otherwise continue from (9) to (16) Number of storeys in the dwelling (ns) (9) 0 Additional infiltration [(9)-1]x0.1 =(10)0 Structural infiltration: 0.25 for steel or timber frame or 0.35 for masonry construction (11)0 if both types of wall are present, use the value corresponding to the greater wall area (after deducting areas of openings); if equal user 0.35 If suspended wooden floor, enter 0.2 (unsealed) or 0.1 (sealed), else enter 0 (12)0 If no draught lobby, enter 0.05, else enter 0 0 (13)Percentage of windows and doors draught stripped (14)0 $0.25 - [0.2 \times (14) \div 100] =$ Window infiltration 0 (15)Infiltration rate (8) + (10) + (11) + (12) + (13) + (15) =0 (16)Air permeability value, q50, expressed in cubic metres per hour per square metre of envelope area (17)5 If based on air permeability value, then $(18) = [(17) \div 20] + (8)$ , otherwise (18) = (16)0.34 (18)Air permeability value applies if a pressurisation test has been done or a degree air permeability is being used Number of sides sheltered (19)Shelter factor $(20) = 1 - [0.075 \times (19)] =$ 1 (20) $(21) = (18) \times (20) =$ Infiltration rate incorporating shelter factor (21)0.34

Infiltration rate modified for monthly wind speed

|        | Jan     | Feb     | Mar      | Apr     | May | Jun | Jul | Aug | Sep | Oct | Nov | Dec |
|--------|---------|---------|----------|---------|-----|-----|-----|-----|-----|-----|-----|-----|
| Monthl | y avera | ge wind | speed fr | om Tabl | e 7 |     |     |     |     |     |     |     |
| (22)m= | 5.1     | 5       | 4.9      | 4.4     | 4.3 | 3.8 | 3.8 | 3.7 | 4   | 4.3 | 4.5 | 4.7 |

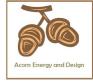

| Wind Factor (2                                                                                                    | 22a\m -                                                                                                    | (22)m ÷                                                                                                    | 4                                                                                      |                                                        |                                                                                                    |                                                                                                    |                                                                                                    |                                                                                                    |                                                                                              |                                              |                   |                                    |                                                                      |
|----------------------------------------------------------------------------------------------------|----------------------------------------------------------------------------------------------------|----------------------------------------------------------------------------------------------------|----------------------------------------------------------------------------------------|--------------------------------------------------------|----------------------------------------------------------------------------------------------------|----------------------------------------------------------------------------------------------------|----------------------------------------------------------------------------------------------------|----------------------------------------------------------------------------------------------------|----------------------------------------------------------------------------------------------|----------------------------------------------|-------------------|------------------------------------|----------------------------------------------------------------------|
| (22a)m= 1.27                                                                                                    | 1.25                                                                                                    | 1.23                                                                                                    | 1.1                                                                                    | 1.08                                                   | 0.95                                                                                                   | 0.95                                                                                                    | 0.92                                                                                                | 1                                                                                                    | 1.08                                                                                         | 1.12                                         | 1.18              | ]                                  |                                                                      |
| (223)                                                                                                    | 1.20                                                                                                    | 0                                                                                                    | <u> </u>                                                                               |                                                        | 0.00                                                                                                   | 1 0.00                                                                                                    | 1 0.02                                                                                              | <u> </u>                                                                                                    | 1.00                                                                                         |                                              | 1                 | J                                  |                                                                      |
| Adjusted infiltr                                                                                                    |                                                                                                    | <u> </u>                                                                                                    |                                                                                        |                                                        |                                                                                                    | speed) =                                                                                                    | (21a) x                                                                                             | (22a)m                                                                                                    | T                                                                                            | 1                                            |                   | 1                                  |                                                                      |
| 0.43<br>Calculate effec                                                                                                    | 0.42                                                                                                    | 0.42                                                                                                    | 0.37                                                                                   | 0.36                                                   | 0.32                                                                                                   | 0.32                                                                                                    | 0.31                                                                                                | 0.34                                                                                                    | 0.36                                                                                         | 0.38                                         | 0.4               |                                    |                                                                      |
| If mechanica                                                                                                    |                                                                                                    | _                                                                                                    | iale ioi l                                                                             | пе арри                                                | cable ca                                                                                               | 136                                                                                                    |                                                                                                    |                                                                                                    |                                                                                              |                                              |                   | 0                                  | (23a)                                                                |
| If exhaust air h                                                                                                    |                                                                                                    |                                                                                                    | endix N, (2                                                                            | (23a) = (23a                                           | a) × Fmv (e                                                                                            | equation (I                                                                                                    | N5)) , othe                                                                                         | rwise (23b                                                                                                    | ) = (23a)                                                                                    |                                              |                   | 0                                  | (23b)                                                                |
| If balanced with                                                                                                    | n heat reco                                                                                                    | overy: effic                                                                                                    | eiency in %                                                                            | allowing f                                             | or in-use f                                                                                            | actor (fron                                                                                                    | n Table 4h                                                                                          | ) =                                                                                                    |                                                                                              |                                              |                   | 0                                  | (23c)                                                                |
| a) If balance                                                                                                    | ed mech                                                                                                    | anical ve                                                                                                    | entilation                                                                             | with he                                                | at recov                                                                                               | ery (MV                                                                                                    | HR) (24a                                                                                            | a)m = (2                                                                                                    | 2b)m + (                                                                                     | 23b) × [                                     | 1 – (23c)         | ÷ 100]                             | ``                                                                   |
| (24a)m= 0                                                                                                    | 0                                                                                                    | 0                                                                                                    | 0                                                                                      | 0                                                      | 0                                                                                                    | 0                                                                                                    | 0                                                                                                   | 0                                                                                                    | 0                                                                                            | 0                                            | 0                 | ]                                  | (24a)                                                                |
| b) If balance                                                                                                    | d mech                                                                                                    | anical ve                                                                                                    | entilation                                                                             | without                                                | heat red                                                                                               | covery (ľ                                                                                                    | MV) (24b                                                                                            | m = (22)                                                                                                    | 2b)m + (                                                                                     | 23b)                                         |                   | •                                  |                                                                      |
| (24b)m= 0                                                                                                    | 0                                                                                                    | 0                                                                                                    | 0                                                                                      | 0                                                      | 0                                                                                                    | 0                                                                                                    | 0                                                                                                   | 0                                                                                                    | 0                                                                                            | 0                                            | 0                 |                                    | (24b)                                                                |
| c) If whole h                                                                                                    | ouse ex                                                                                                    | tract ver                                                                                                    | ntilation o                                                                            | or positiv                                             | e input                                                                                                | ventilatio                                                                                                    | on from o                                                                                           | outside                                                                                                    | •                                                                                            | •                                            | •                 | •                                  |                                                                      |
| if (22b)n                                                                                                    | n < 0.5 ×                                                                                                    | < (23b), t                                                                                                    | then (24)                                                                              | c) = (23b                                              | o); other                                                                                              | wise (24                                                                                                    | c) = (22h                                                                                           | o) m + 0.                                                                                                    | .5 × (23b                                                                                    | )<br>)                                       |                   |                                    |                                                                      |
| (24c)m= 0                                                                                                    | 0                                                                                                    | 0                                                                                                    | 0                                                                                      | 0                                                      | 0                                                                                                    | 0                                                                                                    | 0                                                                                                   | 0                                                                                                    | 0                                                                                            | 0                                            | 0                 |                                    | (24c)                                                                |
| d) If natural                                                                                                    |                                                                                                    |                                                                                                    |                                                                                        | •                                                      | •                                                                                                    |                                                                                                    |                                                                                                    |                                                                                                    | 0.51                                                                                         |                                              |                   |                                    |                                                                      |
|                                                                                                    | n = 1, tn $0.59$                                                                                                    | en (24d)<br><sub>0.59</sub>                                                                                                    | m = (221)                                                                              | 0.57                                                   | 0.55                                                                                                   | $\frac{(4a)m}{0.55}$                                                                                                    | $\frac{0.5 + [(2)]{0.55}}{}$                                                                        | 2b)m² x<br>0.56                                                                                                    | <del></del>                                                                                  | 0.57                                         | 0.58              | 1                                  | (24d)                                                                |
| ` '                                                                                                    | <u> </u>                                                                                                    | ļ                                                                                                    |                                                                                        | <u> </u>                                               |                                                                                                    | ļ                                                                                                    | <u>.                                    </u>                                                        |                                                                                                    | 0.57                                                                                         | 0.57                                         | 0.56              | J                                  | (240)                                                                |
| Effective air (25)m= 0.59                                                                                                    | 0.59                                                                                                    | 0.59                                                                                                    | 0.57                                                                                   | 0.57                                                   | 0.55 or (24                                                                                            | c) or (24<br>0.55                                                                                                    | 0.55                                                                                                | 0.56                                                                                                    | 0.57                                                                                         | 0.57                                         | 0.58              | 1                                  | (25)                                                                 |
| (23)111= 0.39                                                                                                    | 0.59                                                                                                    | 0.59                                                                                                    | 0.57                                                                                   | 0.57                                                   | 0.55                                                                                                   | 0.55                                                                                                    | 0.55                                                                                                | 0.30                                                                                                    | 0.57                                                                                         | 0.57                                         | 0.56              |                                    | (20)                                                                 |
| 3. Heat losse                                                                                                    | s and he                                                                                                    | ant look r                                                                                                    |                                                                                        |                                                        |                                                                                                    |                                                                                                    |                                                                                                    |                                                                                                    |                                                                                              |                                              |                   |                                    |                                                                      |
|                                                                                                    |                                                                                                    | •                                                                                                    |                                                                                        |                                                        |                                                                                                    |                                                                                                    |                                                                                                    |                                                                                                    |                                                                                              |                                              |                   |                                    |                                                                      |
| ELEMENT                                                                                                    | Gros<br>area                                                                                                    | SS                                                                                                    | Openin<br>m                                                                            | gs                                                     | Net Ar<br>A ,r                                                                                         |                                                                                                    | U-val<br>W/m2                                                                                       |                                                                                                    | A X U<br>(W/                                                                                 |                                              | k-value<br>kJ/m²- |                                    | A X k<br>kJ/K                                                        |
|                                                                                                    | Gros                                                                                                    | SS                                                                                                    | Openin                                                                                 | gs                                                     |                                                                                                    |                                                                                                    |                                                                                                    |                                                                                                    |                                                                                              |                                              |                   |                                    |                                                                      |
| ELEMENT                                                                                                    | Gros<br>area                                                                                                    | SS                                                                                                    | Openin                                                                                 | gs                                                     | A ,r                                                                                                   | m² x                                                                                                    | W/m2                                                                                                | 2K =                                                                                                    | (W/                                                                                          |                                              |                   |                                    | kJ/K                                                                 |
| <b>ELEMENT</b> Doors                                                                                                    | Gros<br>area                                                                                                    | SS                                                                                                    | Openin                                                                                 | gs                                                     | A ,r                                                                                                   | m² x x1                                                                                                    | W/m2                                                                                                | eK =  <br>0.04] =                                                                                                    | (W/<br>1.9                                                                                   |                                              |                   |                                    | kJ/K<br>(26)                                                         |
| ELEMENT  Doors  Windows Type                                                                                                    | Gros<br>area<br>e 1                                                                                                    | SS                                                                                                    | Openin                                                                                 | gs                                                     | A ,r                                                                                                   | m <sup>2</sup> x x1 x1                                                                                                    | W/m2<br>1<br>/[1/( 1.4 )+                                                                           | eK =  <br>0.04] =  <br>0.04] =                                                                                                    | 1.9<br>12.85                                                                                 |                                              |                   |                                    | kJ/K<br>(26)<br>(27)                                                 |
| ELEMENT  Doors  Windows Type  Windows Type                                                                                                    | Gros<br>area<br>e 1<br>e 2<br>e 3                                                                                                    | SS                                                                                                    | Openin                                                                                 | gs                                                     | A ,r 1.9 9.69 21.2                                                                                     | m <sup>2</sup> x x1 x1 x1                                                                                                    | W/m2<br>1<br>/[1/( 1.4 )+<br>/[1/( 1.4 )+                                                           | 0.04] = 0.04] = 0.04] =                                                                                                    | 1.9<br>12.85<br>28.11                                                                        |                                              |                   |                                    | (26)<br>(27)<br>(27)                                                 |
| Doors Windows Type Windows Type Windows Type                                                                                                    | Gros<br>area<br>e 1<br>e 2<br>e 3                                                                                                    | SS                                                                                                    | Openin                                                                                 | gs                                                     | A ,r 1.9 9.69 21.2 2.9                                                                                 | m <sup>2</sup>                                                                                                    | W/m2  1 /[1/( 1.4 )+ /[1/( 1.4 )+ /[1/( 1.4 )+                                                      | 0.04] = 0.04] = 0.04] =                                                                                                    | 1.9<br>12.85<br>28.11<br>3.84                                                                | k)                                           |                   |                                    | kJ/K (26) (27) (27) (27)                                             |
| Doors Windows Type Windows Type Windows Type Windows Type Windows Type                                                                                                    | Gros<br>area<br>e 1<br>e 2<br>e 3                                                                                                    | ss<br>(m²)                                                                                                    | Openin                                                                                 | gs<br><sup>2</sup>                                     | A ,r 1.9 9.69 21.2 2.9 1.3                                                                             | m <sup>2</sup>                                                                                                    | W/m2  1 /[1/( 1.4 )+ /[1/( 1.4 )+ /[1/( 1.4 )+ /[1/( 1.4 )+                                         | 0.04] = 0.04] = 0.04] = 0.04] =                                                                                                    | 1.9<br>12.85<br>28.11<br>3.84<br>1.72                                                        | k)                                           |                   |                                    | (26)<br>(27)<br>(27)<br>(27)<br>(27)                                 |
| Doors Windows Type Windows Type Windows Type Windows Type Windows Type Floor                                                                                                    | Gros<br>area<br>e 1<br>e 2<br>e 3<br>e 4                                                                                                    | ss (m²)                                                                                                    | Openin<br>m                                                                            | gs<br><sup>2</sup>                                     | A ,r 1.9 9.69 21.2 2.9 1.3                                                                             | m <sup>2</sup>                                                                                                    | W/m2  1 /[1/( 1.4 )+ /[1/( 1.4 )+ /[1/( 1.4 )+ /[1/( 1.4 )+                                         | 0.04] = 0.04] = 0.04] | 1.9<br>12.85<br>28.11<br>3.84<br>1.72                                                        | k)                                           |                   |                                    | (26)<br>(27)<br>(27)<br>(27)<br>(27)<br>(28)                         |
| ELEMENT  Doors  Windows Type Windows Type Windows Type Windows Type Floor Walls                                                                                                    | Gros area 1 2 2 2 3 4 2 201.                                                                                                    | ss (m²)                                                                                                    | Openin m                                                                               | gs<br><sup>2</sup>                                     | A ,r 1.9 9.69 21.2 2.9 1.3 92.92 164.4                                                                 | m <sup>2</sup>                                                                                                    | W/m2  1 /[1/( 1.4 )+ /[1/( 1.4 )+ /[1/( 1.4 )+ /[1/( 1.4 )+  0.13  0.18                             | 0.04] = 0.04] = 0.04] | (W//<br>1.9<br>12.85<br>28.11<br>3.84<br>1.72<br>12.079(<br>29.61                            | k)                                           |                   |                                    | (26)<br>(27)<br>(27)<br>(27)<br>(27)<br>(28)<br>(29)                 |
| ELEMENT  Doors  Windows Type Windows Type Windows Type Windows Type Floor Walls Roof                                                                                                    | Gros area  1 2 3 4 201. 92.9                                                                                                    | 48<br>92<br>5, m <sup>2</sup>                                                                                                    | Openin m                                                                               | gs<br>1 <sup>2</sup>                                   | A ,r 1.9 9.69 21.2 2.9 1.3 92.92 164.4 92.92 387.3                                                     | m <sup>2</sup>                                                                                                    | W/m2  1 /[1/( 1.4 )+ /[1/( 1.4 )+ /[1/( 1.4 )+ /[1/( 1.4 )+ 0.13  0.18  0.13                        | K                                                                                                    | (W//<br>1.9<br>12.85<br>28.11<br>3.84<br>1.72<br>12.079<br>29.61<br>12.08                    | K)<br>                                       | kJ/m²-            | k                                  | (26)<br>(27)<br>(27)<br>(27)<br>(27)<br>(28)<br>(29)<br>(30)         |
| ELEMENT  Doors  Windows Type Windows Type Windows Type Windows Type Windows Type Floor Walls Roof Total area of e * for windows and ** include the area                                                                                | Gros area  1 201.  92.5  elements                                                                                                    | 48 92 s, m² lows, use e                                                                                                    | 36.9  0  effective winternal wal                                                       | gs<br>1 <sup>2</sup><br>9                              | A ,r 1.9 9.69 21.2 2.9 1.3 92.92 164.4 92.92 387.3 alue calcul                                         | m <sup>2</sup>                                                                                                    | W/m2  1 /[1/( 1.4 )+ /[1/( 1.4 )+ /[1/( 1.4 )+ /[1/( 1.4 )+  0.13  0.18  0.13                       | 0.04] =  <br>0.04] =  <br>0.04] =  <br>0.04] =  <br>0.04] =  <br>=  <br>=                                                                                                    | (W//<br>1.9<br>12.85<br>28.11<br>3.84<br>1.72<br>12.079<br>29.61<br>12.08                    | K)<br>                                       | kJ/m²-            | k                                  | (26)<br>(27)<br>(27)<br>(27)<br>(27)<br>(28)<br>(29)<br>(30)         |
| ELEMENT  Doors  Windows Type Windows Type Windows Type Windows Type Floor Walls Roof Total area of e  * for windows and ** include the area Fabric heat los                                                                            | Gros area  1 1 2 2 3 3 4 4  201.  92.5  Elements  I roof windas on both  ss, W/K =                                                                                                    | 48<br>32<br>3, m <sup>2</sup><br>3, m <sup>2</sup><br>3, ows, use end sides of interest of interest of int | 36.9  0  effective winternal wal                                                       | gs<br>1 <sup>2</sup><br>9                              | A ,r 1.9 9.69 21.2 2.9 1.3 92.92 164.4 92.92 387.3 alue calcul                                         | m <sup>2</sup>                                                                                                    | W/m2  1 /[1/( 1.4 )+ /[1/( 1.4 )+ /[1/( 1.4 )+ /[1/( 1.4 )+ 0.13  0.18  0.13                        | 0.04] =  <br>0.04] =  <br>0.04] =  <br>0.04] =  <br>0.04] =  <br>=  <br>=                                                                                                    | (W//<br>1.9<br>12.85<br>28.11<br>3.84<br>1.72<br>12.079<br>29.61<br>12.08                    | K)<br>                                       | kJ/m²-            | k                                  | (26)<br>(27)<br>(27)<br>(27)<br>(27)<br>(28)<br>(29)<br>(30)         |
| ELEMENT  Doors  Windows Type Windows Type Windows Type Windows Type Windows Type Floor Walls Roof Total area of e * for windows and ** include the area Fabric heat los Heat capacity                                                  | Gros area  1 1 2 2 3 3 4 4  201.  92.5  Plements  I roof winder as on both as on both as | 48<br>92<br>92<br>90                                                                                                    | 36.9  36.9  0  effective winternal wall                                                | gs<br>1 <sup>2</sup><br>Indow U-va<br>Is and pan       | A ,r 1.9 9.69 21.2 2.9 1.3 92.92 164.4 92.92 387.3 alue calculatitions                                 | x1 x1 x1 x1 x2 x x x2 x x x x2 x x x x2 x x x x                                                                                                    | W/m2  1 /[1/( 1.4 )+ /[1/( 1.4 )+ /[1/( 1.4 )+ /[1/( 1.4 )+  0.13  0.18  0.13                       | EK                                                                                                    | (W//<br>1.9<br>12.85<br>28.11<br>3.84<br>1.72<br>12.079<br>29.61<br>12.08                    | K)  6  [ as given in                         | kJ/m²-l           | 13.2                               | (26)<br>(27)<br>(27)<br>(27)<br>(27)<br>(28)<br>(29)<br>(30)<br>(31) |
| ELEMENT  Doors  Windows Type Windows Type Windows Type Windows Type Floor Walls Roof Total area of e * for windows and ** include the area Fabric heat los Heat capacity Thermal mass                                                  | Gros area  1 1 2 2 3 3 4 4  201.  92.9  Plements  Proof winder  as on both  as, W/K:  Cm = S(  parame                                                                                                    | 48 92 92 90 ws, use elesides of interest (TMF) eter (TMF)                                                                                                    | 36.9  36.9  offective winternal wall  U)  P = Cm -                                     | gs<br>12<br>Indow U-va<br>Is and pan                   | A ,r 1.9 9.69 21.2 2.9 1.3 92.92 164.4 92.92 387.3 alue calculatitions                                 | x1 x1 x1 x1 2 x x 2 x x x 2 x x x 2 x x x 2 x x x 2 x x x 2 x x x x x x x x x x x x x x x x x x x x | W/m2  1 /[1/( 1.4 )+ /[1/( 1.4 )+ /[1/( 1.4 )+ /[1/( 1.4 )+  0.13  0.18  0.13  g formula 1 (26)(30) | EK                                                                                                    | 1.9 12.85 28.11 3.84 1.72 12.079 29.61 12.08 10)+0.04] & & & & & & & & & & & & & & & & & & & | K)  6  1  as given in  2) + (32a).  : Medium | kJ/m²-l           | 1 3.2<br>102.19                    | (26)<br>(27)<br>(27)<br>(27)<br>(27)<br>(28)<br>(29)<br>(30)<br>(31) |
| ELEMENT  Doors  Windows Type Windows Type Windows Type Windows Type Windows Type Floor Walls Roof Total area of e * for windows and ** include the area Fabric heat los Heat capacity                                                  | Gros area  1 1 2 2 3 3 4 4  201.  92.9  Plements  I roof winder as on both as on both cases, W/K:  Cm = S( parame as ments who                                                                                                    | 48  22  3, m²  cows, use end sides of interpretation (A x k)  eter (TMF)                                                                                                    | 36.9  36.9  0  effective winternal wall U)  P = Cm -                                   | gs<br>12<br>Indow U-va<br>Is and pan                   | A ,r 1.9 9.69 21.2 2.9 1.3 92.92 164.4 92.92 387.3 alue calculatitions                                 | x1 x1 x1 x1 2 x x 2 x x x 2 x x x 2 x x x 2 x x x 2 x x x 2 x x x x x x x x x x x x x x x x x x x x | W/m2  1 /[1/( 1.4 )+ /[1/( 1.4 )+ /[1/( 1.4 )+ /[1/( 1.4 )+  0.13  0.18  0.13  g formula 1 (26)(30) | EK                                                                                                    | 1.9 12.85 28.11 3.84 1.72 12.079 29.61 12.08 10)+0.04] & & & & & & & & & & & & & & & & & & & | K)  6  1  as given in  2) + (32a).  : Medium | kJ/m²-l           | 7 3.2<br>102.19                    | (26) (27) (27) (27) (27) (28) (29) (30) (31)                         |
| ELEMENT  Doors  Windows Type Windows Type Windows Type Windows Type Windows Type Floor Walls Roof Total area of e * for windows and ** include the area Fabric heat los Heat capacity Thermal mass For design assess                   | Gros area  1 1 2 2 3 3 4 4  201.  92.9 Plements Froof winder as on both as, W/K: Cm = S( parame and of a de                                                                                                    | 48 32 35, m² dows, use ele sides of interpretation (A x k) eter (TMF) are the de stailed calculation (TMF)                                                                                                    | 36.90 36.90 0 effective winternal wall U) P = Cm - stails of the ulation.              | gs  9  Indow U-ve Is and part  - TFA) ir               | A ,r 1.9 9.69 21.2 2.9 1.3 92.92 164.4 92.92 387.3 alue calculatitions                                 | x1 x1 x1 x1 2 x 2 x 2 x dated using                                                                                                    | W/m2  1 /[1/( 1.4 )+ /[1/( 1.4 )+ /[1/( 1.4 )+ /[1/( 1.4 )+  0.13  0.18  0.13  g formula 1 (26)(30) | EK                                                                                                    | 1.9 12.85 28.11 3.84 1.72 12.079 29.61 12.08 10)+0.04] & & & & & & & & & & & & & & & & & & & | K)  6  1  as given in  2) + (32a).  : Medium | kJ/m²-l           | 7 3.2<br>102.19                    | (26) (27) (27) (27) (27) (28) (29) (30) (31)                         |
| ELEMENT  Doors  Windows Type Windows Type Windows Type Windows Type Windows Type Floor Walls Roof Total area of e * for windows and ** include the area Fabric heat los Heat capacity Thermal mass For design assess can be used inste | Gros area  1 1 2 2 3 3 4 4 201.  92.5 Selements 1 roof winder as on both as on both as o | 48  92  92  90 ws, use end sides of interpretation (A x k)  eter (TMF)  eter the decentation (TMF)  eter the decentation (TMF)                                                                                                    | 36.9  36.9  0  effective winternal wall U)  P = Cm - etails of the ulation. culated to | gs  9  Indow U-ve  Is and pan  - TFA) ir  construction | A ,r  1.9  9.69  21.2  2.9  1.3  92.92  164.4  92.92  387.3  alue calculatitions  n kJ/m²K  ion are no | x1 x1 x1 x1 2 x 2 x 2 x dated using                                                                                                    | W/m2  1 /[1/( 1.4 )+ /[1/( 1.4 )+ /[1/( 1.4 )+ /[1/( 1.4 )+  0.13  0.18  0.13  g formula 1 (26)(30) | K                                                                                                    | 1.9 12.85 28.11 3.84 1.72 12.079 29.61 12.08 10)+0.04] & & & & & & & & & & & & & & & & & & & | K)  6  1  as given in  2) + (32a).  : Medium | kJ/m²-l           | 1 3.2<br>102.19<br>12537.89<br>250 | (26) (27) (27) (27) (27) (28) (29) (30) (31) (33) (34) (35)          |

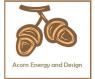

| Ventilat    | tion hea   | at loss ca           | alculated              | d monthly    | y         |              |            |            | (38)m                                        | = 0.33 × (  | 25)m x (5)             |         |         |       |
|-------------|------------|----------------------|------------------------|--------------|-----------|--------------|------------|------------|----------------------------------------------|-------------|------------------------|---------|---------|-------|
| [           | Jan        | Feb                  | Mar                    | Apr          | May       | Jun          | Jul        | Aug        | Sep                                          | Oct         | Nov                    | Dec     |         |       |
| (38)m=      | 87.9       | 87.37                | 86.84                  | 84.36        | 83.9      | 81.75        | 81.75      | 81.35      | 82.58                                        | 83.9        | 84.84                  | 85.82   |         | (38)  |
| Heat tra    | ansfer o   | coefficie            | nt, W/K                |              |           |              |            |            | (39)m                                        | = (37) + (3 | 38)m                   |         |         |       |
| (39)m=      | 206.56     | 206.02               | 205.49                 | 203.02       | 202.55    | 200.4        | 200.4      | 200        | 201.23                                       | 202.55      | 203.49                 | 204.47  |         |       |
| Lloot lo    | aa nara    | motor (l             | -II D) \\\             | /m21/        |           |              |            |            |                                              | _           | Sum(39) <sub>1</sub> . | 12 /12= | 203.01  | (39)  |
| (40)m=      | 1.18       | 1.18                 | HLP), W/               | 1.16         | 1.16      | 1.14         | 1.14       | 1.14       | 1.15                                         | = (39)m ÷   | 1.16                   | 1.17    |         |       |
| (40)111=    | 1.10       | 1.10                 | '.''                   | 1.10         | 1.10      | 1.17         | 1.17       | 1.17       |                                              |             | Sum(40) <sub>1</sub> . |         | 1.16    | (40)  |
| Numbe       | r of day   | s in mo              | nth (Tab               | le 1a)       |           |              |            |            | •                                            | Worago =    | Cum (10)               | 12712—  | 1.10    | ``    |
|             | Jan        | Feb                  | Mar                    | Apr          | May       | Jun          | Jul        | Aug        | Sep                                          | Oct         | Nov                    | Dec     |         |       |
| (41)m=      | 31         | 28                   | 31                     | 30           | 31        | 30           | 31         | 31         | 30                                           | 31          | 30                     | 31      |         | (41)  |
|             |            |                      |                        |              |           |              |            |            |                                              |             |                        |         |         |       |
| 4. Wat      | ter heat   | ting ene             | rgy requi              | irement:     |           |              |            |            |                                              |             |                        | kWh/ye  | ear:    |       |
| Δeeuma      | ad occi    | ipancy, I            | N                      |              |           |              |            |            |                                              |             |                        | 07      |         | (42)  |
|             |            |                      | + 1.76 x               | [1 - exp     | (-0.0003  | 349 x (TF    | FA -13.9   | )2)] + 0.0 | 0013 x (                                     | ΓFA -13.    |                        | 97      |         | (42)  |
|             | A £ 13.9   | •                    |                        |              |           |              |            |            |                                              |             |                        |         |         |       |
|             |            |                      | ater usaç<br>hot water |              |           |              |            |            |                                              | se target o |                        | 4.72    |         | (43)  |
|             |            | _                    | person pei             | • .          |           | -            | -          |            |                                              | J           |                        |         |         |       |
| ſ           | Jan        | Feb                  | Mar                    | Apr          | May       | Jun          | Jul        | Aug        | Sep                                          | Oct         | Nov                    | Dec     |         |       |
| Hot wate    | er usage i | n litres pei         | day for ea             | ach month    | Vd,m = fa | ctor from    | Table 1c x | (43)       | <u>.                                    </u> |             | <u> </u>               |         |         |       |
| (44)m=      | 115.19     | 111                  | 106.82                 | 102.63       | 98.44     | 94.25        | 94.25      | 98.44      | 102.63                                       | 106.82      | 111                    | 115.19  |         |       |
|             |            |                      |                        |              |           | 400 - 1/-/ - |            | T (000)    |                                              |             | m(44) <sub>112</sub> = |         | 1256.65 | (44)  |
| г           |            | 1                    | used - cal             | 1            |           |              |            |            | ı                                            |             | ı                      |         |         |       |
| (45)m=      | 170.83     | 149.41               | 154.17                 | 134.41       | 128.97    | 111.29       | 103.13     | 118.34     | 119.76                                       | 139.56      | 152.35                 | 165.44  | 4047.07 | 7(45) |
| If instanta | aneous w   | ater heati           | ng at point            | t of use (no | hot water | storage),    | enter 0 in | boxes (46  |                                              | rotai = Sui | m(45) <sub>112</sub> = | •       | 1647.67 | (45)  |
| (46)m=      | 0          | 0                    | 0                      | 0            | 0         | 0            | 0          | 0          | 0                                            | 0           | 0                      | 0       |         | (46)  |
| Water s     | storage    | loss:                | <u> </u>               | Į            |           |              |            |            |                                              |             |                        |         |         |       |
| Storage     | e volum    | e (litres)           | ) includir             | ng any so    | olar or W | /WHRS        | storage    | within sa  | ame ves                                      | sel         |                        | 150     |         | (47)  |
|             | •          | -                    | and no ta              |              | -         |              |            | , ,        |                                              | (01.1       | 4>                     |         |         |       |
| Water s     |            |                      | hot wate               | er (this in  | icludes i | nstantar     | neous co   | ilod idmo  | ers) ente                                    | er 'O' in ( | 47)                    |         |         |       |
|             | _          |                      | eclared I              | oss facto    | or is kno | wn (kWł      | n/day):    |            |                                              |             |                        | 0       |         | (48)  |
| •           |            |                      | m Table                |              |           | `            | ,          |            |                                              |             |                        | 0       |         | (49)  |
| Energy      | lost fro   | m water              | storage                | , kWh/ye     | ear       |              |            | (48) x (49 | ) =                                          |             |                        | 0       |         | (50)  |
| •           |            |                      | eclared o              | -            |           |              |            |            |                                              |             |                        |         |         |       |
|             |            | _                    | factor fr              |              | e 2 (kW   | h/litre/da   | ay)        |            |                                              |             |                        | 0       |         | (51)  |
|             | •          | າeating s<br>from Ta | ee secti<br>ble 2a     | on 4.3       |           |              |            |            |                                              |             |                        | 0       |         | (52)  |
|             |            |                      | m Table                | 2b           |           |              |            |            |                                              |             |                        | 0       |         | (53)  |
| •           |            |                      | storage                |              | ear       |              |            | (47) x (51 | ) x (52) x (                                 | 53) =       |                        | 0       |         | (54)  |
| • • •       |            | (54) in (5           | _                      | , ,          |           |              |            |            |                                              | ,           |                        | 0       |         | (55)  |
| Waters      | storage    | loss cal             | culated t              | for each     | month     |              |            | ((56)m = ( | 55) × (41)                                   | m           |                        |         |         |       |
| (56)m=      | 0          | 0                    | 0                      | 0            | 0         | 0            | 0          | 0          | 0                                            | 0           | 0                      | 0       |         | (56)  |
| L           |            | 1                    | 1                      |              | 1         | 1            |            |            |                                              |             | 1                      |         |         |       |

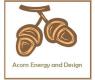

| •                                                                                                    | er contains                                                                                                 | dedicated                                                                                                    | d solar sto                                                                                             | rage, (57)r                                                                                                    | m = (56)m                                                                        | x [(50) – (                                                            | H11)] ÷ (5                                                                       | u), eise (s                                                          | <i>i</i> )iii = (30)                                                             | iii wiieie (                                                         | 1111) 15 110                                                 | iii Append                               | ІХ П          |                                      |
|----------------------------------------------------------------------------------------------------|----------------------------------------------------------------------------------------------------|----------------------------------------------------------------------------------------------------|----------------------------------------------------------------------------------------------------|----------------------------------------------------------------------------------------------------|----------------------------------------------------------------------------------|------------------------------------------------------------------------|----------------------------------------------------------------------------------|----------------------------------------------------------------------|----------------------------------------------------------------------------------|----------------------------------------------------------------------|--------------------------------------------------------------|------------------------------------------|---------------|--------------------------------------|
| (57)m=                                                                                                   | 0                                                                                                    | 0                                                                                                    | 0                                                                                                    | 0                                                                                                    | 0                                                                                | 0                                                                      | 0                                                                                | 0                                                                    | 0                                                                                | 0                                                                    | 0                                                            | 0                                        |               | (57)                                 |
| Primai                                                                                                   | ry circuit                                                                                                  | loss (an                                                                                                    | nual) fro                                                                                               | m Table                                                                                                    | 3                                                                                | -                                                                      | -                                                                                |                                                                      | -                                                                                | -                                                                    |                                                              | 0                                        |               | (58)                                 |
|                                                                                                    | y circuit                                                                                                   | `                                                                                                    | ,                                                                                                    |                                                                                                    |                                                                                  | 59)m = (                                                               | (58) ÷ 36                                                                        | 55 × (41)                                                            | m                                                                                |                                                                      |                                                              |                                          |               |                                      |
| (mo                                                                                                    | dified by                                                                                                   | factor fr                                                                                                    | rom Tabl                                                                                                | le H5 if t                                                                                                    | here is s                                                                        | olar wat                                                               | er heatii                                                                        | ng and a                                                             | cylinde                                                                          | r thermo                                                             | stat)                                                        |                                          |               |                                      |
| (59)m=                                                                                                   | 0                                                                                                    | 0                                                                                                    | 0                                                                                                    | 0                                                                                                    | 0                                                                                | 0                                                                      | 0                                                                                | 0                                                                    | 0                                                                                | 0                                                                    | 0                                                            | 0                                        |               | (59)                                 |
| Comb                                                                                                    | loss cal                                                                                                    | culated                                                                                                    | for each                                                                                                | month (                                                                                                    | (61)m =                                                                          | (60) ÷ 36                                                              | 65 × (41)                                                                        | )m                                                                   |                                                                                  |                                                                      |                                                              |                                          |               |                                      |
| (61)m=                                                                                                   | 0                                                                                                    | 0                                                                                                    | 0                                                                                                    | 0                                                                                                    | 0                                                                                | 0                                                                      | 0                                                                                | 0                                                                    | 0                                                                                | 0                                                                    | 0                                                            | 0                                        |               | (61)                                 |
| Total h                                                                                                  | neat requ                                                                                                   | ired for                                                                                                    | water he                                                                                                | eating ca                                                                                                    | alculated                                                                        | for eacl                                                               | h month                                                                          | (62)m =                                                              | 0.85 × (                                                                         | (45)m +                                                              | (46)m +                                                      | (57)m +                                  | (59)m + (61)m |                                      |
| (62)m=                                                                                                   | 145.2                                                                                                    | 127                                                                                                    | 131.05                                                                                                  | 114.25                                                                                                    | 109.63                                                                           | 94.6                                                                   | 87.66                                                                            | 100.59                                                               | 101.79                                                                           | 118.63                                                               | 129.49                                                       | 140.62                                   |               | (62)                                 |
| Solar Di                                                                                                 | HW input o                                                                                                  | alculated                                                                                                    | using App                                                                                               | endix G or                                                                                                    | Appendix                                                                         | H (negati                                                              | ve quantity                                                                      | /) (enter '0                                                         | ' if no sola                                                                     | r contribut                                                          | ion to wate                                                  | er heating)                              |               |                                      |
| (add a                                                                                                   | dditional                                                                                                   | lines if                                                                                                    | FGHRS                                                                                                   | and/or V                                                                                                    | VWHRS                                                                            | applies                                                                | , see Ap                                                                         | pendix (                                                             | <u>3)</u>                                                                        |                                                                      |                                                              |                                          | ı             |                                      |
| (63)m=                                                                                                   | 0                                                                                                    | 0                                                                                                    | 0                                                                                                    | 0                                                                                                    | 0                                                                                | 0                                                                      | 0                                                                                | 0                                                                    | 0                                                                                | 0                                                                    | 0                                                            | 0                                        |               | (63)                                 |
| Outpu                                                                                                    | t from wa                                                                                                   | ater hea                                                                                                    | ter                                                                                                    |                                                                                                    |                                                                                  |                                                                        |                                                                                  |                                                                      |                                                                                  |                                                                      |                                                              |                                          |               |                                      |
| (64)m=                                                                                                   | 145.2                                                                                                    | 127                                                                                                    | 131.05                                                                                                  | 114.25                                                                                                    | 109.63                                                                           | 94.6                                                                   | 87.66                                                                            | 100.59                                                               | 101.79                                                                           | 118.63                                                               | 129.49                                                       | 140.62                                   |               | _                                    |
|                                                                                                    |                                                                                                    |                                                                                                    |                                                                                                    |                                                                                                    |                                                                                  |                                                                        |                                                                                  | Outp                                                                 | out from wa                                                                      | ater heate                                                           | r (annual) <sub>1</sub>                                      | 12                                       | 1400.52       | (64)                                 |
| Heat g                                                                                                   | ains fror                                                                                                   | n water                                                                                                    | heating,                                                                                                | kWh/mo                                                                                                    | onth 0.2                                                                         | 5 ´ [0.85                                                              | × (45)m                                                                          | + (61)m                                                              | 1] + 0.8 >                                                                       | د [(46)m                                                             | + (57)m                                                      | + (59)m                                  | ]             |                                      |
| (65)m=                                                                                                   | 36.3                                                                                                    | 31.75                                                                                                    | 32.76                                                                                                   | 28.56                                                                                                    | 27.41                                                                            | 23.65                                                                  | 21.92                                                                            | 25.15                                                                | 25.45                                                                            | 29.66                                                                | 32.37                                                        | 35.16                                    |               | (65)                                 |
| inclu                                                                                                    | ude (57)r                                                                                                   | n in calc                                                                                                    | culation of                                                                                             | of (65)m                                                                                                    | only if c                                                                        | ylinder is                                                             | s in the o                                                                       | dwelling                                                             | or hot w                                                                         | ater is fr                                                           | om com                                                       | munity h                                 | eating        |                                      |
| 5. In                                                                                                    | ternal ga                                                                                                   | ins (see                                                                                                    | Table 5                                                                                                 | and 5a                                                                                                    | ):                                                                               |                                                                        |                                                                                  |                                                                      |                                                                                  |                                                                      |                                                              |                                          |               |                                      |
|                                                                                                    |                                                                                                    |                                                                                                    |                                                                                                    |                                                                                                    | , ·                                                                              |                                                                        |                                                                                  |                                                                      |                                                                                  |                                                                      |                                                              |                                          |               |                                      |
| Metab                                                                                                    | olic gain                                                                                                   | s (Table                                                                                                    |                                                                                                    |                                                                                                    | , .                                                                              |                                                                        |                                                                                  |                                                                      |                                                                                  |                                                                      |                                                              |                                          |               |                                      |
| Metab                                                                                                    | olic gain<br>Jan                                                                                            | s (Table<br>Feb                                                                                                    |                                                                                                    |                                                                                                    | May                                                                              | Jun                                                                    | Jul                                                                              | Aug                                                                  | Sep                                                                              | Oct                                                                  | Nov                                                          | Dec                                      |               |                                      |
| Metab<br>(66)m=                                                                                          |                                                                                                    |                                                                                                    | 5), Wat                                                                                                 | ts                                                                                                    |                                                                                  | Jun<br>148.47                                                          | Jul<br>148.47                                                                    | Aug<br>148.47                                                        | Sep<br>148.47                                                                    | Oct                                                                  | Nov<br>148.47                                                | Dec 148.47                               |               | (66)                                 |
| (66)m=                                                                                                   | Jan                                                                                                    | Feb<br>148.47                                                                                                    | 5), Wat<br>Mar<br>148.47                                                                                | ts<br>Apr<br>148.47                                                                                                | May<br>148.47                                                                    | 148.47                                                                 | 148.47                                                                           | 148.47                                                               | 148.47                                                                           |                                                                      | -                                                            |                                          |               | (66)                                 |
| (66)m=                                                                                                   | Jan<br>148.47                                                                                               | Feb<br>148.47                                                                                                    | 5), Wat<br>Mar<br>148.47                                                                                | ts<br>Apr<br>148.47                                                                                                | May<br>148.47                                                                    | 148.47                                                                 | 148.47                                                                           | 148.47                                                               | 148.47                                                                           |                                                                      | -                                                            |                                          |               | (66)<br>(67)                         |
| (66)m=<br>Lightir<br>(67)m=                                                                              | Jan<br>148.47<br>ng gains                                                                                   | Feb<br>148.47<br>(calculated)<br>27.64                                                                                                    | 5), Wat<br>Mar<br>148.47<br>ted in Ap                                                                   | Apr<br>148.47<br>opendix I<br>17.02                                                                                | May<br>148.47<br>L, equati                                                       | 148.47<br>ion L9 oi<br>10.74                                           | 148.47<br>r L9a), a<br>11.6                                                      | 148.47<br>Iso see                                                    | 148.47<br>Table 5                                                                | 148.47<br>25.7                                                       | 148.47                                                       | 148.47                                   |               | . ,                                  |
| (66)m=<br>Lightir<br>(67)m=<br>Applia                                                                    | Jan<br>148.47<br>ng gains<br>31.12                                                                          | Feb 148.47 (calculated 27.64 ns (calculated 27.64)                                                                                                    | Mar<br>148.47<br>ted in Ap<br>22.48                                                                     | Apr<br>148.47<br>opendix I<br>17.02                                                                                | May<br>148.47<br>L, equati<br>12.72                                              | 148.47<br>ion L9 oi<br>10.74<br>uation L                               | 148.47<br>r L9a), a<br>11.6<br>13 or L1                                          | 148.47<br>Iso see 15.08<br>3a), also                                 | 148.47<br>Table 5                                                                | 148.47<br>25.7                                                       | 148.47                                                       | 148.47                                   |               | . ,                                  |
| (66)m=<br>Lightir<br>(67)m=<br>Applia<br>(68)m=                                                          | Jan 148.47 ng gains 31.12 nces gai                                                                          | Feb<br>148.47<br>(calculat<br>27.64<br>ns (calc<br>350.27                                                                                                    | 148.47<br>ted in Ap<br>22.48<br>ulated in<br>341.21                                                     | Apr<br>148.47<br>ppendix I<br>17.02<br>Append<br>321.91                                                            | May<br>148.47<br>L, equati<br>12.72<br>dix L, equalization (297.55)              | 148.47<br>ion L9 or<br>10.74<br>uation L<br>274.65                     | 148.47<br>r L9a), a<br>11.6<br>13 or L1<br>259.35                                | 148.47<br>Iso see 15.08<br>3a), also                                 | 148.47<br>Table 5<br>20.24<br>see Ta<br>264.82                                   | 25.7<br>ble 5<br>284.12                                              | 30                                                           | 148.47<br>31.98                          |               | (67)                                 |
| (66)m=<br>Lightir<br>(67)m=<br>Applia<br>(68)m=                                                          | Jan 148.47 ag gains 31.12 nces gai 346.68 ag gains                                                          | Feb<br>148.47<br>(calculat<br>27.64<br>ns (calc<br>350.27                                                                                                    | 148.47<br>ted in Ap<br>22.48<br>ulated in<br>341.21                                                     | Apr<br>148.47<br>ppendix I<br>17.02<br>Append<br>321.91                                                            | May<br>148.47<br>L, equati<br>12.72<br>dix L, equalization (297.55)              | 148.47<br>ion L9 or<br>10.74<br>uation L<br>274.65                     | 148.47<br>r L9a), a<br>11.6<br>13 or L1<br>259.35                                | 148.47<br>Iso see 15.08<br>3a), also                                 | 148.47<br>Table 5<br>20.24<br>see Ta<br>264.82                                   | 25.7<br>ble 5<br>284.12                                              | 30                                                           | 148.47<br>31.98                          |               | (67)                                 |
| (66)m=<br>Lightir<br>(67)m=<br>Applia<br>(68)m=<br>Cookir<br>(69)m=                                      | Jan 148.47 ag gains 31.12 nces gai 346.68 ag gains                                                          | Feb 148.47 (calculate 27.64 ns (calculate 350.27 (calculate 37.85                                                                                                    | 5), Wat<br>Mar<br>148.47<br>ted in Ap<br>22.48<br>ulated in<br>341.21<br>tted in Ap<br>37.85            | Apr<br>148.47<br>opendix 1<br>17.02<br>Append<br>321.91<br>opendix<br>37.85                                        | May<br>148.47<br>L, equati<br>12.72<br>dix L, equ<br>297.55<br>L, equat          | 148.47<br>ion L9 of<br>10.74<br>uation L<br>274.65<br>ion L15          | 148.47<br>r L9a), a<br>11.6<br>13 or L1<br>259.35<br>or L15a)                    | 148.47<br>Iso see 15.08<br>3a), also 255.76                          | 148.47 Table 5 20.24 See Ta 264.82 ee Table                                      | 25.7<br>ble 5<br>284.12                                              | 30<br>308.48                                                 | 31.98<br>331.38                          |               | (67)<br>(68)                         |
| (66)m=<br>Lightir<br>(67)m=<br>Applia<br>(68)m=<br>Cookir<br>(69)m=                                      | Jan<br>148.47<br>ng gains<br>31.12<br>nces gai<br>346.68<br>ng gains<br>37.85                               | Feb 148.47 (calculate 27.64 ns (calculate 350.27 (calculate 37.85                                                                                                    | 5), Wat<br>Mar<br>148.47<br>ted in Ap<br>22.48<br>ulated in<br>341.21<br>tted in Ap<br>37.85            | Apr<br>148.47<br>opendix 1<br>17.02<br>Append<br>321.91<br>opendix<br>37.85                                        | May<br>148.47<br>L, equati<br>12.72<br>dix L, equ<br>297.55<br>L, equat          | 148.47<br>ion L9 of<br>10.74<br>uation L<br>274.65<br>ion L15          | 148.47<br>r L9a), a<br>11.6<br>13 or L1<br>259.35<br>or L15a)                    | 148.47<br>Iso see 15.08<br>3a), also 255.76                          | 148.47 Table 5 20.24 See Ta 264.82 ee Table                                      | 148.47<br>25.7<br>ble 5<br>284.12                                    | 30<br>308.48                                                 | 31.98<br>331.38                          |               | (67)<br>(68)                         |
| (66)m=<br>Lightin<br>(67)m=<br>Applia<br>(68)m=<br>Cookin<br>(69)m=<br>Pumps<br>(70)m=                   | Jan 148.47 ag gains 31.12 nces gai 346.68 ag gains 37.85 and far                                            | Feb 148.47 (calculated 27.64 ns (calculated 350.27) (calculated 37.85) ns gains 0                                                                                                    | 5), Wat<br>Mar<br>148.47<br>ted in Ap<br>22.48<br>ulated in<br>341.21<br>ted in Ap<br>37.85<br>(Table 5 | Apr<br>148.47<br>opendix I<br>17.02<br>Appendix<br>321.91<br>opendix<br>37.85<br>5a)<br>0                          | May<br>148.47<br>L, equati<br>12.72<br>dix L, equ<br>297.55<br>L, equat<br>37.85 | 148.47<br>ion L9 or<br>10.74<br>uation L<br>274.65<br>ion L15<br>37.85 | 148.47<br>r L9a), a<br>11.6<br>13 or L1<br>259.35<br>or L15a)<br>37.85           | 148.47<br>Iso see 15.08<br>3a), also 255.76<br>37.85                 | 148.47 Table 5 20.24 see Ta 264.82 ee Table 37.85                                | 25.7<br>ble 5<br>284.12<br>5<br>37.85                                | 30<br>308.48<br>37.85                                        | 31.98<br>331.38<br>37.85                 |               | (67)<br>(68)<br>(69)                 |
| (66)m= Lightir (67)m= Applia (68)m= Cookir (69)m= Pumps (70)m= Losses                                    | Jan 148.47 ag gains 31.12 nces gai 346.68 ag gains 37.85 a and far 0                                        | Feb 148.47 (calculated processing contents of the contents of the contents of  | 5), Wat<br>Mar<br>148.47<br>ted in Ap<br>22.48<br>ulated in<br>341.21<br>ted in Ap<br>37.85<br>(Table 5 | Apr<br>148.47<br>opendix I<br>17.02<br>Appendix<br>321.91<br>opendix<br>37.85<br>5a)<br>0                          | May<br>148.47<br>L, equati<br>12.72<br>dix L, equ<br>297.55<br>L, equat<br>37.85 | 148.47<br>ion L9 or<br>10.74<br>uation L<br>274.65<br>ion L15<br>37.85 | 148.47<br>r L9a), a<br>11.6<br>13 or L1<br>259.35<br>or L15a)<br>37.85           | 148.47<br>Iso see 15.08<br>3a), also 255.76<br>37.85                 | 148.47 Table 5 20.24 see Ta 264.82 ee Table 37.85                                | 25.7<br>ble 5<br>284.12<br>5<br>37.85                                | 30<br>308.48<br>37.85                                        | 31.98<br>331.38<br>37.85                 |               | (67)<br>(68)<br>(69)                 |
| (66)m= Lightin (67)m= Applia (68)m= Cookin (69)m= Pumps (70)m= Losses (71)m=                             | Jan 148.47 ag gains 31.12 nces gai 346.68 ag gains 37.85 a and far 0 s e.g. ev                              | Feb  148.47 (calculated processing spains of the content of the content of the co | 22.48 ulated in Ap 37.85 (Table 5 on (negat -118.77                                                     | Apr<br>148.47<br>ppendix I<br>17.02<br>Append<br>321.91<br>ppendix<br>37.85<br>5a)<br>0                            | May<br>148.47<br>L, equati<br>12.72<br>dix L, equ<br>297.55<br>L, equat<br>37.85 | 148.47 ion L9 oi 10.74 uation L 274.65 ion L15 37.85  0 ile 5)         | 148.47<br>r L9a), a<br>11.6<br>13 or L1<br>259.35<br>or L15a)<br>37.85           | 148.47<br>Iso see 15.08<br>3a), also 255.76<br>, also se 37.85       | 148.47 Table 5 20.24 See Ta 264.82 EE Table 37.85                                | 25.7<br>ble 5<br>284.12<br>5<br>37.85                                | 30<br>308.48<br>37.85                                        | 31.98<br>331.38<br>37.85                 |               | (67)<br>(68)<br>(69)<br>(70)         |
| (66)m= Lightin (67)m= Applia (68)m= Cookin (69)m= Pumps (70)m= Losses (71)m=                             | Jan 148.47 ag gains 31.12 nces gai 346.68 ag gains 37.85 and far 0 s e.g. ev -118.77                        | Feb  148.47 (calculated processing spains of the content of the content of the co | 22.48 ulated in Ap 37.85 (Table 5 on (negat -118.77                                                     | Apr<br>148.47<br>ppendix I<br>17.02<br>Append<br>321.91<br>ppendix<br>37.85<br>5a)<br>0                            | May<br>148.47<br>L, equati<br>12.72<br>dix L, equ<br>297.55<br>L, equat<br>37.85 | 148.47 ion L9 oi 10.74 uation L 274.65 ion L15 37.85  0 ile 5)         | 148.47<br>r L9a), a<br>11.6<br>13 or L1<br>259.35<br>or L15a)<br>37.85           | 148.47<br>Iso see 15.08<br>3a), also 255.76<br>, also se 37.85       | 148.47 Table 5 20.24 See Ta 264.82 EE Table 37.85                                | 25.7<br>ble 5<br>284.12<br>5<br>37.85                                | 30<br>308.48<br>37.85                                        | 31.98<br>331.38<br>37.85                 |               | (67)<br>(68)<br>(69)<br>(70)         |
| (66)m= Lightin (67)m= Applia (68)m= Cookin (69)m= Pumps (70)m= Losses (71)m= Water (72)m=                | Jan 148.47 ag gains 31.12 nces gai 346.68 ag gains 37.85 a and far 0 s e.g. ev -118.77 heating              | Feb  148.47 (calculated processes and processes and proces | 22.48 ulated in Ap 37.85 (Table 5 0 n (negat                                                            | Apr<br>148.47<br>opendix I<br>17.02<br>Appendix<br>321.91<br>opendix<br>37.85<br>Ga)<br>0<br>tive value            | May<br>148.47<br>L, equati<br>12.72<br>dix L, equ<br>297.55<br>L, equat<br>37.85 | 148.47 ion L9 oi 10.74 uation L 274.65 ion L15 37.85  0 ile 5) -118.77 | 148.47<br>r L9a), a<br>11.6<br>13 or L1<br>259.35<br>or L15a)<br>37.85           | 148.47<br>Iso see 15.08<br>3a), also 255.76<br>, also se 37.85       | 148.47 Table 5 20.24 See Ta 264.82 EE Table 37.85  0 -118.77                     | 148.47  25.7  ble 5  284.12  5  37.85  0  -118.77                    | 30<br>308.48<br>37.85<br>0<br>-118.77                        | 31.98<br>331.38<br>37.85<br>0<br>-118.77 |               | (67)<br>(68)<br>(69)<br>(70)         |
| (66)m= Lightin (67)m= Applia (68)m= Cookin (69)m= Pumps (70)m= Losses (71)m= Water (72)m=                | Jan 148.47 ag gains 31.12 nces gai 346.68 ag gains 37.85 and far 0 s e.g. ev -118.77 heating 48.79          | Feb  148.47 (calculated processes and processes and proces | 22.48 ulated in Ap 37.85 (Table 5 0 n (negat                                                            | Apr<br>148.47<br>opendix I<br>17.02<br>Appendix<br>321.91<br>opendix<br>37.85<br>Ga)<br>0<br>tive value            | May<br>148.47<br>L, equati<br>12.72<br>dix L, equ<br>297.55<br>L, equat<br>37.85 | 148.47 ion L9 oi 10.74 uation L 274.65 ion L15 37.85  0 ile 5) -118.77 | 148.47 r L9a), a 11.6 13 or L1 259.35 or L15a) 37.85  0 -118.77                  | 148.47<br>Iso see 15.08<br>3a), also 255.76<br>, also se 37.85       | 148.47 Table 5 20.24 See Ta 264.82 EE Table 37.85  0 -118.77                     | 148.47  25.7  ble 5  284.12  5  37.85  0  -118.77                    | 30<br>308.48<br>37.85<br>0<br>-118.77                        | 31.98<br>331.38<br>37.85<br>0<br>-118.77 |               | (67)<br>(68)<br>(69)<br>(70)         |
| (66)m= Lightir (67)m= Applia (68)m= Cookir (69)m= Pumps (70)m= Losses (71)m= Water (72)m= Total i (73)m= | Jan 148.47 ag gains 31.12 nces gai 346.68 ag gains 37.85 and far 0 s e.g. ev -118.77 heating 48.79 internal | Feb  148.47 (calculated 27.64)  ns (calculated 350.27) (calculated 37.85) ns gains 0 aporation -118.77 gains (Talculated 47.25)  gains = 492.7                                                                                                    | 148.47 ted in Ap 22.48 ulated in 341.21 ted in Ap 37.85 (Table 5 0 on (negat -118.77 Table 5) 44.04     | Apr<br>148.47<br>opendix I<br>17.02<br>Appendix<br>321.91<br>opendix<br>37.85<br>5a)<br>0<br>tive value<br>-118.77 | May 148.47 L, equati 12.72 dix L, equ 297.55 L, equat 37.85  0 es) (Tab -118.77  | 148.47 ion L9 or 10.74 uation L 274.65 ion L15 37.85  0 le 5) -118.77  | 148.47 r L9a), a 11.6 13 or L1 259.35 or L15a) 37.85  0 -118.77  29.46 m + (67)m | 148.47<br>Iso see 15.08<br>3a), also 255.76<br>0, also se 37.85<br>0 | 148.47 Table 5 20.24 see Ta 264.82 ee Table 37.85  0  -118.77  35.34 + (69)m + ( | 148.47  25.7  ble 5  284.12  5  37.85  0  -118.77  39.86  (70)m + (7 | 30<br>308.48<br>37.85<br>0<br>-118.77<br>44.96<br>1)m + (72) | 31.98<br>331.38<br>37.85<br>0<br>-118.77 |               | (67)<br>(68)<br>(69)<br>(70)<br>(71) |

Flux

Table 6a

Table 6b

Table 6c

Area

m²

Orientation: Access Factor

Table 6d

Gains

(W)

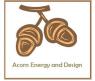

| North                                                                                                    |       |      |      |   |      |   |        |   |      |   |     |     |        |      |
|----------------------------------------------------------------------------------------------------|-------|------|------|---|------|---|--------|---|------|---|-----|-----|--------|------|
| North                                                                                                    | North | 0.9x | 0.77 | x | 9.69 | x | 10.63  | x | 0.63 | x | 0.7 | ] = | 31.49  | (74) |
| North                                                                                                    | North | 0.9x | 0.77 | x | 9.69 | x | 20.32  | x | 0.63 | x | 0.7 | ] = | 60.18  | (74) |
| North                                                                                                    | North | 0.9x | 0.77 | x | 9.69 | X | 34.53  | x | 0.63 | x | 0.7 | =   | 102.26 | (74) |
| North                                                                                                    | North | 0.9x | 0.77 | x | 9.69 | X | 55.46  | x | 0.63 | x | 0.7 | =   | 164.25 | (74) |
| North                                                                                                    | North | 0.9x | 0.77 | x | 9.69 | X | 74.72  | x | 0.63 | x | 0.7 | =   | 221.26 | (74) |
| North                                                                                                    | North | 0.9x | 0.77 | x | 9.69 | x | 79.99  | X | 0.63 | x | 0.7 | ] = | 236.87 | (74) |
| North                                                                                                    | North | 0.9x | 0.77 | x | 9.69 | x | 74.68  | x | 0.63 | x | 0.7 | ] = | 221.15 | (74) |
| North                                                                                                    | North | 0.9x | 0.77 | x | 9.69 | X | 59.25  | X | 0.63 | x | 0.7 | =   | 175.45 | (74) |
| North                                                                                                    | North | 0.9x | 0.77 | x | 9.69 | X | 41.52  | X | 0.63 | x | 0.7 | =   | 122.95 | (74) |
| North 0.9x 0.77                                                                                                    | North | 0.9x | 0.77 | x | 9.69 | X | 24.19  | X | 0.63 | x | 0.7 | =   | 71.63  | (74) |
| East                                                                                                    | North | 0.9x | 0.77 | x | 9.69 | X | 13.12  | X | 0.63 | x | 0.7 | =   | 38.85  | (74) |
| East                                                                                                    | North | 0.9x | 0.77 | x | 9.69 | X | 8.86   | X | 0.63 | X | 0.7 | =   | 26.25  | (74) |
| East                                                                                                    | East  | 0.9x | 0.77 | x | 2.9  | X | 19.64  | X | 0.63 | x | 0.7 | =   | 17.41  | (76) |
| East                                                                                                    | East  | 0.9x | 0.77 | x | 2.9  | X | 38.42  | X | 0.63 | x | 0.7 | =   | 34.05  | (76) |
| East                                                                                                    | East  | 0.9x | 0.77 | x | 2.9  | X | 63.27  | X | 0.63 | x | 0.7 | =   | 56.08  | (76) |
| East                                                                                                    | East  | 0.9x | 0.77 | x | 2.9  | X | 92.28  | X | 0.63 | x | 0.7 | =   | 81.79  | (76) |
| East                                                                                                    | East  | 0.9x | 0.77 | x | 2.9  | X | 113.09 | X | 0.63 | x | 0.7 | =   | 100.23 | (76) |
| East 0.9x 0.77 x 2.9 x 94.68 x 0.63 x 0.7 = 83.91 (76)  East 0.9x 0.77 x 2.9 x 45.59 x 0.63 x 0.7 = 65.22 (76)  East 0.9x 0.77 x 2.9 x 45.59 x 0.63 x 0.7 = 40.4 (76)  East 0.9x 0.77 x 2.9 x 45.59 x 0.63 x 0.7 = 40.4 (76)  East 0.9x 0.77 x 2.9 x 16.15 x 0.63 x 0.7 = 14.31 (76)  South 0.9x 0.77 x 2.12 x 46.75 x 0.63 x 0.7 = 496.08 (78)  South 0.9x 0.77 x 2.12 x 97.53 x 0.63 x 0.7 = 496.08 (78)  South 0.9x 0.77 x 2.12 x 110.23 x 0.63 x 0.7 = 631.92 (78)  South 0.9x 0.77 x 2.12 x 110.23 x 0.63 x 0.7 = 714.21 (78)  South 0.9x 0.77 x 2.12 x 110.23 x 0.63 x 0.7 = 714.21 (78)  South 0.9x 0.77 x 2.12 x 110.55 x 0.63 x 0.7 = 714.25 (78)  South 0.9x 0.77 x 2.12 x 110.55 x 0.63 x 0.7 = 699.81 (78)  South 0.9x 0.77 x 2.12 x 110.89 x 0.63 x 0.7 = 699.81 (78)  South 0.9x 0.77 x 2.12 x 108.01 x 0.63 x 0.7 = 699.81 (78)  South 0.9x 0.77 x 2.12 x 108.01 x 0.63 x 0.7 = 699.81 (78)  South 0.9x 0.77 x 2.12 x 108.01 x 0.63 x 0.7 = 699.81 (78)  South 0.9x 0.77 x 2.12 x 108.01 x 0.63 x 0.7 = 699.81 (78)  South 0.9x 0.77 x 2.12 x 108.01 x 0.63 x 0.7 = 699.81 (78)  South 0.9x 0.77 x 2.12 x 108.01 x 0.63 x 0.7 = 699.81 (78)  South 0.9x 0.77 x 2.12 x 108.01 x 0.63 x 0.7 = 606.12 (78)  South 0.9x 0.77 x 2.12 x 108.89 x 0.63 x 0.7 = 606.12 (78)  South 0.9x 0.77 x 2.12 x 108.89 x 0.63 x 0.7 = 606.12 (78)  South 0.9x 0.77 x 2.12 x 108.89 x 0.63 x 0.7 = 606.12 (78)  South 0.9x 0.77 x 2.12 x 108.89 x 0.63 x 0.7 = 606.12 (78)  South 0.9x 0.77 x 2.12 x 108.89 x 0.63 x 0.7 = 606.12 (78)  South 0.9x 0.77 x 2.12 x 108.89 x 0.63 x 0.7 = 606.12 (78)  South 0.9x 0.77 x 2.12 x 108.80 x 0.63 x 0.7 = 7.8 (80)  West 0.9x 0.77 x 1.3 x 38.42 x 0.63 x 0.7 = 7.8 (80)  West 0.9x 0.77 x 1.3 x 38.42 x 0.63 x 0.7 = 7.8 (80)  West 0.9x 0.77 x 1.3 x 38.42 x 0.63 x 0.7 = 7.8 (80)                                                                                                    | East  | 0.9x | 0.77 | X | 2.9  | X | 115.77 | X | 0.63 | X | 0.7 | =   | 102.6  | (76) |
| East 0.9x 0.77 x 2.9 x 73.59 x 0.63 x 0.7 = 65.22 (76)  East 0.9x 0.77 x 2.9 x 45.59 x 0.63 x 0.7 = 40.4 (76)  East 0.9x 0.77 x 2.9 x 16.15 x 0.63 x 0.7 = 21.7 (76)  East 0.9x 0.77 x 2.9 x 16.15 x 0.63 x 0.7 = 14.31 (76)  South 0.9x 0.77 x 21.2 x 46.75 x 0.63 x 0.7 = 302.91 (78)  South 0.9x 0.77 x 21.2 x 76.57 x 0.63 x 0.7 = 496.08 (78)  South 0.9x 0.77 x 21.2 x 110.23 x 0.63 x 0.7 = 631.92 (78)  South 0.9x 0.77 x 21.2 x 110.23 x 0.63 x 0.7 = 714.21 (78)  South 0.9x 0.77 x 21.2 x 110.55 x 0.63 x 0.7 = 714.25 (78)  South 0.9x 0.77 x 21.2 x 110.55 x 0.63 x 0.7 = 714.25 (78)  South 0.9x 0.77 x 21.2 x 110.55 x 0.63 x 0.7 = 714.25 (78)  South 0.9x 0.77 x 21.2 x 108.01 x 0.63 x 0.7 = 699.81 (78)  South 0.9x 0.77 x 21.2 x 104.89 x 0.63 x 0.7 = 699.81 (78)  South 0.9x 0.77 x 21.2 x 104.89 x 0.63 x 0.7 = 679.61 (78)  South 0.9x 0.77 x 21.2 x 104.89 x 0.63 x 0.7 = 660.12 (78)  South 0.9x 0.77 x 21.2 x 104.89 x 0.63 x 0.7 = 535.07 (78)  South 0.9x 0.77 x 21.2 x 104.89 x 0.63 x 0.7 = 535.07 (78)  South 0.9x 0.77 x 21.2 x 104.89 x 0.63 x 0.7 = 660.12 (78)  South 0.9x 0.77 x 21.2 x 104.89 x 0.63 x 0.7 = 535.07 (78)  South 0.9x 0.77 x 21.2 x 104.89 x 0.63 x 0.7 = 535.07 (78)  South 0.9x 0.77 x 21.2 x 104.89 x 0.63 x 0.7 = 535.07 (78)  South 0.9x 0.77 x 21.2 x 104.89 x 0.63 x 0.7 = 535.07 (78)  South 0.9x 0.77 x 21.2 x 104.89 x 0.63 x 0.7 = 535.07 (78)  South 0.9x 0.77 x 21.2 x 104.89 x 0.63 x 0.7 = 744.25 (78)  South 0.9x 0.77 x 21.2 x 104.89 x 0.63 x 0.7 = 535.07 (78)  South 0.9x 0.77 x 21.2 x 104.89 x 0.63 x 0.7 = 535.07 (78)  South 0.9x 0.77 x 21.2 x 104.89 x 0.63 x 0.7 = 744.25 (78)  South 0.9x 0.77 x 21.2 x 104.89 x 0.63 x 0.7 = 535.07 (78)  South 0.9x 0.77 x 21.2 x 104.89 x 0.63 x 0.7 = 744.25 (78)  South 0.9x 0.77 x 21.2 x 104.89 x 0.63 x 0.7 = 535.07 (78)  South 0.9x 0.77 x 21.2 x 104.89 x 0.63 x 0.7 = 535.07 (78)  South 0.9x 0.77 x 21.2 x 104.89 x 0.63 x 0.7 = 744.25 (78)  South 0.9x 0.77 x 1.3 x 1.3 x 19.64 x 0.63 x 0.7 = 744.25 (78) | East  | 0.9x | 0.77 | X | 2.9  | X | 110.22 | X | 0.63 | X | 0.7 | =   | 97.68  | (76) |
| East 0.9x 0.77 x 2.9 x 45.59 x 0.63 x 0.7 = 40.4 (76)  East 0.9x 0.77 x 2.9 x 16.15 x 0.63 x 0.7 = 21.7 (76)  South 0.9x 0.77 x 21.2 x 46.75 x 0.63 x 0.7 = 332.91 (78)  South 0.9x 0.77 x 21.2 x 97.53 x 0.63 x 0.7 = 496.08 (78)  South 0.9x 0.77 x 21.2 x 11.23 x 0.63 x 0.7 = 631.92 (78)  South 0.9x 0.77 x 21.2 x 11.25 x 0.63 x 0.7 = 631.92 (78)  South 0.9x 0.77 x 21.2 x 11.25 x 0.63 x 0.7 = 714.21 (78)  South 0.9x 0.77 x 21.2 x 11.25 x 0.63 x 0.7 = 714.21 (78)  South 0.9x 0.77 x 21.2 x 11.023 x 0.63 x 0.7 = 714.21 (78)  South 0.9x 0.77 x 21.2 x 11.055 x 0.63 x 0.7 = 716.24 (78)  South 0.9x 0.77 x 21.2 x 108.01 x 0.63 x 0.7 = 699.81 (78)  South 0.9x 0.77 x 21.2 x 104.89 x 0.63 x 0.7 = 699.81 (78)  South 0.9x 0.77 x 21.2 x 101.89 x 0.63 x 0.7 = 660.12 (78)  South 0.9x 0.77 x 21.2 x 101.89 x 0.63 x 0.7 = 659.61 (78)  South 0.9x 0.77 x 21.2 x 101.89 x 0.63 x 0.7 = 660.12 (78)  South 0.9x 0.77 x 21.2 x 101.89 x 0.63 x 0.7 = 660.12 (78)  South 0.9x 0.77 x 21.2 x 101.89 x 0.63 x 0.7 = 659.61 (78)  South 0.9x 0.77 x 21.2 x 101.89 x 0.63 x 0.7 = 660.12 (78)  South 0.9x 0.77 x 21.2 x 101.89 x 0.63 x 0.7 = 660.12 (78)  South 0.9x 0.77 x 21.2 x 101.89 x 0.63 x 0.7 = 535.07 (78)  South 0.9x 0.77 x 21.2 x 101.89 x 0.63 x 0.7 = 535.07 (78)  South 0.9x 0.77 x 21.2 x 101.89 x 0.63 x 0.7 = 535.07 (78)  South 0.9x 0.77 x 21.2 x 101.89 x 0.63 x 0.7 = 535.07 (78)  South 0.9x 0.77 x 1.3 x 1.3 x 19.64 x 0.63 x 0.7 = 78 (80)  West 0.9x 0.77 x 1.3 x 1.3 x 19.64 x 0.63 x 0.7 = 78 (80)  West 0.9x 0.77 x 1.3 x 1.3 x 19.64 x 0.63 x 0.7 = 251.4 (80)  West 0.9x 0.77 x 1.3 x 1.3 x 19.64 x 0.63 x 0.7 = 251.4 (80)                                                                                                    | East  | 0.9x | 0.77 | X | 2.9  | X | 94.68  | X | 0.63 | X | 0.7 | =   | 83.91  | (76) |
| East 0.9x 0.77 x 2.9 x 16.15 x 0.63 x 0.7 = 21.7 (76)  South 0.9x 0.77 x 21.2 x 46.75 x 0.63 x 0.7 = 302.91 (78)  South 0.9x 0.77 x 21.2 x 76.57 x 0.63 x 0.7 = 496.08 (78)  South 0.9x 0.77 x 21.2 x 110.23 x 0.63 x 0.7 = 631.92 (78)  South 0.9x 0.77 x 21.2 x 110.23 x 0.63 x 0.7 = 714.21 (78)  South 0.9x 0.77 x 21.2 x 110.55 x 0.63 x 0.7 = 714.21 (78)  South 0.9x 0.77 x 21.2 x 110.55 x 0.63 x 0.7 = 714.21 (78)  South 0.9x 0.77 x 21.2 x 110.55 x 0.63 x 0.7 = 716.24 (78)  South 0.9x 0.77 x 21.2 x 110.55 x 0.63 x 0.7 = 716.24 (78)  South 0.9x 0.77 x 21.2 x 110.89 x 0.63 x 0.7 = 699.81 (78)  South 0.9x 0.77 x 21.2 x 108.01 x 0.63 x 0.7 = 699.81 (78)  South 0.9x 0.77 x 21.2 x 104.89 x 0.63 x 0.7 = 679.61 (78)  South 0.9x 0.77 x 21.2 x 104.89 x 0.63 x 0.7 = 679.61 (78)  South 0.9x 0.77 x 21.2 x 104.89 x 0.63 x 0.7 = 660.12 (78)  South 0.9x 0.77 x 21.2 x 104.89 x 0.63 x 0.7 = 660.12 (78)  South 0.9x 0.77 x 21.2 x 104.89 x 0.63 x 0.7 = 660.12 (78)  South 0.9x 0.77 x 21.2 x 104.89 x 0.63 x 0.7 = 660.12 (78)  South 0.9x 0.77 x 21.2 x 104.89 x 0.63 x 0.7 = 660.12 (78)  South 0.9x 0.77 x 21.2 x 104.89 x 0.63 x 0.7 = 535.07 (78)  South 0.9x 0.77 x 21.2 x 104.89 x 0.63 x 0.7 = 535.07 (78)  South 0.9x 0.77 x 1.3 x 1.3 x 19.64 x 0.63 x 0.7 = 7.8 (80)  West 0.9x 0.77 x 1.3 x 38.42 x 0.63 x 0.7 = 7.8 (80)  West 0.9x 0.77 x 1.3 x 38.42 x 0.63 x 0.7 = 25.14 (80)  West 0.9x 0.77 x 1.3 x 38.42 x 0.63 x 0.7 = 25.14 (80)                                                                                                    | East  | 0.9x | 0.77 | X | 2.9  | X | 73.59  | X | 0.63 | X | 0.7 | =   | 65.22  | (76) |
| East 0.9x 0.77 x 2.9 x 16.15 x 0.63 x 0.7 = 14.31 (76)  South 0.9x 0.77 x 21.2 x 46.75 x 0.63 x 0.7 = 302.91 (78)  South 0.9x 0.77 x 21.2 x 76.57 x 0.63 x 0.7 = 496.08 (78)  South 0.9x 0.77 x 21.2 x 97.53 x 0.63 x 0.7 = 631.92 (78)  South 0.9x 0.77 x 21.2 x 110.23 x 0.63 x 0.7 = 714.21 (78)  South 0.9x 0.77 x 21.2 x 110.23 x 0.63 x 0.7 = 714.21 (78)  South 0.9x 0.77 x 21.2 x 110.55 x 0.63 x 0.7 = 714.25 (78)  South 0.9x 0.77 x 21.2 x 110.55 x 0.63 x 0.7 = 716.24 (78)  South 0.9x 0.77 x 21.2 x 108.01 x 0.63 x 0.7 = 699.81 (78)  South 0.9x 0.77 x 21.2 x 104.89 x 0.63 x 0.7 = 699.81 (78)  South 0.9x 0.77 x 21.2 x 104.89 x 0.63 x 0.7 = 660.12 (78)  South 0.9x 0.77 x 21.2 x 101.89 x 0.63 x 0.7 = 660.12 (78)  South 0.9x 0.77 x 21.2 x 101.89 x 0.63 x 0.7 = 535.07 (78)  South 0.9x 0.77 x 21.2 x 104.89 x 0.63 x 0.7 = 660.12 (78)  South 0.9x 0.77 x 21.2 x 104.89 x 0.63 x 0.7 = 660.12 (78)  South 0.9x 0.77 x 21.2 x 104.89 x 0.63 x 0.7 = 535.07 (78)  South 0.9x 0.77 x 21.2 x 104.89 x 0.63 x 0.7 = 660.12 (78)  South 0.9x 0.77 x 21.2 x 104.89 x 0.63 x 0.7 = 660.12 (78)  South 0.9x 0.77 x 21.2 x 104.89 x 0.63 x 0.7 = 535.07 (78)  South 0.9x 0.77 x 1.3 x 1.3 x 19.64 x 0.63 x 0.7 = 7.8 (80)  West 0.9x 0.77 x 1.3 x 38.42 x 0.63 x 0.7 = 7.8 (80)  West 0.9x 0.77 x 1.3 x 38.42 x 0.63 x 0.7 = 25.14 (80)  West 0.9x 0.77 x 1.3 x 1.3 x 92.28 x 0.63 x 0.7 = 36.66 (80)                                                                                                    | East  | 0.9x | 0.77 | X | 2.9  | X | 45.59  | X | 0.63 | X | 0.7 | =   | 40.4   | (76) |
| South         0.9x         0.77         x         21.2         x         46.75         x         0.63         x         0.7         =         302.91         (78)           South         0.9x         0.77         x         21.2         x         76.57         x         0.63         x         0.7         =         496.08         (78)           South         0.9x         0.77         x         21.2         x         97.53         x         0.63         x         0.7         =         631.92         (78)           South         0.9x         0.77         x         21.2         x         110.23         x         0.63         x         0.7         =         631.92         (78)           South         0.9x         0.77         x         21.2         x         114.87         x         0.63         x         0.7         =         714.21         (78)           South         0.9x         0.77         x         21.2         x         110.55         x         0.63         x         0.7         =         699.81         (78)           South         0.9x         0.77         x         21.2         x         104                                                                                                    | East  | 0.9x | 0.77 | X | 2.9  | X | 24.49  | X | 0.63 | X | 0.7 | =   | 21.7   | (76) |
| South         0.9x         0.77         x         21.2         x         76.57         x         0.63         x         0.7         =         496.08         (78)           South         0.9x         0.77         x         21.2         x         97.53         x         0.63         x         0.7         =         631.92         (78)           South         0.9x         0.77         x         21.2         x         110.23         x         0.63         x         0.7         =         631.92         (78)           South         0.9x         0.77         x         21.2         x         110.23         x         0.63         x         0.7         =         714.21         (78)           South         0.9x         0.77         x         21.2         x         110.55         x         0.63         x         0.7         =         716.24         (78)           South         0.9x         0.77         x         21.2         x         104.89         x         0.63         x         0.7         =         699.81         (78)           South         0.9x         0.77         x         21.2         x         10                                                                                                    | East  | 0.9x | 0.77 | X | 2.9  | X | 16.15  | X | 0.63 | X | 0.7 | =   | 14.31  | (76) |
| South         0.9x         0.77         x         21.2         x         97.53         x         0.63         x         0.7         =         631.92         (78)           South         0.9x         0.77         x         21.2         x         110.23         x         0.63         x         0.7         =         714.21         (78)           South         0.9x         0.77         x         21.2         x         111.87         x         0.63         x         0.7         =         714.25         (78)           South         0.9x         0.77         x         21.2         x         110.55         x         0.63         x         0.7         =         716.24         (78)           South         0.9x         0.77         x         21.2         x         108.01         x         0.63         x         0.7         =         699.81         (78)           South         0.9x         0.77         x         21.2         x         104.89         x         0.63         x         0.7         =         679.61         (78)           South         0.9x         0.77         x         21.2         x         8                                                                                                    | South | 0.9x | 0.77 | X | 21.2 | X | 46.75  | X | 0.63 | X | 0.7 | =   | 302.91 | (78) |
| South         0.9x         0.77         x         21.2         x         110.23         x         0.63         x         0.7         =         714.21         (78)           South         0.9x         0.77         x         21.2         x         111.87         x         0.63         x         0.7         =         744.25         (78)           South         0.9x         0.77         x         21.2         x         110.55         x         0.63         x         0.7         =         716.24         (78)           South         0.9x         0.77         x         21.2         x         104.89         x         0.63         x         0.7         =         699.81         (78)           South         0.9x         0.77         x         21.2         x         104.89         x         0.63         x         0.7         =         699.81         (78)           South         0.9x         0.77         x         21.2         x         101.89         x         0.63         x         0.7         =         660.12         78)           South         0.9x         0.77         x         21.2         x         5                                                                                                    | South | 0.9x | 0.77 | X | 21.2 | X | 76.57  | X | 0.63 | X | 0.7 | =   | 496.08 | (78) |
| South         0.9x         0.77         x         21.2         x         114.87         x         0.63         x         0.7         =         744.25         (78)           South         0.9x         0.77         x         21.2         x         110.55         x         0.63         x         0.7         =         744.25         (78)           South         0.9x         0.77         x         21.2         x         108.01         x         0.63         x         0.7         =         699.81         (78)           South         0.9x         0.77         x         21.2         x         104.89         x         0.63         x         0.7         =         699.81         (78)           South         0.9x         0.77         x         21.2         x         104.89         x         0.63         x         0.7         =         679.61         (78)           South         0.9x         0.77         x         21.2         x         82.59         x         0.63         x         0.7         =         535.07         (78)           South         0.9x         0.77         x         21.2         x         5                                                                                                    | South | 0.9x | 0.77 | X | 21.2 | X | 97.53  | X | 0.63 | X | 0.7 | =   | 631.92 | (78) |
| South         0.9x         0.77         x         21.2         x         110.55         x         0.63         x         0.7         =         716.24         (78)           South         0.9x         0.77         x         21.2         x         108.01         x         0.63         x         0.7         =         699.81         (78)           South         0.9x         0.77         x         21.2         x         104.89         x         0.63         x         0.7         =         699.81         (78)           South         0.9x         0.77         x         21.2         x         101.89         x         0.63         x         0.7         =         669.12         (78)           South         0.9x         0.77         x         21.2         x         82.59         x         0.63         x         0.7         =         535.07         (78)           South         0.9x         0.77         x         21.2         x         40.4         x         0.63         x         0.7         =         535.07         (78)           South         0.9x         0.77         x         21.2         x         40.                                                                                                    |       | 0.9x | 0.77 | X | 21.2 | X | 110.23 | X | 0.63 | X | 0.7 | =   | 714.21 | (78) |
| South         0.9x         0.77         x         21.2         x         108.01         x         0.63         x         0.7         =         699.81         (78)           South         0.9x         0.77         x         21.2         x         104.89         x         0.63         x         0.7         =         679.61         (78)           South         0.9x         0.77         x         21.2         x         82.59         x         0.63         x         0.7         =         660.12         (78)           South         0.9x         0.77         x         21.2         x         82.59         x         0.63         x         0.7         =         535.07         (78)           South         0.9x         0.77         x         21.2         x         55.42         x         0.63         x         0.7         =         359.05         (78)           South         0.9x         0.77         x         21.2         x         40.4         x         0.63         x         0.7         =         261.74         (78)           West         0.9x         0.77         x         1.3         x         19.64 </td <td></td> <td>0.9x</td> <td>0.77</td> <td>x</td> <td>21.2</td> <td>X</td> <td>114.87</td> <td>X</td> <td>0.63</td> <td>X</td> <td>0.7</td> <td>=</td> <td>744.25</td> <td>(78)</td>                                                                                                    |       | 0.9x | 0.77 | x | 21.2 | X | 114.87 | X | 0.63 | X | 0.7 | =   | 744.25 | (78) |
| South       0.9x       0.77       x       21.2       x       104.89       x       0.63       x       0.7       =       679.61       (78)         South       0.9x       0.77       x       21.2       x       101.89       x       0.63       x       0.7       =       660.12       (78)         South       0.9x       0.77       x       21.2       x       82.59       x       0.63       x       0.7       =       535.07       (78)         South       0.9x       0.77       x       21.2       x       55.42       x       0.63       x       0.7       =       359.05       (78)         South       0.9x       0.77       x       21.2       x       40.4       x       0.63       x       0.7       =       261.74       (78)         West       0.9x       0.77       x       1.3       x       19.64       x       0.63       x       0.7       =       7.8       (80)         West       0.9x       0.77       x       1.3       x       63.27       x       0.63       x       0.7       =       15.26       (80)         West                                                                                                    |       | 0.9x | 0.77 | x | 21.2 | X | 110.55 | x | 0.63 | X | 0.7 | =   | 716.24 | (78) |
| South       0.9x       0.77       x       21.2       x       101.89       x       0.63       x       0.7       =       660.12       (78)         South       0.9x       0.77       x       21.2       x       82.59       x       0.63       x       0.7       =       535.07       (78)         South       0.9x       0.77       x       21.2       x       55.42       x       0.63       x       0.7       =       359.05       (78)         South       0.9x       0.77       x       21.2       x       40.4       x       0.63       x       0.7       =       261.74       (78)         West       0.9x       0.77       x       1.3       x       19.64       x       0.63       x       0.7       =       7.8       (80)         West       0.9x       0.77       x       1.3       x       38.42       x       0.63       x       0.7       =       7.8       (80)         West       0.9x       0.77       x       1.3       x       63.27       x       0.63       x       0.7       =       25.14       (80)         West <th< td=""><td></td><td>0.9x</td><td>0.77</td><td>x</td><td>21.2</td><td>X</td><td>108.01</td><td>X</td><td>0.63</td><td>X</td><td>0.7</td><td>=</td><td>699.81</td><td>(78)</td></th<>                                                                                                    |       | 0.9x | 0.77 | x | 21.2 | X | 108.01 | X | 0.63 | X | 0.7 | =   | 699.81 | (78) |
| South       0.9x       0.77       x       21.2       x       82.59       x       0.63       x       0.7       =       535.07       (78)         South       0.9x       0.77       x       21.2       x       55.42       x       0.63       x       0.7       =       359.05       (78)         South       0.9x       0.77       x       21.2       x       40.4       x       0.63       x       0.7       =       261.74       (78)         West       0.9x       0.77       x       1.3       x       19.64       x       0.63       x       0.7       =       7.8       (80)         West       0.9x       0.77       x       1.3       x       38.42       x       0.63       x       0.7       =       15.26       (80)         West       0.9x       0.77       x       1.3       x       63.27       x       0.63       x       0.7       =       25.14       (80)         West       0.9x       0.77       x       1.3       x       92.28       x       0.63       x       0.7       =       36.66       (80)                                                                                                    |       | 0.9x | 0.77 | x | 21.2 | X | 104.89 | X | 0.63 | X | 0.7 | =   | 679.61 | (78) |
| South       0.9x       0.77       x       21.2       x       55.42       x       0.63       x       0.7       =       359.05       (78)         South       0.9x       0.77       x       21.2       x       40.4       x       0.63       x       0.7       =       261.74       (78)         West       0.9x       0.77       x       1.3       x       19.64       x       0.63       x       0.7       =       7.8       (80)         West       0.9x       0.77       x       1.3       x       38.42       x       0.63       x       0.7       =       15.26       (80)         West       0.9x       0.77       x       1.3       x       63.27       x       0.63       x       0.7       =       25.14       (80)         West       0.9x       0.77       x       1.3       x       92.28       x       0.63       x       0.7       =       36.66       (80)                                                                                                    |       | 0.9x | 0.77 | X | 21.2 | X | 101.89 | X | 0.63 | X | 0.7 | =   | 660.12 | (78) |
| South       0.9x       0.77       x       21.2       x       40.4       x       0.63       x       0.7       =       261.74       (78)         West       0.9x       0.77       x       1.3       x       19.64       x       0.63       x       0.7       =       7.8       (80)         West       0.9x       0.77       x       1.3       x       38.42       x       0.63       x       0.7       =       15.26       (80)         West       0.9x       0.77       x       1.3       x       63.27       x       0.63       x       0.7       =       25.14       (80)         West       0.9x       0.77       x       1.3       x       92.28       x       0.63       x       0.7       =       36.66       (80)                                                                                                    |       | 0.9x | 0.77 | X | 21.2 | X | 82.59  | X | 0.63 | X | 0.7 | =   | 535.07 | (78) |
| West       0.9x       0.77       x       1.3       x       19.64       x       0.63       x       0.7       =       7.8       (80)         West       0.9x       0.77       x       1.3       x       38.42       x       0.63       x       0.7       =       15.26       (80)         West       0.9x       0.77       x       1.3       x       63.27       x       0.63       x       0.7       =       25.14       (80)         West       0.9x       0.77       x       1.3       x       92.28       x       0.63       x       0.7       =       36.66       (80)                                                                                                    | South | 0.9x | 0.77 | X | 21.2 | X | 55.42  | X | 0.63 | X | 0.7 | =   | 359.05 | (78) |
| West       0.9x       0.77       x       1.3       x       38.42       x       0.63       x       0.7       =       15.26       (80)         West       0.9x       0.77       x       1.3       x       63.27       x       0.63       x       0.7       =       25.14       (80)         West       0.9x       0.77       x       1.3       x       92.28       x       0.63       x       0.7       =       36.66       (80)                                                                                                    |       | 0.9x | 0.77 | x | 21.2 | X | 40.4   | X | 0.63 | x | 0.7 | ] = | 261.74 | (78) |
| West       0.9x       0.77       x       1.3       x       63.27       x       0.63       x       0.7       =       25.14       (80)         West       0.9x       0.77       x       1.3       x       92.28       x       0.63       x       0.7       =       36.66       (80)                                                                                                    |       | 0.9x | 0.77 | x | 1.3  | X | 19.64  | X | 0.63 | x | 0.7 | ] = | 7.8    | (80) |
| West 0.9x 0.77 x 1.3 x 92.28 x 0.63 x 0.7 = 36.66 (80)                                                                                                    |       | 0.9x | 0.77 | x | 1.3  | X | 38.42  | X | 0.63 | x | 0.7 | ] = | 15.26  | (80) |
| 0 0 0 0 0 0 0 0                                                                                                    | West  | 0.9x | 0.77 | x | 1.3  | x | 63.27  | X | 0.63 | x | 0.7 | =   | 25.14  | (80) |
| West 0.9x 0.77 x 1.3 x 113.09 x 0.63 x 0.7 = 44.93 (80)                                                                                                    |       | 0.9x | 0.77 | x | 1.3  | × | 92.28  | X | 0.63 | x | 0.7 | ] = | 36.66  | (80) |
|                                                                                                    | West  | 0.9x | 0.77 | X | 1.3  | x | 113.09 | X | 0.63 | X | 0.7 | =   | 44.93  | (80) |

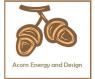

|                        | _               |           |                 |                                                  |            | _          |        |               |             |              |                    |              |             |           |        |      |
|------------------------|-----------------|-----------|-----------------|--------------------------------------------------|------------|------------|--------|---------------|-------------|--------------|--------------------|--------------|-------------|-----------|--------|------|
| West                   | 0.9x            | 0.77      | ×               | 1.                                               | 3          | x L        | 11     | 5.77          | X           |              | 0.63               | X            | 0.7         | =         | 46     | (80) |
| West                   | 0.9x            | 0.77      | X               | 1.                                               | 3          | x          | 11     | 0.22          | X           |              | 0.63               | X            | 0.7         | =         | 43.79  | (80) |
| West                   | 0.9x            | 0.77      | X               | 1.                                               | 3          | x          | 9      | 4.68          | X           |              | 0.63               | x [          | 0.7         | =         | 37.61  | (80) |
| West                   | 0.9x            | 0.77      | X               | 1.                                               | 3          | x          | 7:     | 3.59          | X           |              | 0.63               | x            | 0.7         | =         | 29.24  | (80) |
| West                   | 0.9x            | 0.77      | X               | 1.                                               | 3          | x [        | 4:     | 5.59          | x           |              | 0.63               | x            | 0.7         | =         | 18.11  | (80) |
| West                   | 0.9x            | 0.77      | ×               | 1.                                               | 3          | x [        | 2      | 4.49          | x           |              | 0.63               | x            | 0.7         | =         | 9.73   | (80) |
| West                   | 0.9x            | 0.77      | X               | 1.                                               | 3          | x          | 10     | 6.15          | X           |              | 0.63               | x            | 0.7         | =         | 6.42   | (80) |
|                        |                 |           |                 |                                                  | _          |            |        |               |             |              |                    |              |             |           |        |      |
| Solar gair             | ns in v         | vatts, ca | alculate        | d for eac                                        | h month    |            |        |               | (83)m       | ı = Sı       | um(74)m .          | (82)m        |             |           |        |      |
| (83)m= 35              | 59.61           | 605.58    | 815.39          | 996.91                                           | 1110.67    | 110        | 1.71   | 1062.43       | 976         | .59          | 877.52             | 665.22       | 429.33      | 308.72    |        | (83) |
| Total gain             | ns – in         | iternal a | nd sola         | r (84)m =                                        | = (73)m    | + (83      | 3)m ,  | watts         |             |              |                    |              |             |           | _      |      |
| (84)m= 85              | 53.73           | 1098.27   | 1290.65         | 1443.04                                          | 1525.32    | 148        | 7.48   | 1430.38       | 1348        | 3.77         | 1265.47            | 1082.45      | 880.31      | 786.87    |        | (84) |
| 7. Mean                | interr          | nal temp  | erature         | (heating                                         | season     | )          |        |               |             |              |                    |              |             |           |        |      |
| Tempera                | ature (         | during h  | eating          | periods i                                        | n the livi | ng a       | rea f  | rom Tab       | ole 9       | , Th         | 1 (°C)             |              |             |           | 21     | (85) |
| Utilisatio             |                 | -         |                 |                                                  |            | _          |        |               |             |              | , ,                |              |             |           |        |      |
|                        | Jan             | Feb       | Mar             | Apr                                              | May        | Ò          | un     | Jul           | Α           | ug           | Sep                | Oct          | Nov         | Dec       | ]      |      |
| (86)m=                 | 1               | 1         | 0.99            | 0.97                                             | 0.91       | 0.         | _      | 0.59          | 0.6         | <del>-</del> | 0.87               | 0.98         | 1           | 1         | 1      | (86) |
| Moon int               | tornal          | tompor    | oturo in        | living or                                        | 00 T4 /f/  | المال      |        | 2 to 7        | <br>7 in T  |              | 2 (10)             |              |             |           | J      |      |
| Mean int<br>(87)m= 19  | 9.61            | 19.81     | 20.09           | 20.43                                            | 20.73      | T          | .92    | 20.98         | 20.         |              | 20.85              | 20.44        | 19.96       | 19.58     | 1      | (87) |
| ` '                    |                 |           |                 |                                                  |            |            |        |               | <u> </u>    |              |                    | 20.44        | 13.30       | 13.50     |        | (0.) |
| Tempera                |                 |           |                 | 1                                                | 1          | T          | Ť      |               | r           |              | <u> </u>           | Ι            | 1           | 1         | 1      | (00) |
| (88)m= 19              | 9.94            | 19.94     | 19.94           | 19.95                                            | 19.95      | 19.        | .96    | 19.96         | 19.         | 97           | 19.96              | 19.95        | 19.95       | 19.95     |        | (88) |
| Utilisatio             | n fact          | or for g  | ains for        | rest of d                                        | welling,   | h2,m       | ı (se  | e Table       | 9a)         |              |                    |              |             |           | •      |      |
| (89)m=                 | 1               | 1         | 0.99            | 0.96                                             | 0.87       | 0.6        | 68     | 0.47          | 0.5         | 52           | 0.8                | 0.97         | 1           | 1         |        | (89) |
| Mean int               | ternal          | tempera   | ature in        | the rest                                         | of dwell   | ing T      | 2 (fc  | ollow ste     | ps 3        | to 7         | in Tabl            | e 9c)        |             |           |        |      |
|                        | 8.67            | 18.87     | 19.15           | 19.49                                            | 19.77      | 19.        |        | 19.96         | 19.         |              | 19.87              | 19.5         | 19.02       | 18.64     | ]      | (90) |
|                        |                 |           |                 | •                                                | !          |            |        |               |             |              | f                  | LA = Livi    | ng area ÷ ( | 4) =      | 0.15   | (91) |
| Mean int               | ternal          | temner    | ature (fo       | or the wh                                        | nole dwe   | llina)     | ۱ – fl | Δ <b>∨</b> T1 | <b>⊥</b> (1 | _ fl         | Δ) <b>v</b> T2     |              |             |           |        |      |
|                        | 8.81            | 19.01     | 19.29           | 19.63                                            | 19.91      | 20.        |        | 20.11         | 20.         | $\neg$       | 20.02              | 19.64        | 19.16       | 18.78     | 1      | (92) |
| Apply ad               |                 |           |                 | <u> </u>                                         | <u> </u>   |            |        |               |             |              |                    | <u> </u>     |             |           | J      |      |
|                        | 8.81            | 19.01     | 19.29           | 19.63                                            | 19.91      | 1          | .08    | 20.11         | 20.         |              | 20.02              | 19.64        | 19.16       | 18.78     | ]      | (93) |
| 8. Space               | e heat          | ing requ  | ıiremen         | t                                                |            |            |        |               |             |              |                    |              |             |           | J      |      |
| Set Ti to              | the n           | nean int  | ernal te        | mperatu                                          | re obtair  | ned a      | at ste | p 11 of       | Tabl        | e 9b         | o, so tha          | t Ti,m=      | (76)m an    | d re-cal  | culate |      |
| the utilis             | ation           | factor fo | r gains         | using Ta                                         | able 9a    |            |        |               |             |              |                    |              |             |           | •      |      |
|                        | Jan             | Feb       | Mar             | Apr                                              | May        | J          | un     | Jul           | Α           | ug           | Sep                | Oct          | Nov         | Dec       |        |      |
| Utilisatio             |                 | Ť         |                 | 1                                                |            | _          |        |               | 1           |              |                    | i            |             | ı         | 1      |      |
| (94)m=                 | 1               | 0.99      | 0.98            | 0.95                                             | 0.87       | 0.6        | 69     | 0.48          | 0.5         | 54           | 0.81               | 0.97         | 1           | 1         |        | (94) |
| Useful g               |                 |           |                 | <del>-                                    </del> | r <u> </u> |            |        |               |             |              |                    | T            | T           |           | 1      | (05) |
| ` ′                    |                 |           |                 | 1374.92                                          | I          |            |        | 693.47        | 725         | .01          | 1022.08            | 1049.12      | 876.89      | 786.1     |        | (95) |
| Monthly                | avera           | ge exte   | rnal ten<br>6.5 | nperature<br>8.9                                 | 11.7       | able<br>14 |        | 16.6          | 16          |              | 14.1               | 10.6         | 7.1         | 4.2       | 1      | (96) |
| ` ′                    |                 |           |                 | l                                                | l          | <u> </u>   |        |               |             |              |                    |              | 7.1         | 4.2       |        | (90) |
| Heat loss<br>(97)m= 29 | s rate<br>996.6 | 2906.5    |                 | 2178.33                                          |            | _          |        | 703.59        | X [(9.      | <del>'</del> | - (96)m<br>1190.61 | ]<br>1831.45 | 2453.75     | 2981.79   | 1      | (97) |
| Space h                |                 |           |                 |                                                  |            |            |        |               |             |              |                    | <u> </u>     |             | 2301.79   | J      | (01) |
|                        | ř               | 1218.91   | 1009.27         | 1                                                | 253.23     | т —        | 2      | 0.02          | 24 X [      | Ť            | 0                  | 582.05       | 1135.34     | 1633.59   | 1      |      |
| (55)=                  | 55.25           | .210.01   | .505.27         | 1 57 5.75                                        | 1 200.20   | Ш,         |        | Ū             | Щ           |              | Ū                  | 1 552.00     | 1 . 100.04  | 1 .500.59 | J      |      |

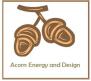

8006.07 (98) Total per year (kWh/year) =  $Sum(98)_{1...5,9...12}$  = Space heating requirement in kWh/m²/year (99)45.73 8c. Space cooling requirement Calculated for June, July and August. See Table 10b Jan Feb Mar May Jun Jul Aug Sep Oct Nov Dec Apr Heat loss rate Lm (calculated using 25°C internal temperature and external temperature from Table 10) 1883.73 1482.94 1519.98 (100)(100)m =0 0 Utilisation factor for loss hm (101)(101)m =0 0.83 0.9 0.88 0 0 0 Useful loss, hmLm (Watts) = (100)m x (101)m (102)m=1567.36 1341.1 1337.23 0 0 0 (102)Gains (solar gains calculated for applicable weather region, see Table 10) (103)m=1872.5 1802.53 1709.87 (103)Space cooling requirement for month, whole dwelling, continuous (kWh) =  $0.024 \times [(103)m - (102)m] \times (41)m$ set (104)m to zero if (104)m  $< 3 \times (98)$ m (104)m =0 219.7 343.31 277.24 0 0 0 Total = Sum(104)(104)840.25 Cooled fraction  $f C = cooled area \div (4) =$ (105)Intermittency factor (Table 10b) 0 0 0 0.25 0.25 0.25 0 0 0 (106)m =0 0 0 Total = Sum(104)(106)0 Space cooling requirement for month = (104)m × (105) × (106)m 54.93 85.83 69.31 0 0 (107)m =0 0 0 0 0 Total = Sum(107)(107)210.06 (108) Space cooling requirement in kWh/m²/year  $(107) \div (4) =$ 1.2 8f. Fabric Energy Efficiency (calculated only under special conditions, see section 11) (109)Fabric Energy Efficiency (99) + (108) =46.93 **Target Fabric Energy Efficiency (TFEE)** (109)53.97

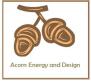

#### User Details

Assessor Name:Chris McdonaldStroma Number:STRO007579Software Name:Stroma FSAP 2012Software Version:Version: 1.0.5.8

| Software Name:                                          | Stroma FSAP 2012                               | Software                  | Version:                  | Versio        | n: 1.0.5.8            |          |
|---------------------------------------------------------|------------------------------------------------|---------------------------|---------------------------|---------------|-----------------------|----------|
|                                                         | Pro                                            | perty Address: Plo        | t 1 LPG                   |               |                       |          |
| Address :                                               | Land West of Broome Farm B                     | Barn, Broome, Crav        | en Arms                   |               |                       |          |
| 1. Overall dwelling dime                                | ensions:                                       |                           |                           |               |                       |          |
| Ground floor                                            |                                                | Area(m²)                  | Av. Heigh                 | <del>``</del> | Volume(m <sup>3</sup> | <u> </u> |
|                                                         |                                                | 92.92 (1a)                | x 2.7                     | (2a) =        | 250.88                | (3a)     |
| First floor                                             |                                                | 82.14 (1b)                | x 2.41                    | (2b) =        | 197.96                | (3b)     |
| Total floor area TFA = (1                               | a)+(1b)+(1c)+(1d)+(1e)+(1n)                    | 175.06 (4)                |                           |               |                       |          |
| Dwelling volume                                         |                                                | (3a)                      | +(3b)+(3c)+(3d)+(3        | Be)+(3n) =    | 448.84                | (5)      |
| 2. Ventilation rate:                                    |                                                |                           |                           |               |                       |          |
|                                                         | main secondary<br>heating heating              | other                     | total                     |               | m³ per hou            | ır       |
| Number of chimneys                                      |                                                | + 0 :                     | 0                         | x 40 =        | 0                     | (6a)     |
| Number of open flues                                    | 0 + 1                                          | + 0                       | = 1                       | x 20 =        | 20                    | (6b)     |
| Number of intermittent fa                               | ins                                            |                           | 4                         | x 10 =        | 40                    | (7a)     |
| Number of passive vents                                 | 3                                              |                           | 0                         | x 10 =        | 0                     | (7b)     |
| Number of flueless gas f                                | ires                                           |                           | 0                         | x 40 =        | 0                     | (7c)     |
|                                                         |                                                |                           |                           |               | anges per ho          | —        |
| Infiltration due to chimne                              | ys, flues and fans = (6a)+(6b)+(7a)            | )+(7h)+(7c) =             |                           | _             |                       | _        |
|                                                         | peen carried out or is intended, proceed       |                           | 60<br>ue from (9) to (16) | ÷ (5) =       | 0.13                  | (8)      |
| Number of storeys in t                                  |                                                | ,,,                       | ( ) ( )                   |               | 0                     | (9)      |
| Additional infiltration                                 |                                                |                           |                           | [(9)-1]x0.1 = | 0                     | (10)     |
| Structural infiltration: 0                              | .25 for steel or timber frame or 0             | 0.35 for masonry co       | nstruction                |               | 0                     | (11)     |
| if both types of wall are p<br>deducting areas of openi | resent, use the value corresponding to the     | he greater wall area (aft | er                        |               |                       |          |
| =                                                       | floor, enter 0.2 (unsealed) or 0.1             | (sealed), else ente       | r 0                       |               | 0                     | (12)     |
| If no draught lobby, en                                 | ter 0.05, else enter 0                         |                           |                           |               | 0                     | (13)     |
| Percentage of window                                    | s and doors draught stripped                   |                           |                           |               | 0                     | (14)     |
| Window infiltration                                     |                                                | 0.25 - [0.2 x (14         | ·) ÷ 100] =               |               | 0                     | (15)     |
| Infiltration rate                                       |                                                | (8) + (10) + (11)         | + (12) + (13) + (1        | 5) =          | 0                     | (16)     |
| •                                                       | q50, expressed in cubic metres                 |                           | e metre of enve           | elope area    | 5                     | (17)     |
| ·                                                       | lity value, then $(18) = [(17) \div 20] + (8)$ |                           |                           |               | 0.38                  | (18)     |
|                                                         | es if a pressurisation test has been done      | or a degree air permeal   | oility is being used      |               | _                     | 7(40)    |
| Number of sides sheltere<br>Shelter factor              | tu                                             | (20) = 1 - [0.075         | 5 x (19)] =               |               | 0                     | (19)     |
| Infiltration rate incorpora                             | ting shelter factor                            | (21) = (18) x (20         |                           |               | 0.38                  | (21)     |
| auci. rato moorpora                                     |                                                | ( ) ( -) (-)              | •                         |               | 0.36                  | (~1)     |

Infiltration rate modified for monthly wind speed

|        | Jan     | Feb     | Mar      | Apr     | May | Jun | Jul | Aug | Sep | Oct | Nov | Dec |
|--------|---------|---------|----------|---------|-----|-----|-----|-----|-----|-----|-----|-----|
| Monthl | y avera | ge wind | speed fr | om Tabl | e 7 |     |     |     |     |     |     |     |
| (22)m= | 5.1     | 5       | 4.9      | 4.4     | 4.3 | 3.8 | 3.8 | 3.7 | 4   | 4.3 | 4.5 | 4.7 |

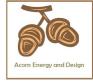

| Wind Factor (22                                                                                                    | ?a)m = (;                                                                                                    | 22\m ∸                                                                                                    | 4                                                                                  |                                                                |                                                                             |                                                                                                    |                                                                                                    |                                                                                                    |                                                                                           |                                              |                           |                                   |                                                                      |
|----------------------------------------------------------------------------------------------------|----------------------------------------------------------------------------------------------------|----------------------------------------------------------------------------------------------------|------------------------------------------------------------------------------------|----------------------------------------------------------------|-----------------------------------------------------------------------------|----------------------------------------------------------------------------------------------------|----------------------------------------------------------------------------------------------------|----------------------------------------------------------------------------------------------------|-------------------------------------------------------------------------------------------|----------------------------------------------|---------------------------|-----------------------------------|----------------------------------------------------------------------|
| (22a)m= 1.27                                                                                                    | 1.25                                                                                                    | 1.23                                                                                                    | 1.1                                                                                | 1.08                                                           | 0.95                                                                        | 0.95                                                                                                    | 0.92                                                                                                 | 1                                                                                                    | 1.08                                                                                      | 1.12                                         | 1.18                      | ]                                 |                                                                      |
|                                                                                                    |                                                                                                    |                                                                                                    |                                                                                    |                                                                |                                                                             |                                                                                                    |                                                                                                    |                                                                                                    | ļ                                                                                         | <u>I</u>                                     | !                         | J                                 |                                                                      |
| Adjusted infiltrat                                                                                                    |                                                                                                    | <u> </u>                                                                                                   |                                                                                    |                                                                |                                                                             | <del>`                                    </del>                                                                                                    | <del>`</del>                                                                                         | <del>ì ´</del>                                                                                                    |                                                                                           | 0.40                                         |                           | 1                                 |                                                                      |
| 0.49<br>Calculate effecti                                                                                                    | 0.48<br>ive air c                                                                                                    | 0.47<br>hanae i                                                                                            | 0.42<br>rate for t                                                                 | 0.41<br>he appli                                               | 0.36<br>Cable ca                                                            | 0.36<br>se                                                                                                    | 0.35                                                                                                 | 0.38                                                                                                    | 0.41                                                                                      | 0.43                                         | 0.45                      | J                                 |                                                                      |
| If mechanical                                                                                                    |                                                                                                    | -                                                                                                    |                                                                                    | ire appin                                                      |                                                                             |                                                                                                    |                                                                                                    |                                                                                                    |                                                                                           |                                              |                           | 0                                 | (23a)                                                                |
| If exhaust air hea                                                                                                    | at pump us                                                                                                    | sing Appe                                                                                                  | endix N, (2                                                                        | 3b) = (23a                                                     | ı) × Fmv (e                                                                 | equation (I                                                                                                    | N5)) , othe                                                                                          | rwise (23b                                                                                                    | ) = (23a)                                                                                 |                                              |                           | 0                                 | (23b)                                                                |
| If balanced with h                                                                                                    | neat recov                                                                                                    | ery: effici                                                                                                | iency in %                                                                         | allowing f                                                     | or in-use f                                                                 | actor (fron                                                                                                    | n Table 4h                                                                                           | ) =                                                                                                    |                                                                                           |                                              |                           | 0                                 | (23c)                                                                |
| a) If balanced                                                                                                    | l mechai                                                                                                    | nical ve                                                                                                   | ntilation                                                                          | with hea                                                       | at recov                                                                    | ery (MVI                                                                                                    | HR) (24a                                                                                             | a)m = (22)                                                                                                    | 2b)m + (                                                                                  | 23b) × [                                     | 1 – (23c)                 | ÷ 100]                            |                                                                      |
| (24a)m= 0                                                                                                    | 0                                                                                                    | 0                                                                                                    | 0                                                                                  | 0                                                              | 0                                                                           | 0                                                                                                    | 0                                                                                                    | 0                                                                                                    | 0                                                                                         | 0                                            | 0                         |                                   | (24a)                                                                |
| b) If balanced                                                                                                    | l mechai                                                                                                    | nical ve                                                                                                   | ntilation                                                                          | without                                                        | heat red                                                                    | covery (N                                                                                                    | MV) (24b                                                                                             | )m = (22                                                                                                    | 2b)m + (2                                                                                 | 23b)                                         |                           | _                                 |                                                                      |
| (24b)m= 0                                                                                                    | 0                                                                                                    | 0                                                                                                    | 0                                                                                  | 0                                                              | 0                                                                           | 0                                                                                                    | 0                                                                                                    | 0                                                                                                    | 0                                                                                         | 0                                            | 0                         |                                   | (24b)                                                                |
| c) If whole ho                                                                                                    |                                                                                                    |                                                                                                    |                                                                                    | •                                                              |                                                                             |                                                                                                    |                                                                                                    |                                                                                                    |                                                                                           |                                              |                           |                                   |                                                                      |
| if (22b)m                                                                                                    |                                                                                                    | <u>`</u>                                                                                                   |                                                                                    | <u> </u>                                                       | <u> </u>                                                                    |                                                                                                    | <del>ŕ `</del>                                                                                       | <del></del>                                                                                                    | <u> </u>                                                                                  | <del></del>                                  |                           | 1                                 |                                                                      |
| (24c)m= 0                                                                                                    | 0                                                                                                    | 0                                                                                                    | 0                                                                                  | 0                                                              | 0                                                                           | 0                                                                                                    | 0                                                                                                    | 0                                                                                                    | 0                                                                                         | 0                                            | 0                         |                                   | (24c)                                                                |
| d) If natural ve<br>if (22b)m                                                                                                    |                                                                                                    |                                                                                                    |                                                                                    |                                                                |                                                                             |                                                                                                    |                                                                                                    |                                                                                                    | 0.51                                                                                      |                                              |                           |                                   |                                                                      |
| (24d)m = 0.62                                                                                                    | 0.62                                                                                                    | 0.61                                                                                                    | 0.59                                                                               | 0.59                                                           | 0.57                                                                        | 0.57                                                                                                    | 0.5 + [(2                                                                                            | 0.57                                                                                                    | 0.59                                                                                      | 0.59                                         | 0.6                       | 1                                 | (24d)                                                                |
| Effective air c                                                                                                    |                                                                                                    |                                                                                                    |                                                                                    |                                                                |                                                                             |                                                                                                    | ļ                                                                                                    |                                                                                                    | 0.00                                                                                      | 0.00                                         |                           | J                                 | (= : ::)                                                             |
| (25)m= 0.62                                                                                                    | 0.62                                                                                                    | 0.61                                                                                                    | 0.59                                                                               | 0.59                                                           | 0.57                                                                        | 0.57                                                                                                    | 0.56                                                                                                 | 0.57                                                                                                    | 0.59                                                                                      | 0.59                                         | 0.6                       | 1                                 | (25)                                                                 |
| ` /                                                                                                    |                                                                                                    |                                                                                                    |                                                                                    |                                                                | 0.0.                                                                        | 1 0.0.                                                                                                    | 1 0.00                                                                                               | 1 0.0.                                                                                                    | 0.00                                                                                      | 0.00                                         | 1 0.0                     | l                                 | ( - /                                                                |
| 3. Heat losses                                                                                                    | and had                                                                                                    | 1 1000 r                                                                                                   |                                                                                    |                                                                |                                                                             |                                                                                                    |                                                                                                    |                                                                                                    |                                                                                           |                                              |                           |                                   |                                                                      |
|                                                                                                    |                                                                                                    | ·                                                                                                    |                                                                                    |                                                                |                                                                             |                                                                                                    |                                                                                                    |                                                                                                    | A >/ 11                                                                                   |                                              |                           |                                   | • > / 1                                                              |
| ELEMENT                                                                                                    | Gross<br>area (                                                                                                    | 6                                                                                                    | Openin<br>m                                                                        | gs                                                             | Net Ar<br>A ,r                                                              |                                                                                                    | U-val<br>W/m2                                                                                        |                                                                                                    | A X U<br>(W/I                                                                             | ≺)                                           | k-value<br>kJ/m²-l        |                                   | A X k<br><j k<="" td=""></j>                                         |
|                                                                                                    | Gross                                                                                                    | 6                                                                                                    | Openin                                                                             | gs                                                             |                                                                             |                                                                                                    |                                                                                                    |                                                                                                    |                                                                                           | <)<br>                                       |                           |                                   |                                                                      |
| ELEMENT                                                                                                    | Gross<br>area (                                                                                                    | 6                                                                                                    | Openin                                                                             | gs                                                             | A ,r                                                                        | m² x                                                                                                    | W/m2                                                                                                 | 2K = [                                                                                                    | (W/I                                                                                      | <)<br>                                       |                           |                                   | kJ/K                                                                 |
| <b>ELEMENT</b> Doors                                                                                                    | Gross<br>area (<br>1                                                                                                    | 6                                                                                                    | Openin                                                                             | gs                                                             | A ,r                                                                        | m² x x1                                                                                                    | W/m2                                                                                                 | 2K = [<br>0.04] = [                                                                                                    | (W/I                                                                                      | <)<br>                                       |                           |                                   | (26)                                                                 |
| ELEMENT  Doors  Windows Type                                                                                                    | Gross<br>area (<br>1                                                                                                    | 6                                                                                                    | Openin                                                                             | gs                                                             | A ,r                                                                        | m² x x1 x1                                                                                                    | W/m2<br>1.6<br>/[1/( 1.4 )+                                                                          | = [<br>0.04] = [<br>0.04] = [                                                                                                    | 3.04<br>12.85                                                                             | <)                                           |                           |                                   | (26)<br>(27)                                                         |
| ELEMENT  Doors  Windows Type 2                                                                                                    | Gross<br>area (<br>1<br>2                                                                                                    | 6                                                                                                    | Openin                                                                             | gs                                                             | A ,r 1.9 9.69 21.2                                                          | m <sup>2</sup> x x <sup>1</sup> x <sup>1</sup> x <sup>1</sup>                                                                                                    | W/m2<br>1.6<br>/[1/( 1.4 )+<br>/[1/( 1.4 )+                                                          | $ \begin{array}{ccc}  & & & \\  & & & \\  & & & \\  & & & \\  & & & \\  & & & \\  & & & \\  & & & \\  & & & \\  & & & \\  & & & \\  & & & \\  & & & \\  & & & \\  & & & \\  & & & \\  & & & \\  & & & \\  & & & \\  & & & \\  & & & \\  & & & \\  & & & \\  & & & \\  & & & \\  & & & \\  & & & \\  & & & \\  & & & \\  & & & \\  & & & \\  & & & \\  & & & \\  & & & \\  & & & \\  & & & \\  & & & \\  & & & \\  & & & \\  & & & \\  & & & \\  & & & \\  & & & \\  & & & \\  & & & \\  & & & \\  & & & \\  & & & \\  & & & \\  & & & \\  & & & \\  & & & \\  & & & \\  & & & \\  & & & \\  & & & \\  & & & \\  & & & \\  & & & \\  & & & \\  & & & \\  & & & \\  & & & \\  & & & \\  & & & \\  & & & \\  & & & \\  & & & \\  & & & \\  & & & \\  & & & \\  & & & \\  & & & \\  & & & \\  & & & \\  & & & \\  & & & \\  & & & \\  & & & \\  & & & \\  & & & \\  & & & \\  & & & \\  & & & \\  & & & \\  & & & \\  & & & \\  & & & \\  & & & \\  & & & \\  & & & \\  & & & \\  & & & \\  & & & \\  & & & \\  & & & \\  & & & \\  & & & \\  & & & \\  & & & \\  & & & \\  & & & \\  & & & \\  & & & \\  & & & \\  & & & \\  & & & \\  & & & \\  & & & \\  & & & \\  & & & \\  & & & \\  & & & \\  & & & \\  & & & \\  & & & \\  & & & \\  & & & \\  & & & \\  & & & \\  & & & \\  & & & \\  & & & \\  & & & \\  & & & \\  & & & \\  & & & \\  & & & \\  & & & \\  & & & \\  & & & \\  & & & \\  & & & \\  & & & \\  & & & \\  & & & \\  & & & \\  & & & \\  & & & \\  & & & \\  & & & \\  & & & \\  & & & \\  & & & \\  & & & \\  & & & \\  & & & \\  & & & \\  & & & \\  & & & \\  & & & \\  & & & \\  & & & \\  & & & \\  & & & \\  & & \\  & & & \\  & & & \\  & & & \\  & & & \\  & & & \\  & & & \\  & & & \\  & & & \\  & & & \\  & & & \\  & & & \\  & & & \\  & & & \\  & & & \\  & & & \\  & & & \\  & & & \\  & & & \\  & & & \\  & & & \\  & & & \\  & & & \\  & & & \\  & & & \\  & & & \\  & & & \\  & & & \\  & & & \\  & & & \\  & & & \\  & & & \\  & & & \\  & & & \\  & & & \\  & & & \\  & & & \\  & & & \\  & & & \\  & & & \\  & & & \\  & & & \\  & & & \\  & & & \\  & & & \\  & & & \\  & & & \\  & & & \\  & & & \\  & & & \\  & & \\  & & & \\  & & & \\  & & & \\  & & & \\  & & & \\  & & & \\  & & & \\  & & & \\  & & & \\  & & & \\  & & & \\  & & & \\  & & & \\  & & \\  & & & \\  & & & \\  & & & \\  & & & \\  & & & \\  & & & \\  & & & \\$                           | (W/I<br>3.04<br>12.85<br>28.11                                                            | <)<br>                                       |                           |                                   | (26)<br>(27)<br>(27)                                                 |
| ELEMENT  Doors  Windows Type 2  Windows Type 3                                                                                                    | Gross<br>area (<br>1<br>2                                                                                                    | 6                                                                                                    | Openin                                                                             | gs                                                             | A ,r 1.9 9.69 21.2 2.9                                                      | m <sup>2</sup>                                                                                                    | W/m2 1.6 /[1/( 1.4 )+ /[1/( 1.4 )+ /[1/( 1.4 )+                                                      | $ \begin{array}{ccc}  & & & \\  & & & \\  & & & \\  & & & \\  & & & \\  & & & \\  & & & \\  & & & \\  & & & \\  & & & \\  & & & \\  & & & \\  & & & \\  & & & \\  & & & \\  & & & \\  & & & \\  & & & \\  & & & \\  & & & \\  & & & \\  & & & \\  & & & \\  & & & \\  & & & \\  & & & \\  & & & \\  & & & \\  & & & \\  & & & \\  & & & \\  & & & \\  & & & \\  & & & \\  & & & \\  & & & \\  & & & \\  & & & \\  & & & \\  & & & \\  & & & \\  & & & \\  & & & \\  & & & \\  & & & \\  & & & \\  & & & \\  & & & \\  & & & \\  & & & \\  & & & \\  & & & \\  & & & \\  & & & \\  & & & \\  & & & \\  & & & \\  & & & \\  & & & \\  & & & \\  & & & \\  & & & \\  & & & \\  & & & \\  & & & \\  & & & \\  & & & \\  & & & \\  & & & \\  & & & \\  & & & \\  & & & \\  & & & \\  & & & \\  & & & \\  & & & \\  & & & \\  & & & \\  & & & \\  & & & \\  & & & \\  & & & \\  & & & \\  & & & \\  & & & \\  & & & \\  & & & \\  & & & \\  & & & \\  & & & \\  & & & \\  & & & \\  & & & \\  & & & \\  & & & \\  & & & \\  & & & \\  & & & \\  & & & \\  & & & \\  & & & \\  & & & \\  & & & \\  & & & \\  & & & \\  & & & \\  & & & \\  & & & \\  & & & \\  & & & \\  & & & \\  & & & \\  & & & \\  & & & \\  & & & \\  & & & \\  & & & \\  & & & \\  & & & \\  & & & \\  & & & \\  & & & \\  & & & \\  & & & \\  & & & \\  & & & \\  & & & \\  & & & \\  & & & \\  & & & \\  & & & \\  & & & \\  & & & \\  & & & \\  & & & \\  & & & \\  & & & \\  & & & \\  & & & \\  & & & \\  & & & \\  & & & \\  & & & \\  & & & \\  & & & \\  & & & \\  & & & \\  & & & \\  & & & \\  & & & \\  & & & \\  & & & \\  & & & \\  & & & \\  & & & \\  & & \\  & & & \\  & & & \\  & & & \\  & & & \\  & & & \\  & & & \\  & & & \\  & & & \\  & & & \\  & & & \\  & & & \\  & & & \\  & & & \\  & & & \\  & & & \\  & & & \\  & & & \\  & & & \\  & & & \\  & & & \\  & & & \\  & & & \\  & & & \\  & & & \\  & & & \\  & & & \\  & & & \\  & & & \\  & & & \\  & & & \\  & & & \\  & & & \\  & & & \\  & & & \\  & & & \\  & & & \\  & & & \\  & & & \\  & & & \\  & & & \\  & & & \\  & & & \\  & & & \\  & & & \\  & & & \\  & & & \\  & & & \\  & & & \\  & & & \\  & & \\  & & & \\  & & & \\  & & & \\  & & & \\  & & & \\  & & & \\  & & & \\  & & & \\  & & & \\  & & & \\  & & & \\  & & & \\  & & & \\  & & \\  & & & \\  & & & \\  & & & \\  & & & \\  & & & \\  & & & \\  & & & \\$                           | (W/I<br>3.04<br>12.85<br>28.11<br>3.84                                                    |                                              |                           |                                   | (26)<br>(27)<br>(27)<br>(27)                                         |
| ELEMENT  Doors  Windows Type 2  Windows Type 3  Windows Type 4                                                                                                    | Gross<br>area (<br>1<br>2                                                                                                    | s<br>m²)                                                                                                   | Openin                                                                             | gs<br><sup>2</sup>                                             | A ,r 1.9 9.69 21.2 2.9 1.3                                                  | m <sup>2</sup>                                                                                                    | W/m2  1.6 /[1/( 1.4 )+ /[1/( 1.4 )+ /[1/( 1.4 )+                                                     | $ \begin{array}{ccc}   & & & & \\   & & & & \\   & & & \\   & & & \\   & & \\   & & \\   & & \\   & & \\   & & \\   & & \\   & & \\   & & \\   & & \\   & & \\   & & \\   & & \\   & & \\   & & \\   & & \\   & & \\   & & \\   & & \\   & & \\   & & \\   & & \\   & & \\   & & \\   & & \\   & & \\   & & \\   & & \\   & & \\   & & \\   & & \\   & & \\   & & \\   & & \\   & & \\   & & \\   & & \\   & & \\   & & \\   & & \\   & & \\   & & \\   & & \\   & & \\   & & \\   & & \\   & & \\   & & \\   & & \\   & & \\   & & \\   & & \\   & & \\   & & \\   & & \\   & & \\   & & \\   & & \\   & & \\   & & \\   & & \\   & & \\   & & \\   & & \\   & & \\   & & \\   & & \\   & & \\   & & \\   & & \\   & & \\   & & \\   & & \\   & & \\   & & \\   & & \\   & & \\   & & \\   & & \\   & & \\   & & \\   & & \\   & & \\   & & \\   & & \\   & & \\   & & \\   & & \\   & & \\   & & \\   & & \\   & & \\   & & \\   & & \\   & & \\   & & \\   & & \\   & & \\   & & \\   & & \\   & & \\   & & \\   & & \\   & & \\   & & \\   & & \\   & & \\   & & \\   & & \\   & & \\   & & \\   & & \\   & & \\   & & \\   & & \\   & & \\   & & \\   & & \\   & & \\   & & \\   & & \\   & & \\   & & \\   & & \\   & & \\   & & \\   & & \\   & & \\   & & \\   & & \\   & & \\   & & \\   & & \\   & & \\   & & \\   & & \\   & & \\   & & \\   & & \\   & & \\   & & \\   & & \\   & & \\   & & \\   & & \\   & & \\   & & \\   & & \\   & & \\   & & \\   & & \\   & & \\   & & \\   & & \\   & & \\   & & \\   & & \\   & & \\   & & \\   & & \\   & & \\   & & \\   & & \\   & & \\   & & \\   & & \\   & & \\   & & \\   & & \\   & & \\   & & \\   & & \\   & & \\   & & \\   & & \\   & & \\   & & \\   & & \\   & & \\   & & \\   & & \\   & & \\   & & \\   & & \\   & & \\   & & \\   & & \\   & & \\   & & \\   & & \\   & & \\   & & \\   & & \\   & & \\   & & \\   & & \\   & & \\   & & \\   & & \\   & & \\   & & \\   & & \\   & & \\   & & \\   & & \\   & & \\   & & \\   & & \\   & & \\   & & \\   & & \\   & & \\   & & \\   & & \\   & & \\   & & \\   & & \\   & & \\   & & \\   & & \\   & & \\   & & \\   & & \\   & & \\   & & \\   & & \\   & & \\   & & \\   & & \\   & & \\   & & \\   & & \\   & & \\   & & \\   & & \\   & & \\   & & \\   & & \\   & & \\   & & \\   & & \\   & & \\   & & \\   & & \\   & & \\   & & \\   & & \\   & & \\   & & \\   & & \\ $ | (W/I<br>3.04<br>12.85<br>28.11<br>3.84<br>1.72                                            |                                              |                           |                                   | (26)<br>(27)<br>(27)<br>(27)<br>(27)<br>(27)                         |
| ELEMENT  Doors  Windows Type 2  Windows Type 3  Windows Type 4  Floor                                                                                                    | Gross<br>area (<br>1<br>2<br>3<br>4                                                                                                | s<br>m²)                                                                                                   | Openin<br>m                                                                        | gs<br><sup>2</sup>                                             | A ,r 1.9 9.69 21.2 2.9 1.3                                                  | m <sup>2</sup>                                                                                                    | W/m2  1.6 /[1/( 1.4 )+ /[1/( 1.4 )+ /[1/( 1.4 )+ /[1/( 1.4 )+                                        | K                                                                                                    | (W/I<br>3.04<br>12.85<br>28.11<br>3.84<br>1.72                                            |                                              |                           |                                   | (26)<br>(27)<br>(27)<br>(27)<br>(27)<br>(27)<br>(28)                 |
| ELEMENT  Doors  Windows Type 2  Windows Type 3  Windows Type 4  Floor  Walls  Roof                                                                                                    | Gross area (                                                                                                    | 3<br>3                                                                                                    | Openin m                                                                           | gs<br><sup>2</sup>                                             | A ,r 1.9 9.69 21.2 2.9 1.3 92.92 164.4                                      | m <sup>2</sup>                                                                                                    | W/m2  1.6 /[1/( 1.4 )+ /[1/( 1.4 )+ /[1/( 1.4 )+ /[1/( 1.4 )+ 0.14  0.16                             | K                                                                                                    | (W/I<br>3.04<br>12.85<br>28.11<br>3.84<br>1.72<br>13.0088<br>26.32                        |                                              |                           |                                   | (26)<br>(27)<br>(27)<br>(27)<br>(27)<br>(28)<br>(29)<br>(30)         |
| ELEMENT  Doors  Windows Type 2  Windows Type 3  Windows Type 4  Floor  Walls                                                                                                    | Gross area (                                                                                                    | 3<br>m²)<br>m²                                                                                             | 36.99<br>0                                                                         | gs<br>2                                                        | A ,r 1.9 9.69 21.2 2.9 1.3 92.92 164.4 92.92 387.3                          | m <sup>2</sup>                                                                                                    | W/m2  1.6 /[1/( 1.4 )+ /[1/( 1.4 )+ /[1/( 1.4 )+ /[1/( 1.4 )+  0.14  0.16                            | EK                                                                                                    | (W/I<br>3.04<br>12.85<br>28.11<br>3.84<br>1.72<br>13.0088<br>26.32<br>9.29                |                                              | kJ/m²-l                   | K                                 | (26)<br>(27)<br>(27)<br>(27)<br>(27)<br>(28)<br>(29)                 |
| ELEMENT  Doors  Windows Type 2  Windows Type 3  Windows Type 4  Floor  Walls  Roof  Total area of electors                                                                                                    | Gross area (                                                                                                    | m²)  m²  m²  ws, use e                                                                                     | Openin m  36.99                                                                    | gs<br>2<br>Indow U-ve                                          | A ,r 1.9 9.69 21.2 2.9 1.3 92.92 164.4 92.92 387.3                          | x1 x1 x1 x1 x2 x x2 x x2 x x2 x x2 x x2                                                                                                    | W/m2  1.6  /[1/( 1.4 )+ /[1/( 1.4 )+ /[1/( 1.4 )+ /[1/( 1.4 )+  0.14  0.16  0.1                      | EK                                                                                                    | (W/I<br>3.04<br>12.85<br>28.11<br>3.84<br>1.72<br>13.0088<br>26.32<br>9.29                |                                              | kJ/m²-l                   | K                                 | (26)<br>(27)<br>(27)<br>(27)<br>(27)<br>(28)<br>(29)<br>(30)         |
| ELEMENT  Doors  Windows Type 2  Windows Type 3  Windows Type 4  Floor  Walls  Roof  Total area of ele  * for windows and ro  ** include the areas  Fabric heat loss                                                                                             | Gross area (                                                                                                    | m <sup>2</sup> )  m <sup>2</sup> m <sup>2</sup> ws, use e ides of in                                       | 36.99                                                                              | gs<br>2<br>Indow U-ve                                          | A ,r 1.9 9.69 21.2 2.9 1.3 92.92 164.4 92.92 387.3                          | x1 x1 x1 x1 x2 x x2 x x2 x x2 x x2 x x2                                                                                                    | W/m2  1.6 /[1/( 1.4 )+ /[1/( 1.4 )+ /[1/( 1.4 )+ /[1/( 1.4 )+  0.14  0.16                            | EK                                                                                                    | (W/I<br>3.04<br>12.85<br>28.11<br>3.84<br>1.72<br>13.0088<br>26.32<br>9.29                |                                              | kJ/m²-l                   | K                                 | (26)<br>(27)<br>(27)<br>(27)<br>(27)<br>(28)<br>(29)<br>(30)         |
| ELEMENT  Doors  Windows Type 2  Windows Type 2  Windows Type 2  Windows Type 2  Floor  Walls  Roof  Total area of ele  * for windows and ro  ** include the areas  Fabric heat loss  Heat capacity C                                                            | Gross area (1) 1 2 3 4 201.48 92.92 ements, oof window on both s s, W/K = em = S(A)                                                | m <sup>2</sup> ) m <sup>2</sup> m <sup>2</sup> ws, use e ides of in S (A x                                 | 36.99 0 ffective winternal walk                                                    | gs<br>2<br>ndow U-va                                           | A ,r 1.9 9.69 21.2 2.9 1.3 92.92 164.4 92.92 387.3 alue calculations        | x1 x1 x1 x1 x2 x x 2 x x x 2 x x x 2 x x x 2 x x x 2 x x x 2 x x x 2 x x x x 2 x x x x 2 x x x x x x x x x x x x x x x x x x x x | W/m2  1.6  /[1/( 1.4 )+ /[1/( 1.4 )+ /[1/( 1.4 )+ /[1/( 1.4 )+  0.14  0.16  0.1                      | $ \begin{array}{ccc} 2K & & & & & \\  & & & & & \\  & & & & & \\  & & & &$                                                                                                    | (W/I<br>3.04<br>12.85<br>28.11<br>3.84<br>1.72<br>13.0088<br>26.32<br>9.29                | Bas given in                                 | kJ/m²-l                   | n 3.2                             | (26)<br>(27)<br>(27)<br>(27)<br>(27)<br>(28)<br>(29)<br>(30)<br>(31) |
| ELEMENT  Doors  Windows Type 2  Windows Type 3  Windows Type 4  Floor  Walls  Roof  Total area of ele  * for windows and ro  ** include the areas  Fabric heat loss                                                                                             | Gross area (1) 1 2 3 4 201.48 92.92 ements, oof window on both s s, W/K = em = S(A)                                                | m <sup>2</sup> ) m <sup>2</sup> m <sup>2</sup> ws, use e ides of in S (A x                                 | 36.99 0 ffective winternal walk                                                    | gs<br>2<br>ndow U-va                                           | A ,r 1.9 9.69 21.2 2.9 1.3 92.92 164.4 92.92 387.3 alue calculations        | x1 x1 x1 x1 x2 x x 2 x x x 2 x x x 2 x x x 2 x x x 2 x x x 2 x x x 2 x x x x 2 x x x x 2 x x x x x x x x x x x x x x x x x x x x | W/m2  1.6  /[1/( 1.4 )+ /[1/( 1.4 )+ /[1/( 1.4 )+ /[1/( 1.4 )+  0.14  0.16  0.1                      | $ \begin{array}{ccc} 2K & & & & & \\  & & & & & \\  & & & & & \\  & & & &$                                                                                                    | (W/I<br>3.04<br>12.85<br>28.11<br>3.84<br>1.72<br>13.0088<br>26.32<br>9.29                | 3 [<br>]<br>as given in                      | kJ/m²-l                   | 3.2<br>98.18                      | (26)<br>(27)<br>(27)<br>(27)<br>(27)<br>(28)<br>(29)<br>(30)<br>(31) |
| ELEMENT  Doors  Windows Type 2  Windows Type 2  Windows Type 2  Windows Type 2  Floor  Walls  Roof  Total area of ele  * for windows and ro  ** include the areas  Fabric heat loss  Heat capacity C                                                            | Gross area (1) 1 2 3 4 201.48 92.92 ements, oof window on both s s, W/K = cm = S(A) paramete ments when                            | m <sup>2</sup> ) m <sup>2</sup> ws, use e ides of in S (A x A x k ) er (TMF                                | 36.99  36.99  0  ffective winternal walk U)  P = Cm ÷                              | gs<br>2<br>ndow U-va<br>ds and part                            | A ,r 1.9 9.69 21.2 2.9 1.3 92.92 164.4 92.92 387.3 alue calculations        | x1 x1 x1 x1 x2 x x2 x 2 x 2 x 2 x 2 x 2                                                                                                    | W/m2  1.6 /[1/( 1.4 )+ /[1/( 1.4 )+ /[1/( 1.4 )+ /[1/( 1.4 )+  0.14  0.16  0.1  g formula 1 (26)(30) | $ \begin{array}{ccc}   & & & & & & \\   & & & & & & \\   & & & & & \\   & & & & & \\   & & & & & \\   & & & & \\   & & & & \\   & & & & \\   & & & & \\   & & & & \\   & & & & \\   & & & & \\   & & & & \\   & & & & \\   & & & & \\   & & & & \\   & & & & \\   & & & & \\   & & & & \\   & & & & \\   & & & & \\   & & & & \\   & & & & \\   & & & & \\   & & & & \\   & & & & \\   & & & & \\   & & & & \\   & & & & \\   & & & & \\   & & & & \\   & & & & \\   & & & & \\   & & & & \\   & & & & \\   & & & & \\   & & & & \\   & & & & \\   & & & & \\   & & & & \\   & & & & \\   & & & & \\   & & & & \\   & & & & \\   & & & & \\   & & & & \\   & & & & \\   & & & & \\   & & & & \\   & & & & \\   & & & & \\   & & & & \\   & & & & \\   & & & & \\   & & & & \\   & & & & \\   & & & & \\   & & & & \\   & & & & \\   & & & & \\   & & & & \\   & & & & \\   & & & & \\   & & & & \\   & & & & \\   & & & & \\   & & & & \\   & & & & \\   & & & & \\   & & & & \\   & & & & \\   & & & & \\   & & & & \\   & & & & \\   & & & & \\   & & & & \\   & & & & \\   & & & & \\   & & & & \\   & & & & \\   & & & & \\   & & & & \\   & & & & \\   & & & & \\   & & & & \\   & & & & \\   & & & & \\   & & & & \\   & & & & \\   & & & & \\   & & & & \\   & & & & \\   & & & & \\   & & & & \\   & & & & \\   & & & & \\   & & & & \\   & & & & \\   & & & & \\   & & & & \\   & & & & \\   & & & & \\   & & & & \\   & & & & \\   & & & & \\   & & & & \\   & & & & \\   & & & & \\   & & & & \\   & & & & \\   & & & & \\   & & & & \\   & & & & \\   & & & & \\   & & & & \\   & & & & \\   & & & & \\   & & & & \\   & & & & \\   & & & & \\   & & & & \\   & & & & \\   & & & & \\   & & & & \\   & & & & \\   & & & & \\   & & & & \\   & & & & \\   & & & & \\   & & & & \\   & & & & \\   & & & & \\   & & & & \\   & & & & \\   & & & & \\   & & & & \\   & & & & \\   & & & & \\   & & & & \\   & & & & \\   & & & & \\   & & & & \\   & & & & \\   & & & & \\   & & & & \\   & & & & \\   & & & & \\   & & & & \\   & & & & \\   & & & & \\   & & & & \\   & & & & \\   & & & & \\   & & & & \\   & & & & \\   & & & & \\   & & & & \\   & & & & \\   & & & & \\   & & & & \\   & & & & \\   & & & & \\   & & & & \\   & & & \\   & & & & \\   & & & & \\   & & & & \\   & & & & \\   & & & $                                                                                      | (W/I<br>3.04<br>12.85<br>28.11<br>3.84<br>1.72<br>13.0088<br>26.32<br>9.29<br>(e)+0.04] a | 3 [<br>] ] ] ] ] ] ] ] ] ] ] ] ] ] ] ] ] ] ] | kJ/m²·l  paragraph(32e) = | 7 3.2<br>98.18<br>12537.89        | (26)<br>(27)<br>(27)<br>(27)<br>(27)<br>(28)<br>(29)<br>(30)<br>(31) |
| ELEMENT  Doors  Windows Type 2  Windows Type 2  Windows Type 2  Windows Type 2  Floor  Walls  Roof  Total area of ele  * for windows and ro  ** include the areas  Fabric heat loss  Heat capacity C  Thermal mass p  For design assessment                     | Gross area (1)  1  2  3  4  201.48  92.92  ements, oof window on both s s, W/K = Em = S(A) paramete ments when d of a deta         | m <sup>2</sup> ) m <sup>2</sup> ws, use e ides of in S (A x A x K ) er (TMF re the deiled calculation      | 36.99  36.99  ffective winternal walk  U)  P = Cm ÷  tails of the ulation.         | gs<br>2<br>ndow U-ve<br>ls and part<br>- TFA) ir<br>constructi | A ,r 1.9 9.69 21.2 2.9 1.3 92.92 164.4 92.92 387.3 alue calculations        | x1 x1 x1 x1 x1 x2 x 2 x 2 x 2 x t known pr                                                                                                    | W/m2  1.6 /[1/( 1.4 )+ /[1/( 1.4 )+ /[1/( 1.4 )+ /[1/( 1.4 )+  0.14  0.16  0.1  g formula 1 (26)(30) | $ \begin{array}{ccc}   & & & & & & \\   & & & & & & \\   & & & & & \\   & & & & & \\   & & & & & \\   & & & & \\   & & & & \\   & & & & \\   & & & & \\   & & & & \\   & & & & \\   & & & & \\   & & & & \\   & & & & \\   & & & & \\   & & & & \\   & & & & \\   & & & & \\   & & & & \\   & & & & \\   & & & & \\   & & & & \\   & & & & \\   & & & & \\   & & & & \\   & & & & \\   & & & & \\   & & & & \\   & & & & \\   & & & & \\   & & & & \\   & & & & \\   & & & & \\   & & & & \\   & & & & \\   & & & & \\   & & & & \\   & & & & \\   & & & & \\   & & & & \\   & & & & \\   & & & & \\   & & & & \\   & & & & \\   & & & & \\   & & & & \\   & & & & \\   & & & & \\   & & & & \\   & & & & \\   & & & & \\   & & & & \\   & & & & \\   & & & & \\   & & & & \\   & & & & \\   & & & & \\   & & & & \\   & & & & \\   & & & & \\   & & & & \\   & & & & \\   & & & & \\   & & & & \\   & & & & \\   & & & & \\   & & & & \\   & & & & \\   & & & & \\   & & & & \\   & & & & \\   & & & & \\   & & & & \\   & & & & \\   & & & & \\   & & & & \\   & & & & \\   & & & & \\   & & & & \\   & & & & \\   & & & & \\   & & & & \\   & & & & \\   & & & & \\   & & & & \\   & & & & \\   & & & & \\   & & & & \\   & & & & \\   & & & & \\   & & & & \\   & & & & \\   & & & & \\   & & & & \\   & & & & \\   & & & & \\   & & & & \\   & & & & \\   & & & & \\   & & & & \\   & & & & \\   & & & & \\   & & & & \\   & & & & \\   & & & & \\   & & & & \\   & & & & \\   & & & & \\   & & & & \\   & & & & \\   & & & & \\   & & & & \\   & & & & \\   & & & & \\   & & & & \\   & & & & \\   & & & & \\   & & & & \\   & & & & \\   & & & & \\   & & & & \\   & & & & \\   & & & & \\   & & & & \\   & & & & \\   & & & & \\   & & & & \\   & & & & \\   & & & & \\   & & & & \\   & & & & \\   & & & & \\   & & & & \\   & & & & \\   & & & & \\   & & & & \\   & & & & \\   & & & & \\   & & & & \\   & & & & \\   & & & & \\   & & & & \\   & & & & \\   & & & & \\   & & & & \\   & & & & \\   & & & & \\   & & & & \\   & & & & \\   & & & & \\   & & & & \\   & & & & \\   & & & & \\   & & & & \\   & & & & \\   & & & & \\   & & & & \\   & & & & \\   & & & & \\   & & & & \\   & & & & \\   & & & & \\   & & & & \\   & & & \\   & & & & \\   & & & & \\   & & & & \\   & & & & \\   & & & $                                                                                      | (W/I<br>3.04<br>12.85<br>28.11<br>3.84<br>1.72<br>13.0088<br>26.32<br>9.29<br>(e)+0.04] a | 3 [<br>] ] ] ] ] ] ] ] ] ] ] ] ] ] ] ] ] ] ] | kJ/m²·l  paragraph(32e) = | 7 3.2<br>98.18<br>12537.89        | (26)<br>(27)<br>(27)<br>(27)<br>(27)<br>(28)<br>(29)<br>(30)<br>(31) |
| ELEMENT  Doors  Windows Type 2  Windows Type 3  Windows Type 3  Windows Type 4  Floor  Walls  Roof  Total area of ele  * for windows and ro  ** include the areas  Fabric heat loss  Heat capacity C  Thermal mass p  For design assessment and be used instead | Gross area (1)  1  2  3  4  201.48  92.92  ements, poof window on both s  s, W/K =  ements when d of a deta s : S (L x) bridging a | m <sup>2</sup> ) m <sup>2</sup> ws, use e ides of in S (A x A x k) er (TMF re the dei iled calcu x Y) calc | 36.99 36.99 0 ffective winternal wall U) P = Cm = tails of the ulation. culated to | gs 2  Indow U-vals and part constructions                      | A ,r 1.9 9.69 21.2 2.9 1.3 92.92 164.4 92.92 387.3 alue calculations kJ/m²K | x1 x1 x1 x1 x1 x2 x 2 x 2 x 2 x t known pr                                                                                                    | W/m2  1.6 /[1/( 1.4 )+ /[1/( 1.4 )+ /[1/( 1.4 )+ /[1/( 1.4 )+  0.14  0.16  0.1  g formula 1 (26)(30) | EK                                                                                                    | (W/I<br>3.04<br>12.85<br>28.11<br>3.84<br>1.72<br>13.0088<br>26.32<br>9.29<br>(e)+0.04] a | 3 [<br>] ] ] ] ] ] ] ] ] ] ] ] ] ] ] ] ] ] ] | kJ/m²·l  paragraph(32e) = | 7 3.2<br>98.18<br>12537.89<br>250 | (26) (27) (27) (27) (27) (28) (29) (30) (31) (33) (34) (35)          |

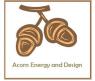

| Ventila                                 | ition hea   | at loss ca   | alculated              | l monthly   | y                |             |            |             | (38)m        | = 0.33 × (    | 25)m x (5)             |         |         |          |
|-----------------------------------------|-------------|--------------|------------------------|-------------|------------------|-------------|------------|-------------|--------------|---------------|------------------------|---------|---------|----------|
|                                         | Jan         | Feb          | Mar                    | Apr         | May              | Jun         | Jul        | Aug         | Sep          | Oct           | Nov                    | Dec     |         |          |
| (38)m=                                  | 91.78       | 91.09        | 90.42                  | 87.25       | 86.66            | 83.9        | 83.9       | 83.39       | 84.96        | 86.66         | 87.86                  | 89.11   |         | (38)     |
| Heat tr                                 | ansfer c    | coefficier   | nt, W/K                |             |                  |             |            | •           | (39)m        | = (37) + (37) | 38)m                   |         |         |          |
| (39)m=                                  | 224.62      | 223.93       | 223.25                 | 220.09      | 219.49           | 216.73      | 216.73     | 216.22      | 217.8        | 219.49        | 220.69                 | 221.95  |         |          |
|                                         |             |              | \                      |             |                  |             | •          | •           |              |               | Sum(39) <sub>1</sub>   | 12 /12= | 220.08  | (39)     |
| 1                                       |             | · · · ·      | HLP), W/               | i           |                  |             |            |             |              | = (39)m ÷     |                        |         |         |          |
| (40)m=                                  | 1.28        | 1.28         | 1.28                   | 1.26        | 1.25             | 1.24        | 1.24       | 1.24        | 1.24         | 1.25          | 1.26                   | 1.27    | 4.00    | 7(40)    |
| Numbe                                   | er of day   | s in moi     | nth (Tab               | le 1a)      |                  |             |            |             | ,            | 4verage =     | Sum(40) <sub>1</sub>   | 12 /12= | 1.26    | (40)     |
|                                         | Jan         | Feb          | Mar                    | Apr         | May              | Jun         | Jul        | Aug         | Sep          | Oct           | Nov                    | Dec     |         |          |
| (41)m=                                  | 31          | 28           | 31                     | 30          | 31               | 30          | 31         | 31          | 30           | 31            | 30                     | 31      |         | (41)     |
| '                                       |             |              |                        | •           | •                | •           | •          | •           | •            |               | •                      | •       |         |          |
| 4. Wa                                   | iter heat   | ing ene      | rgy requi              | irement:    |                  |             |            |             |              |               |                        | kWh/ye  | ear:    |          |
| Assum                                   | ed occu     | inancy I     | N                      |             |                  |             |            |             |              |               |                        | .97     |         | (42)     |
|                                         |             |              | + 1.76 x               | [1 - exp    | (-0.0003         | 349 x (TF   | FA -13.9   | )2)] + 0.0  | 0013 x (     | ΓFA -13.      |                        | .97     |         | (42)     |
|                                         | A £ 13.9    | •            |                        |             |                  |             |            | <b></b>     |              |               |                        |         |         |          |
|                                         |             |              | ater usag<br>hot water |             |                  |             |            |             |              | se target o   |                        | 4.72    |         | (43)     |
|                                         |             | _            | person per             |             |                  | _           | _          |             |              | J             |                        |         |         |          |
|                                         | Jan         | Feb          | Mar                    | Apr         | May              | Jun         | Jul        | Aug         | Sep          | Oct           | Nov                    | Dec     |         |          |
| Hot water                               | er usage ii | n litres per | day for ea             | ach month   | Vd,m = fa        | ctor from   | Table 1c x | (43)        | · · ·        |               |                        |         |         |          |
| (44)m=                                  | 115.19      | 111          | 106.82                 | 102.63      | 98.44            | 94.25       | 94.25      | 98.44       | 102.63       | 106.82        | 111                    | 115.19  |         |          |
| <b>-</b>                                |             | <i>t1</i>    |                        |             |                  | 100 - 1/-/- |            | T (000)     |              |               | m(44) <sub>112</sub> = |         | 1256.65 | (44)     |
| Energy o                                |             |              | used - cal             | ı           | onthly = 4.<br>r | 1           |            | r           | ) KWN/mor    | ith (see Ta   |                        |         |         |          |
| (45)m=                                  | 170.83      | 149.41       | 154.17                 | 134.41      | 128.97           | 111.29      | 103.13     | 118.34      | 119.76       | 139.56        | 152.35                 | 165.44  |         | <b>_</b> |
| If instant                              | taneous w   | ater heatii  | ng at point            | of use (no  | hot water        | storage),   | enter 0 in | boxes (46   |              | Γotal = Su    | m(45) <sub>112</sub> = | =       | 1647.67 | (45)     |
| (46)m=                                  | 0           | 0            | 0                      | 0           | 0                | 0           | 0          | 0           | 0            | 0             | 0                      | 0       |         | (46)     |
|                                         | storage     | loss:        |                        | <u> </u>    |                  |             | <u> </u>   | <u> </u>    |              |               |                        |         |         |          |
| Storag                                  | e volum     | e (litres)   | includin               | ng any so   | olar or W        | /WHRS       | storage    | within sa   | ame ves      | sel           |                        | 210     |         | (47)     |
|                                         | -           | _            | ind no ta              |             | _                |             |            | . ,         |              |               |                        |         |         |          |
|                                         |             |              | hot wate               | er (this in | icludes i        | nstantar    | neous co   | mbi boil    | ers) ente    | er '0' in (   | 47)                    |         |         |          |
|                                         | storage     |              | eclared l              | oss facti   | nr is kno        | wn (k\/\/l  | n/day)·    |             |              |               |                        | 0       |         | (48)     |
| •                                       |             |              | m Table                |             | JI 10 KI10       | WII (ICVVI  | i, day).   |             |              |               |                        |         |         | (49)     |
| •                                       |             |              | storage                |             | aar              |             |            | (48) x (49  | ١ –          |               |                        | 0       |         |          |
| ٠.                                      |             |              | eclared o              |             |                  | or is not   |            | (40) X (40) | , –          |               |                        | 0       |         | (50)     |
| ,                                       |             |              | factor fr              | -           |                  |             |            |             |              |               |                        | 0       |         | (51)     |
|                                         | •           | _            | ee secti               | on 4.3      |                  |             |            |             |              |               |                        |         |         |          |
|                                         | e factor    |              |                        | O.b.        |                  |             |            |             |              |               |                        | 0       |         | (52)     |
|                                         |             |              | m Table                |             |                  |             |            |             |              |               |                        | 0       |         | (53)     |
| • • • • • • • • • • • • • • • • • • • • |             |              | storage                | , kWh/ye    | ear              |             |            | (47) x (51  | ) x (52) x ( | 53) =         |                        | 0       |         | (54)     |
|                                         | (50) or (   | , ,          | •                      | for oach    | month            |             |            | ((E6)~ ·    | 55\ ~ (44\)  | <b>~</b>      |                        | 0       |         | (55)     |
| 1                                       |             |              | culated f              |             |                  | _           |            | ((56)m = (  |              |               | _                      |         |         | (50)     |
| (56)m=                                  | 0           | 0            | 0                      | 0           | 0                | 0           | 0          | 0           | 0            | 0             | 0                      | 0       |         | (56)     |

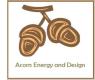

| •                                                                                                    | er contains                                                                                                 | dedicated                                                                                                    | d solar sto                                                                                             | rage, (57)r                                                                                                    | m = (56)m                                                                        | x [(50) – (                                                            | H11)] ÷ (5                                                                       | u), eise (s                                                          | <i>i</i> )iii = (30)                                                             | iii wiieie (                                                         | 1111) 15 110                                                 | iii Append                               | ІХ П          |                                      |
|----------------------------------------------------------------------------------------------------|----------------------------------------------------------------------------------------------------|----------------------------------------------------------------------------------------------------|----------------------------------------------------------------------------------------------------|----------------------------------------------------------------------------------------------------|----------------------------------------------------------------------------------|------------------------------------------------------------------------|----------------------------------------------------------------------------------|----------------------------------------------------------------------|----------------------------------------------------------------------------------|----------------------------------------------------------------------|--------------------------------------------------------------|------------------------------------------|---------------|--------------------------------------|
| (57)m=                                                                                                   | 0                                                                                                    | 0                                                                                                    | 0                                                                                                    | 0                                                                                                    | 0                                                                                | 0                                                                      | 0                                                                                | 0                                                                    | 0                                                                                | 0                                                                    | 0                                                            | 0                                        |               | (57)                                 |
| Primai                                                                                                   | ry circuit                                                                                                  | loss (an                                                                                                    | nual) fro                                                                                               | m Table                                                                                                    | 3                                                                                | -                                                                      | -                                                                                |                                                                      | -                                                                                | -                                                                    |                                                              | 0                                        |               | (58)                                 |
|                                                                                                    | y circuit                                                                                                   | `                                                                                                    | ,                                                                                                    |                                                                                                    |                                                                                  | 59)m = (                                                               | (58) ÷ 36                                                                        | 55 × (41)                                                            | m                                                                                |                                                                      |                                                              |                                          |               |                                      |
| (mo                                                                                                    | dified by                                                                                                   | factor fr                                                                                                    | rom Tabl                                                                                                | le H5 if t                                                                                                    | here is s                                                                        | olar wat                                                               | er heatii                                                                        | ng and a                                                             | cylinde                                                                          | r thermo                                                             | stat)                                                        |                                          |               |                                      |
| (59)m=                                                                                                   | 0                                                                                                    | 0                                                                                                    | 0                                                                                                    | 0                                                                                                    | 0                                                                                | 0                                                                      | 0                                                                                | 0                                                                    | 0                                                                                | 0                                                                    | 0                                                            | 0                                        |               | (59)                                 |
| Comb                                                                                                    | loss cal                                                                                                    | culated                                                                                                    | for each                                                                                                | month (                                                                                                    | (61)m =                                                                          | (60) ÷ 36                                                              | 65 × (41)                                                                        | )m                                                                   |                                                                                  |                                                                      |                                                              |                                          |               |                                      |
| (61)m=                                                                                                   | 0                                                                                                    | 0                                                                                                    | 0                                                                                                    | 0                                                                                                    | 0                                                                                | 0                                                                      | 0                                                                                | 0                                                                    | 0                                                                                | 0                                                                    | 0                                                            | 0                                        |               | (61)                                 |
| Total h                                                                                                  | neat requ                                                                                                   | ired for                                                                                                    | water he                                                                                                | eating ca                                                                                                    | alculated                                                                        | for eacl                                                               | h month                                                                          | (62)m =                                                              | 0.85 × (                                                                         | (45)m +                                                              | (46)m +                                                      | (57)m +                                  | (59)m + (61)m |                                      |
| (62)m=                                                                                                   | 145.2                                                                                                    | 127                                                                                                    | 131.05                                                                                                  | 114.25                                                                                                    | 109.63                                                                           | 94.6                                                                   | 87.66                                                                            | 100.59                                                               | 101.79                                                                           | 118.63                                                               | 129.49                                                       | 140.62                                   |               | (62)                                 |
| Solar Di                                                                                                 | HW input o                                                                                                  | alculated                                                                                                    | using App                                                                                               | endix G or                                                                                                    | Appendix                                                                         | H (negati                                                              | ve quantity                                                                      | v) (enter '0                                                         | ' if no sola                                                                     | r contribut                                                          | ion to wate                                                  | er heating)                              |               |                                      |
| (add a                                                                                                   | dditional                                                                                                   | lines if                                                                                                    | FGHRS                                                                                                   | and/or V                                                                                                    | VWHRS                                                                            | applies                                                                | , see Ap                                                                         | pendix (                                                             | <u>3)</u>                                                                        |                                                                      |                                                              |                                          | ı             |                                      |
| (63)m=                                                                                                   | 0                                                                                                    | 0                                                                                                    | 0                                                                                                    | 0                                                                                                    | 0                                                                                | 0                                                                      | 0                                                                                | 0                                                                    | 0                                                                                | 0                                                                    | 0                                                            | 0                                        |               | (63)                                 |
| Outpu                                                                                                    | t from wa                                                                                                   | ater hea                                                                                                    | ter                                                                                                    |                                                                                                    |                                                                                  |                                                                        |                                                                                  |                                                                      |                                                                                  |                                                                      |                                                              |                                          |               |                                      |
| (64)m=                                                                                                   | 145.2                                                                                                    | 127                                                                                                    | 131.05                                                                                                  | 114.25                                                                                                    | 109.63                                                                           | 94.6                                                                   | 87.66                                                                            | 100.59                                                               | 101.79                                                                           | 118.63                                                               | 129.49                                                       | 140.62                                   |               | _                                    |
|                                                                                                    |                                                                                                    |                                                                                                    |                                                                                                    |                                                                                                    |                                                                                  |                                                                        |                                                                                  | Outp                                                                 | out from wa                                                                      | ater heate                                                           | r (annual) <sub>1</sub>                                      | 12                                       | 1400.52       | (64)                                 |
| Heat g                                                                                                   | ains fror                                                                                                   | n water                                                                                                    | heating,                                                                                                | kWh/mo                                                                                                    | onth 0.2                                                                         | 5 ´ [0.85                                                              | × (45)m                                                                          | + (61)m                                                              | 1] + 0.8 >                                                                       | د [(46)m                                                             | + (57)m                                                      | + (59)m                                  | ]             |                                      |
| (65)m=                                                                                                   | 36.3                                                                                                    | 31.75                                                                                                    | 32.76                                                                                                   | 28.56                                                                                                    | 27.41                                                                            | 23.65                                                                  | 21.92                                                                            | 25.15                                                                | 25.45                                                                            | 29.66                                                                | 32.37                                                        | 35.16                                    |               | (65)                                 |
| inclu                                                                                                    | ude (57)r                                                                                                   | n in calc                                                                                                    | culation of                                                                                             | of (65)m                                                                                                    | only if c                                                                        | ylinder is                                                             | s in the o                                                                       | dwelling                                                             | or hot w                                                                         | ater is fr                                                           | om com                                                       | munity h                                 | eating        |                                      |
| 5. In                                                                                                    | ternal ga                                                                                                   | ins (see                                                                                                    | Table 5                                                                                                 | and 5a                                                                                                    | ):                                                                               |                                                                        |                                                                                  |                                                                      |                                                                                  |                                                                      |                                                              |                                          |               |                                      |
|                                                                                                    |                                                                                                    |                                                                                                    |                                                                                                    |                                                                                                    | , ·                                                                              |                                                                        |                                                                                  |                                                                      |                                                                                  |                                                                      |                                                              |                                          |               |                                      |
| Metab                                                                                                    | olic gain                                                                                                   | s (Table                                                                                                    |                                                                                                    |                                                                                                    | , .                                                                              |                                                                        |                                                                                  |                                                                      |                                                                                  |                                                                      |                                                              |                                          |               |                                      |
| Metab                                                                                                    | olic gain<br>Jan                                                                                            | s (Table<br>Feb                                                                                                    |                                                                                                    |                                                                                                    | May                                                                              | Jun                                                                    | Jul                                                                              | Aug                                                                  | Sep                                                                              | Oct                                                                  | Nov                                                          | Dec                                      |               |                                      |
| Metab<br>(66)m=                                                                                          |                                                                                                    |                                                                                                    | 5), Wat                                                                                                 | ts                                                                                                    |                                                                                  | Jun<br>148.47                                                          | Jul<br>148.47                                                                    | Aug<br>148.47                                                        | Sep<br>148.47                                                                    | Oct                                                                  | Nov<br>148.47                                                | Dec 148.47                               |               | (66)                                 |
| (66)m=                                                                                                   | Jan                                                                                                    | Feb<br>148.47                                                                                                    | 5), Wat<br>Mar<br>148.47                                                                                | ts<br>Apr<br>148.47                                                                                                | May<br>148.47                                                                    | 148.47                                                                 | 148.47                                                                           | 148.47                                                               | 148.47                                                                           |                                                                      | -                                                            |                                          |               | (66)                                 |
| (66)m=                                                                                                   | Jan<br>148.47                                                                                               | Feb<br>148.47                                                                                                    | 5), Wat<br>Mar<br>148.47                                                                                | ts<br>Apr<br>148.47                                                                                                | May<br>148.47                                                                    | 148.47                                                                 | 148.47                                                                           | 148.47                                                               | 148.47                                                                           |                                                                      | -                                                            |                                          |               | (66)<br>(67)                         |
| (66)m=<br>Lightir<br>(67)m=                                                                              | Jan<br>148.47<br>ng gains                                                                                   | Feb<br>148.47<br>(calculated)<br>27.64                                                                                                    | 5), Wat<br>Mar<br>148.47<br>ted in Ap                                                                   | Apr<br>148.47<br>opendix I<br>17.02                                                                                | May<br>148.47<br>L, equati                                                       | 148.47<br>ion L9 oi<br>10.74                                           | 148.47<br>r L9a), a<br>11.6                                                      | 148.47<br>Iso see                                                    | 148.47<br>Table 5                                                                | 148.47<br>25.7                                                       | 148.47                                                       | 148.47                                   |               | . ,                                  |
| (66)m=<br>Lightir<br>(67)m=<br>Applia                                                                    | Jan<br>148.47<br>ng gains<br>31.12                                                                          | Feb 148.47 (calculated 27.64 ns (calculated 27.64)                                                                                                    | Mar<br>148.47<br>ted in Ap<br>22.48                                                                     | Apr<br>148.47<br>opendix I<br>17.02                                                                                | May<br>148.47<br>L, equati<br>12.72                                              | 148.47<br>ion L9 oi<br>10.74<br>uation L                               | 148.47<br>r L9a), a<br>11.6<br>13 or L1                                          | 148.47<br>Iso see 15.08<br>3a), also                                 | 148.47<br>Table 5                                                                | 148.47<br>25.7                                                       | 148.47                                                       | 148.47                                   |               | . ,                                  |
| (66)m=<br>Lightir<br>(67)m=<br>Applia<br>(68)m=                                                          | Jan 148.47 ng gains 31.12 nces gai                                                                          | Feb<br>148.47<br>(calculat<br>27.64<br>ns (calc<br>350.27                                                                                                    | 148.47<br>ted in Ap<br>22.48<br>ulated in<br>341.21                                                     | Apr<br>148.47<br>ppendix I<br>17.02<br>Append<br>321.91                                                            | May<br>148.47<br>L, equati<br>12.72<br>dix L, equalization (297.55)              | 148.47<br>ion L9 or<br>10.74<br>uation L<br>274.65                     | 148.47<br>r L9a), a<br>11.6<br>13 or L1<br>259.35                                | 148.47<br>Iso see 15.08<br>3a), also                                 | 148.47<br>Table 5<br>20.24<br>see Ta<br>264.82                                   | 25.7<br>ble 5<br>284.12                                              | 30                                                           | 148.47<br>31.98                          |               | (67)                                 |
| (66)m=<br>Lightir<br>(67)m=<br>Applia<br>(68)m=                                                          | Jan 148.47 ag gains 31.12 nces gai 346.68 ag gains                                                          | Feb<br>148.47<br>(calculat<br>27.64<br>ns (calc<br>350.27                                                                                                    | 148.47<br>ted in Ap<br>22.48<br>ulated in<br>341.21                                                     | Apr<br>148.47<br>ppendix I<br>17.02<br>Append<br>321.91                                                            | May<br>148.47<br>L, equati<br>12.72<br>dix L, equalization (297.55)              | 148.47<br>ion L9 or<br>10.74<br>uation L<br>274.65                     | 148.47<br>r L9a), a<br>11.6<br>13 or L1<br>259.35                                | 148.47<br>Iso see 15.08<br>3a), also                                 | 148.47<br>Table 5<br>20.24<br>see Ta<br>264.82                                   | 25.7<br>ble 5<br>284.12                                              | 30                                                           | 148.47<br>31.98                          |               | (67)                                 |
| (66)m=<br>Lightir<br>(67)m=<br>Applia<br>(68)m=<br>Cookir<br>(69)m=                                      | Jan 148.47 ag gains 31.12 nces gai 346.68 ag gains                                                          | Feb 148.47 (calculate 27.64 ns (calculate 350.27 (calculate 37.85                                                                                                    | 5), Wat<br>Mar<br>148.47<br>ted in Ap<br>22.48<br>ulated in<br>341.21<br>tted in Ap<br>37.85            | Apr<br>148.47<br>opendix 1<br>17.02<br>Append<br>321.91<br>opendix<br>37.85                                        | May<br>148.47<br>L, equati<br>12.72<br>dix L, equ<br>297.55<br>L, equat          | 148.47<br>ion L9 of<br>10.74<br>uation L<br>274.65<br>ion L15          | 148.47<br>r L9a), a<br>11.6<br>13 or L1<br>259.35<br>or L15a)                    | 148.47<br>Iso see 15.08<br>3a), also 255.76                          | 148.47 Table 5 20.24 See Ta 264.82 ee Table                                      | 148.47<br>25.7<br>ble 5<br>284.12                                    | 30<br>308.48                                                 | 31.98<br>331.38                          |               | (67)<br>(68)                         |
| (66)m=<br>Lightir<br>(67)m=<br>Applia<br>(68)m=<br>Cookir<br>(69)m=                                      | Jan<br>148.47<br>ng gains<br>31.12<br>nces gai<br>346.68<br>ng gains<br>37.85                               | Feb 148.47 (calculate 27.64 ns (calculate 350.27 (calculate 37.85                                                                                                    | 5), Wat<br>Mar<br>148.47<br>ted in Ap<br>22.48<br>ulated in<br>341.21<br>tted in Ap<br>37.85            | Apr<br>148.47<br>opendix 1<br>17.02<br>Append<br>321.91<br>opendix<br>37.85                                        | May<br>148.47<br>L, equati<br>12.72<br>dix L, equ<br>297.55<br>L, equat          | 148.47<br>ion L9 of<br>10.74<br>uation L<br>274.65<br>ion L15          | 148.47<br>r L9a), a<br>11.6<br>13 or L1<br>259.35<br>or L15a)                    | 148.47<br>Iso see 15.08<br>3a), also 255.76                          | 148.47 Table 5 20.24 See Ta 264.82 ee Table                                      | 148.47<br>25.7<br>ble 5<br>284.12                                    | 30<br>308.48                                                 | 31.98<br>331.38                          |               | (67)<br>(68)                         |
| (66)m=<br>Lightin<br>(67)m=<br>Applia<br>(68)m=<br>Cookin<br>(69)m=<br>Pumps<br>(70)m=                   | Jan 148.47 ag gains 31.12 nces gai 346.68 ag gains 37.85 and far                                            | Feb 148.47 (calculated 27.64 ns (calculated 350.27) (calculated 37.85) ns gains 0                                                                                                    | 5), Wat<br>Mar<br>148.47<br>ted in Ap<br>22.48<br>ulated in<br>341.21<br>ted in Ap<br>37.85<br>(Table 5 | Apr<br>148.47<br>opendix I<br>17.02<br>Appendix<br>321.91<br>opendix<br>37.85<br>5a)<br>0                          | May<br>148.47<br>L, equati<br>12.72<br>dix L, equ<br>297.55<br>L, equat<br>37.85 | 148.47<br>ion L9 or<br>10.74<br>uation L<br>274.65<br>ion L15<br>37.85 | 148.47<br>r L9a), a<br>11.6<br>13 or L1<br>259.35<br>or L15a)<br>37.85           | 148.47<br>Iso see 15.08<br>3a), also 255.76<br>37.85                 | 148.47 Table 5 20.24 see Ta 264.82 ee Table 37.85                                | 25.7<br>ble 5<br>284.12<br>5<br>37.85                                | 30<br>308.48<br>37.85                                        | 31.98<br>331.38<br>37.85                 |               | (67)<br>(68)<br>(69)                 |
| (66)m= Lightir (67)m= Applia (68)m= Cookir (69)m= Pumps (70)m= Losses                                    | Jan 148.47 ag gains 31.12 nces gai 346.68 ag gains 37.85 a and far 0                                        | Feb 148.47 (calculated processing contents of the contents of the contents of  | 5), Wat<br>Mar<br>148.47<br>ted in Ap<br>22.48<br>ulated in<br>341.21<br>ted in Ap<br>37.85<br>(Table 5 | Apr<br>148.47<br>opendix I<br>17.02<br>Appendix<br>321.91<br>opendix<br>37.85<br>5a)<br>0                          | May<br>148.47<br>L, equati<br>12.72<br>dix L, equ<br>297.55<br>L, equat<br>37.85 | 148.47<br>ion L9 or<br>10.74<br>uation L<br>274.65<br>ion L15<br>37.85 | 148.47<br>r L9a), a<br>11.6<br>13 or L1<br>259.35<br>or L15a)<br>37.85           | 148.47<br>Iso see 15.08<br>3a), also 255.76<br>37.85                 | 148.47 Table 5 20.24 see Ta 264.82 ee Table 37.85                                | 25.7<br>ble 5<br>284.12<br>5<br>37.85                                | 30<br>308.48<br>37.85                                        | 31.98<br>331.38<br>37.85                 |               | (67)<br>(68)<br>(69)                 |
| (66)m= Lightin (67)m= Applia (68)m= Cookin (69)m= Pumps (70)m= Losses (71)m=                             | Jan 148.47 ag gains 31.12 nces gai 346.68 ag gains 37.85 a and far 0 s e.g. ev                              | Feb  148.47 (calculated processing spains of the content of the content of the co | 22.48 ulated in Ap 37.85 (Table 5 on (negat -118.77                                                     | Apr<br>148.47<br>ppendix I<br>17.02<br>Append<br>321.91<br>ppendix<br>37.85<br>5a)<br>0                            | May<br>148.47<br>L, equati<br>12.72<br>dix L, equ<br>297.55<br>L, equat<br>37.85 | 148.47 ion L9 oi 10.74 uation L 274.65 ion L15 37.85  0 ile 5)         | 148.47<br>r L9a), a<br>11.6<br>13 or L1<br>259.35<br>or L15a)<br>37.85           | 148.47<br>Iso see 15.08<br>3a), also 255.76<br>, also se 37.85       | 148.47 Table 5 20.24 See Ta 264.82 EE Table 37.85                                | 25.7<br>ble 5<br>284.12<br>5<br>37.85                                | 30<br>308.48<br>37.85                                        | 31.98<br>331.38<br>37.85                 |               | (67)<br>(68)<br>(69)<br>(70)         |
| (66)m= Lightin (67)m= Applia (68)m= Cookin (69)m= Pumps (70)m= Losses (71)m=                             | Jan 148.47 ag gains 31.12 nces gai 346.68 ag gains 37.85 and far 0 s e.g. ev -118.77                        | Feb  148.47 (calculated processing spains of the content of the content of the co | 22.48 ulated in Ap 37.85 (Table 5 on (negat -118.77                                                     | Apr<br>148.47<br>ppendix I<br>17.02<br>Append<br>321.91<br>ppendix<br>37.85<br>5a)<br>0                            | May<br>148.47<br>L, equati<br>12.72<br>dix L, equ<br>297.55<br>L, equat<br>37.85 | 148.47 ion L9 oi 10.74 uation L 274.65 ion L15 37.85  0 ile 5)         | 148.47<br>r L9a), a<br>11.6<br>13 or L1<br>259.35<br>or L15a)<br>37.85           | 148.47<br>Iso see 15.08<br>3a), also 255.76<br>, also se 37.85       | 148.47 Table 5 20.24 See Ta 264.82 EE Table 37.85                                | 25.7<br>ble 5<br>284.12<br>5<br>37.85                                | 30<br>308.48<br>37.85                                        | 31.98<br>331.38<br>37.85                 |               | (67)<br>(68)<br>(69)<br>(70)         |
| (66)m= Lightin (67)m= Applia (68)m= Cookin (69)m= Pumps (70)m= Losses (71)m= Water (72)m=                | Jan 148.47 ag gains 31.12 nces gai 346.68 ag gains 37.85 a and far 0 s e.g. ev -118.77 heating              | Feb  148.47 (calculated processes and processes and proces | 22.48 ulated in Ap 37.85 (Table 5 0 n (negat                                                            | Apr<br>148.47<br>opendix I<br>17.02<br>Appendix<br>321.91<br>opendix<br>37.85<br>Ga)<br>0<br>tive value            | May<br>148.47<br>L, equati<br>12.72<br>dix L, equ<br>297.55<br>L, equat<br>37.85 | 148.47 ion L9 oi 10.74 uation L 274.65 ion L15 37.85  0 ile 5) -118.77 | 148.47<br>r L9a), a<br>11.6<br>13 or L1<br>259.35<br>or L15a)<br>37.85           | 148.47<br>Iso see 15.08<br>3a), also 255.76<br>, also se 37.85       | 148.47 Table 5 20.24 See Ta 264.82 EE Table 37.85  0 -118.77                     | 148.47  25.7  ble 5  284.12  5  37.85  0  -118.77                    | 30<br>308.48<br>37.85<br>0<br>-118.77                        | 31.98<br>331.38<br>37.85<br>0<br>-118.77 |               | (67)<br>(68)<br>(69)<br>(70)         |
| (66)m= Lightin (67)m= Applia (68)m= Cookin (69)m= Pumps (70)m= Losses (71)m= Water (72)m=                | Jan 148.47 ag gains 31.12 nces gai 346.68 ag gains 37.85 and far 0 s e.g. ev -118.77 heating 48.79          | Feb  148.47 (calculated processes and processes and proces | 22.48 ulated in Ap 37.85 (Table 5 0 n (negat                                                            | Apr<br>148.47<br>opendix I<br>17.02<br>Appendix<br>321.91<br>opendix<br>37.85<br>Ga)<br>0<br>tive value            | May<br>148.47<br>L, equati<br>12.72<br>dix L, equ<br>297.55<br>L, equat<br>37.85 | 148.47 ion L9 oi 10.74 uation L 274.65 ion L15 37.85  0 ile 5) -118.77 | 148.47 r L9a), a 11.6 13 or L1 259.35 or L15a) 37.85  0 -118.77                  | 148.47<br>Iso see 15.08<br>3a), also 255.76<br>, also se 37.85       | 148.47 Table 5 20.24 See Ta 264.82 EE Table 37.85  0 -118.77                     | 148.47  25.7  ble 5  284.12  5  37.85  0  -118.77                    | 30<br>308.48<br>37.85<br>0<br>-118.77                        | 31.98<br>331.38<br>37.85<br>0<br>-118.77 |               | (67)<br>(68)<br>(69)<br>(70)         |
| (66)m= Lightir (67)m= Applia (68)m= Cookir (69)m= Pumps (70)m= Losses (71)m= Water (72)m= Total i (73)m= | Jan 148.47 ag gains 31.12 nces gai 346.68 ag gains 37.85 and far 0 s e.g. ev -118.77 heating 48.79 internal | Feb  148.47 (calculated 27.64)  ns (calculated 350.27) (calculated 37.85) ns gains 0 aporation -118.77 gains (Talculated 47.25)  gains = 492.7                                                                                                    | 148.47 ted in Ap 22.48 ulated in 341.21 ted in Ap 37.85 (Table 5 0 on (negat -118.77 Table 5) 44.04     | Apr<br>148.47<br>opendix I<br>17.02<br>Appendix<br>321.91<br>opendix<br>37.85<br>5a)<br>0<br>tive value<br>-118.77 | May 148.47 L, equati 12.72 dix L, equ 297.55 L, equat 37.85  0 es) (Tab -118.77  | 148.47 ion L9 or 10.74 uation L 274.65 ion L15 37.85  0 le 5) -118.77  | 148.47 r L9a), a 11.6 13 or L1 259.35 or L15a) 37.85  0 -118.77  29.46 m + (67)m | 148.47<br>Iso see 15.08<br>3a), also 255.76<br>0, also se 37.85<br>0 | 148.47 Table 5 20.24 see Ta 264.82 ee Table 37.85  0  -118.77  35.34 + (69)m + ( | 148.47  25.7  ble 5  284.12  5  37.85  0  -118.77  39.86  (70)m + (7 | 30<br>308.48<br>37.85<br>0<br>-118.77<br>44.96<br>1)m + (72) | 31.98<br>331.38<br>37.85<br>0<br>-118.77 |               | (67)<br>(68)<br>(69)<br>(70)<br>(71) |

Flux

Table 6a

Table 6b

Table 6c

Area

m²

Orientation: Access Factor

Table 6d

Gains

(W)

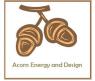

| North | 0.9x | 0.77 | x | 9.69 | x | 10.63  | x | 0.63 | x | 0.7 | =   | 31.49  | (74) |
|-------|------|------|---|------|---|--------|---|------|---|-----|-----|--------|------|
| North | 0.9x | 0.77 | x | 9.69 | x | 20.32  | x | 0.63 | x | 0.7 | j = | 60.18  | (74) |
| North | 0.9x | 0.77 | x | 9.69 | x | 34.53  | x | 0.63 | x | 0.7 | =   | 102.26 | (74) |
| North | 0.9x | 0.77 | X | 9.69 | x | 55.46  | x | 0.63 | x | 0.7 | =   | 164.25 | (74) |
| North | 0.9x | 0.77 | x | 9.69 | x | 74.72  | x | 0.63 | x | 0.7 | =   | 221.26 | (74) |
| North | 0.9x | 0.77 | X | 9.69 | x | 79.99  | x | 0.63 | x | 0.7 | =   | 236.87 | (74) |
| North | 0.9x | 0.77 | X | 9.69 | x | 74.68  | x | 0.63 | X | 0.7 | =   | 221.15 | (74) |
| North | 0.9x | 0.77 | X | 9.69 | x | 59.25  | x | 0.63 | x | 0.7 | =   | 175.45 | (74) |
| North | 0.9x | 0.77 | X | 9.69 | x | 41.52  | X | 0.63 | x | 0.7 | =   | 122.95 | (74) |
| North | 0.9x | 0.77 | X | 9.69 | X | 24.19  | X | 0.63 | x | 0.7 | =   | 71.63  | (74) |
| North | 0.9x | 0.77 | X | 9.69 | X | 13.12  | X | 0.63 | x | 0.7 | =   | 38.85  | (74) |
| North | 0.9x | 0.77 | X | 9.69 | X | 8.86   | X | 0.63 | X | 0.7 | =   | 26.25  | (74) |
| East  | 0.9x | 0.77 | X | 2.9  | x | 19.64  | X | 0.63 | x | 0.7 | =   | 17.41  | (76) |
| East  | 0.9x | 0.77 | X | 2.9  | X | 38.42  | X | 0.63 | X | 0.7 | =   | 34.05  | (76) |
| East  | 0.9x | 0.77 | X | 2.9  | X | 63.27  | X | 0.63 | x | 0.7 | =   | 56.08  | (76) |
| East  | 0.9x | 0.77 | X | 2.9  | x | 92.28  | X | 0.63 | x | 0.7 | =   | 81.79  | (76) |
| East  | 0.9x | 0.77 | X | 2.9  | X | 113.09 | X | 0.63 | X | 0.7 | =   | 100.23 | (76) |
| East  | 0.9x | 0.77 | X | 2.9  | X | 115.77 | X | 0.63 | X | 0.7 | =   | 102.6  | (76) |
| East  | 0.9x | 0.77 | X | 2.9  | X | 110.22 | X | 0.63 | X | 0.7 | =   | 97.68  | (76) |
| East  | 0.9x | 0.77 | X | 2.9  | X | 94.68  | X | 0.63 | X | 0.7 | =   | 83.91  | (76) |
| East  | 0.9x | 0.77 | X | 2.9  | X | 73.59  | x | 0.63 | x | 0.7 | =   | 65.22  | (76) |
| East  | 0.9x | 0.77 | X | 2.9  | X | 45.59  | X | 0.63 | X | 0.7 | =   | 40.4   | (76) |
| East  | 0.9x | 0.77 | X | 2.9  | X | 24.49  | X | 0.63 | X | 0.7 | =   | 21.7   | (76) |
| East  | 0.9x | 0.77 | X | 2.9  | X | 16.15  | x | 0.63 | x | 0.7 | =   | 14.31  | (76) |
| South | 0.9x | 0.77 | X | 21.2 | X | 46.75  | x | 0.63 | x | 0.7 | =   | 302.91 | (78) |
| South | 0.9x | 0.77 | X | 21.2 | X | 76.57  | x | 0.63 | x | 0.7 | =   | 496.08 | (78) |
| South | 0.9x | 0.77 | X | 21.2 | X | 97.53  | X | 0.63 | X | 0.7 | =   | 631.92 | (78) |
| South | 0.9x | 0.77 | X | 21.2 | X | 110.23 | X | 0.63 | X | 0.7 | =   | 714.21 | (78) |
| South | 0.9x | 0.77 | X | 21.2 | X | 114.87 | X | 0.63 | X | 0.7 | =   | 744.25 | (78) |
| South | 0.9x | 0.77 | X | 21.2 | X | 110.55 | X | 0.63 | X | 0.7 | =   | 716.24 | (78) |
| South | 0.9x | 0.77 | X | 21.2 | X | 108.01 | X | 0.63 | X | 0.7 | =   | 699.81 | (78) |
| South | 0.9x | 0.77 | X | 21.2 | X | 104.89 | X | 0.63 | X | 0.7 | =   | 679.61 | (78) |
| South | 0.9x | 0.77 | X | 21.2 | X | 101.89 | X | 0.63 | X | 0.7 | =   | 660.12 | (78) |
| South | 0.9x | 0.77 | X | 21.2 | X | 82.59  | X | 0.63 | X | 0.7 | =   | 535.07 | (78) |
| South | 0.9x | 0.77 | X | 21.2 | X | 55.42  | X | 0.63 | X | 0.7 | =   | 359.05 | (78) |
| South | 0.9x | 0.77 | X | 21.2 | X | 40.4   | X | 0.63 | X | 0.7 | =   | 261.74 | (78) |
| West  | 0.9x | 0.77 | X | 1.3  | x | 19.64  | x | 0.63 | x | 0.7 | =   | 7.8    | (80) |
| West  | 0.9x | 0.77 | X | 1.3  | x | 38.42  | x | 0.63 | x | 0.7 | =   | 15.26  | (80) |
| West  | 0.9x | 0.77 | X | 1.3  | x | 63.27  | x | 0.63 | x | 0.7 | =   | 25.14  | (80) |
| West  | 0.9x | 0.77 | × | 1.3  | × | 92.28  | x | 0.63 | x | 0.7 | =   | 36.66  | (80) |
| West  | 0.9x | 0.77 | × | 1.3  | x | 113.09 | x | 0.63 | x | 0.7 | =   | 44.93  | (80) |
|       |      |      |   |      |   |        |   |      |   |     |     |        |      |

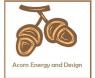

| West         | 0.9x     | 0.77        | X                   | 1.          | 3           | x        | 1              | 15.77     | x        |                   | 0.63      | x            | 0.7         |        | =    | 46    | (80) |
|--------------|----------|-------------|---------------------|-------------|-------------|----------|----------------|-----------|----------|-------------------|-----------|--------------|-------------|--------|------|-------|------|
| West         | 0.9x     | 0.77        | ×                   | 1.          | 3           | x        | 1              | 10.22     | x        |                   | 0.63      | x [          | 0.7         |        | =    | 43.79 | (80) |
| West         | 0.9x     | 0.77        | X                   | 1.          | 3           | x        | 9              | 4.68      | х        |                   | 0.63      | x [          | 0.7         |        | =    | 37.61 | (80) |
| West         | 0.9x     | 0.77        | X                   | 1.          | 3           | x        | 7              | 3.59      | x        |                   | 0.63      | x [          | 0.7         | 一      | =    | 29.24 | (80) |
| West         | 0.9x     | 0.77        | ×                   | 1.          | 3           | x        | 4              | 5.59      | x        |                   | 0.63      | x [          | 0.7         | 一      | =    | 18.11 | (80) |
| West         | 0.9x     | 0.77        | x                   | 1.          | 3           | x        | 2              | 4.49      | x        |                   | 0.63      | ×            | 0.7         | 司      | =    | 9.73  | (80) |
| West         | 0.9x     | 0.77        | X                   | 1.          | 3           | x        | 1              | 6.15      | x        |                   | 0.63      | x [          | 0.7         | 一      | =    | 6.42  | (80) |
|              | _        |             |                     |             |             | ,        |                |           | •        |                   |           |              |             |        |      |       | _    |
| Solar gai    | ins in   | watts, ca   | alculate            | d for eac   | h month     |          |                |           | (83)m    | ı = Sı            | um(74)m . | (82)m        |             |        |      |       |      |
| (83)m= 3     | 359.61   | 605.58      | 815.39              | 996.91      | 1110.67     | 11       | 01.71          | 1062.43   | 976      | .59               | 877.52    | 665.22       | 429.33      | 308.   | 72   |       | (83) |
| Total gai    | ins – ir | nternal a   | nd sola             | r (84)m =   | = (73)m     | + (8     | 33)m           | , watts   |          |                   |           |              |             |        |      |       |      |
| (84)m= 8     | 353.73   | 1098.27     | 1290.65             | 1443.04     | 1525.32     | 14       | 87.48          | 1430.38   | 1348     | 3.77              | 1265.47   | 1082.45      | 880.31      | 786.   | 87   |       | (84) |
| 7. Mear      | n inter  | nal temp    | erature             | (heating    | seasor      | )        |                |           |          |                   |           |              |             |        |      |       |      |
| Temper       | rature   | during h    | eating <sub>l</sub> | periods i   | n the livi  | ng       | area 1         | from Tab  | ole 9    | , Th              | 1 (°C)    |              |             |        |      | 21    | (85) |
| Utilisati    | on fac   | tor for g   | ains for            | living are  | ea, h1,m    | ) (S     | ee Ta          | ble 9a)   |          |                   |           |              |             |        |      |       |      |
|              | Jan      | Feb         | Mar                 | Apr         | May         | È        | Jun            | Jul       | Α        | ug                | Sep       | Oct          | Nov         | De     | ec   |       |      |
| (86)m=       | 1        | 1           | 0.99                | 0.97        | 0.92        |          | 0.8            | 0.63      | 0.6      | 88                | 0.89      | 0.98         | 1           | 1      |      |       | (86) |
| —<br>Mean ir | nterna   | l tampar    | atura in            | living ar   | 22 T1 (f    | مالہ     | w eta          | ne 3 to 7 | in T     | ahle              | 2 9c)     |              |             |        |      |       |      |
|              | 19.48    | 19.68       | 19.97               | 20.34       | 20.66       |          | 0.89           | 20.97     | 20.      |                   | 20.8      | 20.36        | 19.85       | 19.4   | 15   | Į     | (87) |
| ` '          |          |             |                     |             |             |          |                |           | <u> </u> | !                 |           |              |             |        |      | I     |      |
| · -          | 19.85    | auring n    | 19.86               | periods ii  | 19.88       | т —      | eiiing<br>9.89 | 19.89     | 19.      |                   | 12 (°C)   | 19.88        | 19.87       | 19.8   | 7    |       | (88) |
| ` '          |          |             |                     |             |             |          |                |           |          | 09                | 19.00     | 19.00        | 19.67       | 19.0   | 07   |       | (00) |
|              |          | Ť           |                     | rest of d   |             | т —      |                |           | T        |                   |           | ı            | _           | 1      |      | I     |      |
| (89)m=       | 1        | 1           | 0.99                | 0.96        | 0.88        |          | 0.7            | 0.49      | 0.5      | 54                | 0.82      | 0.98         | 1           | 1      |      |       | (89) |
| Mean ir      | nterna   | l temper    | ature in            | the rest    | of dwell    | ing      | T2 (f          | ollow ste | ps 3     | to 7              | 7 in Tabl | e 9c)        |             |        |      |       |      |
| (90)m=       | 18.47    | 18.68       | 18.96               | 19.33       | 19.64       | 1        | 9.84           | 19.88     | 19.      | 88                | 19.77     | 19.36        | 18.85       | 18.4   | 5    |       | (90) |
|              |          |             |                     |             |             |          |                |           |          |                   | f         | LA = Livi    | ng area ÷ ( | 4) =   |      | 0.15  | (91) |
| Mean ir      | nterna   | l temper    | ature (fo           | or the wh   | ole dwe     | llin     | g) = fl        | _A × T1   | + (1     | – fL              | A) × T2   |              |             |        |      |       |      |
| _            | 18.62    | 18.82       | 19.11               | 19.48       | 19.79       | _        | 9.99           | 20.04     | 20.      |                   | 19.92     | 19.51        | 19          | 18.0   | 6    |       | (92) |
| Apply a      | ıdjustn  | nent to the | he mea              | n interna   | l temper    | atu      | re fro         | m Table   | 4e,      | whe               | re appro  | opriate      | · l         |        |      |       |      |
| (93)m=       | 18.62    | 18.82       | 19.11               | 19.48       | 19.79       | 1        | 9.99           | 20.04     | 20.      | 04                | 19.92     | 19.51        | 19          | 18.6   | 6    |       | (93) |
| 8. Spac      | e hea    | ting requ   | uiremen             | t           |             |          |                |           |          |                   |           |              |             |        |      |       |      |
|              |          |             |                     | •           |             | ned      | at ste         | ep 11 of  | Tabl     | le 9b             | o, so tha | t Ti,m=      | (76)m an    | d re-c | calc | ulate |      |
| the utilis   |          |             |                     | using Ta    | i           | _        |                |           |          |                   |           |              | 1           |        |      | 1     |      |
|              | Jan      | Feb         | Mar                 | Apr         | May         |          | Jun            | Jul       | A        | ug                | Sep       | Oct          | Nov         | De     | ec   |       |      |
| (94)m=       | on fac   | tor for ga  | 0.99                | 0.96        | 0.88        | Ι,       | ).71           | 0.51      | 0.5      | 56 T              | 0.83      | 0.97         | 1           | 1      |      |       | (94) |
|              |          |             |                     | 4)m x (8    |             | Г,       | ).1 1          | 0.51      | 0.0      |                   | 0.03      | 0.97         | <u> </u>    |        |      |       | (04) |
|              | 352.34   |             | · ·                 | 1380.57     | <del></del> | 10       | 62.27          | 729.53    | 760      | .39               | 1045.31   | 1051.23      | 876.76      | 786    | 3    |       | (95) |
| ` ′          |          |             |                     | nperature   | <u> </u>    |          |                | . 20.00   |          |                   |           |              | 1 0.0       |        | _    |       | , ,  |
| (96)m=       | 4.3      | 4.9         | 6.5                 | 8.9         | 11.7        | _        | 14.6           | 16.6      | 16       | .4                | 14.1      | 10.6         | 7.1         | 4.2    |      |       | (96) |
|              | ss rate  | e for mea   |                     | nal temp    | l .         | <u> </u> |                |           | l        |                   | – (96)m   | <br>]        | 1           |        |      | ı     | •    |
| (97)m= 3     |          |             |                     | <del></del> |             | _        |                |           | 786      | <del>-</del> -    | 1267.96   | <del>-</del> | 2625.83     | 3196   | .15  |       | (97) |
| Space h      | heatin   | g require   | ement fo            | or each n   | nonth, k    | Wh       | /mont          | h = 0.02  | 24 x     | <u>_</u><br>[(97) | m – (95   | )m] x (4     | 11)m        |        |      |       |      |
|              |          | 1361.09     | 1149.06             | ĭ           | 322.06      |          | 0              | 0         | C        | Í                 | 0         | 672.58       | T           | 1793   | .15  |       |      |
|              |          |             |                     | -           | •           | •        |                |           | -        |                   |           | -            | •           | •      |      |       |      |

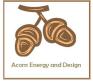

(98) Total per year (kWh/year) =  $Sum(98)_{1...5,9...12}$  = 8999.01 Space heating requirement in kWh/m²/year (99)51.41 8c. Space cooling requirement Calculated for June, July and August. See Table 10b Jan Feb Mar May Jun Jul Aug Sep Oct Nov Dec Apr Heat loss rate Lm (calculated using 25°C internal temperature and external temperature from Table 10) 2037.29 1603.82 1643.29 (100)(100)m =0 0 Utilisation factor for loss hm (101)(101)m =0 0.79 0.87 0.84 0 0 0 Useful loss, hmLm (Watts) = (100)m x (101)m (102)m=1607.87 1395.75 0 0 0 0 (102)Gains (solar gains calculated for applicable weather region, see Table 10) (103)m=1872.5 1802.53 1709.87 (103)Space cooling requirement for month, whole dwelling, continuous (kWh) =  $0.024 \times [(103)m - (102)m] \times (41)m$ set (104)m to zero if (104)m  $< 3 \times (98)$ m (104)m =0 190.54 302.65 242.68 0 0 Total = Sum(104)(104)735.86 Cooled fraction  $f C = cooled area \div (4) =$ (105)1 Intermittency factor (Table 10b) (106)m= 0 0 0 0.25 0.25 0.25 0 0 0 0 0 Total = Sum(104)(106)0 Space cooling requirement for month = (104)m × (105) × (106)m 47.63 75.66 60.67 0 0 (107)m =0 0 0 0 Total = Sum(107)(107)183.97 (108)Space cooling requirement in kWh/m²/year  $(107) \div (4) =$ 1.05 8f. Fabric Energy Efficiency (calculated only under special conditions, see section 11) (109)Fabric Energy Efficiency (99) + (108) =52.46

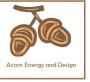

#### User Details:

Assessor Name:Chris McdonaldStroma Number:STRO007579Software Name:Stroma FSAP 2012Software Version:Version: 1.0.5.8

| Software Name:                | Stroma FSAP 2012                                                               | Software                                | Version:                  | Versio        | n: 1.0.5.8            |          |
|-------------------------------|--------------------------------------------------------------------------------|-----------------------------------------|---------------------------|---------------|-----------------------|----------|
|                               | Pro                                                                            | operty Address: Plo                     | ot 1 LPG                  |               |                       |          |
| Address :                     | Land West of Broome Farm B                                                     | Barn, Broome, Cra                       | en Arms                   |               |                       |          |
| 1. Overall dwelling dime      | ensions:                                                                       |                                         |                           |               |                       |          |
| Ground floor                  |                                                                                | Area(m²)                                | Av. Heigl                 | <del></del>   | Volume(m <sup>3</sup> | <u>^</u> |
|                               |                                                                                | 92.92 (1a)                              | X 2.7                     | (2a) =        | 250.88                | (3a)     |
| First floor                   |                                                                                | 82.14 (1b)                              | x 2.41                    | (2b) =        | 197.96                | (3b)     |
| Total floor area TFA = (1     | a)+(1b)+(1c)+(1d)+(1e)+(1n)                                                    | 175.06 (4)                              |                           |               |                       |          |
| Dwelling volume               |                                                                                | (3a                                     | )+(3b)+(3c)+(3d)+(        | (3e)+(3n) =   | 448.84                | (5)      |
| 2. Ventilation rate:          |                                                                                |                                         |                           |               |                       |          |
|                               | main secondary<br>heating heating                                              | other                                   | total                     |               | m³ per hou            | ır       |
| Number of chimneys            | 0 + 0                                                                          | + 0                                     | = 0                       | x 40 =        | 0                     | (6a)     |
| Number of open flues          | 0 + 1                                                                          | + 0                                     | = 1                       | x 20 =        | 20                    | (6b)     |
| Number of intermittent fa     | ns                                                                             |                                         | 5                         | x 10 =        | 50                    | (7a)     |
| Number of passive vents       | :                                                                              |                                         | 0                         | x 10 =        | 0                     | (7b)     |
| Number of flueless gas fi     | res                                                                            |                                         | 0                         | x 40 =        | 0                     | (7c)     |
|                               |                                                                                |                                         |                           |               | ongoo nor he          |          |
| Infilmation due to object     | (Co) (Ch) (70                                                                  | )                                       |                           | _             | nanges per ho         | _        |
|                               | ys, flues and fans = (6a)+(6b)+(7a<br>neen carried out or is intended, proceed |                                         | 70<br>nue from (9) to (16 | ÷ (5) =       | 0.16                  | (8)      |
| Number of storeys in the      |                                                                                | ,,,,,,,,,,,,,,,,,,,,,,,,,,,,,,,,,,,,,,, | (-) (-)                   | ,             | 0                     | (9)      |
| Additional infiltration       |                                                                                |                                         |                           | [(9)-1]x0.1 = | 0                     | (10)     |
| Structural infiltration: 0    | .25 for steel or timber frame or 0                                             | 0.35 for masonry co                     | onstruction               |               | 0                     | (11)     |
|                               | resent, use the value corresponding to t                                       | he greater wall area (af                | ter                       |               |                       |          |
| deducting areas of openii     | floor, enter 0.2 (unsealed) or 0.1                                             | (sealed), else ente                     | er O                      |               | 0                     | (12)     |
| If no draught lobby, en       | ,                                                                              | (000.00), 0.00 0                        |                           |               | 0                     | (13)     |
| •                             | s and doors draught stripped                                                   |                                         |                           |               | 0                     | (14)     |
| Window infiltration           | 0 11                                                                           | 0.25 - [0.2 x (1                        | 4) ÷ 100] =               |               | 0                     | (15)     |
| Infiltration rate             |                                                                                | (8) + (10) + (11                        | 1) + (12) + (13) + (1     | 15) =         | 0                     | (16)     |
| Air permeability value,       | q50, expressed in cubic metres                                                 | per hour per squa                       | re metre of env           | elope area    | 5                     | (17)     |
| If based on air permeabil     | lity value, then $(18) = [(17) \div 20] + (8)$                                 | , otherwise $(18) = (16)$               |                           |               | 0.41                  | (18)     |
| Air permeability value applie | es if a pressurisation test has been done                                      | or a degree air permea                  | ability is being used     | 1             |                       |          |
| Number of sides sheltere      | ed                                                                             | (00) 4 50 00                            | 75 ·· (40)]               |               | 0                     | (19)     |
| Shelter factor                |                                                                                | (20) = 1 - [0.07]                       |                           |               | 1                     | (20)     |
| Infiltration rate incorporate | ting shelter factor                                                            | $(21) = (18) \times (2)$                | 20) =                     |               | 0.41                  | (21)     |

Infiltration rate modified for monthly wind speed

|        | Jan     | Feb     | Mar      | Apr     | May | Jun | Jul | Aug | Sep | Oct | Nov | Dec |
|--------|---------|---------|----------|---------|-----|-----|-----|-----|-----|-----|-----|-----|
| Monthl | y avera | ge wind | speed fr | om Tabl | e 7 |     |     |     |     |     |     |     |
| (22)m= | 5.1     | 5       | 4.9      | 4.4     | 4.3 | 3.8 | 3.8 | 3.7 | 4   | 4.3 | 4.5 | 4.7 |

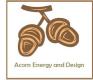

| Wind Factor (22a)                                                                                                    | m = (22)m ÷                                                                                                    | - 4                                                                                                    |                                                         |                                                                                            |                                                                |                                                                                                    |                                                                                                    |                                                                                                   |                                                                                                    |                                 |                          |                                                                      |
|----------------------------------------------------------------------------------------------------|----------------------------------------------------------------------------------------------------|----------------------------------------------------------------------------------------------------|---------------------------------------------------------|--------------------------------------------------------------------------------------------|----------------------------------------------------------------|----------------------------------------------------------------------------------------------------|----------------------------------------------------------------------------------------------------|---------------------------------------------------------------------------------------------------|----------------------------------------------------------------------------------------------------|---------------------------------|--------------------------|----------------------------------------------------------------------|
|                                                                                                    | 25 1.23                                                                                                    | 1.1                                                                                                    | 1.08                                                    | 0.95                                                                                       | 0.95                                                           | 0.92                                                                                                 | 1                                                                                                    | 1.08                                                                                              | 1.12                                                                                                    | 1.18                            |                          |                                                                      |
|                                                                                                    |                                                                                                    |                                                                                                    |                                                         |                                                                                            |                                                                |                                                                                                    |                                                                                                    | <u>l</u>                                                                                          | <u>l</u>                                                                                                    | ļ                               |                          |                                                                      |
| Adjusted infiltration                                                                                                    | <del>`</del>                                                                                                    | <del></del>                                                                                                    |                                                         |                                                                                            | <del>i i</del>                                                 | <del>`</del>                                                                                         | <del>ì ´</del>                                                                                                    |                                                                                                   | 0.40                                                                                                    | 0.40                            |                          |                                                                      |
| 0.52 0.  Calculate effective                                                                                                    |                                                                                                    | 0.45                                                                                                    | 0.44<br>he appli                                        | 0.39<br><b>cable ca</b>                                                                    | 0.39<br>ase                                                    | 0.38                                                                                                 | 0.41                                                                                                    | 0.44                                                                                              | 0.46                                                                                                    | 0.48                            |                          |                                                                      |
| If mechanical ve                                                                                                    | •                                                                                                    |                                                                                                    |                                                         |                                                                                            |                                                                |                                                                                                    |                                                                                                    |                                                                                                   |                                                                                                    |                                 | 0                        | (23a)                                                                |
| If exhaust air heat p                                                                                                    | ump using App                                                                                                    | endix N, (2                                                                                                    | 23b) = (23a                                             | a) × Fmv (e                                                                                | equation (I                                                    | N5)) , othe                                                                                          | rwise (23b                                                                                                    | ) = (23a)                                                                                         |                                                                                                    |                                 | 0                        | (23b)                                                                |
| If balanced with hea                                                                                                    | t recovery: effic                                                                                                    | ciency in %                                                                                                    | allowing f                                              | for in-use f                                                                               | factor (fron                                                   | n Table 4h                                                                                           | ) =                                                                                                    |                                                                                                   |                                                                                                    |                                 | 0                        | (23c)                                                                |
| a) If balanced m                                                                                                    | echanical v                                                                                                    | entilation                                                                                                    | with he                                                 | at recov                                                                                   | ery (MV                                                        | HR) (24a                                                                                             | a)m = (22)                                                                                                    | 2b)m + (                                                                                          | 23b) × [                                                                                                    | 1 – (23c)                       | ÷ 100]                   |                                                                      |
| (24a)m= 0                                                                                                    | 0                                                                                                    | 0                                                                                                    | 0                                                       | 0                                                                                          | 0                                                              | 0                                                                                                    | 0                                                                                                    | 0                                                                                                 | 0                                                                                                    | 0                               |                          | (24a)                                                                |
| b) If balanced m                                                                                                    | echanical v                                                                                                    | entilation                                                                                                    | without                                                 | heat red                                                                                   | covery (I                                                      | MV) (24b                                                                                             | )m = (22                                                                                                    | 2b)m + (                                                                                          | 23b)                                                                                                    |                                 |                          |                                                                      |
| (24b)m= 0                                                                                                    | 0                                                                                                    | 0                                                                                                    | 0                                                       | 0                                                                                          | 0                                                              | 0                                                                                                    | 0                                                                                                    | 0                                                                                                 | 0                                                                                                    | 0                               |                          | (24b)                                                                |
| c) If whole hous                                                                                                    |                                                                                                    |                                                                                                    | •                                                       |                                                                                            |                                                                |                                                                                                    |                                                                                                    |                                                                                                   |                                                                                                    |                                 |                          |                                                                      |
| if (22b)m < 0                                                                                                    | <del></del>                                                                                                    | <del>- ` </del>                                                                                                    | ŕ                                                       | <del>i                                     </del>                                          | <del>- `</del>                                                 | <del>ŕ `</del>                                                                                       | <del></del>                                                                                                    | <u> </u>                                                                                          | <del></del>                                                                                                    |                                 | ı                        |                                                                      |
| ( )                                                                                                    | 0                                                                                                    | 0                                                                                                    | 0                                                       | 0                                                                                          | 0                                                              | 0                                                                                                    | 0                                                                                                    | 0                                                                                                 | 0                                                                                                    | 0                               |                          | (24c)                                                                |
| d) If natural vent<br>if (22b)m = 1                                                                                                    |                                                                                                    |                                                                                                    | •                                                       |                                                                                            |                                                                |                                                                                                    |                                                                                                    | 0.51                                                                                              |                                                                                                    |                                 |                          |                                                                      |
|                                                                                                    | 63 0.62                                                                                                    | 1000000000000000000000000000000000000                                                                                                    | 0.6                                                     | 0.57                                                                                       | 0.57                                                           | 0.5 + [(2                                                                                            | 0.58                                                                                                    | 0.5]                                                                                              | 0.6                                                                                                    | 0.61                            |                          | (24d)                                                                |
| Effective air cha                                                                                                    |                                                                                                    |                                                                                                    |                                                         | ļ                                                                                          | <u> </u>                                                       | ļ                                                                                                    |                                                                                                    | 0.0                                                                                               | 0.0                                                                                                    | 0.01                            |                          | ( - 7                                                                |
|                                                                                                    | 63 0.62                                                                                                    | 0.6                                                                                                    | 0.6                                                     | 0.57                                                                                       | 0.57                                                           | 0.57                                                                                                 | 0.58                                                                                                    | 0.6                                                                                               | 0.6                                                                                                    | 0.61                            |                          | (25)                                                                 |
| ` ′                                                                                                    |                                                                                                    | 1                                                                                                    |                                                         | 1                                                                                          | 1                                                              |                                                                                                    |                                                                                                    |                                                                                                   |                                                                                                    | 1                               |                          |                                                                      |
| 3 Heat lesses an                                                                                                    | d boot loca                                                                                                    |                                                                                                    |                                                         |                                                                                            |                                                                |                                                                                                    |                                                                                                    |                                                                                                   |                                                                                                    |                                 |                          |                                                                      |
| 3. Heat losses an                                                                                                    |                                                                                                    |                                                                                                    |                                                         |                                                                                            |                                                                |                                                                                                    |                                                                                                    |                                                                                                   |                                                                                                    |                                 |                          |                                                                      |
| ELEMENT                                                                                                    | Gross<br>area (m²)                                                                                                    | Openin<br>Openin<br>m                                                                                                    | ıgs                                                     | Net Ar<br>A ,r                                                                             |                                                                | U-valı<br>W/m2                                                                                       |                                                                                                    | A X U<br>(W/                                                                                      |                                                                                                    | k-value<br>kJ/m²-l              |                          | X k<br>J/K                                                           |
| ELEMENT                                                                                                    | Gross                                                                                                    | Openin                                                                                                    | ıgs                                                     |                                                                                            |                                                                |                                                                                                    |                                                                                                    |                                                                                                   |                                                                                                    |                                 |                          |                                                                      |
| ELEMENT                                                                                                    | Gross                                                                                                    | Openin                                                                                                    | ıgs                                                     | A ,r                                                                                       | m² x                                                           | W/m2                                                                                                 | 2K = [                                                                                                    | (W/                                                                                               |                                                                                                    |                                 |                          | J/K                                                                  |
| ELEMENT a                                                                                                    | Gross                                                                                                    | Openin                                                                                                    | ıgs                                                     | A ,r                                                                                       | m <sup>2</sup> x                                               | W/m2                                                                                                 | 2K = [<br>0.04] = [                                                                                                    | (W/                                                                                               |                                                                                                    |                                 |                          | J/K<br>(26)                                                          |
| ELEMENT  Doors  Windows Type 1                                                                                                    | Gross                                                                                                    | Openin                                                                                                    | ıgs                                                     | A ,r<br>1.9<br>9.69                                                                        | m² x x1 x1                                                     | W/m2<br>1.6<br>/[1/( 1.4 )+                                                                          | = [<br>0.04] = [<br>0.04] = [                                                                                                    | 3.04<br>12.85                                                                                     |                                                                                                    |                                 |                          | J/K<br>(26)<br>(27)                                                  |
| ELEMENT Doors Windows Type 1 Windows Type 2                                                                                                    | Gross                                                                                                    | Openin                                                                                                    | ıgs                                                     | A ,r 1.9 9.69 21.2                                                                         | m² x x1 x1 x1                                                  | W/m2<br>1.6<br>/[1/( 1.4 )+<br>/[1/( 1.4 )+                                                          | $ \begin{array}{ccc}  & & & \\  & & & \\  & & & \\  & & & \\  & & & \\  & & & \\  & & & \\  & & & \\  & & & \\  & & & \\  & & & \\  & & & \\  & & & \\  & & & \\  & & & \\  & & & \\  & & & \\  & & & \\  & & & \\  & & & \\  & & & \\  & & & \\  & & & \\  & & & \\  & & & \\  & & & \\  & & & \\  & & & \\  & & & \\  & & & \\  & & & \\  & & & \\  & & & \\  & & & \\  & & & \\  & & & \\  & & & \\  & & & \\  & & & \\  & & & \\  & & & \\  & & & \\  & & & \\  & & & \\  & & & \\  & & & \\  & & & \\  & & & \\  & & & \\  & & & \\  & & & \\  & & & \\  & & & \\  & & & \\  & & & \\  & & & \\  & & & \\  & & & \\  & & & \\  & & & \\  & & & \\  & & & \\  & & & \\  & & & \\  & & & \\  & & & \\  & & & \\  & & & \\  & & & \\  & & & \\  & & & \\  & & & \\  & & & \\  & & & \\  & & & \\  & & & \\  & & & \\  & & & \\  & & & \\  & & & \\  & & & \\  & & & \\  & & & \\  & & & \\  & & & \\  & & & \\  & & & \\  & & & \\  & & & \\  & & & \\  & & & \\  & & & \\  & & & \\  & & & \\  & & & \\  & & & \\  & & & \\  & & & \\  & & & \\  & & & \\  & & & \\  & & & \\  & & & \\  & & & \\  & & & \\  & & & \\  & & & \\  & & & \\  & & & \\  & & & \\  & & & \\  & & & \\  & & & \\  & & & \\  & & & \\  & & & \\  & & & \\  & & & \\  & & & \\  & & & \\  & & & \\  & & & \\  & & & \\  & & & \\  & & & \\  & & & \\  & & & \\  & & & \\  & & & \\  & & & \\  & & & \\  & & & \\  & & & \\  & & & \\  & & & \\  & & & \\  & & & \\  & & & \\  & & & \\  & & & \\  & & & \\  & & & \\  & & & \\  & & & \\  & & & \\  & & & \\  & & & \\  & & & \\  & & & \\  & & & \\  & & & \\  & & & \\  & & & \\  & & & \\  & & & \\  & & \\  & & & \\  & & & \\  & & & \\  & & & \\  & & & \\  & & & \\  & & & \\  & & & \\  & & & \\  & & & \\  & & & \\  & & & \\  & & & \\  & & & \\  & & & \\  & & & \\  & & & \\  & & & \\  & & & \\  & & & \\  & & & \\  & & & \\  & & & \\  & & & \\  & & & \\  & & & \\  & & & \\  & & & \\  & & & \\  & & & \\  & & & \\  & & & \\  & & & \\  & & & \\  & & & \\  & & & \\  & & & \\  & & & \\  & & & \\  & & & \\  & & & \\  & & & \\  & & & \\  & & & \\  & & & \\  & & & \\  & & & \\  & & & \\  & & & \\  & & \\  & & & \\  & & & \\  & & & \\  & & & \\  & & & \\  & & & \\  & & & \\  & & & \\  & & & \\  & & & \\  & & & \\  & & & \\  & & & \\  & & \\  & & & \\  & & & \\  & & & \\  & & & \\  & & & \\  & & & \\  & & & \\$                           | 3.04<br>12.85<br>28.11                                                                            |                                                                                                    |                                 |                          | (26)<br>(27)<br>(27)                                                 |
| Doors Windows Type 1 Windows Type 2 Windows Type 3                                                                                                    | Gross                                                                                                    | Openin                                                                                                    | ıgs                                                     | A ,r 1.9 9.69 21.2 2.9                                                                     | m² x x1 x1 x1                                                  | W/m2 1.6 /[1/( 1.4 )+ /[1/( 1.4 )+ /[1/( 1.4 )+                                                      | $ \begin{array}{ccc}  & & & \\  & & & \\  & & & \\  & & & \\  & & & \\  & & & \\  & & & \\  & & & \\  & & & \\  & & & \\  & & & \\  & & & \\  & & & \\  & & & \\  & & & \\  & & & \\  & & & \\  & & & \\  & & & \\  & & & \\  & & & \\  & & & \\  & & & \\  & & & \\  & & & \\  & & & \\  & & & \\  & & & \\  & & & \\  & & & \\  & & & \\  & & & \\  & & & \\  & & & \\  & & & \\  & & & \\  & & & \\  & & & \\  & & & \\  & & & \\  & & & \\  & & & \\  & & & \\  & & & \\  & & & \\  & & & \\  & & & \\  & & & \\  & & & \\  & & & \\  & & & \\  & & & \\  & & & \\  & & & \\  & & & \\  & & & \\  & & & \\  & & & \\  & & & \\  & & & \\  & & & \\  & & & \\  & & & \\  & & & \\  & & & \\  & & & \\  & & & \\  & & & \\  & & & \\  & & & \\  & & & \\  & & & \\  & & & \\  & & & \\  & & & \\  & & & \\  & & & \\  & & & \\  & & & \\  & & & \\  & & & \\  & & & \\  & & & \\  & & & \\  & & & \\  & & & \\  & & & \\  & & & \\  & & & \\  & & & \\  & & & \\  & & & \\  & & & \\  & & & \\  & & & \\  & & & \\  & & & \\  & & & \\  & & & \\  & & & \\  & & & \\  & & & \\  & & & \\  & & & \\  & & & \\  & & & \\  & & & \\  & & & \\  & & & \\  & & & \\  & & & \\  & & & \\  & & & \\  & & & \\  & & & \\  & & & \\  & & & \\  & & & \\  & & & \\  & & & \\  & & & \\  & & & \\  & & & \\  & & & \\  & & & \\  & & & \\  & & & \\  & & & \\  & & & \\  & & & \\  & & & \\  & & & \\  & & & \\  & & & \\  & & & \\  & & & \\  & & & \\  & & & \\  & & & \\  & & & \\  & & & \\  & & & \\  & & & \\  & & & \\  & & & \\  & & & \\  & & & \\  & & & \\  & & & \\  & & & \\  & & & \\  & & & \\  & & & \\  & & & \\  & & & \\  & & \\  & & & \\  & & & \\  & & & \\  & & & \\  & & & \\  & & & \\  & & & \\  & & & \\  & & & \\  & & & \\  & & & \\  & & & \\  & & & \\  & & & \\  & & & \\  & & & \\  & & & \\  & & & \\  & & & \\  & & & \\  & & & \\  & & & \\  & & & \\  & & & \\  & & & \\  & & & \\  & & & \\  & & & \\  & & & \\  & & & \\  & & & \\  & & & \\  & & & \\  & & & \\  & & & \\  & & & \\  & & & \\  & & & \\  & & & \\  & & & \\  & & & \\  & & & \\  & & & \\  & & & \\  & & & \\  & & & \\  & & & \\  & & & \\  & & & \\  & & \\  & & & \\  & & & \\  & & & \\  & & & \\  & & & \\  & & & \\  & & & \\  & & & \\  & & & \\  & & & \\  & & & \\  & & & \\  & & & \\  & & \\  & & & \\  & & & \\  & & & \\  & & & \\  & & & \\  & & & \\  & & & \\$                           | 3.04<br>12.85<br>28.11<br>3.84                                                                    | K)                                                                                                    |                                 |                          | (26)<br>(27)<br>(27)<br>(27)<br>(27)                                 |
| Doors Windows Type 1 Windows Type 2 Windows Type 3 Windows Type 4                                                                                                    | Gross                                                                                                    | Openin                                                                                                    | ngs<br>n²                                               | A ,r 1.9 9.69 21.2 2.9 1.3                                                                 | m² x x1 x1 x1 x1 x1 x1                                         | W/m2  1.6 /[1/( 1.4 )+ /[1/( 1.4 )+ /[1/( 1.4 )+                                                     | $ \begin{array}{ccc}   & & & & \\   & & & & \\   & & & \\   & & & \\   & & \\   & & \\   & & \\   & & \\   & & \\   & & \\   & & \\   & & \\   & & \\   & & \\   & & \\   & & \\   & & \\   & & \\   & & \\   & & \\   & & \\   & & \\   & & \\   & & \\   & & \\   & & \\   & & \\   & & \\   & & \\   & & \\   & & \\   & & \\   & & \\   & & \\   & & \\   & & \\   & & \\   & & \\   & & \\   & & \\   & & \\   & & \\   & & \\   & & \\   & & \\   & & \\   & & \\   & & \\   & & \\   & & \\   & & \\   & & \\   & & \\   & & \\   & & \\   & & \\   & & \\   & & \\   & & \\   & & \\   & & \\   & & \\   & & \\   & & \\   & & \\   & & \\   & & \\   & & \\   & & \\   & & \\   & & \\   & & \\   & & \\   & & \\   & & \\   & & \\   & & \\   & & \\   & & \\   & & \\   & & \\   & & \\   & & \\   & & \\   & & \\   & & \\   & & \\   & & \\   & & \\   & & \\   & & \\   & & \\   & & \\   & & \\   & & \\   & & \\   & & \\   & & \\   & & \\   & & \\   & & \\   & & \\   & & \\   & & \\   & & \\   & & \\   & & \\   & & \\   & & \\   & & \\   & & \\   & & \\   & & \\   & & \\   & & \\   & & \\   & & \\   & & \\   & & \\   & & \\   & & \\   & & \\   & & \\   & & \\   & & \\   & & \\   & & \\   & & \\   & & \\   & & \\   & & \\   & & \\   & & \\   & & \\   & & \\   & & \\   & & \\   & & \\   & & \\   & & \\   & & \\   & & \\   & & \\   & & \\   & & \\   & & \\   & & \\   & & \\   & & \\   & & \\   & & \\   & & \\   & & \\   & & \\   & & \\   & & \\   & & \\   & & \\   & & \\   & & \\   & & \\   & & \\   & & \\   & & \\   & & \\   & & \\   & & \\   & & \\   & & \\   & & \\   & & \\   & & \\   & & \\   & & \\   & & \\   & & \\   & & \\   & & \\   & & \\   & & \\   & & \\   & & \\   & & \\   & & \\   & & \\   & & \\   & & \\   & & \\   & & \\   & & \\   & & \\   & & \\   & & \\   & & \\   & & \\   & & \\   & & \\   & & \\   & & \\   & & \\   & & \\   & & \\   & & \\   & & \\   & & \\   & & \\   & & \\   & & \\   & & \\   & & \\   & & \\   & & \\   & & \\   & & \\   & & \\   & & \\   & & \\   & & \\   & & \\   & & \\   & & \\   & & \\   & & \\   & & \\   & & \\   & & \\   & & \\   & & \\   & & \\   & & \\   & & \\   & & \\   & & \\   & & \\   & & \\   & & \\   & & \\   & & \\   & & \\   & & \\   & & \\   & & \\   & & \\   & & \\   & & \\   & & \\   & & \\   & & \\   & & \\   & & \\   & & \\   & & \\   & & \\ $ | 3.04<br>12.85<br>28.11<br>3.84<br>1.72                                                            | K)                                                                                                    |                                 |                          | (26)<br>(27)<br>(27)<br>(27)<br>(27)<br>(27)<br>(28)                 |
| Doors Windows Type 1 Windows Type 2 Windows Type 3 Windows Type 4 Floor                                                                                                    | Gross<br>area (m²)                                                                                                    | Openin                                                                                                    | ngs<br>n²                                               | A ,r 1.9 9.69 21.2 2.9 1.3                                                                 | m² x1 x1 x1 2 x                                                | W/m2  1.6 /[1/( 1.4 )+ /[1/( 1.4 )+ /[1/( 1.4 )+ /[1/( 1.4 )+ 0.14  0.16                             | K                                                                                                    | (W/)<br>3.04<br>12.85<br>28.11<br>3.84<br>1.72<br>13.008<br>26.32                                 | K)                                                                                                    |                                 |                          | (26)<br>(27)<br>(27)<br>(27)<br>(27)<br>(27)<br>(28)<br>(29)         |
| Doors Windows Type 1 Windows Type 2 Windows Type 3 Windows Type 4 Floor Walls Roof                                                                                                    | 201.48<br>92.92                                                                                                    | Openin m                                                                                                    | ngs<br>n²                                               | A ,r 1.9 9.69 21.2 2.9 1.3 92.92 164.4                                                     | m² x x1 x1 x1 x1 x2 x x1 9 x x                                 | W/m2  1.6 /[1/( 1.4 )+ /[1/( 1.4 )+ /[1/( 1.4 )+ /[1/( 1.4 )+                                        | K                                                                                                    | 3.04<br>12.85<br>28.11<br>3.84<br>1.72                                                            | K)                                                                                                    |                                 |                          | (26)<br>(27)<br>(27)<br>(27)<br>(27)<br>(27)<br>(28)<br>(29)<br>(30) |
| Doors Windows Type 1 Windows Type 2 Windows Type 3 Windows Type 4 Floor Walls                                                                                                    | 201.48<br>92.92<br>ents, m <sup>2</sup>                                                                                            | Openin m                                                                                                    | ngs<br>n²                                               | A ,r 1.9 9.69 21.2 2.9 1.3 92.92 164.4 92.92 387.3                                         | m² x1 x1 x1 x1 2 x x1 22 x x2 2 x                              | W/m2  1.6 /[1/( 1.4 )+ /[1/( 1.4 )+ /[1/( 1.4 )+ /[1/( 1.4 )+  0.14  0.16                            | EK                                                                                                    | (W//<br>3.04<br>12.85<br>28.11<br>3.84<br>1.72<br>13.008<br>26.32<br>9.29                         | K)                                                                                                    | kJ/m²-l                         |                          | (26)<br>(27)<br>(27)<br>(27)<br>(27)<br>(27)<br>(28)<br>(29)         |
| Doors Windows Type 1 Windows Type 2 Windows Type 3 Windows Type 4 Floor Walls Roof Total area of elem                                                                                                    | 201.48  92.92 ents, m² windows, use                                                                                                | Openin m 36.9 0                                                                                                    | ngs<br>n²<br>9                                          | A ,r 1.9 9.69 21.2 2.9 1.3 92.92 164.4 92.92 387.3 alue calcul                             | m² x1 x1 x1 x1 2 x x1 22 x x2 2 x                              | W/m2  1.6 /[1/( 1.4 )+ /[1/( 1.4 )+ /[1/( 1.4 )+ /[1/( 1.4 )+  0.14  0.16                            | EK                                                                                                    | (W//<br>3.04<br>12.85<br>28.11<br>3.84<br>1.72<br>13.008<br>26.32<br>9.29                         | K)                                                                                                    | kJ/m²-l                         |                          | (26)<br>(27)<br>(27)<br>(27)<br>(27)<br>(27)<br>(28)<br>(29)<br>(30) |
| Doors Windows Type 1 Windows Type 2 Windows Type 3 Windows Type 4 Floor Walls Roof Total area of elem * for windows and roof                                                                                                    | 201.48  92.92  ents, m²  windows, use both sides of i                                                                              | Openin m 36.9 0 effective with the state of the state of | ngs<br>n²<br>9                                          | A ,r 1.9 9.69 21.2 2.9 1.3 92.92 164.4 92.92 387.3 alue calcul                             | m² x1 x1 x1 x1 2 x x1 22 x x2 2 x                              | W/m2  1.6 /[1/( 1.4 )+ /[1/( 1.4 )+ /[1/( 1.4 )+ /[1/( 1.4 )+  0.14  0.16                            | EK                                                                                                    | (W//<br>3.04<br>12.85<br>28.11<br>3.84<br>1.72<br>13.008<br>26.32<br>9.29                         | K)                                                                                                    | kJ/m²-l                         |                          | (26)<br>(27)<br>(27)<br>(27)<br>(27)<br>(27)<br>(28)<br>(29)<br>(30) |
| Doors Windows Type 1 Windows Type 2 Windows Type 3 Windows Type 4 Floor Walls Roof Total area of elem * for windows and roof ** include the areas on                                                                                                    | 201.48  92.92  ents, m²  windows, use both sides of i                                                                              | Openin m 36.9 0 effective with the state of the state of | ngs<br>n²<br>9                                          | A ,r 1.9 9.69 21.2 2.9 1.3 92.92 164.4 92.92 387.3 alue calcul                             | m² x1 x1 x1 x1 2 x x1 22 x x2 2 x                              | W/m2  1.6  /[1/( 1.4 )+ /[1/( 1.4 )+ /[1/( 1.4 )+ /[1/( 1.4 )+  0.14  0.16  0.1                      | $ \begin{array}{ccc} 2K & & & & & \\  & & & & & \\  & & & & & \\  & & & &$                                                                                                    | (W//<br>3.04<br>12.85<br>28.11<br>3.84<br>1.72<br>13.008<br>26.32<br>9.29                         | K)  B  Construction  B  Construction  Construction  Constr | kJ/m²-l                         | 3.2 k                    | (26)<br>(27)<br>(27)<br>(27)<br>(27)<br>(28)<br>(29)<br>(30)<br>(31) |
| Doors Windows Type 1 Windows Type 2 Windows Type 3 Windows Type 4 Floor Walls Roof Total area of elem * for windows and roof ** include the areas on Fabric heat loss, V                                                                                | 201.48  92.92  ents, m² windows, use both sides of it.  J/K = S (A x k)                                                            | 36.9  0  effective with internal walk (U)                                                                                                    | ngs<br>n²<br>9<br>indow U-va                            | A ,r 1.9 9.69 21.2 2.9 1.3 92.92 164.4 92.92 387.3 alue calculatitions                     | x1 x1 x1 x1 x2 x x x2 x x x x x x x x x                        | W/m2  1.6  /[1/( 1.4 )+ /[1/( 1.4 )+ /[1/( 1.4 )+ /[1/( 1.4 )+  0.14  0.16  0.1                      | $ \begin{array}{ccc} 2K & & & & & \\  & & & & & \\  & & & & & \\  & & & &$                                                                                                    | 3.04<br>12.85<br>28.11<br>3.84<br>1.72<br>13.008<br>26.32<br>9.29                                 | K)  3  [ ] as given in  (2) + (32a).                                                                                                    | kJ/m²-l                         | 3.2<br>98.18             | (26)<br>(27)<br>(27)<br>(27)<br>(27)<br>(28)<br>(29)<br>(30)<br>(31) |
| Doors Windows Type 1 Windows Type 2 Windows Type 3 Windows Type 4 Floor Walls Roof Total area of elem * for windows and roof ** include the areas on Fabric heat loss, V Heat capacity Cm                                                               | 201.48  92.92  ents, m²  windows, use both sides of i  V/K = S (A x k )  ameter (TM is where the di                                | 36.9  36.9  0  effective with internal walk (U)  P = Cm - etails of the                                                                                                    | gs<br>n²<br>9<br>indow U-va<br>lls and pan              | A ,r 1.9 9.69 21.2 2.9 1.3 92.92 164.4 92.92 387.3 alue calculatitions                     | m²                                                             | W/m2  1.6 /[1/( 1.4 )+ /[1/( 1.4 )+ /[1/( 1.4 )+ /[1/( 1.4 )+  0.14  0.16  0.1  g formula 1 (26)(30) | $ \begin{array}{ccc}   & & & & & & \\   & & & & & & \\   & & & & & \\   & & & & & \\   & & & & & \\   & & & & \\   & & & & \\   & & & & \\   & & & & \\   & & & & \\   & & & & \\   & & & & \\   & & & & \\   & & & & \\   & & & & \\   & & & & \\   & & & & \\   & & & & \\   & & & & \\   & & & & \\   & & & & \\   & & & & \\   & & & & \\   & & & & \\   & & & & \\   & & & & \\   & & & & \\   & & & & \\   & & & & \\   & & & & \\   & & & & \\   & & & & \\   & & & & \\   & & & & \\   & & & & \\   & & & & \\   & & & & \\   & & & & \\   & & & & \\   & & & & \\   & & & & \\   & & & & \\   & & & & \\   & & & & \\   & & & & \\   & & & & \\   & & & & \\   & & & & \\   & & & & \\   & & & & \\   & & & & \\   & & & & \\   & & & & \\   & & & & \\   & & & & \\   & & & & \\   & & & & \\   & & & & \\   & & & & \\   & & & & \\   & & & & \\   & & & & \\   & & & & \\   & & & & \\   & & & & \\   & & & & \\   & & & & \\   & & & & \\   & & & & \\   & & & & \\   & & & & \\   & & & & \\   & & & & \\   & & & & \\   & & & & \\   & & & & \\   & & & & \\   & & & & \\   & & & & \\   & & & & \\   & & & & \\   & & & & \\   & & & & \\   & & & & \\   & & & & \\   & & & & \\   & & & & \\   & & & & \\   & & & & \\   & & & & \\   & & & & \\   & & & & \\   & & & & \\   & & & & \\   & & & & \\   & & & & \\   & & & & \\   & & & & \\   & & & & \\   & & & & \\   & & & & \\   & & & & \\   & & & & \\   & & & & \\   & & & & \\   & & & & \\   & & & & \\   & & & & \\   & & & & \\   & & & & \\   & & & & \\   & & & & \\   & & & & \\   & & & & \\   & & & & \\   & & & & \\   & & & & \\   & & & & \\   & & & & \\   & & & & \\   & & & & \\   & & & & \\   & & & & \\   & & & & \\   & & & & \\   & & & & \\   & & & & \\   & & & & \\   & & & & \\   & & & & \\   & & & & \\   & & & & \\   & & & & \\   & & & & \\   & & & & \\   & & & & \\   & & & & \\   & & & & \\   & & & & \\   & & & & \\   & & & & \\   & & & & \\   & & & & \\   & & & & \\   & & & & \\   & & & & \\   & & & & \\   & & & & \\   & & & & \\   & & & & \\   & & & & \\   & & & & \\   & & & & \\   & & & & \\   & & & & \\   & & & & \\   & & & & \\   & & & & \\   & & & & \\   & & & & \\   & & & & \\   & & & & \\   & & & & \\   & & & \\   & & & & \\   & & & & \\   & & & & \\   & & & & \\   & & & $                                                                                      | (W/) 3.04 12.85 28.11 3.84 1.72 13.008 26.32 9.29 (e)+0.04] & & & & & & & & & & & & & & & & & & & | K)  3  (as given in 2) + (32a).  (32a).                                                                                                    | kJ/m²·l<br>paragraph<br>(32e) = | 98.18<br>12537.89        | (26) (27) (27) (27) (27) (28) (29) (30) (31)                         |
| Doors Windows Type 1 Windows Type 2 Windows Type 3 Windows Type 4 Floor Walls Roof Total area of elem * for windows and roof ** include the areas on Fabric heat loss, V Heat capacity Cm Thermal mass par For design assessmen                         | 201.48  92.92  ents, m²  windows, use both sides of i  V/K = S (A x k )  ameter (TM is where the di a detailed calc                | Openin m  36.9  0  effective with ternal walk (U)  P = Cm - etails of the culation.                                                                                                    | gs<br>12<br>9<br>indow U-va<br>lls and pan<br>÷ TFA) in | A ,r 1.9 9.69 21.2 2.9 1.3 92.92 164.4 92.92 387.3 alue calculatitions                     | x1 x1 x1 x1 x2 x 2 x 2 x 49 x 40 x 40 x 40 x 40 x 40 x 40 x 40 | W/m2  1.6 /[1/( 1.4 )+ /[1/( 1.4 )+ /[1/( 1.4 )+ /[1/( 1.4 )+  0.14  0.16  0.1  g formula 1 (26)(30) | $ \begin{array}{ccc}   & & & & & \\   & & & & \\   & & & \\   & & & \\   & & \\   & & \\   & & \\   & & \\   & & \\   & & \\   & & \\   & & \\   & & \\   & & \\   & & \\   & & \\   & & \\   & & \\   & & \\   & & \\   & & \\   & & \\   & & \\   & & \\   & & \\   & & \\   & & \\   & & \\   & & \\   & & \\   & & \\   & & \\   & & \\   & & \\   & & \\   & & \\   & & \\   & & \\   & & \\   & & \\   & & \\   & & \\   & & \\   & & \\   & & \\   & & \\   & & \\   & & \\   & & \\   & & \\   & & \\   & & \\   & & \\   & & \\   & & \\   & & \\   & & \\   & & \\   & & \\   & & \\   & & \\   & & \\   & & \\   & & \\   & & \\   & & \\   & & \\   & & \\   & & \\   & & \\   & & \\   & & \\   & & \\   & & \\   & & \\   & & \\   & & \\   & & \\   & & \\   & & \\   & & \\   & & \\   & & \\   & & \\   & & \\   & & \\   & & \\   & & \\   & & \\   & & \\   & & \\   & & \\   & & \\   & & \\   & & \\   & & \\   & & \\   & & \\   & & \\   & & \\   & & \\   & & \\   & & \\   & & \\   & & \\   & & \\   & & \\   & & \\   & & \\   & & \\   & & \\   & & \\   & & \\   & & \\   & & \\   & & \\   & & \\   & & \\   & & \\   & & \\   & & \\   & & \\   & & \\   & & \\   & & \\   & & \\   & & \\   & & \\   & & \\   & & \\   & & \\   & & \\   & & \\   & & \\   & & \\   & & \\   & & \\   & & \\   & & \\   & & \\   & & \\   & & \\   & & \\   & & \\   & & \\   & & \\   & & \\   & & \\   & & \\   & & \\   & & \\   & & \\   & & \\   & & \\   & & \\   & & \\   & & \\   & & \\   & & \\   & & \\   & & \\   & & \\   & & \\   & & \\   & & \\   & & \\   & & \\   & & \\   & & \\   & & \\   & & \\   & & \\   & & \\   & & \\   & & \\   & & \\   & & \\   & & \\   & & \\   & & \\   & & \\   & & \\   & & \\   & & \\   & & \\   & & \\   & & \\   & & \\   & & \\   & & \\   & & \\   & & \\   & & \\   & & \\   & & \\   & & \\   & & \\   & & \\   & & \\   & & \\   & & \\   & & \\   & & \\   & & \\   & & \\   & & \\   & & \\   & & \\   & & \\   & & \\   & & \\   & & \\   & & \\   & & \\   & & \\   & & \\   & & \\   & & \\   & & \\   & & \\   & & \\   & & \\   & & \\   & & \\   & & \\   & & \\   & & \\   & & \\   & & \\   & & \\   & & \\   & & \\   & & \\   & & \\   & & \\   & & \\   & & \\   & & \\   & & \\   & & \\   & & \\   & & \\   & & \\   & & \\   & & \\   & & \\   & & \\   & & \\   & & \\   & & \\   & & \\   & & \\   & & $  | (W/) 3.04 12.85 28.11 3.84 1.72 13.008 26.32 9.29 (e)+0.04] & & & & & & & & & & & & & & & & & & & | K)  3  (as given in 2) + (32a).  (32a).                                                                                                    | kJ/m²·l<br>paragraph<br>(32e) = | 98.18<br>12537.89        | (26) (27) (27) (27) (27) (28) (29) (30) (31)                         |
| Doors Windows Type 1 Windows Type 2 Windows Type 3 Windows Type 4 Floor Walls Roof Total area of elem * for windows and roof ** include the areas on Fabric heat loss, V Heat capacity Cm Thermal mass par For design assessment can be used instead of | 201.48  92.92  ents, m²  windows, use both sides of it  V/K = S (A x k )  ameter (TM  ts where the da a detailed calc S (L x Y) ca | 36.9  36.9  0  effective with internal walk (U)  P = Cm - etails of the culation.  Iculated                                                                                                    | gs  9  indow U-va ils and pan e construction            | A ,r  1.9  9.69  21.2  2.9  1.3  92.92  164.4  92.92  387.3  alue calculatitions  n kJ/m²K | x1 x1 x1 x1 x2 x 2 x 2 x 49 x 40 x 40 x 40 x 40 x 40 x 40 x 40 | W/m2  1.6 /[1/( 1.4 )+ /[1/( 1.4 )+ /[1/( 1.4 )+ /[1/( 1.4 )+  0.14  0.16  0.1  g formula 1 (26)(30) | $ \begin{array}{ccc}   & & & & & \\   & & & & \\   & & & \\   & & & \\   & & \\   & & \\   & & \\   & & \\   & & \\   & & \\   & & \\   & & \\   & & \\   & & \\   & & \\   & & \\   & & \\   & & \\   & & \\   & & \\   & & \\   & & \\   & & \\   & & \\   & & \\   & & \\   & & \\   & & \\   & & \\   & & \\   & & \\   & & \\   & & \\   & & \\   & & \\   & & \\   & & \\   & & \\   & & \\   & & \\   & & \\   & & \\   & & \\   & & \\   & & \\   & & \\   & & \\   & & \\   & & \\   & & \\   & & \\   & & \\   & & \\   & & \\   & & \\   & & \\   & & \\   & & \\   & & \\   & & \\   & & \\   & & \\   & & \\   & & \\   & & \\   & & \\   & & \\   & & \\   & & \\   & & \\   & & \\   & & \\   & & \\   & & \\   & & \\   & & \\   & & \\   & & \\   & & \\   & & \\   & & \\   & & \\   & & \\   & & \\   & & \\   & & \\   & & \\   & & \\   & & \\   & & \\   & & \\   & & \\   & & \\   & & \\   & & \\   & & \\   & & \\   & & \\   & & \\   & & \\   & & \\   & & \\   & & \\   & & \\   & & \\   & & \\   & & \\   & & \\   & & \\   & & \\   & & \\   & & \\   & & \\   & & \\   & & \\   & & \\   & & \\   & & \\   & & \\   & & \\   & & \\   & & \\   & & \\   & & \\   & & \\   & & \\   & & \\   & & \\   & & \\   & & \\   & & \\   & & \\   & & \\   & & \\   & & \\   & & \\   & & \\   & & \\   & & \\   & & \\   & & \\   & & \\   & & \\   & & \\   & & \\   & & \\   & & \\   & & \\   & & \\   & & \\   & & \\   & & \\   & & \\   & & \\   & & \\   & & \\   & & \\   & & \\   & & \\   & & \\   & & \\   & & \\   & & \\   & & \\   & & \\   & & \\   & & \\   & & \\   & & \\   & & \\   & & \\   & & \\   & & \\   & & \\   & & \\   & & \\   & & \\   & & \\   & & \\   & & \\   & & \\   & & \\   & & \\   & & \\   & & \\   & & \\   & & \\   & & \\   & & \\   & & \\   & & \\   & & \\   & & \\   & & \\   & & \\   & & \\   & & \\   & & \\   & & \\   & & \\   & & \\   & & \\   & & \\   & & \\   & & \\   & & \\   & & \\   & & \\   & & \\   & & \\   & & \\   & & \\   & & \\   & & \\   & & \\   & & \\   & & \\   & & \\   & & \\   & & \\   & & \\   & & \\   & & \\   & & \\   & & \\   & & \\   & & \\   & & \\   & & \\   & & \\   & & \\   & & \\   & & \\   & & \\   & & \\   & & \\   & & \\   & & \\   & & \\   & & \\   & & \\   & & \\   & & \\   & & \\   & & \\   & & \\   & & \\   & & \\   & & \\   & & \\   & & \\   & & \\   & & $  | (W/) 3.04 12.85 28.11 3.84 1.72 13.008 26.32 9.29 (e)+0.04] & & & & & & & & & & & & & & & & & & & | K)  3  (as given in 2) + (32a).  (32a).                                                                                                    | kJ/m²·l<br>paragraph<br>(32e) = | 98.18<br>12537.89<br>250 | (26) (27) (27) (27) (27) (28) (29) (30) (31) (33) (34) (35)          |

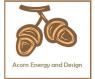

| Ventilat                                | tion hea  | at loss ca            | alculated   | d monthly               | /              |             |            |             | (38)m         | = 0.33 × (  | 25)m x (5)                            |           |         |        |
|-----------------------------------------|-----------|-----------------------|-------------|-------------------------|----------------|-------------|------------|-------------|---------------|-------------|---------------------------------------|-----------|---------|--------|
|                                         | Jan       | Feb                   | Mar         | Apr                     | May            | Jun         | Jul        | Aug         | Sep           | Oct         | Nov                                   | Dec       |         |        |
| (38)m=                                  | 93.9      | 93.13                 | 92.37       | 88.83                   | 88.16          | 85.07       | 85.07      | 84.5        | 86.26         | 88.16       | 89.51                                 | 90.91     |         | (38)   |
| Heat tra                                | ansfer o  | coefficier            | nt, W/K     |                         |                |             |            |             | (39)m         | = (37) + (3 | 38)m                                  |           |         |        |
| (39)m=                                  | 226.73    | 225.96                | 225.21      | 221.66                  | 221            | 217.91      | 217.91     | 217.34      | 219.1         | 221         | 222.34                                | 223.74    |         |        |
|                                         |           |                       | II D) \\    | / 21 <i>C</i>           |                | -           | -          |             |               |             | Sum(39) <sub>1</sub> .                | 12 /12=   | 221.66  | (39)   |
| г                                       | ss para   | 1.29                  | HLP), W/    | 1.27                    | 1.26           | 1.24        | 1.24       | 1.24        | (40)m<br>1.25 | = (39)m ÷   | 1.27                                  | 1.28      |         |        |
| (40)m=                                  | 1.3       | 1.29                  | 1.29        | 1.27                    | 1.20           | 1.24        | 1.24       | 1.24        | <u> </u>      |             | Sum(40) <sub>1</sub> .                | l         | 1.27    | (40)   |
| Numbe                                   | r of day  | /s in moi             | nth (Tab    | le 1a)                  |                |             |            |             |               | tvorage =   | - Cum(40)1.                           | 12712—    | 1.21    | (```   |
|                                         | Jan       | Feb                   | Mar         | Apr                     | May            | Jun         | Jul        | Aug         | Sep           | Oct         | Nov                                   | Dec       |         |        |
| (41)m=                                  | 31        | 28                    | 31          | 30                      | 31             | 30          | 31         | 31          | 30            | 31          | 30                                    | 31        |         | (41)   |
|                                         |           |                       |             |                         |                |             |            |             |               |             |                                       |           |         |        |
| 4. Wa                                   | ter heat  | ting ene              | rgy requi   | irement:                |                |             |            |             |               |             |                                       | kWh/ye    | ear:    |        |
| Assum                                   | ed occu   | ıpancy, l             | N           |                         |                |             |            |             |               |             | 2                                     | 97        |         | (42)   |
| if TF                                   | A > 13.9  | 9, N = 1              |             | [1 - exp                | (-0.0003       | 349 x (TF   | FA -13.9   | )2)] + 0.0  | 0013 x (      | ΓFA -13.    |                                       | <i>51</i> |         | ( .= / |
|                                         | A £ 13.9  | •                     | ator usac   | no in litro             | s par da       | y Vd av     | orago –    | (25 x N)    | ± 36          |             | 40                                    | 4.70      |         | (42)   |
|                                         |           |                       |             |                         |                |             |            | to achieve  |               | se target o |                                       | 4.72      |         | (43)   |
| not more                                | that 125  | litres per p          | person pei  | r day (all w            | ater use, l    | hot and co  | ld)        |             |               |             |                                       |           |         |        |
|                                         | Jan       | Feb                   | Mar         | Apr                     | May            | Jun         | Jul        | Aug         | Sep           | Oct         | Nov                                   | Dec       |         |        |
| Hot wate                                |           | n litres per          |             | ach month               | Vd,m = fa      |             |            | (43)        |               |             |                                       | 1         |         |        |
| (44)m=                                  | 115.19    | 111                   | 106.82      | 102.63                  | 98.44          | 94.25       | 94.25      | 98.44       | 102.63        | 106.82      | 111                                   | 115.19    |         | 7      |
| Energy c                                | ontent of | hot water             | used - cal  | culated mo              | onthly $= 4$ . | 190 x Vd,r  | m x nm x E | OTm / 3600  |               |             | m(44) <sub>112</sub> =<br>ables 1b, 1 |           | 1256.65 | (44)   |
| (45)m=                                  | 170.83    | 149.41                | 154.17      | 134.41                  | 128.97         | 111.29      | 103.13     | 118.34      | 119.76        | 139.56      | 152.35                                | 165.44    |         |        |
|                                         |           | <u> </u>              | <u> </u>    | <u> </u>                |                | <u>!</u>    | !          | <u> </u>    |               | Γotal = Su  | l<br>m(45) <sub>112</sub> =           | =         | 1647.67 | (45)   |
| If instant                              | aneous w  | ater heatii           | ng at point | of use (no              | hot water      | r storage), | enter 0 in | boxes (46   | ) to (61)     |             |                                       | •         |         |        |
| (46)m=                                  | 25.62     | 22.41                 | 23.13       | 20.16                   | 19.35          | 16.69       | 15.47      | 17.75       | 17.96         | 20.93       | 22.85                                 | 24.82     |         | (46)   |
| Water 5                                 | _         |                       | includir    | na anv sa               | olar or M      | /WHRS       | storana    | within sa   | ame ves       | امء         |                                       | 240       |         | (47)   |
| _                                       |           | , ,                   |             | ink in dw               |                |             | _          |             | arric ves     | 301         |                                       | 210       |         | (47)   |
|                                         |           | -                     |             |                         | -              |             |            | mbi boil    | ers) ente     | er '0' in ( | 47)                                   |           |         |        |
| Waters                                  | -         |                       |             |                         |                |             |            |             |               |             |                                       |           |         |        |
| ,                                       |           |                       |             | oss facto               | or is kno      | wn (kWł     | n/day):    |             |               |             |                                       | 0         |         | (48)   |
| •                                       |           |                       | m Table     |                         |                |             |            |             |               |             |                                       | 0         |         | (49)   |
| • • • • • • • • • • • • • • • • • • • • |           |                       | -           | e, kWh/ye<br>cylinder l |                | or is not   |            | (48) x (49) | ) =           |             | 2                                     | 10        |         | (50)   |
| •                                       |           |                       |             | om Tabl                 |                |             |            |             |               |             | 0.                                    | 01        |         | (51)   |
|                                         | •         | _                     | ee secti    | on 4.3                  |                |             |            |             |               |             |                                       |           |         |        |
|                                         |           | from Ta               |             | OI.                     |                |             |            |             |               |             |                                       | 83        |         | (52)   |
| •                                       |           |                       | m Table     |                         |                |             |            |             | . (==> (      | >           |                                       | 54        |         | (53)   |
| •                                       |           | m water<br>(54) in (5 | _           | , kWh/ye                | ear            |             |            | (47) x (51) | ) x (52) x (  | 53) =       |                                       | 97        |         | (54)   |
|                                         |           | . , .                 | ,           | for each                | month          |             |            | ((56)m = (  | 55) × (41)    | m           | 0.                                    | 97        |         | (55)   |
| (56)m=                                  | 30.01     | 27.11                 | 30.01       | 29.05                   | 30.01          | 29.05       | 30.01      | 30.01       | 29.05         | 30.01       | 29.05                                 | 30.01     |         | (56)   |
| (50)111=                                | 55.01     |                       | 1 00.01     | 1                       | 20.01          | 1           | 1 30.01    | 1 30.01     | 1             | 20.01       | 1                                     | 00.01     |         | (55)   |

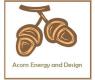

| ,                                                                                                    | ler contains                                                                                                    | s dedicate                                                                                                    | a solar sto                                                                                                    | rage, (57)i                                                                                                    | 111(00)111                                                                             | x [(50) – (                                                                               | п i i)] <del>-</del> (э                                                                  | u), eise (s                                                                               | <i>i</i> )iii = (56)                                                                   | m where (                                                                    | H11) is fro                                                             | m Appena                                     | IX H          |                                              |
|----------------------------------------------------------------------------------------------------|----------------------------------------------------------------------------------------------------|----------------------------------------------------------------------------------------------------|----------------------------------------------------------------------------------------------------|----------------------------------------------------------------------------------------------------|----------------------------------------------------------------------------------------|-------------------------------------------------------------------------------------------|------------------------------------------------------------------------------------------|-------------------------------------------------------------------------------------------|----------------------------------------------------------------------------------------|------------------------------------------------------------------------------|-------------------------------------------------------------------------|----------------------------------------------|---------------|----------------------------------------------|
| (57)m=                                                                                                    | 30.01                                                                                                    | 27.11                                                                                                    | 30.01                                                                                                    | 29.05                                                                                                    | 30.01                                                                                  | 29.05                                                                                     | 30.01                                                                                    | 30.01                                                                                     | 29.05                                                                                  | 30.01                                                                        | 29.05                                                                   | 30.01                                        |               | (57)                                         |
| Prima                                                                                                    | ry circuit                                                                                                    | loss (ar                                                                                                    | nual) fro                                                                                                    | m Table                                                                                                    | 3                                                                                      |                                                                                           | -                                                                                        | -                                                                                         | _                                                                                      |                                                                              |                                                                         | 0                                            |               | (58)                                         |
|                                                                                                    | ry circuit                                                                                                    | •                                                                                                    | •                                                                                                    |                                                                                                    |                                                                                        | 59)m = (                                                                                  | (58) ÷ 36                                                                                | 65 × (41)                                                                                 | m                                                                                      |                                                                              |                                                                         |                                              | '             |                                              |
| (mc                                                                                                    | dified by                                                                                                    | factor f                                                                                                    | rom Tabl                                                                                                    | le H5 if t                                                                                                    | here is s                                                                              | olar wat                                                                                  | er heati                                                                                 | ng and a                                                                                  | cylinde                                                                                | r thermo                                                                     | stat)                                                                   |                                              |               |                                              |
| (59)m=                                                                                                    | 23.26                                                                                                    | 21.01                                                                                                    | 23.26                                                                                                    | 22.51                                                                                                    | 23.26                                                                                  | 22.51                                                                                     | 23.26                                                                                    | 23.26                                                                                     | 22.51                                                                                  | 23.26                                                                        | 22.51                                                                   | 23.26                                        |               | (59)                                         |
| Comb                                                                                                    | i loss cal                                                                                                    | lculated                                                                                                    | for each                                                                                                    | month (                                                                                                    | (61)m =                                                                                | (60) ÷ 36                                                                                 | 65 × (41)                                                                                | )m                                                                                        |                                                                                        |                                                                              |                                                                         |                                              |               |                                              |
| (61)m=                                                                                                    | 0                                                                                                    | 0                                                                                                    | 0                                                                                                    | 0                                                                                                    | 0                                                                                      | 0                                                                                         | 0                                                                                        | 0                                                                                         | 0                                                                                      | 0                                                                            | 0                                                                       | 0                                            |               | (61)                                         |
| Total                                                                                                    | heat requ                                                                                                    | uired for                                                                                                    | water he                                                                                                    | eating ca                                                                                                    | alculated                                                                              | for eacl                                                                                  | h month                                                                                  | (62)m =                                                                                   | 0.85 × (                                                                               | (45)m +                                                                      | (46)m +                                                                 | (57)m +                                      | (59)m + (61)m |                                              |
| (62)m=                                                                                                    | 224.1                                                                                                    | 197.53                                                                                                    | 207.45                                                                                                    | 185.97                                                                                                    | 182.25                                                                                 | 162.85                                                                                    | 156.41                                                                                   | 171.62                                                                                    | 171.31                                                                                 | 192.84                                                                       | 203.9                                                                   | 218.71                                       |               | (62)                                         |
| Solar D                                                                                                    | HW input of                                                                                                    | calculated                                                                                                    | using App                                                                                                    | endix G oı                                                                                                    | Appendix                                                                               | H (negati                                                                                 | ve quantity                                                                              | /) (enter '0                                                                              | ' if no sola                                                                           | r contribut                                                                  | ion to wate                                                             | er heating)                                  | •             |                                              |
| (add a                                                                                                    | additiona                                                                                                    | l lines if                                                                                                    | FGHRS                                                                                                    | and/or \                                                                                                    | WWHRS                                                                                  | applies                                                                                   | , see Ap                                                                                 | pendix (                                                                                  | 3)                                                                                     |                                                                              |                                                                         |                                              |               |                                              |
| (63)m=                                                                                                    | 0                                                                                                    | 0                                                                                                    | 0                                                                                                    | 0                                                                                                    | 0                                                                                      | 0                                                                                         | 0                                                                                        | 0                                                                                         | 0                                                                                      | 0                                                                            | 0                                                                       | 0                                            |               | (63)                                         |
| Outpu                                                                                                    | t from wa                                                                                                    | ater hea                                                                                                    | ter                                                                                                    | -                                                                                                    | -                                                                                      | -                                                                                         | -                                                                                        | -                                                                                         | -                                                                                      |                                                                              | -                                                                       | -                                            |               |                                              |
| (64)m=                                                                                                    | 224.1                                                                                                    | 197.53                                                                                                    | 207.45                                                                                                    | 185.97                                                                                                    | 182.25                                                                                 | 162.85                                                                                    | 156.41                                                                                   | 171.62                                                                                    | 171.31                                                                                 | 192.84                                                                       | 203.9                                                                   | 218.71                                       |               |                                              |
|                                                                                                    |                                                                                                    |                                                                                                    |                                                                                                    |                                                                                                    |                                                                                        |                                                                                           |                                                                                          | Outp                                                                                      | out from wa                                                                            | ater heate                                                                   | r (annual)₁                                                             | 12                                           | 2274.95       | (64)                                         |
| Heat (                                                                                                    | gains froi                                                                                                    | m water                                                                                                    | heating,                                                                                                    | kWh/m                                                                                                    | onth 0.2                                                                               | 5 ´ [0.85                                                                                 | × (45)m                                                                                  | + (61)m                                                                                   | n] + 0.8 x                                                                             | ((46)m                                                                       | + (57)m                                                                 | + (59)m                                      | ]             |                                              |
| (65)m=                                                                                                    | 99.42                                                                                                    | 88.17                                                                                                    | 93.88                                                                                                    | 85.94                                                                                                    | 85.5                                                                                   | 78.25                                                                                     | 76.91                                                                                    | 81.97                                                                                     | 81.06                                                                                  | 89.03                                                                        | 91.9                                                                    | 97.63                                        |               | (65)                                         |
| incl                                                                                                    | ude (57)ı                                                                                                    | m in cald                                                                                                    | culation of                                                                                                    | of (65)m                                                                                                    | only if c                                                                              | ylinder is                                                                                | s in the                                                                                 | dwelling                                                                                  | or hot w                                                                               | ater is fr                                                                   | om com                                                                  | munity h                                     | eating        |                                              |
| 5. In                                                                                                    | ternal ga                                                                                                    | ains (see                                                                                                    | Table 5                                                                                                    | and 5a                                                                                                    | ):                                                                                     |                                                                                           |                                                                                          |                                                                                           |                                                                                        |                                                                              |                                                                         |                                              |               |                                              |
|                                                                                                    |                                                                                                    |                                                                                                    |                                                                                                    |                                                                                                    |                                                                                        |                                                                                           |                                                                                          |                                                                                           |                                                                                        |                                                                              |                                                                         |                                              |               |                                              |
| Metab                                                                                                    | olic gain                                                                                                    | s (Table                                                                                                    |                                                                                                    |                                                                                                    | , -                                                                                    |                                                                                           |                                                                                          |                                                                                           |                                                                                        |                                                                              |                                                                         |                                              |               |                                              |
| Metab                                                                                                    | olic gain<br>Jan                                                                                                    | s (Table<br>Feb                                                                                                    |                                                                                                    | ts                                                                                                    | May                                                                                    | Jun                                                                                       | Jul                                                                                      | Aug                                                                                       | Sep                                                                                    | Oct                                                                          | Nov                                                                     | Dec                                          |               |                                              |
| Metab<br>(66)m=                                                                                                    | Jan                                                                                                    |                                                                                                    | 5), Wat                                                                                                    |                                                                                                    |                                                                                        | Jun<br>148.47                                                                             | Jul<br>148.47                                                                            | Aug<br>148.47                                                                             | Sep<br>148.47                                                                          | Oct                                                                          | Nov<br>148.47                                                           | Dec 148.47                                   |               | (66)                                         |
| (66)m=                                                                                                    | Jan                                                                                                    | Feb<br>148.47                                                                                                    | 5), Wat<br>Mar<br>148.47                                                                                                    | ts<br>Apr<br>148.47                                                                                             | May<br>148.47                                                                          | 148.47                                                                                    | 148.47                                                                                   | 148.47                                                                                    | 148.47                                                                                 |                                                                              |                                                                         |                                              |               | (66)                                         |
| (66)m=                                                                                                    | Jan<br>148.47<br>ng gains                                                                                                    | Feb<br>148.47                                                                                                    | 5), Wat<br>Mar<br>148.47                                                                                                    | ts<br>Apr<br>148.47                                                                                             | May<br>148.47                                                                          | 148.47                                                                                    | 148.47                                                                                   | 148.47                                                                                    | 148.47                                                                                 |                                                                              |                                                                         |                                              |               | (66)<br>(67)                                 |
| (66)m=<br>Lightin<br>(67)m=                                                                                                | Jan<br>148.47<br>ng gains                                                                                                    | Feb<br>148.47<br>(calcula<br>27.64                                                                                           | 5), Wat<br>Mar<br>148.47<br>ted in Ap                                                                                                    | Apr<br>148.47<br>opendix<br>17.02                                                                               | May<br>148.47<br>L, equati                                                             | 148.47<br>ion L9 oi<br>10.74                                                              | 148.47<br>r L9a), a<br>11.6                                                              | 148.47<br>Iso see                                                                         | 148.47<br>Table 5                                                                      | 148.47<br>25.7                                                               | 148.47                                                                  | 148.47                                       |               |                                              |
| (66)m=<br>Lightin<br>(67)m=<br>Applia                                                                                      | Jan<br>148.47<br>ng gains<br>31.12                                                                                                    | Feb 148.47 (calcula 27.64 ins (calc                                                                                          | Mar<br>148.47<br>ted in Ap<br>22.48                                                                                                    | Apr<br>148.47<br>ppendix<br>17.02                                                                               | May<br>148.47<br>L, equati<br>12.72<br>dix L, eq                                       | 148.47<br>ion L9 or<br>10.74<br>uation L                                                  | 148.47<br>r L9a), a<br>11.6<br>13 or L1                                                  | 148.47<br>Iso see<br>15.08<br>3a), also                                                   | 148.47 Table 5 20.24 see Tal                                                           | 148.47<br>25.7<br>ble 5                                                      | 148.47                                                                  | 148.47                                       |               |                                              |
| (66)m=<br>Lightin<br>(67)m=<br>Applia<br>(68)m=                                                                            | Jan 148.47 ng gains 31.12 nnces gai 346.68                                                                                              | Feb 148.47 (calcula 27.64 ins (calcula 350.27                                                                                | 22.48<br>ulated in 341.21                                                                                                    | Apr<br>148.47<br>ppendix<br>17.02<br>Appendix<br>321.91                                                         | May<br>148.47<br>L, equati<br>12.72<br>dix L, eq<br>297.55                             | 148.47<br>ion L9 or<br>10.74<br>uation L<br>274.65                                        | 148.47<br>r L9a), a<br>11.6<br>13 or L1<br>259.35                                        | 148.47<br>Iso see<br>15.08<br>3a), also<br>255.76                                         | 148.47 Table 5 20.24 see Tal 264.82                                                    | 25.7<br>ble 5<br>284.12                                                      | 148.47<br>30                                                            | 148.47<br>31.98                              |               | (67)                                         |
| (66)m=<br>Lightin<br>(67)m=<br>Applia<br>(68)m=                                                                            | Jan 148.47 ng gains 31.12 nnces gai 346.68 ng gains                                                                                     | Feb 148.47 (calcula 27.64 ins (calcula 350.27                                                                                | 22.48<br>ulated in 341.21                                                                                                    | Apr<br>148.47<br>ppendix<br>17.02<br>Appendix<br>321.91                                                         | May<br>148.47<br>L, equati<br>12.72<br>dix L, eq<br>297.55                             | 148.47<br>ion L9 or<br>10.74<br>uation L<br>274.65                                        | 148.47<br>r L9a), a<br>11.6<br>13 or L1<br>259.35                                        | 148.47<br>Iso see<br>15.08<br>3a), also<br>255.76                                         | 148.47 Table 5 20.24 see Tal 264.82                                                    | 25.7<br>ble 5<br>284.12                                                      | 148.47<br>30                                                            | 148.47<br>31.98                              |               | (67)                                         |
| (66)m=<br>Lightin<br>(67)m=<br>Applia<br>(68)m=<br>Cooki<br>(69)m=                                                         | Jan 148.47 ng gains 31.12 nnces gai 346.68 ng gains                                                                                     | Feb 148.47 (calcula 27.64 ins (calcula 350.27 (calcula 37.85                                                                 | 22.48 ulated in Ap 37.85                                                                                                    | Apr<br>148.47<br>opendix<br>17.02<br>Append<br>321.91<br>opendix<br>37.85                                       | May<br>148.47<br>L, equati<br>12.72<br>dix L, eq<br>297.55<br>L, equat                 | 148.47<br>ion L9 or<br>10.74<br>uation L<br>274.65<br>ion L15                             | 148.47<br>r L9a), a<br>11.6<br>13 or L1<br>259.35<br>or L15a                             | 148.47<br>Iso see<br>15.08<br>3a), also<br>255.76<br>), also se                           | 148.47 Table 5 20.24 See Tal 264.82 ee Table                                           | 25.7<br>ble 5<br>284.12                                                      | 30<br>308.48                                                            | 31.98<br>331.38                              |               | (67)<br>(68)                                 |
| (66)m=<br>Lightin<br>(67)m=<br>Applia<br>(68)m=<br>Cooki<br>(69)m=                                                         | Jan 148.47  ang gains 31.12  ances gains 346.68  ang gains 37.85  s and far                                                             | Feb 148.47 (calcula 27.64 ins (calcula 350.27 (calcula 37.85                                                                 | 22.48 ulated in Ap 37.85                                                                                                    | Apr<br>148.47<br>opendix<br>17.02<br>Append<br>321.91<br>opendix<br>37.85                                       | May<br>148.47<br>L, equati<br>12.72<br>dix L, eq<br>297.55<br>L, equat                 | 148.47<br>ion L9 or<br>10.74<br>uation L<br>274.65<br>ion L15                             | 148.47<br>r L9a), a<br>11.6<br>13 or L1<br>259.35<br>or L15a                             | 148.47<br>Iso see<br>15.08<br>3a), also<br>255.76<br>), also se                           | 148.47 Table 5 20.24 See Tal 264.82 ee Table                                           | 25.7<br>ble 5<br>284.12                                                      | 30<br>308.48                                                            | 31.98<br>331.38                              |               | (67)<br>(68)                                 |
| (66)m=<br>Lightin<br>(67)m=<br>Applia<br>(68)m=<br>Cooki<br>(69)m=<br>Pump<br>(70)m=                                       | Jan 148.47  ang gains 31.12  ances gains 346.68  ang gains 37.85  s and far                                                             | Feb 148.47 (calcula 27.64 ins (calcula 350.27 (calcula 37.85 ns gains                                                        | 22.48 ulated in Ap 37.85 (Table 5                                                                                                    | Apr<br>148.47<br>opendix<br>17.02<br>Append<br>321.91<br>opendix<br>37.85<br>5a)                                | May<br>148.47<br>L, equati<br>12.72<br>dix L, equati<br>297.55<br>L, equati<br>37.85   | 148.47<br>ion L9 or<br>10.74<br>uation L<br>274.65<br>ion L15<br>37.85                    | 148.47<br>r L9a), a<br>11.6<br>13 or L1<br>259.35<br>or L15a)<br>37.85                   | 148.47<br>Iso see 15.08<br>3a), also 255.76<br>), also se 37.85                           | 148.47 Table 5 20.24 see Tal 264.82 ee Table 37.85                                     | 25.7<br>ble 5<br>284.12<br>5<br>37.85                                        | 30<br>308.48<br>37.85                                                   | 31.98<br>331.38<br>37.85                     |               | (67)<br>(68)<br>(69)                         |
| (66)m=<br>Lightin<br>(67)m=<br>Applia<br>(68)m=<br>Cooki<br>(69)m=<br>Pump<br>(70)m=                                       | Jan 148.47 ng gains 31.12 nnces gai 346.68 ng gains 37.85 s and far 3 s e.g. ev                                                         | Feb 148.47 (calcula 27.64 ins (calcula 350.27 (calcula 37.85 ns gains 3                                                      | 22.48 ulated in Ap 37.85 (Table 5                                                                                                    | Apr<br>148.47<br>opendix<br>17.02<br>Append<br>321.91<br>opendix<br>37.85<br>5a)                                | May<br>148.47<br>L, equati<br>12.72<br>dix L, equati<br>297.55<br>L, equati<br>37.85   | 148.47<br>ion L9 or<br>10.74<br>uation L<br>274.65<br>ion L15<br>37.85                    | 148.47<br>r L9a), a<br>11.6<br>13 or L1<br>259.35<br>or L15a)<br>37.85                   | 148.47<br>Iso see 15.08<br>3a), also 255.76<br>), also se 37.85                           | 148.47 Table 5 20.24 see Tal 264.82 ee Table 37.85                                     | 25.7<br>ble 5<br>284.12<br>5<br>37.85                                        | 30<br>308.48<br>37.85                                                   | 31.98<br>331.38<br>37.85                     |               | (67)<br>(68)<br>(69)                         |
| (66)m=<br>Lightin<br>(67)m=<br>Applia<br>(68)m=<br>Cooki<br>(69)m=<br>Pump<br>(70)m=<br>Losse<br>(71)m=                    | Jan 148.47 ng gains 31.12 nnces gai 346.68 ng gains 37.85 s and far 3 s e.g. ev                                                         | Feb 148.47 (calcula 27.64 ins (calcula 350.27 (calcula 37.85 ns gains 3 aporatio -118.77                                     | e 5), Wat<br>Mar<br>148.47<br>ted in Ap<br>22.48<br>ulated in<br>341.21<br>ated in Ap<br>37.85<br>(Table 5<br>3<br>on (negat                                                                                                    | Apr<br>148.47<br>opendix<br>17.02<br>Appendix<br>321.91<br>opendix<br>37.85<br>5a)<br>3                         | May 148.47 L, equati 12.72 dix L, eq 297.55 L, equat 37.85  a                          | 148.47<br>ion L9 oi<br>10.74<br>uation L<br>274.65<br>ion L15<br>37.85<br>3               | 148.47<br>r L9a), a<br>11.6<br>13 or L1<br>259.35<br>or L15a<br>37.85                    | 148.47<br>Iso see<br>15.08<br>3a), also<br>255.76<br>), also se<br>37.85                  | 148.47 Table 5 20.24 See Tal 264.82 See Table 37.85                                    | 25.7<br>ble 5<br>284.12<br>5<br>37.85                                        | 30<br>308.48<br>37.85                                                   | 31.98<br>331.38<br>37.85                     |               | (67)<br>(68)<br>(69)<br>(70)                 |
| (66)m=<br>Lightin<br>(67)m=<br>Applia<br>(68)m=<br>Cooki<br>(69)m=<br>Pump<br>(70)m=<br>Losse<br>(71)m=                    | Jan 148.47 ng gains 31.12 nnces gains 346.68 ng gains 37.85 s and far 3 s e.g. ev -118.77 heating                                       | Feb 148.47 (calcular 27.64 ins (calcular 350.27 (calcular 37.85 ns gains 3 raporatior -118.77 gains (T                       | e 5), Wat<br>Mar<br>148.47<br>ted in Ap<br>22.48<br>ulated in<br>341.21<br>ated in Ap<br>37.85<br>(Table 5<br>3<br>on (negat                                                                                                    | Apr<br>148.47<br>opendix<br>17.02<br>Appendix<br>321.91<br>opendix<br>37.85<br>5a)<br>3                         | May 148.47 L, equati 12.72 dix L, eq 297.55 L, equat 37.85  a                          | 148.47<br>ion L9 oi<br>10.74<br>uation L<br>274.65<br>ion L15<br>37.85<br>3               | 148.47<br>r L9a), a<br>11.6<br>13 or L1<br>259.35<br>or L15a<br>37.85                    | 148.47<br>Iso see<br>15.08<br>3a), also<br>255.76<br>), also se<br>37.85                  | 148.47 Table 5 20.24 See Tal 264.82 See Table 37.85                                    | 25.7<br>ble 5<br>284.12<br>5<br>37.85                                        | 30<br>308.48<br>37.85                                                   | 31.98<br>331.38<br>37.85                     |               | (67)<br>(68)<br>(69)<br>(70)                 |
| (66)m=<br>Lightin<br>(67)m=<br>Applia<br>(68)m=<br>Cooki<br>(69)m=<br>Pump<br>(70)m=<br>Losse<br>(71)m=<br>Water<br>(72)m= | Jan 148.47 ng gains 31.12 nnces gai 346.68 ng gains 37.85 s and far 3 s e.g. ev -118.77 heating                                         | Feb  148.47 (calcula 27.64 ins (calcula 350.27 (calcula 37.85 ns gains 3 aporatic -118.77 gains (T                           | 22.48 ulated in Ap 37.85 (Table 5 3 on (negates) 126.19                                                                                                    | Apr<br>148.47<br>opendix<br>17.02<br>Append<br>321.91<br>opendix<br>37.85<br>5a)<br>3<br>tive valu              | May 148.47 L, equati 12.72 dix L, equ 297.55 L, equat 37.85  3 es) (Tab                | 148.47 ion L9 oi 10.74 uation L 274.65 ion L15 37.85  3 le 5) -118.77                     | 148.47 r L9a), a 11.6 13 or L1 259.35 or L15a 37.85  3 -118.77                           | 148.47<br>Iso see<br>15.08<br>3a), also<br>255.76<br>), also se<br>37.85<br>3             | 148.47 Table 5 20.24 See Table 264.82 See Table 37.85                                  | 25.7 ble 5 284.12 5 37.85 3 -118.77                                          | 30<br>308.48<br>37.85<br>3<br>-118.77                                   | 31.98<br>331.38<br>37.85<br>3<br>-118.77     |               | (67)<br>(68)<br>(69)<br>(70)                 |
| (66)m=<br>Lightin<br>(67)m=<br>Applia<br>(68)m=<br>Cooki<br>(69)m=<br>Pump<br>(70)m=<br>Losse<br>(71)m=<br>Water<br>(72)m= | Jan 148.47 ng gains 31.12 nnces gai 346.68 ng gains 37.85 s and far 3 s e.g. ev -118.77 heating 133.63 internal                         | Feb  148.47 (calcula 27.64 ins (calcula 350.27 (calcula 37.85 ns gains 3 aporatic -118.77 gains (T                           | 22.48 ulated in Ap 37.85 (Table 5 3 on (negates) 126.19                                                                                                    | Apr<br>148.47<br>opendix<br>17.02<br>Append<br>321.91<br>opendix<br>37.85<br>5a)<br>3<br>tive valu              | May 148.47 L, equati 12.72 dix L, equ 297.55 L, equat 37.85  3 es) (Tab                | 148.47 ion L9 oi 10.74 uation L 274.65 ion L15 37.85  3 le 5) -118.77                     | 148.47 r L9a), a 11.6 13 or L1 259.35 or L15a 37.85  3 -118.77                           | 148.47<br>Iso see<br>15.08<br>3a), also<br>255.76<br>), also se<br>37.85<br>3             | 148.47 Table 5 20.24 See Tal 264.82 See Table 37.85  3 -118.77                         | 25.7 ble 5 284.12 5 37.85 3 -118.77                                          | 30<br>308.48<br>37.85<br>3<br>-118.77                                   | 31.98<br>331.38<br>37.85<br>3<br>-118.77     |               | (67)<br>(68)<br>(69)<br>(70)                 |
| (66)m= Lightin (67)m= Applia (68)m= Cooki (69)m= Pump (70)m= Losse (71)m= Water (72)m= Total (73)m=                        | Jan 148.47 ng gains 31.12 nnces gai 346.68 ng gains 37.85 s and far 3 s e.g. ev -118.77 heating 133.63 internal                         | Feb  148.47 (calcular 27.64 ins (calcular 350.27 (calcular 37.85 ns gains 3 raporation -118.77 gains (Tal.21) gains = 579.66 | 25), Wat Mar 148.47 ted in Ap 22.48 ulated in Ap 37.85 (Table 5 3 on (negation of the following states of the following states | Apr<br>148.47<br>opendix<br>17.02<br>Appendix<br>321.91<br>opendix<br>37.85<br>5a)<br>3<br>tive valu<br>-118.77 | May 148.47 L, equati 12.72 dix L, equati 297.55 L, equati 37.85  3 es) (Tab -118.77    | 148.47 ion L9 or 10.74 uation L 274.65 ion L15 37.85  3 le 5) -118.77                     | 148.47 r L9a), a 11.6 13 or L1 259.35 or L15a) 37.85  3 -118.77  103.38 m + (67)m        | 148.47<br>Iso see 15.08<br>3a), also 255.76<br>), also se 37.85<br>3 -118.77              | 148.47 Table 5 20.24 See Tall 264.82 See Table 37.85  -118.77  112.59 + (69)m + (      | 148.47  25.7 ble 5 284.12 5 37.85  3  -118.77  119.66 (70)m + (7             | 30<br>308.48<br>37.85<br>3<br>-118.77<br>127.64<br>1)m + (72)           | 31.98<br>331.38<br>37.85<br>3<br>-118.77     |               | (67)<br>(68)<br>(69)<br>(70)<br>(71)<br>(72) |
| (66)m= Lightin (67)m= Applia (68)m= Cooki (69)m= Pump (70)m= Losse (71)m= Water (72)m= Total (73)m= 6. So                  | Jan  148.47  ng gains  31.12  nnces gains  346.68  ng gains  37.85  s and far  3  s e.g. ev  -118.77  heating  133.63  internal  581.96 | Feb  148.47 (calcula 27.64 ins (calcula 350.27 (calcula 37.85 ns gains 3 aporatio -118.77 gains (T 131.21 gains = 579.66     | # 5), Wat Mar 148.47 ted in Ap 22.48 ulated in Ap 37.85 (Table 5 3 on (negation -118.77 able 5) 126.19                                                                                                    | Apr<br>148.47<br>opendix<br>17.02<br>Appendix<br>321.91<br>opendix<br>37.85<br>5a)<br>3<br>tive valu<br>-118.77 | May 148.47 L, equati 12.72 dix L, eq 297.55 L, equat 37.85  3 es) (Tab -118.77  114.92 | 148.47 ion L9 or 10.74 uation L 274.65 ion L15 37.85  3 le 5) -118.77  108.68 (66) 464.61 | 148.47 r L9a), a 11.6 13 or L1 259.35 or L15a) 37.85  3 -118.77  103.38 m + (67)m 444.87 | 148.47 lso see 15.08 3a), also 255.76 ), also se 37.85  -118.77  110.17 1+ (68)m - 451.55 | 148.47 Table 5 20.24 See Tal 264.82 See Table 37.85  -118.77  112.59 + (69)m + (468.2) | 148.47  25.7 ble 5  284.12  5  37.85  3  -118.77  119.66  (70)m + (7  500.02 | 30<br>308.48<br>37.85<br>3<br>-118.77<br>127.64<br>1)m + (72)<br>536.66 | 31.98 331.38 37.85 3 -118.77 131.22 m 565.12 |               | (67)<br>(68)<br>(69)<br>(70)<br>(71)<br>(72) |

Flux

Table 6a

Table 6b

Table 6c

Area

m²

Orientation: Access Factor

Table 6d

Gains

(W)

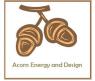

|       | _    |      | _ |      | _ |        | _ |      |   |     | _ |        |      |
|-------|------|------|---|------|---|--------|---|------|---|-----|---|--------|------|
| North | 0.9x | 0.77 | X | 9.69 | X | 10.63  | X | 0.63 | X | 0.7 | = | 31.49  | (74) |
| North | 0.9x | 0.77 | X | 9.69 | X | 20.32  | x | 0.63 | X | 0.7 | = | 60.18  | (74) |
| North | 0.9x | 0.77 | X | 9.69 | X | 34.53  | X | 0.63 | X | 0.7 | = | 102.26 | (74) |
| North | 0.9x | 0.77 | X | 9.69 | x | 55.46  | X | 0.63 | X | 0.7 | = | 164.25 | (74) |
| North | 0.9x | 0.77 | X | 9.69 | x | 74.72  | X | 0.63 | X | 0.7 | = | 221.26 | (74) |
| North | 0.9x | 0.77 | X | 9.69 | x | 79.99  | X | 0.63 | x | 0.7 | = | 236.87 | (74) |
| North | 0.9x | 0.77 | X | 9.69 | x | 74.68  | X | 0.63 | x | 0.7 | = | 221.15 | (74) |
| North | 0.9x | 0.77 | X | 9.69 | x | 59.25  | x | 0.63 | x | 0.7 | = | 175.45 | (74) |
| North | 0.9x | 0.77 | X | 9.69 | x | 41.52  | X | 0.63 | X | 0.7 | = | 122.95 | (74) |
| North | 0.9x | 0.77 | X | 9.69 | x | 24.19  | X | 0.63 | X | 0.7 | = | 71.63  | (74) |
| North | 0.9x | 0.77 | X | 9.69 | X | 13.12  | X | 0.63 | X | 0.7 | = | 38.85  | (74) |
| North | 0.9x | 0.77 | X | 9.69 | X | 8.86   | X | 0.63 | X | 0.7 | = | 26.25  | (74) |
| East  | 0.9x | 0.77 | X | 2.9  | X | 19.64  | X | 0.63 | X | 0.7 | = | 17.41  | (76) |
| East  | 0.9x | 0.77 | X | 2.9  | X | 38.42  | X | 0.63 | X | 0.7 | = | 34.05  | (76) |
| East  | 0.9x | 0.77 | X | 2.9  | x | 63.27  | X | 0.63 | X | 0.7 | = | 56.08  | (76) |
| East  | 0.9x | 0.77 | X | 2.9  | x | 92.28  | X | 0.63 | X | 0.7 | = | 81.79  | (76) |
| East  | 0.9x | 0.77 | X | 2.9  | X | 113.09 | X | 0.63 | X | 0.7 | = | 100.23 | (76) |
| East  | 0.9x | 0.77 | X | 2.9  | X | 115.77 | X | 0.63 | x | 0.7 | = | 102.6  | (76) |
| East  | 0.9x | 0.77 | X | 2.9  | X | 110.22 | X | 0.63 | X | 0.7 | = | 97.68  | (76) |
| East  | 0.9x | 0.77 | X | 2.9  | X | 94.68  | X | 0.63 | X | 0.7 | = | 83.91  | (76) |
| East  | 0.9x | 0.77 | X | 2.9  | X | 73.59  | X | 0.63 | x | 0.7 | = | 65.22  | (76) |
| East  | 0.9x | 0.77 | X | 2.9  | x | 45.59  | X | 0.63 | X | 0.7 | = | 40.4   | (76) |
| East  | 0.9x | 0.77 | X | 2.9  | X | 24.49  | X | 0.63 | X | 0.7 | = | 21.7   | (76) |
| East  | 0.9x | 0.77 | X | 2.9  | X | 16.15  | X | 0.63 | x | 0.7 | = | 14.31  | (76) |
| South | 0.9x | 0.77 | X | 21.2 | X | 46.75  | x | 0.63 | x | 0.7 | = | 302.91 | (78) |
| South | 0.9x | 0.77 | X | 21.2 | x | 76.57  | X | 0.63 | x | 0.7 | = | 496.08 | (78) |
| South | 0.9x | 0.77 | X | 21.2 | x | 97.53  | x | 0.63 | x | 0.7 | = | 631.92 | (78) |
| South | 0.9x | 0.77 | X | 21.2 | x | 110.23 | x | 0.63 | x | 0.7 | = | 714.21 | (78) |
| South | 0.9x | 0.77 | X | 21.2 | X | 114.87 | X | 0.63 | x | 0.7 | = | 744.25 | (78) |
| South | 0.9x | 0.77 | X | 21.2 | X | 110.55 | X | 0.63 | X | 0.7 | = | 716.24 | (78) |
| South | 0.9x | 0.77 | X | 21.2 | X | 108.01 | X | 0.63 | X | 0.7 | = | 699.81 | (78) |
| South | 0.9x | 0.77 | X | 21.2 | X | 104.89 | X | 0.63 | x | 0.7 | = | 679.61 | (78) |
| South | 0.9x | 0.77 | X | 21.2 | X | 101.89 | X | 0.63 | x | 0.7 | = | 660.12 | (78) |
| South | 0.9x | 0.77 | X | 21.2 | x | 82.59  | x | 0.63 | x | 0.7 | = | 535.07 | (78) |
| South | 0.9x | 0.77 | X | 21.2 | X | 55.42  | x | 0.63 | x | 0.7 | = | 359.05 | (78) |
| South | 0.9x | 0.77 | X | 21.2 | x | 40.4   | x | 0.63 | x | 0.7 | = | 261.74 | (78) |
| West  | 0.9x | 0.77 | X | 1.3  | X | 19.64  | X | 0.63 | X | 0.7 | = | 7.8    | (80) |
| West  | 0.9x | 0.77 | X | 1.3  | x | 38.42  | x | 0.63 | x | 0.7 | = | 15.26  | (80) |
| West  | 0.9x | 0.77 | X | 1.3  | x | 63.27  | x | 0.63 | x | 0.7 | = | 25.14  | (80) |
| West  | 0.9x | 0.77 | X | 1.3  | x | 92.28  | x | 0.63 | x | 0.7 | = | 36.66  | (80) |
| West  | 0.9x | 0.77 | X | 1.3  | X | 113.09 | X | 0.63 | X | 0.7 | = | 44.93  | (80) |
|       |      |      |   |      |   |        |   |      |   |     |   |        |      |

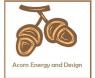

|               |                              |              |                 |               | _            |                    | -        |            |                |              |             |           |        |      |
|---------------|------------------------------|--------------|-----------------|---------------|--------------|--------------------|----------|------------|----------------|--------------|-------------|-----------|--------|------|
| West 0.9      | 9x 0.77                      | х            | 1.              | 3             | X            | 115.77             | X        |            | 0.63           | X            | 0.7         | =         | 46     | (80) |
| West 0.9      | 9x 0.77                      | X            | 1.              | 3             | X            | 110.22             | X        |            | 0.63           | Х            | 0.7         | =         | 43.79  | (80) |
| West 0.9      | 0.77                         | X            | 1.              | 3             | х            | 94.68              | x        |            | 0.63           | x            | 0.7         | =         | 37.61  | (80) |
| West 0.9      | 9x 0.77                      | х            | 1.              | 3             | x            | 73.59              | x        |            | 0.63           | х            | 0.7         | =         | 29.24  | (80) |
| West 0.9      | 0.77                         | x            | 1.              | 3             | x            | 45.59              | x        |            | 0.63           | _ x          | 0.7         |           | 18.11  | (80) |
| West 0.9      | 0.77                         | x            | 1.              | 3             | x            | 24.49              | x        |            | 0.63           | _ x _        | 0.7         | =         | 9.73   | (80) |
| West 0.9      | 9x 0.77                      | x            | 1.              | 3             | x            | 16.15              | x        |            | 0.63           | _ x [        | 0.7         | =         | 6.42   | (80) |
|               |                              |              |                 |               |              |                    | _        |            |                |              |             |           |        |      |
| Solar gains   | in watts, c                  | alculated    | for eac         | h month       |              |                    | (83)m    | n = Su     | um(74)m .      | (82)m        |             |           |        |      |
| (83)m= 359.   | 61 605.58                    | 815.39       | 996.91          | 1110.67       | 1101.7       | 1 1062.43          | 976      | .59        | 877.52         | 665.22       | 429.33      | 308.72    |        | (83) |
| Total gains   | <ul><li>internal a</li></ul> | and solar    | (84)m =         | = (73)m ·     | + (83)       | n , watts          |          | •          |                | •            |             |           | _      |      |
| (84)m= 941.   | 57 1185.24                   | 1375.81      | 1525.73         | 1606.41       | 1566.3       | 32 1507.3          | 1428     | 3.14       | 1345.72        | 1165.25      | 965.99      | 873.84    |        | (84) |
| 7. Mean in    | ternal tem                   | perature     | (heating        | season        | )            |                    |          |            |                |              |             |           |        |      |
| Temperatu     | ire during h                 | neating p    | eriods ir       | n the livii   | ng are       | a from Ta          | ble 9.   | , Th′      | 1 (°C)         |              |             |           | 21     | (85) |
| •             | factor for g                 | •            |                 |               | •            |                    | •        | ,          | ( )            |              |             |           |        | `    |
| Ja            | <del></del> _                | Mar          | Apr             | May           | Jur          | <del></del>        | T A      | ug         | Sep            | Oct          | Nov         | Dec       | ]      |      |
| (86)m= 1      | 1                            | 0.99         | 0.97            | 0.91          | 0.77         | 0.61               | 0.6      | -          | 0.87           | 0.98         | 1           | 1         | 1      | (86) |
| Moon into     | mal tampa                    | roturo in    | living or       | OO T4 /f/     | مالمس        | tono 2 to :        | 7 in T   |            | . 00)          |              |             |           | _      |      |
| (87)m= 19.8   | rnal tempei                  | 20.19        | 20.47           | 20.71         | 20.87        | -i                 | 20.      |            | 20.81          | 20.49        | 20.1        | 19.81     | 1      | (87) |
| ` ′           | !                            | ļ.           | <u> </u>        | <u> </u>      | <u> </u>     |                    |          |            |                | 20.43        | 20.1        | 13.01     | ]      | (0.) |
| · -           | re during h                  | <del></del>  | 1               | 1             | r            | <u> </u>           | 1        |            | · '            |              | T           | T         | 1      | (00) |
| (88)m= 19.8   | 19.85                        | 19.85        | 19.87           | 19.87         | 19.88        | 19.88              | 19.      | 89         | 19.88          | 19.87        | 19.86       | 19.86     | ]      | (88) |
| Utilisation   | factor for g                 | ains for     | rest of d       | welling,      | h2,m (       | see Table          | 9a)      |            |                | ,            |             |           | -      |      |
| (89)m= 1      | 0.99                         | 0.98         | 0.95            | 0.87          | 0.68         | 0.47               | 0.5      | 52         | 0.8            | 0.97         | 1           | 1         |        | (89) |
| Mean inte     | nal tempe                    | rature in    | the rest        | of dwelli     | ng T2        | (follow ste        | eps 3    | to 7       | ' in Tabl      | le 9c)       |             |           |        |      |
| (90)m= 18.2   | 27 18.5                      | 18.82        | 19.22           | 19.55         | 19.75        | 19.79              | 19.      | 79         | 19.68          | 19.25        | 18.7        | 18.26     | ]      | (90) |
|               | •                            | •            | •               | •             | •            | •                  | •        |            | f              | fLA = Livir  | ng area ÷ ( | 4) =      | 0.15   | (91) |
| Mean inte     | rnal tempei                  | rature (fo   | r the wh        | ole dwe       | llina) =     | · fl Δ <b>√</b> T1 | + (1     | _ fl       | Δ) <b>v</b> T2 |              |             |           |        |      |
| (92)m= 18.    | _ <del>-</del>               | 19.02        | 19.4            | 19.72         | 19.92        | 1                  | 19.      |            | 19.85          | 19.44        | 18.9        | 18.49     | 1      | (92) |
| Apply adju    |                              | he mear      | interna         | L<br>I temper | L<br>ature f | rom Table          | 4e.      | whe        | re appro       | L<br>opriate | <u>!</u>    | <u>!</u>  | _      |      |
| (93)m= 18.    |                              | 19.02        | 19.4            | 19.72         | 19.92        | ì                  | 19.      |            | 19.85          | 19.44        | 18.9        | 18.49     | ]      | (93) |
| 8. Space h    | neating req                  | uirement     |                 |               |              |                    |          |            |                |              |             |           | 1      |      |
| Set Ti to th  | ne mean in                   | ternal tei   | mperatu         | re obtair     | ed at        | step 11 of         | Tabl     | le 9b      | , so tha       | ıt Ti,m=(    | 76)m an     | d re-cal  | culate |      |
| the utilisat  | ion factor for               | or gains     | using Ta        | ble 9a        |              |                    |          |            |                |              |             |           | -      |      |
| Ja            | n Feb                        | Mar          | Apr             | May           | Jur          | Jul                | A        | ug         | Sep            | Oct          | Nov         | Dec       |        |      |
|               | factor for g                 | <del> </del> |                 | ı             |              |                    |          |            |                | 1            | 1           | ı         | 7      |      |
| (94)m= 1      | 0.99                         | 0.98         | 0.95            | 0.86          | 0.68         | 0.48               | 0.5      | 53         | 0.8            | 0.96         | 0.99        | 1         |        | (94) |
|               | ns, hmGm                     | · ·          | <u> </u>        | <del> </del>  | ·            |                    | T        |            |                | ·            | T           | l         | 1      | (05) |
| (95)m= 939.   |                              | 1349.33      | <u> </u>        | <u> </u>      |              | 719.58             | 753      | .25        | 1071.49        | 1120.62      | 960.09      | 872.26    | ]      | (95) |
|               | verage exte                  | ernal tem    | perature<br>8.9 | trom Ta       | 1            | 16.6               | 16.      | <u>, 1</u> | 111            | 40.0         | 7.1         | 1 4 0     | 1      | (96) |
| ` /           |                              | l .          | l .             | l .           | 14.6         |                    | <u> </u> |            | 14.1           | 10.6         | /.1         | 4.2       | J      | (30) |
| (97)m= 3220   | rate for me                  |              |                 | 1772.12       |              | <del></del>        | X [(9,   |            | • •            | 1952.52      | 2624.56     | 3196.33   | 1      | (97) |
| ` '           | ating requir                 | ļ            | <u> </u>        | <u> </u>      |              |                    |          |            |                |              |             | 1 3130.33 | J      | (01) |
|               | .11 1307.31                  | 1093.63      | 636             | 288.92        | 0            | 0.02               | 24 X [   | Ť          | 0              | 618.94       | <del></del> | 1729.11   | 1      |      |
| (00)111- 1097 | 1007.01                      | 1 1000.00    | 1 330           | 200.92        |              |                    |          |            | U              | 1 010.34     | 1 100.42    | 1,23.11   | J      |      |

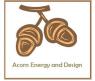

|                                                                                                   |             |           |          |                        | Tota       | l per year        | (kWh/yeaı       | r) = Sum(9              | 8) <sub>15,912</sub> = | 8569.44                | (98)   |
|---------------------------------------------------------------------------------------------------|-------------|-----------|----------|------------------------|------------|-------------------|-----------------|-------------------------|------------------------|------------------------|--------|
| Space heating requirement in                                                                      | kWh/m²      | ²/year    |          |                        |            |                   |                 |                         | İ                      | 48.95                  | (99)   |
| 9a. Energy requirements – Indi                                                                    | vidual h    | eating sy | /stems i | ncluding               | micro-C    | CHP)              |                 |                         | ·                      |                        |        |
| Space heating:                                                                                    |             |           |          |                        |            |                   |                 |                         | ,                      |                        | _      |
| Fraction of space heat from se                                                                    | econdar     | y/supple  | mentary  | system                 |            |                   |                 |                         |                        | 0                      | (201)  |
| Fraction of space heat from m                                                                     | ain syst    | em(s)     |          |                        | (202) = 1  | - (201) =         |                 |                         |                        | 1                      | (202)  |
| Fraction of total heating from                                                                    | main sys    | stem 1    |          |                        | (204) = (2 | 02) <b>x</b> [1 – | (203)] =        |                         |                        | 1                      | (204)  |
| Efficiency of main space heat                                                                     | ing syste   | em 1      |          |                        |            |                   |                 |                         |                        | 90.9                   | (206)  |
| Efficiency of secondary/supple                                                                    | ementar     | y heating | g system | າ, %                   |            |                   |                 |                         |                        | 0                      | (208)  |
| Jan Feb Mar                                                                                       | Apr         | May       | Jun      | Jul                    | Aug        | Sep               | Oct             | Nov                     | Dec                    | kWh/ye                 | ar     |
| Space heating requirement (c                                                                      | alculate    | d above)  |          |                        |            |                   |                 |                         |                        | 1                      |        |
| 1697.11 1307.31 1093.63                                                                           | 636         | 288.92    | 0        | 0                      | 0          | 0                 | 618.94          | 1198.42                 | 1729.11                |                        |        |
| $(211)m = \{[(98)m \times (204)] \} \times 1$                                                     | 00 ÷ (20    | 06)       |          |                        |            |                   |                 |                         |                        | 1                      | (211)  |
| 1867.01 1438.18 1203.12                                                                           | 699.67      | 317.84    | 0        | 0                      | 0          | 0                 | 680.9           | 1318.39                 |                        |                        | _      |
|                                                                                                   |             |           |          |                        | Tota       | l (kWh/yea        | ar) =Sum(2      | 211) <sub>15,1012</sub> | F                      | 9427.32                | (211)  |
| Space heating fuel (secondary                                                                     |             | month     |          |                        |            |                   |                 |                         |                        |                        |        |
| $= \{[(98)m \times (201)]\} \times 100 \div (200)$ $(215)m = 0                                  $ | 8)<br>0     | 0         | 0        | 0                      | 0          | 0                 | 0               | 0                       | 0                      |                        |        |
| (213)111= 0 0 0                                                                                   | U           | U         | U        | U                      |            | l (kWh/yea        |                 |                         |                        | 0                      | (215)  |
| Water heating                                                                                     |             |           |          |                        |            | . (               |                 | 715,1012                |                        |                        | (210)  |
| Output from water heater (calc                                                                    | ulated a    | bove)     |          |                        |            |                   |                 |                         |                        |                        |        |
| 224.1 197.53 207.45                                                                               | 185.97      | 182.25    | 162.85   | 156.41                 | 171.62     | 171.31            | 192.84          | 203.9                   | 218.71                 |                        |        |
| Efficiency of water heater                                                                        |             |           |          |                        |            |                   |                 |                         |                        | 80.8                   | (216)  |
| (217)m= 89.59 89.43 89.12                                                                         | 88.4        | 86.71     | 80.8     | 80.8                   | 80.8       | 80.8              | 88.28           | 89.28                   | 89.64                  |                        | (217)  |
| Fuel for water heating, kWh/mo                                                                    |             |           |          |                        |            |                   |                 |                         |                        |                        |        |
| $(219)$ m = $(64)$ m x $100 \div (217)$<br>(219)m = $250.13$ $220.87$ $232.77$                    | m<br>210.37 | 210.19    | 201.55   | 193.57                 | 212.4      | 212.02            | 218.45          | 228.39                  | 243.99                 |                        |        |
| (210)111- 200.10   220.01   202.11                                                                | 210.07      | 210.10    | 201.00   | 100.07                 |            | I = Sum(2         |                 | 220.00                  | 240.00                 | 2634.69                | (219)  |
| Annual totals                                                                                     |             |           |          |                        |            |                   |                 | Wh/year                 |                        | kWh/yea                |        |
| Space heating fuel used, main                                                                     | system      | 1         |          |                        |            |                   |                 | .,                      |                        | 9427.32                | 7      |
| Water heating fuel used                                                                           |             |           |          |                        |            |                   |                 |                         | İ                      | 2634.69                | ₹      |
| Electricity for pumps, fans and                                                                   | electric    | keep-hot  | t        |                        |            |                   |                 |                         | ·                      |                        | _      |
| central heating pump:                                                                             |             | ·         |          |                        |            |                   |                 |                         | 30                     |                        | (230c) |
| boiler with a fan-assisted flue                                                                   |             |           |          |                        |            |                   |                 |                         | 45                     |                        | (230e) |
|                                                                                                   | ΛΛh h roo   |           |          |                        | eum        | of (230a).        | (330a) <b>–</b> |                         | 45                     | 75                     | (231)  |
| Total electricity for the above, k                                                                | (vvii/yea   | li        |          |                        | Suili      | 01 (230a).        | (230g) =        |                         |                        | 75                     | =      |
| Electricity for lighting                                                                          |             |           |          |                        |            |                   |                 |                         |                        | 549.53                 | (232)  |
| Electricity generated by PVs                                                                      |             |           |          |                        |            |                   |                 |                         |                        | -1025.35               | (233)  |
| 12a. CO2 emissions – Individ                                                                      | ual heat    | ing syste | ms inclu | uding mi               | cro-CHF    |                   |                 |                         |                        |                        |        |
|                                                                                                   |             |           |          | <b>ergy</b><br>/h/year |            |                   | Emiss<br>kg CO  | <b>ion fac</b><br>2/kWh | tor                    | Emissions<br>kg CO2/ye |        |

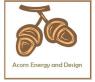

| Space heating (main system 1)                     | (211) x                         | 0.241           | = | 2271.99 | (261) |
|---------------------------------------------------|---------------------------------|-----------------|---|---------|-------|
| Space heating (secondary)                         | (215) x                         | 0.519           | = | 0       | (263) |
| Water heating                                     | (219) x                         | 0.241           | = | 634.96  | (264) |
| Space and water heating                           | (261) + (262) + (263) + (264) = |                 |   | 2906.95 | (265) |
| Electricity for pumps, fans and electric keep-hot | (231) x                         | 0.519           | = | 38.93   | (267) |
| Electricity for lighting                          | (232) x                         | 0.519           | = | 285.21  | (268) |
| Energy saving/generation technologies             |                                 |                 |   |         | _     |
| Item 1                                            |                                 | 0.519           | = | -532.16 | (269) |
| Total CO2, kg/year                                | sum                             | of (265)(271) = |   | 2698.92 | (272) |
| Dwelling CO2 Emission Rate                        | (272)                           | ÷ (4) =         |   | 15.42   | (273) |
| El rating (section 14)                            |                                 |                 |   | 84      | (274) |

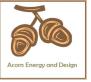

#### User Details

Assessor Name:Chris McdonaldStroma Number:STRO007579Software Name:Stroma FSAP 2012Software Version:Version: 1.0.5.8

| Software Name:                    | Stroma FSAP 2012                                                              |                                   | vare Ve        |                 | Versio        | n: 1.0.5.8                            |          |
|-----------------------------------|-------------------------------------------------------------------------------|-----------------------------------|----------------|-----------------|---------------|---------------------------------------|----------|
|                                   |                                                                               | operty Addres                     |                |                 |               |                                       |          |
| Address :                         | Land West of Broome Farm E                                                    | Barn, Broome                      | , Craven A     | Arms            |               |                                       |          |
| 1. Overall dwelling dime          | nsions:                                                                       | A ( 0)                            |                |                 |               | \ \ \ \ \ \ \ \ \ \ \ \ \ \ \ \ \ \ \ | 2)       |
| Ground floor                      |                                                                               | Area(m²)                          | 7(4-) ;;       | Av. Heigh       | <u>`</u>      | Volume(m                              | <u>-</u> |
|                                   |                                                                               | 92.92                             | (1a) x         | 2.7             | (2a) =        | 250.88                                | (3a)     |
| First floor                       |                                                                               | 82.14                             | (1b) x         | 2.41            | (2b) =        | 197.96                                | (3b)     |
| Total floor area TFA = (1a        | a)+(1b)+(1c)+(1d)+(1e)+(1n)                                                   | 175.06                            | (4)            |                 |               |                                       |          |
| Dwelling volume                   |                                                                               |                                   | (3a)+(3b       | )+(3c)+(3d)+(3  | e)+(3n) =     | 448.84                                | (5)      |
| 2. Ventilation rate:              |                                                                               |                                   |                |                 |               |                                       | _        |
|                                   | main secondary<br>heating heating                                             | other                             |                | total           |               | m³ per hou                            | ır       |
| Number of chimneys                |                                                                               | + 0                               |                | 0               | x 40 =        | 0                                     | (6a)     |
| Number of open flues              | 0 + 1                                                                         | + 0                               | <b>=</b>       | 0               | x 20 =        | 0                                     | (6b)     |
| Number of intermittent far        | ns                                                                            | <u> </u>                          |                | 4               | x 10 =        | 40                                    | (7a)     |
| Number of passive vents           |                                                                               |                                   |                | 0               | x 10 =        | 0                                     | (7b)     |
| Number of flueless gas fir        | res                                                                           |                                   |                | 0               | x 40 =        | 0                                     | (7c)     |
|                                   |                                                                               |                                   | _              |                 | Air oh        | anges per b                           | <u> </u> |
| Leftford Const. Les Const. Const. | - (L   (C-) - (Ch) - (7-                                                      | ) . ( <b>7</b> 5) . ( <b>7</b> 5) | _              |                 | 7             | nanges per ho                         | _        |
| ·                                 | rs, flues and fans = (6a)+(6b)+(7a<br>een carried out or is intended, proceed |                                   | e continue fr  | 40              | ÷ (5) =       | 0.09                                  | (8)      |
| Number of storeys in th           |                                                                               | to (11), otherwise                | o continuo n   | 011 (0) 10 (10) |               | 0                                     | (9)      |
| Additional infiltration           | 3 ( 1)                                                                        |                                   |                |                 | [(9)-1]x0.1 = | 0                                     | (10)     |
| Structural infiltration: 0.       | 25 for steel or timber frame or (                                             | 0.35 for maso                     | nry constr     | uction          |               | 0                                     | (11)     |
|                                   | esent, use the value corresponding to t                                       | the greater wall a                | rea (after     |                 |               |                                       | _        |
| deducting areas of openin         | gs); if equal user 0.35<br>oor, enter 0.2 (unsealed) or 0.1                   | (coalod) als                      | o ontor O      |                 |               |                                       | 7(42)    |
| If no draught lobby, ent          | ,                                                                             | (Sealed), els                     | e enter o      |                 |               | 0                                     | (12)     |
|                                   | and doors draught stripped                                                    |                                   |                |                 |               | 0                                     | (14)     |
| Window infiltration               | and doors draught surpped                                                     | 0.25 - [0                         | ).2 x (14) ÷ 1 | 00] =           |               | 0                                     | (15)     |
| Infiltration rate                 |                                                                               | (8) + (10                         | 0) + (11) + (1 | 2) + (13) + (15 | 5) =          | 0                                     | (16)     |
|                                   | q50, expressed in cubic metres                                                | per hour per                      | square m       | etre of enve    | lope area     | 5                                     | (17)     |
|                                   | ty value, then $(18) = [(17) \div 20] + (8)$                                  |                                   | •              |                 | ·             | 0.34                                  | (18)     |
| Air permeability value applies    | s if a pressurisation test has been done                                      | or a degree air p                 | permeability   | is being used   |               |                                       | <b>_</b> |
| Number of sides sheltered         | d                                                                             |                                   |                |                 |               | 0                                     | (19)     |
| Shelter factor                    |                                                                               | (20) = 1                          | - [0.075 x (1  | 9)] =           |               | 1                                     | (20)     |
| Infiltration rate incorporati     | ng shelter factor                                                             | (21) = (                          | 18) x (20) =   |                 |               | 0.34                                  | (21)     |

| Infiltration rate modified | for monthly wind speed |
|----------------------------|------------------------|

|        | Jan     | Feb     | Mar      | Apr     | May | Jun | Jul | Aug | Sep | Oct | Nov | Dec |
|--------|---------|---------|----------|---------|-----|-----|-----|-----|-----|-----|-----|-----|
| Monthl | y avera | ge wind | speed fr | om Tabl | e 7 |     |     |     |     |     |     |     |
| (22)m= | 5.1     | 5       | 4.9      | 4.4     | 4.3 | 3.8 | 3.8 | 3.7 | 4   | 4.3 | 4.5 | 4.7 |

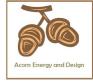

| Wind Factor (2                                                                                                    | 22a\m -                                                                                                    | (22)m ÷                                                                                                    | 4                                                                                      |                                                        |                                                                                                    |                                                                                                    |                                                                                                    |                                                                                                    |                                                                                              |                                              |                   |                                    |                                                                      |
|----------------------------------------------------------------------------------------------------|----------------------------------------------------------------------------------------------------|----------------------------------------------------------------------------------------------------|----------------------------------------------------------------------------------------|--------------------------------------------------------|----------------------------------------------------------------------------------------------------|----------------------------------------------------------------------------------------------------|----------------------------------------------------------------------------------------------------|----------------------------------------------------------------------------------------------------|----------------------------------------------------------------------------------------------|----------------------------------------------|-------------------|------------------------------------|----------------------------------------------------------------------|
| (22a)m= 1.27                                                                                                    | 1.25                                                                                                    | 1.23                                                                                                    | 1.1                                                                                    | 1.08                                                   | 0.95                                                                                                   | 0.95                                                                                                    | 0.92                                                                                                | 1                                                                                                    | 1.08                                                                                         | 1.12                                         | 1.18              | ]                                  |                                                                      |
| (223)                                                                                                    | 1.20                                                                                                    | 0                                                                                                    | <u> </u>                                                                               |                                                        | 0.00                                                                                                   | 1 0.00                                                                                                    | 1 0.02                                                                                              | <u> </u>                                                                                                    | 1.00                                                                                         |                                              | 1                 | J                                  |                                                                      |
| Adjusted infiltr                                                                                                    |                                                                                                    | <u> </u>                                                                                                    |                                                                                        |                                                        |                                                                                                    | speed) =                                                                                                    | (21a) x                                                                                             | (22a)m                                                                                                    | T                                                                                            | 1                                            |                   | 1                                  |                                                                      |
| 0.43<br>Calculate effec                                                                                                    | 0.42                                                                                                    | 0.42                                                                                                    | 0.37                                                                                   | 0.36                                                   | 0.32                                                                                                   | 0.32                                                                                                    | 0.31                                                                                                | 0.34                                                                                                    | 0.36                                                                                         | 0.38                                         | 0.4               |                                    |                                                                      |
| If mechanica                                                                                                    |                                                                                                    | _                                                                                                    | iale ioi l                                                                             | пе арри                                                | cable ca                                                                                               | 136                                                                                                    |                                                                                                    |                                                                                                    |                                                                                              |                                              |                   | 0                                  | (23a)                                                                |
| If exhaust air h                                                                                                    |                                                                                                    |                                                                                                    | endix N, (2                                                                            | (23a) = (23a                                           | a) × Fmv (e                                                                                            | equation (I                                                                                                    | N5)) , othe                                                                                         | rwise (23b                                                                                                    | ) = (23a)                                                                                    |                                              |                   | 0                                  | (23b)                                                                |
| If balanced with                                                                                                    | n heat reco                                                                                                    | overy: effic                                                                                                    | eiency in %                                                                            | allowing f                                             | or in-use f                                                                                            | actor (fron                                                                                                    | n Table 4h                                                                                          | ) =                                                                                                    |                                                                                              |                                              |                   | 0                                  | (23c)                                                                |
| a) If balance                                                                                                    | ed mech                                                                                                    | anical ve                                                                                                    | entilation                                                                             | with he                                                | at recov                                                                                               | ery (MV                                                                                                    | HR) (24a                                                                                            | a)m = (2                                                                                                    | 2b)m + (                                                                                     | 23b) × [                                     | 1 – (23c)         | ÷ 100]                             | ``                                                                   |
| (24a)m= 0                                                                                                    | 0                                                                                                    | 0                                                                                                    | 0                                                                                      | 0                                                      | 0                                                                                                    | 0                                                                                                    | 0                                                                                                   | 0                                                                                                    | 0                                                                                            | 0                                            | 0                 | ]                                  | (24a)                                                                |
| b) If balance                                                                                                    | d mech                                                                                                    | anical ve                                                                                                    | entilation                                                                             | without                                                | heat red                                                                                               | covery (ľ                                                                                                    | MV) (24b                                                                                            | m = (22)                                                                                                    | 2b)m + (                                                                                     | 23b)                                         |                   | •                                  |                                                                      |
| (24b)m= 0                                                                                                    | 0                                                                                                    | 0                                                                                                    | 0                                                                                      | 0                                                      | 0                                                                                                    | 0                                                                                                    | 0                                                                                                   | 0                                                                                                    | 0                                                                                            | 0                                            | 0                 |                                    | (24b)                                                                |
| c) If whole h                                                                                                    | ouse ex                                                                                                    | tract ver                                                                                                    | ntilation o                                                                            | or positiv                                             | e input                                                                                                | ventilatio                                                                                                    | on from o                                                                                           | outside                                                                                                    | •                                                                                            | •                                            | •                 | •                                  |                                                                      |
| if (22b)n                                                                                                    | n < 0.5 ×                                                                                                    | < (23b), t                                                                                                    | then (24)                                                                              | c) = (23b                                              | o); other                                                                                              | wise (24                                                                                                    | c) = (22h                                                                                           | o) m + 0.                                                                                                    | .5 × (23b                                                                                    | )<br>)                                       |                   |                                    |                                                                      |
| (24c)m= 0                                                                                                    | 0                                                                                                    | 0                                                                                                    | 0                                                                                      | 0                                                      | 0                                                                                                    | 0                                                                                                    | 0                                                                                                   | 0                                                                                                    | 0                                                                                            | 0                                            | 0                 |                                    | (24c)                                                                |
| d) If natural                                                                                                    |                                                                                                    |                                                                                                    |                                                                                        | •                                                      | •                                                                                                    |                                                                                                    |                                                                                                    |                                                                                                    | 0.51                                                                                         |                                              |                   |                                    |                                                                      |
|                                                                                                    | n = 1, tn $0.59$                                                                                                    | en (24d)<br><sub>0.59</sub>                                                                                                    | m = (221)                                                                              | 0.57                                                   | 0.55                                                                                                   | $\frac{(4a)m}{0.55}$                                                                                                    | $\frac{0.5 + [(2)]{0.55}}{}$                                                                        | 2b)m² x<br>0.56                                                                                                    | <del></del>                                                                                  | 0.57                                         | 0.58              | 1                                  | (24d)                                                                |
| ` '                                                                                                    | <u> </u>                                                                                                    | ļ                                                                                                    |                                                                                        | <u> </u>                                               |                                                                                                    | ļ                                                                                                    | <u>.                                    </u>                                                        |                                                                                                    | 0.57                                                                                         | 0.57                                         | 0.56              | J                                  | (240)                                                                |
| Effective air (25)m= 0.59                                                                                                    | 0.59                                                                                                    | 0.59                                                                                                    | 0.57                                                                                   | 0.57                                                   | 0.55 or (24                                                                                            | c) or (24<br>0.55                                                                                                    | 0.55                                                                                                | 0.56                                                                                                    | 0.57                                                                                         | 0.57                                         | 0.58              | 1                                  | (25)                                                                 |
| (23)111= 0.39                                                                                                    | 0.59                                                                                                    | 0.59                                                                                                    | 0.57                                                                                   | 0.57                                                   | 0.55                                                                                                   | 0.55                                                                                                    | 0.55                                                                                                | 0.30                                                                                                    | 0.57                                                                                         | 0.57                                         | 0.56              |                                    | (20)                                                                 |
| 3. Heat losse                                                                                                    | s and he                                                                                                    | ant look r                                                                                                    |                                                                                        |                                                        |                                                                                                    |                                                                                                    |                                                                                                    |                                                                                                    |                                                                                              |                                              |                   |                                    |                                                                      |
|                                                                                                    |                                                                                                    | •                                                                                                    |                                                                                        |                                                        |                                                                                                    |                                                                                                    |                                                                                                    |                                                                                                    |                                                                                              |                                              |                   |                                    |                                                                      |
| ELEMENT                                                                                                    | Gros<br>area                                                                                                    | SS                                                                                                    | Openin<br>m                                                                            | gs                                                     | Net Ar<br>A ,r                                                                                         |                                                                                                    | U-val<br>W/m2                                                                                       |                                                                                                    | A X U<br>(W/                                                                                 |                                              | k-value<br>kJ/m²- |                                    | A X k<br>kJ/K                                                        |
|                                                                                                    | Gros                                                                                                    | SS                                                                                                    | Openin                                                                                 | gs                                                     |                                                                                                    |                                                                                                    |                                                                                                    |                                                                                                    |                                                                                              |                                              |                   |                                    |                                                                      |
| ELEMENT                                                                                                    | Gros<br>area                                                                                                    | SS                                                                                                    | Openin                                                                                 | gs                                                     | A ,r                                                                                                   | m² x                                                                                                    | W/m2                                                                                                | 2K =                                                                                                    | (W/                                                                                          |                                              |                   |                                    | kJ/K                                                                 |
| <b>ELEMENT</b> Doors                                                                                                    | Gros<br>area                                                                                                    | SS                                                                                                    | Openin                                                                                 | gs                                                     | A ,r                                                                                                   | m² x x1                                                                                                    | W/m2                                                                                                | eK =  <br>0.04] =                                                                                                    | (W/<br>1.9                                                                                   |                                              |                   |                                    | kJ/K<br>(26)                                                         |
| ELEMENT  Doors  Windows Type                                                                                                    | Gros<br>area<br>e 1                                                                                                    | SS                                                                                                    | Openin                                                                                 | gs                                                     | A ,r                                                                                                   | m <sup>2</sup> x x1 x1                                                                                                    | W/m2<br>1<br>/[1/( 1.4 )+                                                                           | eK =  <br>0.04] =  <br>0.04] =                                                                                                    | 1.9<br>12.85                                                                                 |                                              |                   |                                    | kJ/K<br>(26)<br>(27)                                                 |
| ELEMENT  Doors  Windows Type  Windows Type                                                                                                    | Gros<br>area<br>e 1<br>e 2<br>e 3                                                                                                    | SS                                                                                                    | Openin                                                                                 | gs                                                     | A ,r 1.9 9.69 21.2                                                                                     | m <sup>2</sup> x x1 x1 x1                                                                                                    | W/m2<br>1<br>/[1/( 1.4 )+<br>/[1/( 1.4 )+                                                           | 0.04] = 0.04] = 0.04] =                                                                                                    | 1.9<br>12.85<br>28.11                                                                        |                                              |                   |                                    | (26)<br>(27)<br>(27)                                                 |
| Doors Windows Type Windows Type Windows Type                                                                                                    | Gros<br>area<br>e 1<br>e 2<br>e 3                                                                                                    | SS                                                                                                    | Openin                                                                                 | gs                                                     | A ,r 1.9 9.69 21.2 2.9                                                                                 | m <sup>2</sup>                                                                                                    | W/m2  1 /[1/( 1.4 )+ /[1/( 1.4 )+ /[1/( 1.4 )+                                                      | 0.04] = 0.04] = 0.04] =                                                                                                    | 1.9<br>12.85<br>28.11<br>3.84                                                                | k)                                           |                   |                                    | kJ/K (26) (27) (27) (27)                                             |
| Doors Windows Type Windows Type Windows Type Windows Type Windows Type                                                                                                    | Gros<br>area<br>e 1<br>e 2<br>e 3                                                                                                    | ss<br>(m²)                                                                                                    | Openin                                                                                 | gs<br><sup>2</sup>                                     | A ,r 1.9 9.69 21.2 2.9 1.3                                                                             | m <sup>2</sup>                                                                                                    | W/m2  1 /[1/( 1.4 )+ /[1/( 1.4 )+ /[1/( 1.4 )+ /[1/( 1.4 )+                                         | 0.04] = 0.04] = 0.04] = 0.04] =                                                                                                    | 1.9<br>12.85<br>28.11<br>3.84<br>1.72                                                        | k)                                           |                   |                                    | (26)<br>(27)<br>(27)<br>(27)<br>(27)                                 |
| Doors Windows Type Windows Type Windows Type Windows Type Windows Type Floor                                                                                                    | Gros<br>area<br>e 1<br>e 2<br>e 3<br>e 4                                                                                                    | ss (m²)                                                                                                    | Openin<br>m                                                                            | gs<br><sup>2</sup>                                     | A ,r 1.9 9.69 21.2 2.9 1.3                                                                             | m <sup>2</sup>                                                                                                    | W/m2  1 /[1/( 1.4 )+ /[1/( 1.4 )+ /[1/( 1.4 )+ /[1/( 1.4 )+                                         | 0.04] = 0.04] = 0.04] | 1.9<br>12.85<br>28.11<br>3.84<br>1.72                                                        | k)                                           |                   |                                    | (26)<br>(27)<br>(27)<br>(27)<br>(27)<br>(28)                         |
| ELEMENT  Doors  Windows Type Windows Type Windows Type Windows Type Floor Walls                                                                                                    | Gros area 1 2 2 2 3 4 2 201.                                                                                                    | ss (m²)                                                                                                    | Openin m                                                                               | gs<br><sup>2</sup>                                     | A ,r 1.9 9.69 21.2 2.9 1.3 92.92 164.4                                                                 | m <sup>2</sup>                                                                                                    | W/m2  1 /[1/( 1.4 )+ /[1/( 1.4 )+ /[1/( 1.4 )+ /[1/( 1.4 )+  0.13  0.18                             | 0.04] = 0.04] = 0.04] | (W//<br>1.9<br>12.85<br>28.11<br>3.84<br>1.72<br>12.079(<br>29.61                            | k)                                           |                   |                                    | (26)<br>(27)<br>(27)<br>(27)<br>(27)<br>(28)<br>(29)                 |
| ELEMENT  Doors  Windows Type Windows Type Windows Type Windows Type Floor Walls Roof                                                                                                    | Gros area  1 2 3 4 201. 92.9                                                                                                    | 48<br>92<br>5, m <sup>2</sup>                                                                                                    | Openin m                                                                               | gs<br>1 <sup>2</sup>                                   | A ,r 1.9 9.69 21.2 2.9 1.3 92.92 164.4 92.92 387.3                                                     | m <sup>2</sup>                                                                                                    | W/m2  1 /[1/( 1.4 )+ /[1/( 1.4 )+ /[1/( 1.4 )+ /[1/( 1.4 )+ 0.13  0.18  0.13                        | K                                                                                                    | (W//<br>1.9<br>12.85<br>28.11<br>3.84<br>1.72<br>12.079<br>29.61<br>12.08                    | K)<br>                                       | kJ/m²-            | k                                  | (26)<br>(27)<br>(27)<br>(27)<br>(27)<br>(28)<br>(29)<br>(30)         |
| ELEMENT  Doors  Windows Type Windows Type Windows Type Windows Type Windows Type Floor Walls Roof Total area of e * for windows and ** include the area                                                                                | Gros area  1 201.  92.5  elements                                                                                                    | 48 92 s, m² lows, use e                                                                                                    | 36.9  0  effective winternal wal                                                       | gs<br>1 <sup>2</sup><br>9                              | A ,r 1.9 9.69 21.2 2.9 1.3 92.92 164.4 92.92 387.3 alue calcul                                         | m <sup>2</sup>                                                                                                    | W/m2  1 /[1/( 1.4 )+ /[1/( 1.4 )+ /[1/( 1.4 )+ /[1/( 1.4 )+  0.13  0.18  0.13                       | 0.04] =  <br>0.04] =  <br>0.04] =  <br>0.04] =  <br>0.04] =  <br>=  <br>=                                                                                                    | (W//<br>1.9<br>12.85<br>28.11<br>3.84<br>1.72<br>12.079<br>29.61<br>12.08                    | K)<br>                                       | kJ/m²-            | k                                  | (26)<br>(27)<br>(27)<br>(27)<br>(27)<br>(28)<br>(29)<br>(30)         |
| ELEMENT  Doors  Windows Type Windows Type Windows Type Windows Type Floor Walls Roof Total area of e  * for windows and ** include the area Fabric heat los                                                                            | Gros area  1 1 2 2 3 3 4 4  201.  92.5  Elements  I roof windas on both  ss, W/K =                                                                                                    | 48<br>32<br>3, m <sup>2</sup><br>3, m <sup>2</sup><br>3, ows, use end sides of interest of interest of int | 36.9  0  effective winternal wal                                                       | gs<br>1 <sup>2</sup><br>9                              | A ,r 1.9 9.69 21.2 2.9 1.3 92.92 164.4 92.92 387.3 alue calcul                                         | m <sup>2</sup>                                                                                                    | W/m2  1 /[1/( 1.4 )+ /[1/( 1.4 )+ /[1/( 1.4 )+ /[1/( 1.4 )+ 0.13  0.18  0.13                        | 0.04] =  <br>0.04] =  <br>0.04] =  <br>0.04] =  <br>0.04] =  <br>=  <br>=                                                                                                    | (W//<br>1.9<br>12.85<br>28.11<br>3.84<br>1.72<br>12.079<br>29.61<br>12.08                    | K)                                           | kJ/m²-            | k                                  | (26)<br>(27)<br>(27)<br>(27)<br>(27)<br>(28)<br>(29)<br>(30)         |
| ELEMENT  Doors  Windows Type Windows Type Windows Type Windows Type Windows Type Floor Walls Roof Total area of e * for windows and ** include the area Fabric heat los Heat capacity                                                  | Gros area  1 1 2 2 3 3 4 4  201.  92.5  Plements  I roof winder as on both as on both as | 48<br>92<br>92<br>90                                                                                                    | 36.9  36.9  0  effective winternal wall                                                | gs<br>1 <sup>2</sup><br>Indow U-va<br>Is and pan       | A ,r 1.9 9.69 21.2 2.9 1.3 92.92 164.4 92.92 387.3 alue calculatitions                                 | x1 x1 x1 x1 x2 x x x2 x x x x2 x x x x2 x x x x                                                                                                    | W/m2  1 /[1/( 1.4 )+ /[1/( 1.4 )+ /[1/( 1.4 )+ /[1/( 1.4 )+  0.13  0.18  0.13                       | EK                                                                                                    | (W//<br>1.9<br>12.85<br>28.11<br>3.84<br>1.72<br>12.079<br>29.61<br>12.08                    | K)  6  [ as given in                         | kJ/m²-l           | 13.2                               | (26)<br>(27)<br>(27)<br>(27)<br>(27)<br>(28)<br>(29)<br>(30)<br>(31) |
| ELEMENT  Doors  Windows Type Windows Type Windows Type Windows Type Floor Walls Roof Total area of e * for windows and ** include the area Fabric heat los Heat capacity Thermal mass                                                  | Gros area  1 1 2 2 3 3 4 4  201.  92.9  Plements  Proof winder  as on both  as, W/K:  Cm = S(  parame                                                                                                    | 48 92 92 90 ws, use elesides of interest (TMF) eter (TMF)                                                                                                    | 36.9  36.9  offective winternal wall  U)  P = Cm -                                     | gs<br>12<br>Indow U-va<br>Is and pan                   | A ,r  1.9  9.69  21.2  2.9  1.3  92.92  164.4  92.92  387.3  alue calculatitions                       | x1 x1 x1 x1 2 x x 2 x x x 2 x x x 2 x x x x 2 x x x x x x x x x x x x x x x x x x x x | W/m2  1 /[1/( 1.4 )+ /[1/( 1.4 )+ /[1/( 1.4 )+ /[1/( 1.4 )+  0.13  0.18  0.13  g formula 1 (26)(30) | EK                                                                                                    | 1.9 12.85 28.11 3.84 1.72 12.079 29.61 12.08 10)+0.04] & & & & & & & & & & & & & & & & & & & | K)  6  1  as given in  2) + (32a).  : Medium | kJ/m²-l           | 1 3.2<br>102.19                    | (26)<br>(27)<br>(27)<br>(27)<br>(27)<br>(28)<br>(29)<br>(30)<br>(31) |
| ELEMENT  Doors  Windows Type Windows Type Windows Type Windows Type Windows Type Floor Walls Roof Total area of e * for windows and ** include the area Fabric heat los Heat capacity                                                  | Gros area  1 1 2 2 3 3 4 4  201.  92.9  Plements  I roof winder as on both as on both cases, W/K:  Cm = S( parame as ments who                                                                                                    | 48  22  3, m²  cows, use end sides of interpretation (A x k)  eter (TMF)                                                                                                    | 36.9  36.9  0  effective winternal wall U)  P = Cm -                                   | gs<br>12<br>Indow U-va<br>Is and pan                   | A ,r  1.9  9.69  21.2  2.9  1.3  92.92  164.4  92.92  387.3  alue calculatitions                       | x1 x1 x1 x1 2 x x 2 x x x 2 x x x 2 x x x x 2 x x x x x x x x x x x x x x x x x x x x | W/m2  1 /[1/( 1.4 )+ /[1/( 1.4 )+ /[1/( 1.4 )+ /[1/( 1.4 )+  0.13  0.18  0.13  g formula 1 (26)(30) | EK                                                                                                    | 1.9 12.85 28.11 3.84 1.72 12.079 29.61 12.08 10)+0.04] & & & & & & & & & & & & & & & & & & & | K)  6  1  as given in  2) + (32a).  : Medium | kJ/m²-l           | 7 3.2<br>102.19                    | (26) (27) (27) (27) (27) (28) (29) (30) (31)                         |
| ELEMENT  Doors  Windows Type Windows Type Windows Type Windows Type Windows Type Floor Walls Roof Total area of e * for windows and ** include the area Fabric heat los Heat capacity Thermal mass For design assess                   | Gros area  1 1 2 2 3 3 4 4  201.  92.9 Plements Froof winder as on both as, W/K: Cm = S( parame and of a de                                                                                                    | 48 32 35, m² dows, use ele sides of interpretation (A x k) eter (TMF) are the de stailed calculation (TMF)                                                                                                    | 36.90 36.90 0 effective winternal wall U) P = Cm - stails of the ulation.              | gs  9  Indow U-ve Is and part  - TFA) ir               | A ,r 1.9 9.69 21.2 2.9 1.3 92.92 164.4 92.92 387.3 alue calculatitions                                 | x1 x1 x1 x1 2 x 2 x 2 x dated using                                                                                                    | W/m2  1 /[1/( 1.4 )+ /[1/( 1.4 )+ /[1/( 1.4 )+ /[1/( 1.4 )+  0.13  0.18  0.13  g formula 1 (26)(30) | EK                                                                                                    | 1.9 12.85 28.11 3.84 1.72 12.079 29.61 12.08 10)+0.04] & & & & & & & & & & & & & & & & & & & | K)  6  1  as given in  2) + (32a).  : Medium | kJ/m²-l           | 7 3.2<br>102.19                    | (26) (27) (27) (27) (27) (28) (29) (30) (31)                         |
| ELEMENT  Doors  Windows Type Windows Type Windows Type Windows Type Windows Type Floor Walls Roof Total area of e * for windows and ** include the area Fabric heat los Heat capacity Thermal mass For design assess can be used inste | Gros area  1 1 2 2 3 3 4 4 201.  92.5 Selements 1 roof winder as on both as on both as o | 48  92  92  90 ws, use end sides of interpretation (A x k)  eter (TMF)  eter the decentation (TMF)  eter the decentation (TMF)                                                                                                    | 36.9  36.9  0  effective winternal wall U)  P = Cm - etails of the ulation. culated to | gs  9  Indow U-ve  Is and pan  - TFA) ir  construction | A ,r  1.9  9.69  21.2  2.9  1.3  92.92  164.4  92.92  387.3  alue calculatitions  n kJ/m²K  ion are no | x1 x1 x1 x1 2 x 2 x 2 x dated using                                                                                                    | W/m2  1 /[1/( 1.4 )+ /[1/( 1.4 )+ /[1/( 1.4 )+ /[1/( 1.4 )+  0.13  0.18  0.13  g formula 1 (26)(30) | K                                                                                                    | 1.9 12.85 28.11 3.84 1.72 12.079 29.61 12.08 10)+0.04] & & & & & & & & & & & & & & & & & & & | K)  6  1  as given in  2) + (32a).  : Medium | kJ/m²-l           | 1 3.2<br>102.19<br>12537.89<br>250 | (26) (27) (27) (27) (27) (28) (29) (30) (31) (33) (34) (35)          |

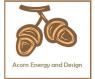

| /ontile            | tion had                | t loop of   | alculated               | l manthl   |                |            |                   |             | (29)m        | _ 0.22 v./         | 25)m x (5)                            |            |         |             |
|--------------------|-------------------------|-------------|-------------------------|------------|----------------|------------|-------------------|-------------|--------------|--------------------|---------------------------------------|------------|---------|-------------|
| venilla            | Jan                     | Feb         | Mar                     | Apr        | May            | Jun        | Jul               | Aug         | Sep          | Oct                | Nov                                   | Dec        |         |             |
| (38)m=             | 87.9                    | 87.37       | 86.84                   | 84.36      | 83.9           | 81.75      | 81.75             | 81.35       | 82.58        | 83.9               | 84.84                                 | 85.82      |         | (38         |
| · ′                | ansfer o                |             |                         | 0 1.00     | 00.0           | 01.70      | 01.70             | 01.00       | <u> </u>     | = (37) + (37)      | <u> </u>                              | 00.02      |         | (           |
| (39)m=             | 206.56                  | 206.02      | 205.49                  | 203.02     | 202.55         | 200.4      | 200.4             | 200         | 201.23       | 202.55             | 203.49                                | 204.47     |         |             |
| (55)111=           | 200.50                  | 200.02      | 200.40                  | 200.02     | 202.00         | 200.4      | 200.4             | 200         |              |                    | Sum(39) <sub>1</sub>                  |            | 203.01  | (39         |
| Heat Ic            | oss para                | meter (H    | HLP), W                 | m²K        |                |            |                   |             |              | = (39)m ÷          |                                       |            |         |             |
| (40)m=             | 1.18                    | 1.18        | 1.17                    | 1.16       | 1.16           | 1.14       | 1.14              | 1.14        | 1.15         | 1.16               | 1.16                                  | 1.17       |         |             |
| Vlumbe             | er of day               | rs in moi   | nth (Tab                | le 1a)     |                |            |                   |             |              | Average =          | Sum(40) <sub>1</sub>                  | 12 /12=    | 1.16    | (40         |
| varribe            | Jan                     | Feb         | Mar                     | Apr        | May            | Jun        | Jul               | Aug         | Sep          | Oct                | Nov                                   | Dec        |         |             |
| (41)m=             | 31                      | 28          | 31                      | 30         | 31             | 30         | 31                | 31          | 30           | 31                 | 30                                    | 31         |         | (4          |
|                    |                         |             |                         |            |                |            |                   |             |              |                    | ļ.                                    |            |         |             |
| 4 Wa               | ater heat               | ing ener    | rgy requi               | irement:   |                |            |                   |             |              |                    |                                       | kWh/ye     | ear:    |             |
|                    |                         |             | igy roqui               |            |                |            |                   |             |              |                    |                                       |            | Jan.    |             |
|                    | ed occu                 |             | N<br>+ 1.76 x           | [1 ovo     | ( 0 0003       | ) 40 v /TE | -A 12 O           | \2\1 + O (  | 1012 v /     | TEA 12             |                                       | 97         |         | (4          |
|                    | A > 13.8                |             | + 1.70 X                | [i - exp   | (-0.0003       | 949 X (17  | - H - 13.9        | )2)] + 0.(  | JU 13 X (    | IFA - 13.          | .9)                                   |            |         |             |
|                    |                         |             | ater usaç               | ,          | •              |            | _                 | ` ,         |              |                    |                                       | 4.72       |         | (4          |
|                    |                         | -           | hot water<br>person per | • •        |                | •          | -                 | to achieve  | a water us   | se target o        | f                                     |            |         |             |
| ot more            |                         |             |                         |            |                |            |                   | l .         |              |                    | l                                     |            |         |             |
| lot wate           | Jan                     | Feb         | Mar<br>day for ea       | Apr        | May            | Jun        | Jul<br>Table 10 x | Aug         | Sep          | Oct                | Nov                                   | Dec        |         |             |
| ĺ                  |                         |             |                         | i          | ·              |            | i                 |             |              |                    |                                       |            |         |             |
| 44)m=              | 115.19                  | 111         | 106.82                  | 102.63     | 98.44          | 94.25      | 94.25             | 98.44       | 102.63       | 106.82             | 111                                   | 115.19     | 4050.05 | <b>—</b> ,, |
| nergy o            | content of              | hot water   | used - cal              | culated mo | onthly = $4$ . | 190 x Vd,r | n x nm x E        | OTm / 3600  |              |                    | m(44) <sub>112</sub> =<br>ables 1b, 1 |            | 1256.65 | (4          |
| 45)m=              | 170.83                  | 149.41      | 154.17                  | 134.41     | 128.97         | 111.29     | 103.13            | 118.34      | 119.76       | 139.56             | 152.35                                | 165.44     |         |             |
| !                  |                         |             |                         |            |                |            |                   |             |              | Total = Su         | m(45) <sub>112</sub> =                | =          | 1647.67 | (4          |
| f instant          | taneous w               | ater heatii | ng at point             | of use (no | hot water      | storage),  | enter 0 in        | boxes (46   | ) to (61)    |                    |                                       |            | •       |             |
| 46)m=              | 25.62                   | 22.41       | 23.13                   | 20.16      | 19.35          | 16.69      | 15.47             | 17.75       | 17.96        | 20.93              | 22.85                                 | 24.82      |         | (4          |
|                    | storage                 |             | includin                | va opv o   | olor or M      | MAILDO     | otorogo           | within o    | ama vaa      | ool                |                                       |            | 1       |             |
| ·                  |                         | ` ,         |                         |            |                |            | •                 |             | airie ves    | SEI                |                                       | 150        |         | (4          |
|                    | -                       | •           | ind no ta<br>hot wate   |            | _              |            |                   | . ,         | ers) ente    | er 'O' in <i>(</i> | 47)                                   |            |         |             |
|                    | storage                 |             |                         | . (        |                |            |                   |             | o. o, o      | · · · · · ·        | ,                                     |            |         |             |
| a) If m            | nanufact                | urer's de   | eclared l               | oss facto  | or is kno      | wn (kWh    | n/day):           |             |              |                    | 1                                     | .7         |         | (4          |
| empe               | erature f               | actor fro   | m Table                 | 2b         |                |            |                   |             |              |                    | 0.                                    | 54         |         | (4          |
| nergy              | / lost fro              | m water     | storage                 | , kWh/ye   | ear            |            |                   | (48) x (49) | ) =          |                    | 0.                                    | 92         |         | (5          |
| ,                  |                         |             | eclared o               | -          |                |            |                   |             |              |                    |                                       |            |         |             |
|                    |                         | _           | factor fr               |            | e 2 (kW        | h/litre/da | ıy)               |             |              |                    |                                       | 0          |         | (5          |
|                    | munity h<br>e factor    | •           | ee secti                | on 4.3     |                |            |                   |             |              |                    |                                       |            |         |             |
|                    |                         |             | bie ∠a<br>m Table       | 2b         |                |            |                   |             |              |                    | -                                     | 0          |         | (5<br>(5    |
| •                  |                         |             | storage                 |            | aar            |            |                   | (47) x (51) | \ v (52\ v ( | 53) –              |                                       |            |         | ·           |
|                    | / 10st 110<br>(50) or ( |             | _                       | , NVII/Y   | zai            |            |                   | (41) X (31) | , x (32) X ( | JJ) =              |                                       | 0<br>92    |         | (5<br>(5    |
|                    | . ,                     | , ,         | culated f               | for each   | month          |            |                   | ((56)m = (  | 55) × (41)   | m                  | 0.                                    | <b>3</b> 2 |         | (6          |
| val <del>o</del> i | 28.48                   | 25.73       |                         |            |                | 07.57      |                   |             |              |                    | 07.57                                 | 20.40      | 1       | /-          |
| 56)m=              |                         |             | 28.48                   | 27.57      | 28.48          | 27.57      | 28.48             | 28.48       | 27.57        | 28.48              | 27.57                                 | 28.48      | 1       | (5          |

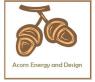

| If cylinde                                                           | r contains                                                             | dedicated                                         | d solar sto                                    | rage, (57)ı                       | m = (56)m                     | x [(50) – (               | H11)] ÷ (5                               | 0), else (5                                | 7)m = (56)                       | m where (                                 | H11) is fro                            | m Append                         | ix H          |              |
|----------------------------------------------------------------------|------------------------------------------------------------------------|---------------------------------------------------|------------------------------------------------|-----------------------------------|-------------------------------|---------------------------|------------------------------------------|--------------------------------------------|----------------------------------|-------------------------------------------|----------------------------------------|----------------------------------|---------------|--------------|
| (57)m=                                                               | 28.48                                                                  | 25.73                                             | 28.48                                          | 27.57                             | 28.48                         | 27.57                     | 28.48                                    | 28.48                                      | 27.57                            | 28.48                                     | 27.57                                  | 28.48                            |               | (57)         |
| Primary                                                              | v circuit                                                              | loss (an                                          | nual) fro                                      | m Table                           | 3                             |                           |                                          |                                            | •                                |                                           |                                        | 0                                |               | (58)         |
| •                                                                    | •                                                                      | •                                                 | culated f                                      |                                   |                               | 59)m = (                  | (58) ÷ 36                                | 55 × (41)                                  | m                                |                                           |                                        |                                  | '             |              |
| (mod                                                                 | lified by                                                              | factor fr                                         | om Tabl                                        | le H5 if t                        | here is s                     | olar wat                  | er heatir                                | ng and a                                   | cylinde                          | r thermo                                  | stat)                                  |                                  |               |              |
| (59)m=                                                               | 23.26                                                                  | 21.01                                             | 23.26                                          | 22.51                             | 23.26                         | 22.51                     | 23.26                                    | 23.26                                      | 22.51                            | 23.26                                     | 22.51                                  | 23.26                            |               | (59)         |
| Combi                                                                | loss cal                                                               | culated                                           | for each                                       | month (                           | 61)m =                        | (60) ÷ 36                 | 65 × (41)                                | )m                                         |                                  |                                           |                                        |                                  |               |              |
| (61)m=                                                               | 0                                                                      | 0                                                 | 0                                              | 0                                 | 0                             | 0                         | 0                                        | 0                                          | 0                                | 0                                         | 0                                      | 0                                |               | (61)         |
| Total he                                                             | eat requ                                                               | ired for                                          | water he                                       | eating ca                         | alculated                     | for each                  | n month                                  | (62)m =                                    | 0.85 × (                         | (45)m +                                   | (46)m +                                | (57)m +                          | (59)m + (61)m |              |
| (62)m=                                                               | 222.57                                                                 | 196.15                                            | 205.92                                         | 184.49                            | 180.72                        | 161.37                    | 154.88                                   | 170.09                                     | 169.83                           | 191.31                                    | 202.42                                 | 217.18                           |               | (62)         |
| Solar DH                                                             | IW input c                                                             | alculated                                         | using App                                      | endix G or                        | Appendix                      | H (negativ                | ve quantity                              | v) (enter '0                               | ' if no sola                     | r contribut                               | ion to wate                            | er heating)                      |               |              |
| (add ac                                                              | dditional                                                              | lines if                                          | FGHRS                                          | and/or \                          | VWHRS                         | applies                   | , see Ap                                 | pendix (                                   | 3)                               |                                           |                                        |                                  |               |              |
| (63)m=                                                               | 0                                                                      | 0                                                 | 0                                              | 0                                 | 0                             | 0                         | 0                                        | 0                                          | 0                                | 0                                         | 0                                      | 0                                |               | (63)         |
| Output                                                               | from wa                                                                | ter hea                                           | ter                                            |                                   |                               |                           |                                          |                                            |                                  |                                           |                                        |                                  |               |              |
| (64)m=                                                               | 222.57                                                                 | 196.15                                            | 205.92                                         | 184.49                            | 180.72                        | 161.37                    | 154.88                                   | 170.09                                     | 169.83                           | 191.31                                    | 202.42                                 | 217.18                           |               | _            |
|                                                                      |                                                                        |                                                   |                                                |                                   |                               |                           |                                          | Outp                                       | out from wa                      | ater heate                                | r (annual) <sub>1</sub>                | 12                               | 2256.94       | (64)         |
| Heat ga                                                              | ains fron                                                              | n water                                           | heating,                                       | kWh/mo                            | onth 0.2                      | 5 ´[0.85                  | × (45)m                                  | + (61)m                                    | n] + 0.8 x                       | ((46)m                                    | + (57)m                                | + (59)m                          | ]             |              |
| (65)m=                                                               | 98.2                                                                   | 87.07                                             | 92.66                                          | 84.75                             | 84.28                         | 77.07                     | 75.69                                    | 80.75                                      | 79.88                            | 87.8                                      | 90.72                                  | 96.41                            |               | (65)         |
| inclu                                                                | de (57)n                                                               | n in calc                                         | culation of                                    | of (65)m                          | only if c                     | ylinder is                | s in the o                               | dwelling                                   | or hot w                         | ater is fr                                | om com                                 | munity h                         | eating        |              |
| 5. Inte                                                              | ernal ga                                                               | ins (see                                          | Table 5                                        | and 5a                            | ):                            |                           |                                          |                                            |                                  |                                           |                                        |                                  |               |              |
| Metabo                                                               | olic gains                                                             | s (Table                                          | 5), Wat                                        | ts                                |                               |                           |                                          |                                            |                                  |                                           |                                        |                                  |               |              |
| [                                                                    | Jan                                                                    | Feb                                               | Mar                                            | Apr                               | May                           | Jun                       | Jul                                      | Aug                                        | Sep                              | Oct                                       | Nov                                    | Dec                              |               |              |
| (66)m=                                                               | 148.47                                                                 | 148.47                                            | 148.47                                         | 148.47                            | 148.47                        | 148.47                    | 148.47                                   | 148.47                                     | 148.47                           | 148.47                                    | 148.47                                 | 148.47                           |               | (66)         |
| Lighting                                                             | g gains (                                                              | calculat                                          | ted in Ap                                      | pendix                            | L, equati                     | on L9 oı                  | r L9a), a                                | lso see                                    | Table 5                          |                                           |                                        |                                  |               |              |
| (67)m=                                                               | 31.12                                                                  | 27.64                                             | 22.48                                          | 17.02                             | 12.72                         | 10.74                     | 11.6                                     | 15.08                                      | 20.24                            | 25.7                                      | 30                                     | 31.98                            |               | (67)         |
| Applian                                                              | nces gai                                                               | ns (calc                                          | ulated in                                      | Append                            | dix L, equ                    | uation L                  | 13 or L1                                 | 3a), alsc                                  | see Tal                          | ble 5                                     |                                        |                                  |               |              |
| (68)m=                                                               | 346.68                                                                 | 350.27                                            | 341.21                                         | 321.91                            | 297.55                        | 274.65                    | 259.35                                   | 255.76                                     | 264.82                           | 284.12                                    | 308.48                                 | 331.38                           |               | (68)         |
| Cooking                                                              | g gains                                                                | (calcula                                          | ted in Ap                                      | opendix                           | L, equat                      | ion L15                   | or L15a)                                 | , also se                                  | ee Table                         | 5                                         |                                        |                                  |               |              |
| (69)m=                                                               | 37.85                                                                  | 37.85                                             | 37.85                                          | 37.85                             | 37.85                         | 37.85                     | 37.85                                    | 37.85                                      | 37.85                            | 37.85                                     | 37.85                                  | 37.85                            |               | (69)         |
| Pumps                                                                | and fan                                                                |                                                   |                                                |                                   |                               |                           |                                          |                                            |                                  |                                           |                                        |                                  |               |              |
|                                                                      | and lan                                                                | s gains                                           | (Table 5                                       | āa)                               |                               |                           |                                          |                                            |                                  |                                           |                                        |                                  |               |              |
| (70)m=                                                               | 3                                                                      | s gains<br>3                                      | (Table 5                                       | 5a)<br>3                          | 3                             | 3                         | 3                                        | 3                                          | 3                                | 3                                         | 3                                      | 3                                |               | (70)         |
| (70)m=                                                               | 3                                                                      | 3                                                 | <u> </u>                                       | 3                                 |                               |                           | 3                                        | 3                                          | 3                                | 3                                         | 3                                      | 3                                |               | (70)         |
| (70)m= [<br>Losses                                                   | 3                                                                      | 3<br>aporatio                                     | 3                                              | 3                                 |                               |                           | 3 -118.77                                | 3 -118.77                                  | 3 -118.77                        | 3 -118.77                                 | -118.77                                | 3 -118.77                        |               | (70)<br>(71) |
| (70)m= [<br>Losses<br>(71)m= [                                       | 3<br>e.g. eva                                                          | 3<br>aporatio<br>-118.77                          | 3<br>n (negat<br>-118.77                       | 3<br>tive valu                    | es) (Tab                      | le 5)                     |                                          |                                            |                                  |                                           | ļ                                      |                                  |               |              |
| (70)m= [<br>Losses<br>(71)m= [                                       | 3<br>e.g. eva                                                          | 3<br>aporatio<br>-118.77                          | 3<br>n (negat<br>-118.77                       | 3<br>tive valu                    | es) (Tab                      | le 5)                     |                                          |                                            |                                  |                                           | ļ                                      |                                  |               |              |
| (70)m= [<br>Losses<br>(71)m= [<br>Water r<br>(72)m= [                | 3<br>e.g. eva<br>-118.77<br>heating                                    | 3<br>aporatio<br>-118.77<br>gains (T              | 3<br>n (negat<br>-118.77<br>fable 5)           | 3<br>:ive valu<br>-118.77         | es) (Tab<br>-118.77           | le 5)<br>-118.77          | -118.77<br>101.73                        | -118.77<br>108.53                          | -118.77                          | -118.77<br>118.01                         | -118.77<br>126                         | -118.77<br>129.58                |               | (71)         |
| (70)m= [<br>Losses<br>(71)m= [<br>Water r<br>(72)m= [                | 3 e.g. eva<br>-118.77 heating                                          | 3<br>aporatio<br>-118.77<br>gains (T              | 3<br>n (negat<br>-118.77<br>fable 5)           | 3<br>:ive valu<br>-118.77         | es) (Tab<br>-118.77           | le 5)<br>-118.77          | -118.77<br>101.73                        | -118.77<br>108.53                          | -118.77<br>110.95                | -118.77<br>118.01                         | -118.77<br>126                         | -118.77<br>129.58                |               | (71)         |
| (70)m= [ Losses (71)m= [ Water It (72)m= [ Total it (73)m= [         | 3 e.g. eva<br>-118.77 heating (131.99 nternal                          | 3 aporatio -118.77 gains (T 129.57 gains = 578.02 | 3<br>n (negat<br>-118.77<br>Table 5)           | 3<br>tive valu<br>-118.77         | es) (Tab<br>-118.77           | le 5) -118.77 107.04 (66) | -118.77<br>101.73<br>m + (67)m           | -118.77<br>108.53<br>1 + (68)m +           | -118.77<br>110.95<br>+ (69)m + ( | -118.77<br>118.01<br>(70)m + (7           | -118.77<br>126<br>1)m + (72)           | -118.77                          |               | (71)<br>(72) |
| (70)m= [ Losses (71)m= [ Water It (72)m= [ Total in (73)m= [ 6. Sola | 3 e.g. eva<br>-118.77 heating (<br>131.99 nternal (<br>580.32 ar gains | 3 aporatio -118.77 gains (T 129.57 gains = 578.02 | 3<br>n (negat<br>-118.77<br>Table 5)<br>124.54 | 3 tive valu -118.77 117.71 527.18 | es) (Tab<br>-118.77<br>113.28 | 107.04<br>(66)<br>462.97  | -118.77<br>101.73<br>m + (67)m<br>443.23 | -118.77<br>108.53<br>1 + (68)m +<br>449.91 | -118.77<br>110.95<br>+ (69)m + ( | -118.77<br>118.01<br>(70)m + (7<br>498.38 | -118.77<br>126<br>1)m + (72)<br>535.02 | -118.77<br>129.58<br>m<br>563.48 |               | (71)<br>(72) |

Flux

Table 6a

Area

m²

Orientation: Access Factor

Table 6d

Gains

(W)

FF

Table 6c

Table 6b

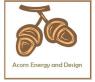

|       | _    |      |   |      | _ |        | _ |      |   |     | _   |        |      |
|-------|------|------|---|------|---|--------|---|------|---|-----|-----|--------|------|
| North | 0.9x | 0.77 | X | 9.69 | X | 10.63  | X | 0.63 | X | 0.7 | =   | 31.49  | (74) |
| North | 0.9x | 0.77 | x | 9.69 | x | 20.32  | x | 0.63 | X | 0.7 | =   | 60.18  | (74) |
| North | 0.9x | 0.77 | X | 9.69 | x | 34.53  | x | 0.63 | X | 0.7 | =   | 102.26 | (74) |
| North | 0.9x | 0.77 | X | 9.69 | x | 55.46  | x | 0.63 | x | 0.7 | =   | 164.25 | (74) |
| North | 0.9x | 0.77 | X | 9.69 | X | 74.72  | x | 0.63 | x | 0.7 | =   | 221.26 | (74) |
| North | 0.9x | 0.77 | X | 9.69 | x | 79.99  | x | 0.63 | x | 0.7 | =   | 236.87 | (74) |
| North | 0.9x | 0.77 | X | 9.69 | x | 74.68  | x | 0.63 | x | 0.7 | ] = | 221.15 | (74) |
| North | 0.9x | 0.77 | X | 9.69 | x | 59.25  | x | 0.63 | x | 0.7 | =   | 175.45 | (74) |
| North | 0.9x | 0.77 | X | 9.69 | X | 41.52  | X | 0.63 | X | 0.7 | =   | 122.95 | (74) |
| North | 0.9x | 0.77 | X | 9.69 | x | 24.19  | x | 0.63 | x | 0.7 | =   | 71.63  | (74) |
| North | 0.9x | 0.77 | X | 9.69 | X | 13.12  | X | 0.63 | X | 0.7 | =   | 38.85  | (74) |
| North | 0.9x | 0.77 | X | 9.69 | x | 8.86   | x | 0.63 | X | 0.7 | =   | 26.25  | (74) |
| East  | 0.9x | 0.77 | X | 2.9  | x | 19.64  | x | 0.63 | X | 0.7 | =   | 17.41  | (76) |
| East  | 0.9x | 0.77 | X | 2.9  | X | 38.42  | X | 0.63 | X | 0.7 | =   | 34.05  | (76) |
| East  | 0.9x | 0.77 | X | 2.9  | x | 63.27  | X | 0.63 | x | 0.7 | =   | 56.08  | (76) |
| East  | 0.9x | 0.77 | X | 2.9  | x | 92.28  | x | 0.63 | x | 0.7 | ] = | 81.79  | (76) |
| East  | 0.9x | 0.77 | X | 2.9  | x | 113.09 | x | 0.63 | x | 0.7 | =   | 100.23 | (76) |
| East  | 0.9x | 0.77 | X | 2.9  | x | 115.77 | x | 0.63 | x | 0.7 | =   | 102.6  | (76) |
| East  | 0.9x | 0.77 | X | 2.9  | x | 110.22 | x | 0.63 | x | 0.7 | =   | 97.68  | (76) |
| East  | 0.9x | 0.77 | X | 2.9  | x | 94.68  | x | 0.63 | x | 0.7 | =   | 83.91  | (76) |
| East  | 0.9x | 0.77 | X | 2.9  | x | 73.59  | x | 0.63 | X | 0.7 | =   | 65.22  | (76) |
| East  | 0.9x | 0.77 | X | 2.9  | x | 45.59  | x | 0.63 | x | 0.7 | ] = | 40.4   | (76) |
| East  | 0.9x | 0.77 | X | 2.9  | x | 24.49  | x | 0.63 | x | 0.7 | =   | 21.7   | (76) |
| East  | 0.9x | 0.77 | X | 2.9  | x | 16.15  | x | 0.63 | x | 0.7 | =   | 14.31  | (76) |
| South | 0.9x | 0.77 | X | 21.2 | x | 46.75  | X | 0.63 | X | 0.7 | =   | 302.91 | (78) |
| South | 0.9x | 0.77 | X | 21.2 | X | 76.57  | X | 0.63 | X | 0.7 | =   | 496.08 | (78) |
| South | 0.9x | 0.77 | X | 21.2 | x | 97.53  | x | 0.63 | x | 0.7 | =   | 631.92 | (78) |
| South | 0.9x | 0.77 | X | 21.2 | x | 110.23 | x | 0.63 | X | 0.7 | =   | 714.21 | (78) |
| South | 0.9x | 0.77 | X | 21.2 | x | 114.87 | x | 0.63 | X | 0.7 | =   | 744.25 | (78) |
| South | 0.9x | 0.77 | X | 21.2 | x | 110.55 | x | 0.63 | x | 0.7 | =   | 716.24 | (78) |
| South | 0.9x | 0.77 | X | 21.2 | x | 108.01 | x | 0.63 | X | 0.7 | =   | 699.81 | (78) |
| South | 0.9x | 0.77 | X | 21.2 | x | 104.89 | x | 0.63 | X | 0.7 | =   | 679.61 | (78) |
| South | 0.9x | 0.77 | X | 21.2 | x | 101.89 | x | 0.63 | x | 0.7 | =   | 660.12 | (78) |
| South | 0.9x | 0.77 | X | 21.2 | X | 82.59  | X | 0.63 | X | 0.7 | =   | 535.07 | (78) |
| South | 0.9x | 0.77 | X | 21.2 | x | 55.42  | X | 0.63 | x | 0.7 | =   | 359.05 | (78) |
| South | 0.9x | 0.77 | × | 21.2 | x | 40.4   | x | 0.63 | x | 0.7 | ] = | 261.74 | (78) |
| West  | 0.9x | 0.77 | × | 1.3  | x | 19.64  | x | 0.63 | x | 0.7 | =   | 7.8    | (80) |
| West  | 0.9x | 0.77 | × | 1.3  | x | 38.42  | x | 0.63 | x | 0.7 | =   | 15.26  | (80) |
| West  | 0.9x | 0.77 | x | 1.3  | x | 63.27  | x | 0.63 | x | 0.7 | =   | 25.14  | (80) |
| West  | 0.9x | 0.77 | × | 1.3  | x | 92.28  | x | 0.63 | x | 0.7 | =   | 36.66  | (80) |
| West  | 0.9x | 0.77 | x | 1.3  | x | 113.09 | x | 0.63 | x | 0.7 | =   | 44.93  | (80) |
|       |      |      |   |      |   |        |   |      |   |     |     |        |      |

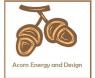

|                  |                        |            |                |             | _          |                            | ,            |              |                |                     |              |           |        |       |
|------------------|------------------------|------------|----------------|-------------|------------|----------------------------|--------------|--------------|----------------|---------------------|--------------|-----------|--------|-------|
| West 0.          | 9x 0.77                | X          | 1.             | 3           | X _        | 115.77                     | X            |              | 0.63           | X                   | 0.7          | =         | 46     | (80)  |
| West 0.          | 9x 0.77                | ×          | 1.             | 3           | x          | 110.22                     | X            |              | 0.63           | X                   | 0.7          | =         | 43.79  | (80)  |
| West 0.          | 9x 0.77                | ×          | 1.             | 3           | x          | 94.68                      | X            |              | 0.63           | X                   | 0.7          | =         | 37.61  | (80)  |
| West 0.          | 9x 0.77                | ×          | 1.             | 3           | x          | 73.59                      | X            |              | 0.63           | X                   | 0.7          | =         | 29.24  | (80)  |
| West 0.          | 9x 0.77                | X          | 1.             | 3           | x          | 45.59                      | X            |              | 0.63           | x [                 | 0.7          | =         | 18.11  | (80)  |
| West 0.          | 9x 0.77                | X          | 1.             | 3           | x          | 24.49                      | X            |              | 0.63           | x                   | 0.7          | =         | 9.73   | (80)  |
| West 0.          | 9x 0.77                | X          | 1.             | 3           | x          | 16.15                      | X            |              | 0.63           | x                   | 0.7          |           | 6.42   | (80)  |
|                  |                        |            |                |             |            |                            |              |              |                |                     |              |           |        |       |
| Solar gains      | in watts, c            | alculate   | d for eac      | h month     |            |                            | (83)m        | n = Si       | um(74)m .      | (82)m               |              |           |        |       |
| (83)m= 359       | .61 605.58             | 815.39     | 996.91         | 1110.67     | 1101.      | 71 1062.43                 | 976          | 5.59         | 877.52         | 665.22              | 429.33       | 308.72    |        | (83)  |
| Total gains      | - internal             | and sola   | r (84)m =      | = (73)m     | + (83)     | m , watts                  |              |              |                |                     |              |           |        |       |
| (84)m= 939       | .92 1183.59            | 1374.16    | 1524.09        | 1604.76     | 1564.      | 67 1505.66                 | 142          | 6.5          | 1344.07        | 1163.6              | 964.35       | 872.2     |        | (84)  |
| 7. Mean ir       | nternal tem            | perature   | (heating       | season      | )          |                            |              |              |                |                     |              |           |        |       |
| Temperat         | ure during             | neating p  | periods i      | n the livi  | ng are     | a from Tal                 | ble 9        | , Th         | 1 (°C)         |                     |              |           | 21     | (85)  |
| •                | factor for g           | ٠.         |                |             | •          |                            |              |              | , ,            |                     |              |           |        |       |
| Ja               |                        | Mar        | Apr            | May         | Ju         | <del></del>                | Α            | ug           | Sep            | Oct                 | Nov          | Dec       |        |       |
| (86)m= 1         | 1                      | 0.99       | 0.96           | 0.89        | 0.74       | _                          | 0.6          | <del>-</del> | 0.85           | 0.98                | 1            | 1         |        | (86)  |
| Moon into        | rnal tampa             | roturo in  | living or      | 00 T1 /f/   | امال       | otopo 2 to                 | 7 in T       | I            | 2 () ()        |                     |              |           | l      |       |
| (87)m= 19.       | rnal tempe<br>66 19.86 | 20.13      | 20.47          | 20.76       | 20.9       | _i                         | 20.          |              | 20.87          | 20.48               | 20           | 19.63     |        | (87)  |
| ` '              |                        |            |                |             |            |                            | <u> </u>     |              |                | 20.10               |              | 10.00     |        | (- /  |
| · -              | ure during             | T .        | 1              |             |            | <u> </u>                   | T            |              | <u>`</u>       |                     | T            |           | 1      | (00)  |
| (88)m= 19.       | 94 19.94               | 19.94      | 19.95          | 19.95       | 19.9       | 6 19.96                    | 19.          | 97           | 19.96          | 19.95               | 19.95        | 19.95     |        | (88)  |
| Utilisation      | factor for g           | ains for   | rest of d      | welling,    | h2,m       | (see Table                 | T -          |              |                |                     |              |           | 1      |       |
| (89)m= 1         | 0.99                   | 0.98       | 0.95           | 0.85        | 0.65       | 0.44                       | 0.4          | 49           | 0.78           | 0.96                | 1            | 1         |        | (89)  |
| Mean inte        | rnal tempe             | rature in  | the rest       | of dwelli   | ng T2      | (follow ste                | eps 3        | 3 to 7       | in Tabl        | e 9c)               |              |           |        |       |
| (90)m= 18.       | 15 18.44               | 18.84      | 19.33          | 19.71       | 19.9       | 2 19.96                    | 19.          | 96           | 19.85          | 19.35               | 18.65        | 18.11     |        | (90)  |
|                  | •                      | •          | •              | •           | •          | •                          | •            | •            | f              | LA = Livi           | ng area ÷ (4 | 1) =      | 0.15   | (91)  |
| Mean inte        | rnal tempe             | rature (fo | or the wh      | ole dwe     | lling) :   | - fl Δ <b>√</b> T1         | <b>±</b> (1  | _ fl         | Δ\ <b>v</b> T2 |                     |              |           |        |       |
| (92)m= 18.       |                        | 19.03      | 19.49          | 19.87       | 20.0       | 1                          | 20.          | $\neg$       | 20             | 19.52               | 18.85        | 18.33     |        | (92)  |
| ` '              | I<br>ustment to t      | the mear   | n interna      | I temper    | L<br>ature | <u> </u>                   | 4e.          | whe          | re appro       | Doriate             | 1            |           | l      |       |
| (93)m= 18.       |                        | 19.03      | 19.49          | 19.87       | 20.0       | 1                          | 20.          |              | 20             | 19.52               | 18.85        | 18.33     |        | (93)  |
| 8. Space         | neating req            | uiremen    | t              |             |            |                            |              |              |                |                     |              |           |        |       |
| Set Ti to t      | ne mean in             | ternal te  | mperatu        | re obtair   | ned at     | step 11 of                 | Tabl         | le 9b        | o, so tha      | t Ti,m=             | (76)m an     | d re-cald | culate |       |
| the utilisat     | ion factor f           | or gains   | using Ta       | able 9a     |            |                            |              |              |                |                     |              |           | 1      |       |
| Ja               |                        | Mar        | Apr            | May         | Ju         | n Jul                      | A            | ug           | Sep            | Oct                 | Nov          | Dec       |        |       |
|                  | factor for g           | 1          | 1              | ī           | ı          |                            |              |              |                |                     | 1            |           | 1      | (5.1) |
| (94)m= 1         |                        | 0.98       | 0.94           | 0.85        | 0.66       | 0.46                       | 0.5          | 51           | 0.78           | 0.96                | 0.99         | 1         |        | (94)  |
|                  | ns, hmGm               | <u> </u>   | <del>r `</del> | <del></del> |            |                            | T            |              |                |                     | T            |           | 1      | (05)  |
| (95)m= 937       |                        |            | l              |             |            |                            | 728          | 3.34         | 1046.49        | 1114.11             | 958.08       | 870.6     |        | (95)  |
|                  | verage exte            | 1          | <del> </del>   | 1           |            |                            | 16           |              | 111            | 10.6                | 7.4          | 4.0       | ]      | (06)  |
| (96)m= 4.3       |                        | 6.5        | 8.9            | 11.7        | 14.6       | !                          | 16<br>x [(0) |              | 14.1           | 10.6                | 7.1          | 4.2       |        | (96)  |
| (97)m= 2905      | rate for me            |            | <del></del>    | 1654.24     |            | <del></del>                | X [(9,       |              |                | ]<br>1805.78        | 2391.33      | 2889.36   | ]      | (97)  |
| · · · · <u> </u> | ating requir           |            | <u> </u>       | <u> </u>    |            |                            |              |              |                |                     |              | 2003.30   | I      | (01)  |
|                  | 1.58 1113.99           | 1          | 516.93         | 220.97      | 0          | $\frac{3\Pi\Pi = 0.02}{0}$ | 24 X [       | Ť            | 0 0            | )III] X (4<br>514.6 | T            | 1501.96   |        |       |
| (00)111-         |                        | 1 010.02   | 1 010.00       | 1           | <u> </u>   |                            |              |              | · ·            | 317.0               | 1 .551.55    | 1001.00   | I      |       |

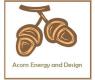

| Total per year (kWh/year) = Sum(98) <sub>15,912</sub> =                                                        | 7279.97                 | (98)      |
|----------------------------------------------------------------------------------------------------|-------------------------|-----------|
| Space heating requirement in kWh/m²/year                                                                       | 41.59                   | (99)      |
| 9a. Energy requirements – Individual heating systems including micro-CHP)                                      |                         |           |
| Space heating:                                                                                                 |                         | <b>7.</b> |
| Fraction of space heat from secondary/supplementary system                                                     | 0                       | (201)     |
| Fraction of space heat from main system(s) (202) = 1 - (201) =                                                 | 1                       | (202)     |
| Fraction of total heating from main system 1 $(204) = (202) \times [1 - (203)] =$                              | 1                       | (204)     |
| Efficiency of main space heating system 1                                                                      | 93.5                    | (206)     |
| Efficiency of secondary/supplementary heating system, %                                                        | 0                       | (208)     |
| Jan Feb Mar Apr May Jun Jul Aug Sep Oct Nov Dec                                                                | kWh/yea                 | ar        |
| Space heating requirement (calculated above)  1464.58 1113.99 915.02 516.93 220.97 0 0 0 514.6 1031.93 1501.96 |                         |           |
| $(211)m = \{[(98)m \times (204)] \} \times 100 \div (206)$                                                     |                         | (211)     |
| 1566.4 1191.43 978.63 552.86 236.33 0 0 0 550.37 1103.67 1606.37                                               |                         | (= )      |
| Total (kWh/year) =Sum(211) <sub>15,1012</sub> =                                                                | 7786.07                 | (211)     |
| Space heating fuel (secondary), kWh/month                                                                      |                         | _         |
| = {[(98)m x (201)] } x 100 ÷ (208)                                                                             |                         |           |
| (215)m= 0 0 0 0 0 0 0 0 0 0 0 0 0 Total (kWh/year) =Sum(215) <sub>151012</sub> =                               |                         | 7(245)    |
| Water heating                                                                                                  | 0                       | (215)     |
| Output from water heater (calculated above)                                                                    |                         |           |
| 222.57 196.15 205.92 184.49 180.72 161.37 154.88 170.09 169.83 191.31 202.42 217.18                            |                         |           |
| Efficiency of water heater                                                                                     | 79.8                    | (216)     |
| (217)m= 88.93 88.72 88.32 87.42 85.35 79.8 79.8 79.8 79.8 87.33 88.55 88.99                                    |                         | (217)     |
| Fuel for water heating, kWh/month (219)m = (64)m x 100 ÷ (217)m                                                |                         |           |
| (219)m= 250.29 221.09 233.14 211.05 211.74 202.22 194.08 213.15 212.82 219.08 228.59 244.05                    |                         |           |
| Total = Sum(219a) <sub>112</sub> =                                                                             | 2641.29                 | (219)     |
| Annual totals kWh/year                                                                                         | kWh/year                | -<br>-    |
| Space heating fuel used, main system 1                                                                         | 7786.07                 | _         |
| Water heating fuel used                                                                                        | 2641.29                 |           |
| Electricity for pumps, fans and electric keep-hot                                                              |                         |           |
| central heating pump:                                                                                          |                         | (230c)    |
| boiler with a fan-assisted flue                                                                                |                         | (230e)    |
| Total electricity for the above, kWh/year sum of (230a)(230g) =                                                | 75                      | (231)     |
| Electricity for lighting                                                                                       | 549.53                  | (232)     |
| 12a. CO2 emissions – Individual heating systems including micro-CHP                                            |                         |           |
| Energy Emission factor<br>kWh/year kg CO2/kWh                                                                  | Emissions<br>kg CO2/yea |           |
|                                                                                                    |                         |           |

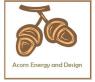

| Space heating (secondary)                         | (215) x                         | 0.519 =         | 0 (263)       |
|---------------------------------------------------|---------------------------------|-----------------|---------------|
| Water heating                                     | (219) x                         | 0.216 =         | 570.52 (264)  |
| Space and water heating                           | (261) + (262) + (263) + (264) = |                 | 2252.31 (265) |
| Electricity for pumps, fans and electric keep-hot | (231) x                         | 0.519 =         | 38.93 (267)   |
| Electricity for lighting                          | (232) x                         | 0.519 =         | 285.21 (268)  |
| Total CO2, kg/year                                | sum                             | of (265)(271) = | 2576.44 (272) |

TER = 15.49 (273)